# **KW-GET-3143 Cornel-1980**

ONDERZOEK NAAR DE SNELHEDEN IN DE SCHEEPVAARTOPENINGEN VAN DE STORM-VLOEDKERING IN DE OOSTERSCHELDE.

R/1980/09/D. A.C. CORMELISSE

ONDERZOEK NAAR DE SNELHEDEN IN DE SCHEEPVAARTOPENINGEN VAN DE STORH-VLOEDKERING IN DE OOSTERSCHELDE.

Begeleiders:

A.C. Cornelisse, van Glymesstraat 2, 4691 JA Tholen.

prof. dr. ir. M. de Vries, ir. C. Verspuy,

## INHOUDSOPGAVE

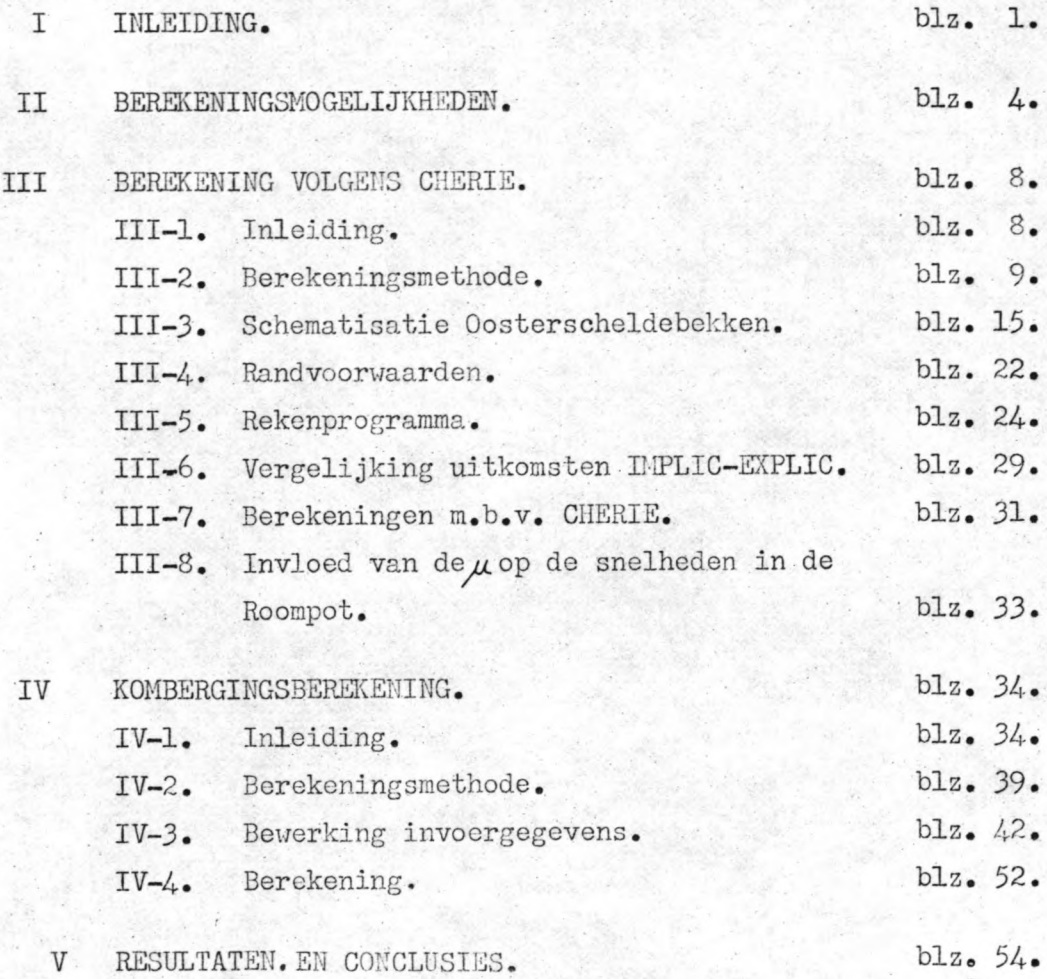

## GEBRUIKTE SYMBOLEN

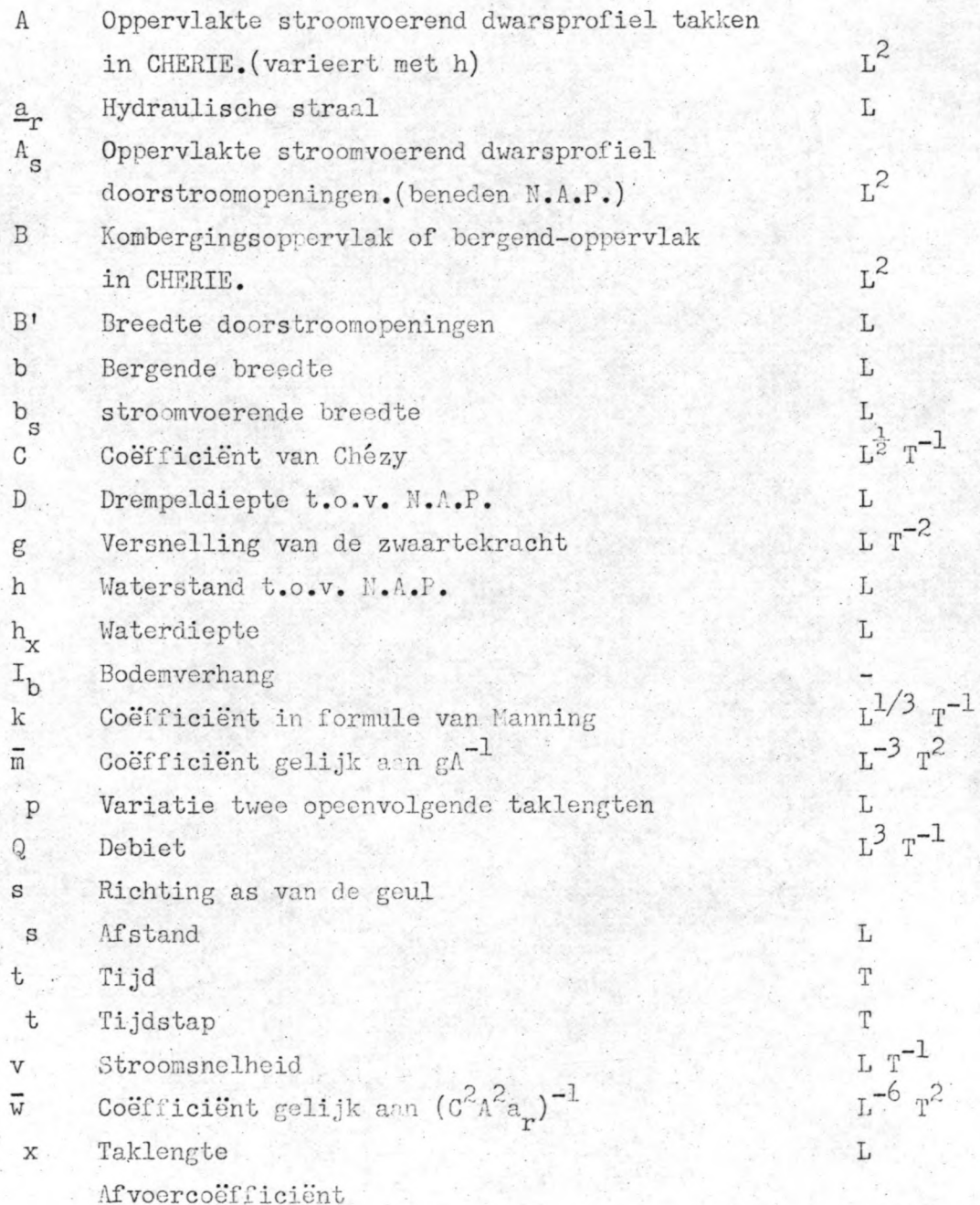

## Gebruikt eenhedenstelsel t.b.v. CHERIE.

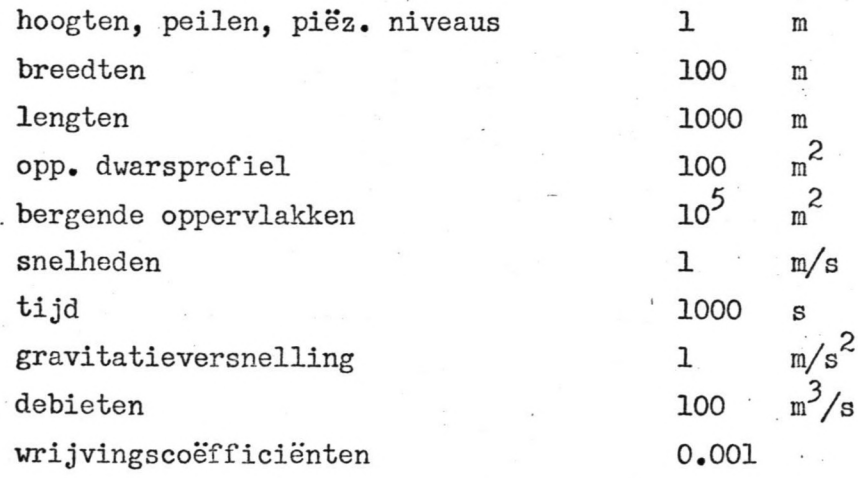

### **I.** Inleiding.

De stormvloedkering in de monding van de Oosterschelde zal na voltooïng passeerbaar dienen te zijn voor de scheepvaart. Dit is op vele manieren te realiseren.

**-1-**

Twee ervan zullen in het hoofdonderzoek nader worden onderzocht n.l. een schutsluis en één of enkele scheepvaartopeningen. Passeren van de kering door de schutsluis is, in normale om-.standigheden, altijd mogelijk.

Bij toepassing van scheepvaartopeningen is het passeren slechts gedurende een gedeelte van de getijcyclus mogelijk, daar passeren bij grote stroomsnelheden gevaar met zich mee brengt en daarom niet is toegestaan.

Om nu de tijd te kunnen vaststellen dat, per getijcyclus, passeren mogelijk is, is het nodig om hèt verloop van de snelheid (in de openingen) in de tijd te kennen.

Daartoe zal in dit deelonderzoek een getijberekening worden uitgevoerd.

Allereerst wordt daartoe in hoofdstuk 11 ingegaan op de mogelijkheden die ter beschikking staan om de berekeningen uit te voeren en de daarbij gemaakte vooronderstellingen.

De berekeningen zullen worden uitgevoerd met het programma CHERIE volgens de expliciete differentie-methode.

De uitkomsten zullen vergeleken worden met de uitkomsten bepaald volgens een berekening'met behulp van het programma IMPLIC.

In hoofdstuk III wordt ingegaan op de berekening volgens het programma CHERIE.

Na een korte inleiding (hoofdstuk 111-1) wordt in hoofdstuk 111-2 ingegaan op de berekeningsmethode.

Hierin wordt de centrale differentiebenadering, waarop het programma CHERIE is gebaseerd, behandeld.

Verder wordt gekeken naar de fout welke gemaakt wordt bij toepassing van deze benadering,naar de manier waarop de geulen worden weergegeven in het netwerk en naar de eis, waaraan voldaan dient te worden in verband met de stabiliteit.

In hoofdstuk 111-3 wordt aandacht besteed aan de schematisatie van het Oosterscheldebekken en de problemen die hiermee samenhangen. Hierin wordt tevens aangegeven hoe de omrekeningsfactoren voor A, a en B worden bepaald, voor de omrekening van de takgegevens van IMPLIC naar CHERIE en de mogelijkheden om de doorstroomopeningen in het netwerk in te voeren.

De randvoorwaarden komen in hoofdstuk III-4 aan de orde en het rekenprogramma in hoofdstuk III-5.

Hoofdstuk 1II-6 behandeld de vergelijking vari de uitkomsten, gevonden met het programma CHERIE, met de uitkomsten van het programma IMPLIC van Rijkswaterstaat.

Dezelfde randvoorwaarden zijn gebruikt, maar een ijking aan de uitkomsten van IMPLIC is toch niet op zijn plaats, daar beide schematisaties berusten op verschillende bekkengegevens. Daarom wordt volstaan met een vergelijking van de resultaten. In hoofdstuk III-7 komen de berekeningen aan de orde, die na de vergelijking van de resultaten zijn uitgevoerd.

Voor de vergelijking zijn de doorstroomopeningen ingevoerd in de vorm van een duiker met een constant doorstroomoppervlak. De duiker wordt nu vervangen door een overlaat met  $\mu = 0.9$ resp. $\mu = 0.8$ .

Tenslotte is in hoofdstuk III-8 ingegaan op de invloed van de waarde van $\mu$  op de stroomsnelheden in de scheepvaartopeningen. De beschikbare tijd voor passeren is voor beide waarden van  $\mu$ eveneens vergelekcn.

De kombergingsberekening wordt behandeld in hoofdstuk IV. Begonnen wordt met een korte inleiding in hoofdstuk IV-1, waarna in hoofdstuk IV-2 de berekeningsmethode de aandacht krijgt. Hoofdstuk IV-3 geeft een overzicht van de bewerking van de invoergegevens, zoals buitenuaterstanden, eventuele rivierafvoeren, het (variabele) kombergingsoppervlak, het stroomvoerend dwarsprofiel van de doorstroomopeningen, het referentievlak en de snelheidsen afvoercoëfficiënten.

Het lag in de bedoeling om voor de berekening gebruik te maken van het programma van van de Raadt en Dirksen.

Dit bleek echter op het laatste moment niet meer te werken, hoewel het in augustus 1979 nog beproefd is voor het probleem van de auteurs.

Om toch een vergelijking te kunnen maken kan een hand berekening worden verricht.

In hoofdstuk V zijn een tweetal mogelijkheden overwogen. Gekozen is voor het uitvoeren van een tweetal berekeningen met de over het gehele bekken geïntegreerde continuïteits-vergelijking. Voor berekening I is gebruikgemaakt van de met behulp van een CHERIE-berekening gevonden getijkromme juist binnen de kering. In berekening 11 is het gemiddelde genomen van de waarden juist binnen de kering en de waarden achter in het bekken (Oesterdam). De controle met deze berekening 11 gaf verschillen van 5%, terwijl de verschillen bij berekening I ca. 25% bedroegen. Tenslotte zijn in hoofdstuk V de resultaten van de voor het hoofd- .ontwerp belangrijke berekeningen met het programma CHERIE gememoreerd.

Uit de berekeningen, beschreven in hoofdstuk III-7, kan worden geconcludeerd, dat een verhoging van de waarde van de afvoercoëfficiënt gunstige invloed heeft op de grootte van het voor passeren beschikbare tijdsinterval.

Verder is de .beschikbare periode rond de hoogwaterkentering kleiner dan rond de laagwaterkentering.

Hoewel de gebruikte schematisatie, gebaseerd op de recentste gegevens van het Oosterscheldebekken, niet geijkt is aan natuurmetingen, maar vergeleken is met uitkomsten verkregen met het programma IMPLIC, gebaseerd op oudere gegevens van het Oosterscheldebekken, zijn de gevonden waarden toch goed bruikbaar als schattingen van het voor passeren beschikbare tijdsinterval. De berekeningen zijn slechts uitgevoerd voor een normaal springtij, maar door invoeren van andere randvoorwaarden is via een nieuwe berekening, de grootte van het beschikbare tijdsinterval, behorend bij deze andere randvoorwaarden, eenvoudig te bepalen.

**-3-**

De beschrijving van de waterbeweging in een zeearm is in feite die van een drie dimensionaal probleem.

Gelukkig kan dit in veel gevallen op verantwoorde wijze worden geschematiseerd tot een probleem in twee dimensies. Is het mogelijk de schematisatie nog verder door te voeren, zodat een probleem in een dimensie ontstaat, dan zijn er nagenoeg geen

 $-4-$ 

beperkingen meer voor het uitvoeren van berekeningen.

Voor de beschrijving van de waterbeweging bij als één dimensionaal te beschouwen problemen, spelen de volgende twee differentiaal vgl<sup>n</sup> een grote rol:

<u>Continuïteits vgl:  $\frac{\partial \Omega(s,t)}{\partial s}$ </u> - b(s,t)  $\frac{\partial \underline{h}(s,t)}{\partial t}$  (II-1)  $\frac{\partial h(s,t)}{\partial s} = -\frac{1}{gA(s,t)} \frac{\partial g(s,t)}{\partial t} - \frac{g(s,t)/g(s,t)}{G^2 A^2(s,t)} a_{\text{r}}(s,t)$ Bewegings vgl: +  $\frac{2b(s,t)}{g_0(1)}$   $Q(s,t)$   $\frac{\partial h(s,t)}{\partial t}$  + U<sub>W</sub> (II -2)

 $-\frac{1}{gA(s,t)}$   $\frac{\partial g(s,t)}{\partial t}$  = de traagheidsterm. hierin is:  $-\frac{Q(s,t)/Q(s,t)}{C^2\Lambda^2(s,t)}$  and  $(s,t)$  = de weerstandsterm.  $\frac{2 b(s,t)}{gA^2(s,t)}$  Q(s,t)  $\frac{\partial h(s,t)}{\partial t}$  = de Bernoulliterm.  $=$  de invloed van de wind. U<sub>.,</sub>

Bovenstaande vergelijkingen gelden met in achtneming van de volgende veronderstellingen:

- $a_{\bullet}$ De dichtheid van het water is constant verondersteld in s en t.
- b. De stroming is bij voldoende benadering één dimensionaal.
- c. De stroomvoerende breedte is constant in

de lengterichting en bij voldoende benadering ook in de tijd (dus met h ).

-5-

- d. De kromming van de stroomlijnen in vertikale richting is dermate klein dat met een hydrostatische drukverdeling mag worden gerekend.
- e. Het getal van Froude v/Vgh' is klein t.o.v. 1 (waarin *v:* de gemiddelde horizontale snelheid in het stroomvoerend dwarsprofiel).
- f. De invloed van de weerstand wordt weergegeven door de vergelijking van CHEZY.
- g. Het bodemverhang  $I_b$  is over de beschouwde. lengte verwaarloosbaar klein.
- h. De snelheidscomponent in s-richting (hoofdrichting) van het zijdelings toegevoerde,resp. afgevoerde water is nul.

Voor het oplossen van het stelsel simultane differentiaal vergelijkingen kan men gebruik maken van analytische oplossingsmethoden of numerieke oplossingsmethoden.

Het toepassen van analytische methoden (b.v. harmonische methode), verschaft meer inzicht in het karakter van de beschouwde . verschijnselen, maar kan al spoedig ontaarden in enorme hoeveelheden reken- 'Werk.

Bij de harmonische methode wordt de getijkromme beschreven door een aantal sinusvormige krommen te superponeren tot de benadering de gewenste nauwkeurigheid heeft verkregen.

Sterk onregelmatige getijkrommes zullen slechts door een zeer groot aantal Fourier componenten in de berekening te betrekken, nauwkeurig genoeg kunnen worden weergegeven.

Een ander bezwaar bij toepassing van de harmonische methode is, dat de vergelijking/slechts lineaire termen mogen bevatten. Bekijken we de bewegingsvergelijking, dan zien we dat niet alle termen aan deze voorwaarden voldoen, zodat hier gelineairiseerd moet 'Worden, hetgeen deze berekeningen spoedig te gecompliceerd maakt.

De differentie-methode hebben deze bezwaren niet.

Het invoeren van willekeurig variërende randvoorwaarden (o.a. vertikaal getij met eventueel stormeffect) is zonder meer goed mogelijk.

-6-

Tevens zal het niet-lineaire karakter van de vgl (11-1) en  $(11-2)$  volledig in de berekening tot zijn recht kunnen komen. De berekeningen kan men zo nauwkeurig uitvoeren als men wil. Door de mogelijkheid om bij grote hoeveelheden rekenwerk de computer in te schakelen wordt-er veelvuldig van de differèntiemethoden gebruik gemaakt.

Dit maakt. ook voor het (door ons) beschouwde probleem,het gebruik van deze methode aantrekkelijk.

Naast de toe te passen berekeningsmethode speelt ook de schematisatie van het te beschouwen bekken een rol. Voor een relatief kort bekken kan de voortplanting van de periodieke lange golf voldoende nauwkeurig beschreven worden met een z.g.n. kombergingsbeschouwipg.

Naarmate het bekken langer wordt t.o.v. de golflengte van de getijgolf, wordt een benadering met een kombergingsbeschouwing minder goed mogelijk.

Voor ons probleem (het Oosterschelde bekken) zou een numerieke oplossing, gebaseerd op èen kombergingsbeschouwing, worden vergeleken met een numerieke oplossing gebaseerd op het programma CHERIE.

De berekening met behulp van een kombergingsbeschouwing zou worden verricht met behulp van het door P.J. van den Raadt en J. Dirksen gebruikt programma.(later bleek dit helaas niet mogelijk). Hiermee kunnen de waterstanden, stroomsnelheden en stromingstoestanden worden bepaald voor bekkens met vele variabelen. Het bekken mag maximaal drie sluitgaten of doorstroomopeningen bevatten.

In het programma worden deze aangeduid als 'vertikaal te sluiten gat', 'horizontaal te sluiten g\_at' en 'uitwateringssluis'.

Voor het door ons te beschouwen probleem worden dit 'opening I', 'opening 11' en 'opening 111'.

**-7-**

De bekken-variabelen betreffen voornamelijk de buitenwaterstanden, de (eventuele) rivierafvoeren, de kombergingsoppervlakte als functie van de waterstand op het bekken, het stroomvoerend profiel van de sluitgaten (doorstroomopeningen) en de snelheids- en afvoercoëfficiënten.

Deze variabelen kunnen op verschillende manieren in het programma worden ingevoerd, waarbij de buitenwaterstanden per opening gevariëerd kunnen worden.

Omdat in de laatste fase van het afstudeerwerk bleek dat het programma helaas niet meer werkte (vermoedelijk door wijzigingen -in de compiler), moest van toepassing van deze berekeningsmethode worden afgezien (zie blz. 52 en 53).

Het programma CHERIE maakt gebruik van de expliciete differentiemethode en is geschreven door ir. N. Booy.

Dit programma is geschikt voor getijberekeningen van een willekeurig netwerk van geulen met constante, periodieke of variabele randvoorwaarden, waarin eventueel één of meerdere sluitgaten, duikers, uitwateringssluizen os buissecties kunnen worden opgenomen.

Het wordt toegepast met de IBM 360/65 van de Wiskundige Dienst van de Technische Hogeschool Delft.

#### **111.** BEREKENING VOLGENS CHERIE.

**111-1.** Inleiding.

> Het programma-CHERIE kan worden gebruikt voor het berekenen van de in de tijd variërende stromingen in een stelsel van waterlopen. De werkelijkheid wordt geschematiseerd tot een netwerk van takken en knooppunten.

-8-

Iedere tak is bepaald door het opgeven van beäde knooppunten; die door de betreffende tak zijn verbonden.

De onderlinge ligging (richting) van de verschillende takken is echter niet op te geven.

Het CHERIE-programma is slechts te gebruiken voor problemen, waarin bovengenoemde beperking geen rol speelt.

Eigelijk is het dus een één-dimensionaal netwerk-model. Door een goede schematisatie is het programma ook goed is bruikbaar voor problemen als het onderhavige.

Het programma CHERIE gaat niet uit van de volledige bewegingsvergelijking.

De Bernoulliterm en de term, die de Corioliskracht beschrijft, zijn in de berekeningen verwaarloosd.

Voor een smai bekken is de Corioliskracht inderdaad verwaarloosbaar, maar voor een bekken als de Oosterschelde eigenlijk niet. In het hydraulische model van het Oosterschelde bekken M 1000, in het waterloopkundig laboratorium ia de invloed van deze grootheid in rekening gebracht door het aanbrengen van speciale coriolistollen.

De windinvloed is weL in te voeren, maar dan als constante over het 'gehele tijdsinterval.

Ondanks bovenstaande opmerkingen is het programma te gebruiken voor de oplossing van een breed scala van problemen. Op eenvoudige wijze zijn kunstwerken, zoals uitwateringssluizen, overlaten en duikers in het netwerk op te nemen. Voor het Oosterschelde-bekken met inbegrip van stormvloedkering en compartimenteringsdammen is het programma dan ook zeer goed bruikbaar.

#### $III-2$ Berekeningsmethode.

Ook voor een getijberekening m.b.v. het programma CHERIE wordt uitgegaan van het stelsel van twee simultane partiële differentiaal- $\text{vgl}^{\text{n}}(\text{II}-1)$  en II-2).

 $-9-$ 

Deze zijn hieronder nogmaals weergegeven:

<u>Continuiteits vgl.</u>:  $\frac{\partial Q(s,t)}{\partial s} = -b(s,t) \frac{\partial h(s,t)}{\partial t}$  (III - 1) Bewegings vgl.:  $\frac{\partial h(s,t)}{\partial s} = -\frac{1}{gA(s,t)} \frac{\partial h(s,t)}{\partial t} - \frac{Q(s,t)/Q(s,t)}{G^2 A^2(s,t)a_r(s,t)} +$  $\frac{2b(s,t)}{g(A(s,t))}$   $Q(s,t)$   $\frac{\partial h(s,t)}{\partial t}$  + U<sub>w</sub> (III - 2)

Voor berekening m.b.v. CHERIE wordt in de bewegings vgl. de Bernoulliterm verwaarloosd. + dentil. Als ook de invloed van de wind buiten beschouwing wordt gelaten, resulteert dit in de volgende twee differentiaal  $vgl^n$ .

Continuiteits vgl.:  $\frac{\partial Q(s,t)}{\partial s}$  = - b(s,t)  $\frac{\partial h(s,t)}{\partial t}$  (III - 3)

 $\frac{\partial h(s,t)}{\partial s} = -\frac{1}{gA(s,t)} \frac{\partial g(s,t)}{\partial t} - \frac{g(s,t)/g(s,t)}{c^2 A^2(s,t) a_s(s,t)}$  (III - 4) Bewegings vgl.:

Daar in het programma CHERIE de centrale differentie-benadering wordt toegepast, dienen in de vgl<sup>n</sup> (III-3) en (III-4) alle differentiaalquotiënten te worden vervangen door differentie-quotiënten.

Allereerst de continuiteits vgl.: Als centraal punt nemen we het punt  $(s,t)$ .

$$
\frac{O(s+s,t) - O(s-s,t)}{2\Delta s} = -b(s,t) \frac{h(s,t+at)-h(s,t-at)}{2\Delta t} \quad (III-5)
$$

Indien nu de h(s,t -  $\Delta t$ ), Q(s+ $\Delta s$ ,t) en Q(s- $\Delta s$ ,t) bekend zijn, kan  $h(s, t+a t)$  worden berekend.

Deze  $h(s, t+at)$  gebruiken we weer in de bewegingsvgl. met centraal punt  $(s+_{\Delta} s, t+a t)$  of  $(s-_{\Delta} s, t+a t)$ .

De bewegings vgl. met centraal punt (s+As, t+At) wordt dan:  $\frac{h(s+2\Delta s,t+a t)-h(s,t+a t)}{2\Delta s} = -\bar{m}(s+a s,t+a t) + \frac{Q(s+a s,t+2\Delta t)-Q(s+a s,t)}{2\Delta t}$  $\bar{w}$  (s+As, t+At)  $\pi$  /Q(s+As, t+At)/Q (s+As, t+At) (III - 6) Hierin stelt  $\overline{m}$  (s+As, t+At) voor:  $\frac{1}{gA(s+s, t+At)}$ Hierin stelt  $\overline{w}$  (s+As, t+At) voor:  $\frac{1}{C^2 A^2 (s+\Delta s, t+\Delta t) a_r (s+\Delta s, t+\Delta t)}$ 

Als we nu verder nog  $\sqrt{Q(s+\Delta s, t+\Delta t)}/Q(s+\Delta s, t+\Delta t)$  vervangen door  $Q(s+a s, t+2\Delta t)/Q(s+a s, t)/$ 

kunnen we  $Q(stas, t+2at)$  berekenen, als  $Q(stas,t)$ , h(s+2As,t+At) en h(s,t+At) bekend zijn. (zie fig. III-1).

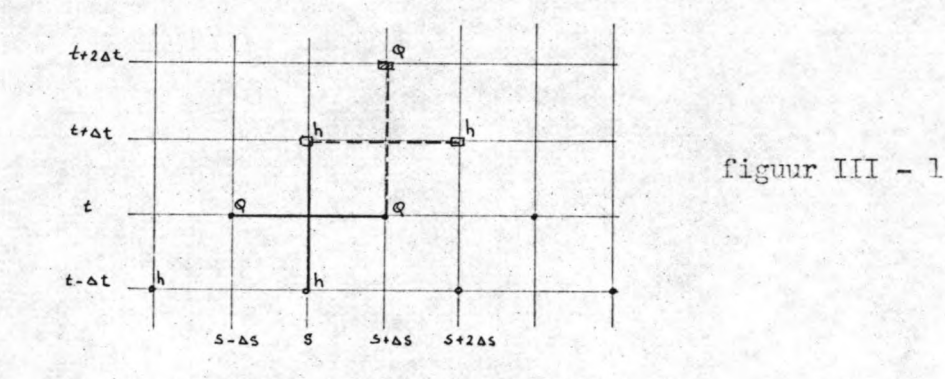

Veronderstelt wordt dat op een tijdstip t-At alle h-waarden gegeven zijn op een afstand van 24s en op een tijdstip t alle Q-waarden op onderlinge afstand van 2As, en op een afstand van As van de bekende. h-waarden.

Bovenstaande methode maakt het mogelijk beurtelings een nieuwe waarde voor h en Q te berekenen.

De punten waarin de h en de Q zijn gedefinieerd blijken over een afstand  $\Delta s$  te verspringen (en avec  $\Delta t$ ).

Voor het verkrijgen van een oplossing zijn beginvoorwaarden en randvoorwaarden vereist.

Over het algemeen zijn de randvoorwaarden wel aanwezig maar ontbreken de begin-voorwaarden.

Dit betekent dat de waarden van h op t (start van de berekening) en de waarden voor 0 op t +At geschat dienen te worden.

De invloed van de schattingen (beginvoorwaarden) zal, na een zekere tijd (inspeelperiode), uitgedempt zijn.  $\frac{1}{2}$ 

De schematisatie van het bekken dient te worden afgestemd op de manier van berekenen.

Een getijgeul met bijbehorend kombergingsgebied vormt een tak of "vak".

De h-waarden worden berekend in de knooppunten of "vakgrenzen", terwijl de Q-waarden in het midden van het vak worden berekend. Knooppunten en takken vormen samen een netwerk, waarbij de waterhoogten in de knooppunten en de debieten in de takmiddens worden berekend.

Wil het netwerk de werkelijkheid zo goed mogelijk benaderen, dan zal men er vaak splitsingspunten in aantreffen.

Splitsingspunten vereisen speciale aandacht.

In een splitsingspunt (fig. 111-2) komen b.v. drie takken a, b, c bij elkaar.

In het knooppunt s kan geen discontinuïteit in de waterspiegel optreden.

Hier kan dus wel één h-waarde worden gedefinieerd, maar niet één Q-waarde.

Vandaar. dat steeds een splitsingspunt samenvalt met een knooppunt uit het netwerk.

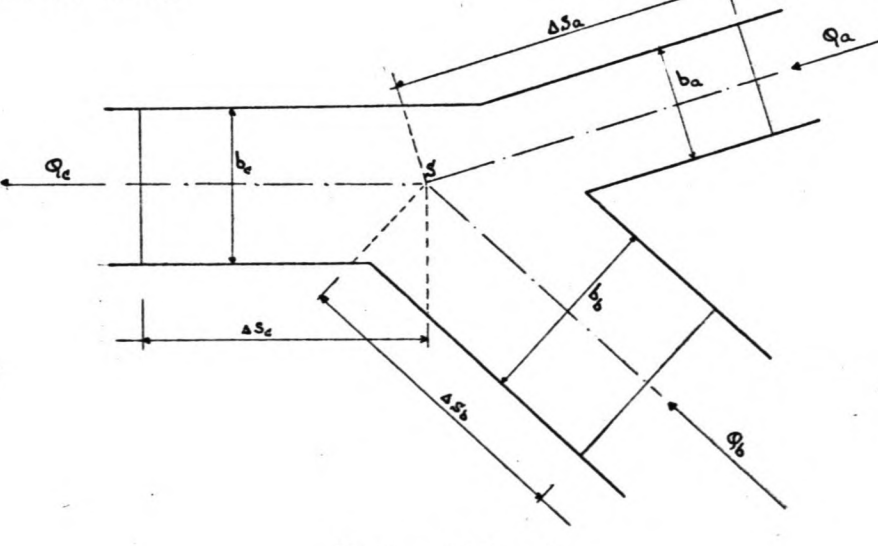

figuur  $III - 2$ 

-11-

Voor de waterhoogten in s geldt:  $h_s = h_a = h_b = h_c$ . De bewegingsvergelijking is gewoon bruikbaar in de eerder vermelde vorm. De continuïteitsvergelijking wordt herschreven tot:

$$
B\frac{\partial h(s,t)}{\partial t} = \sum q = Q_a + Q_b - Q_c
$$

B is het bergend oppervlak, behorend bij het knooppunt s.

$$
B = b_a \Delta s_a + b_b \Delta s_b + b_c \Delta s_c
$$

Naar het knooppunt toe is het debiet Q positief gerekend  $(Q_{\mathbf{a}}, Q_{\mathbf{b}})$ , van het knooppunt af negatief  $(Q_c)$ .

De h-waarde is het representatieve peil voor de bepaling van het kombergingsoppervlak B.

Dit resulteert in de volgende differentie vgl.:

$$
\frac{\mathbf{h}(\mathbf{s,t+at}) - \mathbf{h}(\mathbf{s,t-at})}{2\mathbf{at}} = \frac{1}{\mathbf{B}} \sum_{t}
$$

Als we h(s,t+ $\Delta t$ ) willen uitdrukken in de (bekende) h(s,t- $\Delta t$ ) en de waarden voor Q wordt dit:

$$
h(s, t+a t) = h(s, t-a t) + \frac{2at}{B(s, t)} \sum Q_t
$$

 $Z_{\mathbb{Q}_+}$  is de som van de debieten door de takmiddens van de takken. die het splitsingspunt vormen,op,tijdstip t (naar knooppunt toe is Q positief).

Een moeilijkheid, die niet alleen bij splitsingspunten, maar ook elders in het netwerk kan optreden, is dat de opeenvolgende takken niet te veel in lengte mogen variëren.

Het principe is namelijk gebaseerd op de berekèning van de vaarde voor h halverwege tussen de punten waar de Q-waarden berekend worden. Hoe groot is de fout die gemaakt wordt als de taklengtes verschillen. Stel, het verschil in lengte tussen de takken is 2Ap.

De ene tak is lang  $(\Delta s+\Delta p)$ , de opvolgende  $(\Delta s-\Delta p)$ .

De te berekenen h-waarde ligt niet halverwege de takmiddens (fig. III-3).

**AS- .6p** --- \_A\_"\_~\_"\_P .o.=-.s\_\_ .-,"-,-p\_\_ . **-JI \_** o ~, fib~l1lr ITT - J

We berekenen in feite  $\frac{\partial O}{\partial s} = \frac{O_1 - O_2}{2as}$ , dit is voor bovenstaande figuur niet helemaal juist. Om de orde van grootte van de fout te kunnen bepalen gaan ve Q<sub>2</sub> en Q<sub>1</sub> uitdrukken in een reeks van Taylor.

$$
Q_2 (\Delta s + \Delta p) = Q_0 + \frac{(\Delta s + \Delta p)}{1! \delta s} + \frac{(\Delta s + \Delta p)^2}{2! \delta s^2} + \cdots
$$
  

$$
Q_1 (\Delta s - \Delta p) = Q_0 - \frac{(\Delta s - \Delta p)}{1! \delta s} + \frac{(\Delta s - \Delta p)^2}{2! \delta s^2} + \cdots
$$
  

$$
Q_2 (\Delta s + \Delta p) - Q_1 (\Delta s - \Delta p) = 2\Delta s \frac{\partial Q_0}{\partial s} + 2\Delta s \Delta p + \frac{\partial^2 Q_0}{\partial s^2} + \cdots
$$
  

$$
Q_2 (\Delta s + \Delta p) - Q_1 (\Delta s - \Delta p) = 2\Delta s \frac{\partial Q_0}{\partial s} + 2\Delta s \Delta p + \frac{\partial^2 Q_0}{\partial s^2} + \cdots
$$
  

$$
Q_2 (\Delta s + \Delta p) - Q_1 (\Delta s - \Delta p) - \frac{\partial Q_0}{\partial s^2} - \cdots
$$
  

$$
Q_2 (\Delta s + \Delta p) - Q_1 (\Delta s - \Delta p) - \frac{\partial Q_0}{\partial s^2} - \cdots
$$
  

$$
Q_2 (\Delta s + \Delta p) - Q_1 (\Delta s - \Delta p) - \frac{\partial Q_0}{\partial s^2} - \cdots
$$
  

$$
Q_2 (\Delta s + \Delta p) - \frac{\partial Q_0}{\partial s^2} + \cdots
$$

Als de variatie in de opeenvolgende taklengtes niet meer is dan 25 à 30% zal de fout verwaarloosbaar zijn.

n .. . In de vgl $^{\rm n}$  (II-2 en II-4) is een term U toegevoegd die de invloed van de wind weergeeft.

Het is niet mogelijk om een in de tijd variërende wind (snelheid en richting) in de berekening met het CHERIE programma mee te nemen. Wel is het mogelijk om een homogeen windveld in te voeren. Hierop. zal nog nader worden ingegaan.

Tenslotte moet niet uit het oog worden verloren dat de expliciete berekeningsmethode instabiel kan worden als de tijdstap  $\Delta t$  te groot wordt gekozen.

Instabiliteit treedt niet op zolang aan de volgende voorvaarde wordt voldaan:

$$
\text{at } \text{as } / \sqrt{\frac{gA}{b}}
$$

 $waarin \Delta s$  is de vaklengte.

Kiezen we een tijdstip At, dan volgende daaruit, als gevolg van de bekende vakconstanten g, A, b, de minimale vaklengten  $\Delta s$ . Dit komt nader aan de orde bij de schematisatie van het geulenstelsel. Het is tevens mogelijk in het CHERIE-programma één of meerdere sluitgaten op te nemen.

De plaats van een dergelijk kunstwerk dient overeen te komen met een takmidden (zie fig. III-4).

Bij het schematiseren (netwerk) moet rekening worden gehouden met de plaats van de kunstwerken.

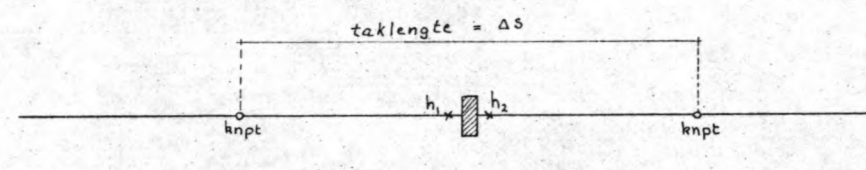

figuur III -  $4$ 

Algemene bewegingsvgl. is  $\frac{\partial h}{\partial s} = -\frac{1}{gA} * \frac{\partial \Omega}{\partial t} - \frac{\Omega Q}{c^2 A^2 a} + \frac{2b}{gA^2} Q \frac{\partial h}{\partial t} + U_w$ 

Voor de takgedeelten buiten het sluitgat wordt de Bernoulliterm verwaarloosd, over de sluitgaten de weerstandsterm. In een tak met een sluitgat wordt de windinvloed buiten beschouwing gelaten.

Met  $\frac{\partial h}{\partial t} = -\frac{1}{b} \frac{\partial \Omega}{\partial x}$  ingevuld in  $\frac{\partial h}{\partial s} = \ldots$  $\frac{\partial h}{\partial s} = - \frac{Q/Q}{G^2 A^2 a_r} - \frac{2}{gA^2} Q \frac{\partial Q}{\partial s} - \frac{1}{gA} \frac{\partial Q}{\partial t}$ 

Omgezet in differentie-quotienten:

$$
\Delta h = -\sqrt{Q/\text{QAS}} \left[ \frac{1}{C^2 \text{A}^2 a_r} + \frac{1}{2g \text{A}^2 \text{A} s} \right] - \frac{\Delta s}{g \text{A}} \frac{\partial \text{Q}}{\partial t}
$$

Het debiet Q door het sluitgat wordt berekend met de afvoervergelijking.  $Q = \mu A_s \sqrt{2g(h_1 - h_2)}$ 

Voor de gehele tak met het kunstwerk wordt de differentievergelijking

$$
\Delta h = -\sqrt{Q}\sqrt{Q}\Delta s \left[ \frac{1}{C^2 A^2 a_r} + \frac{1}{2g \mu^2 A_s^2 \Delta s} \right] - \frac{\Delta s}{gA} \frac{\partial Q}{\partial t} \quad (II-5)
$$

Hierin is:  $\mu A_c$  = netto doorstroomoppervlak van het sluitgat, A = oppervlak stroominvoerend dwarsprofiel van de tak,

 $\Delta s = \text{vaklength}$ .

Om de berekening mogelijk te maken, moet de Oostersche1de worden geschematiseerd.

Het geulenstelsel wordt dan omgevormd tot een netwerk van knooppunten en takken.

De takken vallen zo veel mogelijk samen met de getijgeulen. Als knooppunten zijn gekozen:

- **a.** punten waar de geul zich splitst in meerdere geulen, of waar meerdere geulen samen komen.
- **b.** punten in onvertakte geulen, indien de variatie in geulparameters een splitsing in meerdere vakken noodzakelijk maakt.

De schematisatie **t.b.v.** CHERIE berust op de door Rijkswaterstaat (Deltadienst) ontwikkelde, nog niet in gebruik zijnde, schematisatie t.b.v. getijberekeningen met het programma IMPLIC. Dit programma werkt volgens de Impliciete differentie-methode, terwijl het hier gebruikte CHERIE berust op de expliciete-differ-

entie methode.

Bij de impliciete methode worden de h-waarde en de Q-waarde *op* het zelfde punt (knooppunt) berekend. '

Verder treedt er bij de Impliciete methode geen instabiliteit op, waardoor er geen minimale taklengte is.

Omdat h-waarde en Q-waarde beide in het knooppunt worden bepàa1d is het mogelijk om 'met sterk variërende taklengtes te werken.

Bij .toepassen van het programma CHERIE moeten we bij schematisatie rekening houden met dè volgende kriteria:

- 1. stabiliteits-eis:  $\underline{A}$   $\underline{S}$   $\sqrt{g}$   $\underline{A}$  $\Delta t$  b
- 2. variatie in de lengte van de opeenvolgende takken niet meer dam 25 à 30%.

De schematisatie voor het programma IMPLIC is niet zonder meer bruikbaar voor het programma CHERIE, maar moet met het oog op bovenstaande kriteria worden aangepast, '

. '

In de stabiliteitseis zit de tijdstap  $\Delta t$ . Bij de keuze van  $\Delta t$  spelen twee overwegingen een rol, namelijk:

- a. Kiezen we een grote tijdstap At, dan wordt de minimale taklengte ook groot:  $(s \times s)$ t  $\sqrt{g \land s}$ b
- b. Kiezen we een kleine tijdstap At, dan is de hoeveelheid rekenwerk groot en de kosten zijn hoog.

Voor een goede aansluiting op het netwerk van IMPLIC is een  $\Delta t$ van + 150 sec. nodig.

Voor elke tak van het netwerk van IMPLIC is bepaald wat de minimum lengte volgens CHERIE zou moeten zijn.

\_Deze minimum taklengte is bepaald met de formule van het stabiliteitskriterium:<br>...

$$
\Delta s = \Delta t \sqrt{g \frac{A}{b}} = \Delta t \sqrt{g a_r}
$$

Op bijlage III-1 zijn achtereenvolgens getabelleerd:

- de taklengte volgens IMPLIC
- de hydraulische straal van de tak op N.A.P.
- de minimale taklengten voor CHERIE.

Deze minimum taklengten,te samen met de eis dat de variatie van de opeenvolgende taklengten niet meer dan 30% mag bedragen, zijn bepalend voor de samenstelling van het netwerk voor CHERIE.

Bovenstaand is reeds orgemerkt dat de schcmatisatie voor het programma IMPLIC niet zondermeer bruikbaar is voor CHERIE, zodat aanpassingen noodzakeiijk zijn.

Vooral in het gebied buiten de kering levert dit moeilijkheden op als de tijdstap niet kleiner dan 300 sec. wordt genomen.

Een voorbeeld van een dergelijke aanpassing is gegeven in figuur III - 5.

De driehoek gevormd door de driè takken 124, 125 en 112 wordt in wezen teruggebracht tot slechts een punt.

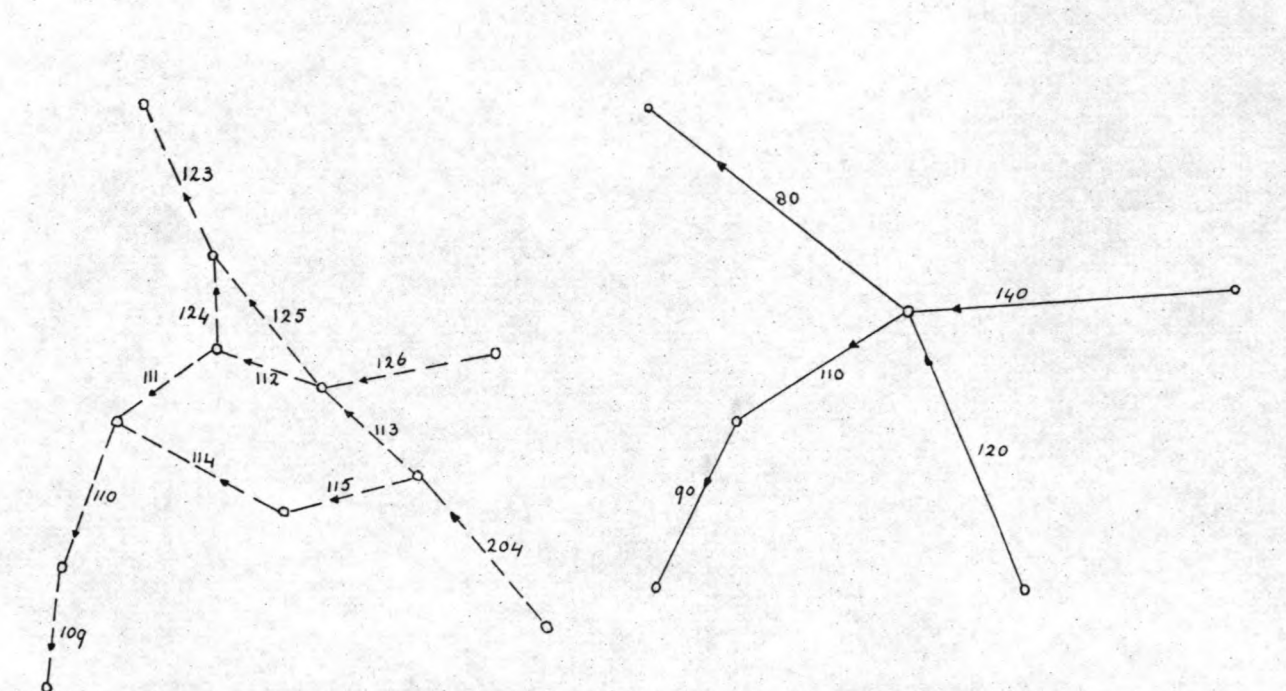

figuur JIl - **5.**

De takken 123 en 125 worden samengevoegd tot tak 80; de takken 113 en 204 tot tak 120; de takken 110 en 109 tot tak 90; de takken 111 en 112 tot tak 110; de takken 114, 115 en 124 zijn bij ecn tijdstap van 300 sec. niet in te passen, maar worden wel in rekening gebracht bij de bepaling van het bergendoppervlak.(in de knooppunten) •

De schematisatie voor het gebied buiten de kering is weergegeven op bijlage III - 2 (IMPLIC); bijlage III - 3 (CHERIE,  $\Delta t = 300 \text{ sec.}$ ); bijlage III - 4 (CHERIE,  $\Delta t = 150 \text{ sec.}$ ); bijlage III - 5  $(CHERIE\Delta t = 100 sec.).$ 

Uit deze bijlagen is afteleiden dat, naarmate de toe te passen tijdstap kleiner wordt, de aansluiting bij IMPLIC beter mogelijk is. Hierbij dient echter wel rekening te worden gehouden met het feit dat het aantal takken veel groter is dan bij IMPLIC, omdat bij CHERIE tevens voldaan moet worden aan de eis dat de opeenvolgende takken niet meer dan 1 30% mogen verschilllen.

Het debiet in tak 204 splits in het IMPLIC-netwerk in twee takken Q<sub>115</sub> en Q<sub>113</sub>, terwijl in het CHERIE netwerk deze splitsing niet optreedt, zodat het debiet in het deel van tak 120 dat overeenkomt met tak 113 (IMP) te groot is.

Een te groot debiet betekend dat de.weerstand in dat deel van tak 120 in werkelijkheid te groot is.

Om de invloed hiervan zo gering mogelijk te houden, zal getracht moeten worden om de hoofdgeulen zo goed mogelijk wèer te geven • .De secundaire geulen zullen dan aan het dichtsbijgelegen knooppunt worden aangesloten.

Er bestaat eveneens verschil in de manier waarop doodlopendé takken (takken met Q = 0) worden weergegeven.

In het IMPLIC-netwerk valt het einde van de doodlopende tak samen met een knooppunt.

Dit is bij het programma CHERIE niet mogelijk, daar het debiet hier in het takmidden wordt berekend, zodat hier het eind van de dóodlopende tak samen dient te vallen met een takmidden. Beide zijn weergegeven in figuur 111 - 6.

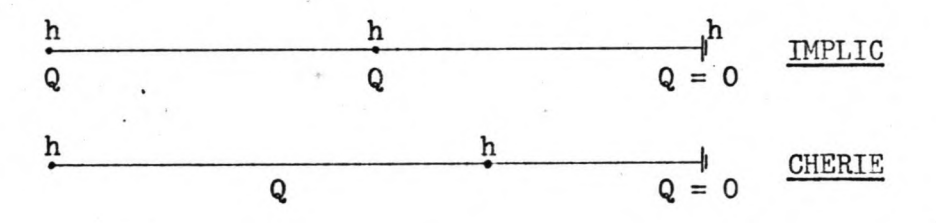

## figuur 111 - 6

Al de bekken-gegèvens zijn gebaseerd op dieptekaarten voor het betréffende gèbied.

Iedere tak wordt gekarakteriseerd door: het stroomvoerend dwarsprofiel A, de hydraulische straal  $\underline{a}_T$  en het bergend oppervlak B. De-waarden hiervan worden opgegeven voor de niveau's tussen N.A.P. - 3.00 m. en N.A.P. + 6.00 m., met een hoogteverschil tussen twee opeenvolgende niveau's van 0.50 m..

Met behulp van deze waarden zijn de waarden voor het CHERIEmodel bepaald.

De waarden voor het CHERIE-model zijn weergegeven op bijlage 111 - 7,1 *tlm 25.*

Bij het programma IMPLIC wordt het bergend-oppervlak bepaald in het midden van de tak, terwijl bij het programma CHERIE het bergend-oppervlak wordt bepaald in de knooppunten. Bij CHERIE wordt het bergendoppervlak per knooppunt bepaald als de som van de bergendeoppervlakken van de helft van de aanliggende takken.

Dit is weergegeven in figuur III - 7.

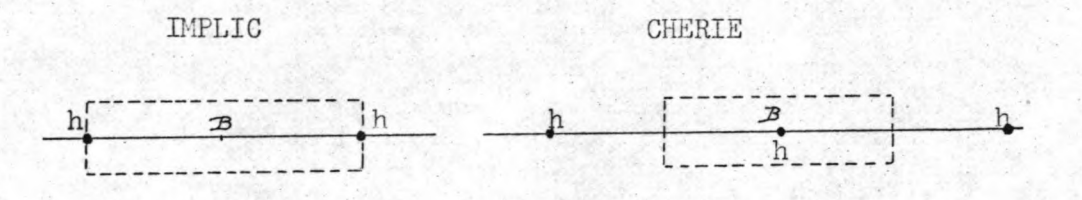

figuur III - 7

Bij de bepaling van de waarden voor A en a voor het programma CHERIE wordt een evenredige toedeling toegepast.

Een voorbeeld van deze omrekeningen is het volgende:

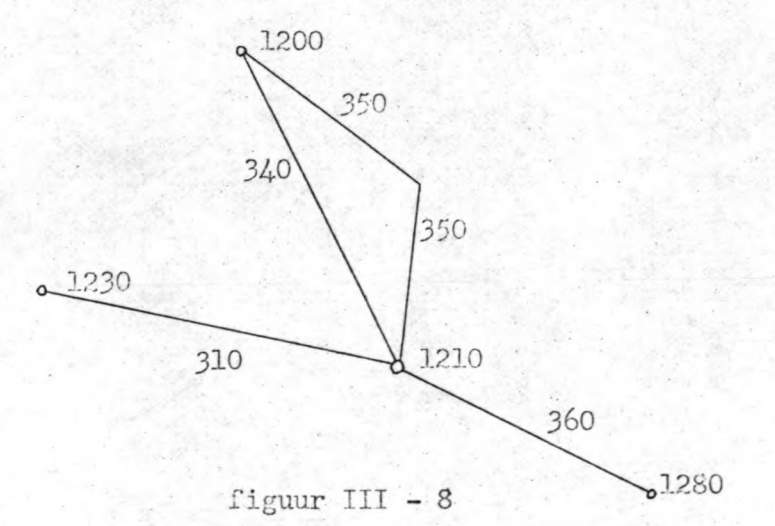

Voor knooppunt 1210 geldt de volgende omrekeningsfactor:

B<sub>1210</sub> = 2832  $\star$  1351 + 1925  $\star$  1331 + 2475  $\star$  1231 + 2130

Voor tak 360 geldt de volgende omrekeningsfactor voor A en a<sub>r</sub>:

 $A_{360}$ ,  $a_r$  <sub>360</sub> =  $\frac{2320}{4270}$   $\star$   $124$ <sup>t</sup> +  $\frac{900}{4270}$   $\star$   $149$ <sup>t</sup> +  $\frac{1250}{4270}$   $\star$   $150$ <sup>t</sup>.

De omrekeningsfactoren voor de overige takken en knooppunten zijn' bijeen gebracht in bijlage III - 8,1  $t/m$  8. (voor  $\Delta t = 300$  sec.)

### Invoer van de doorstroomopeningen.

Uitgaande van het dwarsprofiel van de geulen ter plaatse van de stormvloedkering is een gereduceerd dwarsprofiel bepaald, zodanig dat de verdeling van het debiet over de doorsnede in de nieuwe situatie de verdeling in de oorspronkelijke situatie zo goed mogelijk benadert.

Daar de ondiepere dolen aan de rand·van de geu1.s1echts een geringe bijdrage leveren aan het totaal debiet door de geul, is de doorlaatconstructie niet over de volledige breedte van de geul geprojecteerd.

Dit zou een, naar verhouding, dure oplossing zijn, daar deze openingen ook van afsluitmiddelen moeten worden voorzien en de bijdrage aan het totaal debiet door de kering slechts gering is.

Voor de plaats van de doorlaatconstructie in het dwarsprofiel wordt de oplossing aangehouden, die ook door Rijkswaterstaat wordt aangehouden.

De ligging van de dorpelbalken bij een doorstroomopening met  $\mu$  A<sub>s</sub> = 20.000 m<sup>2</sup> is berekend in het 'Deelonderzoek scheepvaartopening stormvloedkering Oosterschelde'.

Hierbij is tevens rekening gehouden met het feit dat het verschil in dorpelbalkhoogte (in verband met het stroombeeld), voor naast elkaar gelegen openingen, niet meer dient te bedragen dan 1 m. Dit levert een gereduceerd dwarsprofiel op voor de drie geulen, zoals is weergegeven op de bijlagen III - 9, III - 10, III - 11.

Hoe kan dit gereduceerd dwarsprofiel na ingevoerd worden in de berekening:

Het is in het programma CHERIE niet mogelijk om in de tak, waarin een kunstwerk geprojecteerd is, een variabel bergendoppervlak in

rekening te brengen.

Dergelijke takken zullen moeten worden geschematiseerd. Een mogelijke schematisatie is om het dwarsprofiel (doorlaatconstructie) op te delen in een aantal parallelle bakvormige geulen welke per hoofdgeul (b.v. ROOMPOT) alle dezelfde buitenen binnenwaterstand hebben, zoals weergegeven in figuur III - 9.

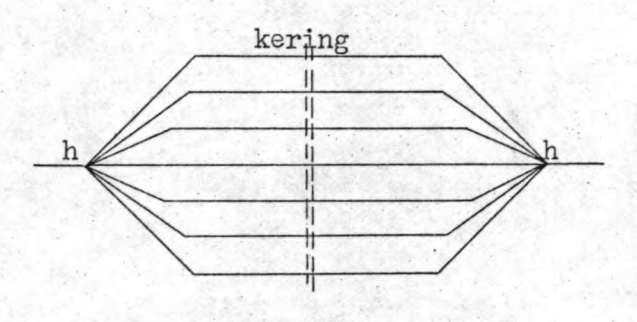

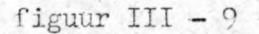

Debiet voor de totale hoofdgeul is dan te vinden door sommatie van de debieten van de parallelle geulen.

Een andere mogelijkheid is om het gehele gereduceerde dwarsprofiel te vervangen door een bakvormige geul, waarbij de relatie tussen het werkelijke oppervlak van de doorlaatopening  $\mathtt{A_{do}}$  en het oppervlak van de bakvormige geul  $\Lambda_{\text{bak}}$  kan worden weergegeven door

$$
A_{\text{bak}} = \boldsymbol{\alpha} A_{\text{do}}.
$$

waarbij voor  $\alpha$  b.v. 0.9, 1.0 of 1.1 gekozen kan worden. Als uitgangspunt wordt de tweede mogelijkheid van schematiseren genomen met  $A_{\text{bak}} = \alpha A_{\text{do}}$ . De A<sub>bak</sub> kan worden ingevoerd als overlaat, uitwa teringssluis, duiker of uitwateringsduiker.

Het uitvoeren van 'berekeningen is niet mogelijk zonder randvoorwaarden.

Terplaatse van de Philipsdam en de Oesterdam worden de randvoorwaarden gevormd door het gegeven Q = 0 voor elk tijdstip. De andere randvoorwaarden worden gevormd door de getijbeweging op de buitenrand (op zee).

-22-

Het is van belang voor de berekeningen om met de randvoorwaarden zover naar buiten te gaan, dat de invloed van veranderingen in het tracé van de kering, terplaatse van de opgegeven randvoorwaarden verwaarloosbaar is.

De randvoorwaarden zullen danook worden opgegeven ter hoogte van de kleppenrand van het bij Rijkswaterstaat in gebruik zijnde hydraulische model van het Oosterscheldegebied.

De kleppenrand is de zeewaartse begrenzing van het model H 1000. Een moeilijkheid, die optreedt bij het kiezen van de randvoorwaarde zover naar zee, is, dat terplaatse geen metingen worden verricht •

.De waarden voor de getijbeweging op de 'kleppenrand' worden bepaald door het maken van een eerste schatting hiervan en deze waarden als randvoorwaarde invoeren.

Door de uitkomsten in contrôlepunten op het bekken te vergelijken met metingen kan een indruk worden verkregen over de ingevoerde randvoorwaarden.

Op grond van bovenstaande vergelijking worden de randvoorwaarden, indièn daar aanleiding toe bestaat, aangepast en het proces wordt herhaald.

Het.bepalen van de randvoorwaarden is een tijdrovend proces. daar het geulenstelsel buiten de kering erg vertakt is en de eerste controlepunten tamelijk ver naarbinnen liggen. Voor de schematisatie t.b.v. CHERIE zijn de recentste gegevens gebruikt. .Rijkswaterstaat had voor de schematisatie t.b.v. IMPLIC, gebaseerd op deze recente gegevens, nog geen berekeningen voor de randvoorwaarden op de buitenrand gereed.

I.

In het kader van dit deelonderzoek is afgezien van-de mogelijkheid om zelf, m.b.v. *qe* bovengenoemde berekeningsmethode een

randvoorwaarde op de kleppenrand te bepalen, daar dit veel tijd vergt en de schematisatie uitgebreid dient te worden met de Schelde-Rijnverbinding en het Volkerak, omdat er voor het gecom- ,partimenteerde bekken geen natuurmetingen beschikbaar zijn.

Als randvoorwaarde zal nu gekozen worden een normaal springtij, dat door Rijkswaterstaat is gebruikt voor berekeningen **m.b.v.** IMPLIC.( IMPLIC is voor deze berekeningen nog gebaseerd op oudere gegevens van het Oosterscheldebekken).

De waarden die **m.b.v.** IMPLIC gevonden zijn in de controlepunten. kunnen gebruikt worden als richtlijn voor de waarden **m.b.v.** het programma CHERIÈ.

Het is niet juist om deze waarden als ijkgegevens voor CHERIE te gebruiken, daar ze gebaseerd zijn op verschillende bekkengegevens.

Voor de schematisatie t.b.v. CHERIE is gebruikgemaakt van de meest recente gegevens voor het Oosterscheldebekken, terwijl voor de schematisatie t.b.v. IMPLIC nog gewerkt is met oudere gegevens voor het Oosterscheldebekken.

Buiten de stormvloedkering en op het traject Stavenisse philipsdam zijn beide op dezelfde bekkengegevens gebaseerd

## III - 5 Rekenprogramma.

Nu·het netwerk van takken en knooppunten voor het Oosterscheldebekken is vastgesteld, de takgegevens en de randvoorwaarden bekend zijn, kunnen we overgaan tot de getijberekening zelf. Door het programma aan te roepen en de benodigde invoergegevens te verstrekken kan de berekening worden gestart.

In de eerste plaats dient de benodigde geheugenruimte aan de computer te worden opgegeven.

Deze komt overeen met het totaal aantal getallen dat wordt ingevoerd, met uitzondering van die getallen, welke middels bijzondere dataeenheden als PV en BV worden ingelezen.

Hierna worden achtereenvolgens ingevoerd het aantal knooppunten en het aantal takken.

In de tweede plaats worden opgegeven:

dt - de tijdstap nt prt - het aantal tijdstappen tussen twee prints k stop .- het aantal tijdstappen waarna de berekening wordt gestopt.

Reeds in III - 3 is de noodzaak naar voren gebracht bij het vaststellen van de tijdstap rekening te houden met de stabiliteit van het rekenproces.· Voor de tijdstap dt is gekozen voor 300 seconden.

Daar het niet noodzakelijk is om iedere 300 seconden een uitkomst te hebben, is gekozen om de printer ieder half uur een uitvoer te laten geven (om de zes tijdstappen).

Hierdoor wordt het. resultaat direct ook veel overzichtelijker.

De berekening wordt uitgevoerd voor 596 tijdstappen. Een gedeelte van deze tijd is nodig om het bekken zich te laten instellen op de aan de rand gegeven getijkrommes. We gaan ervanuit dat na een volledige getijcyclus van 24 h 50 min. het bekken zich heeft ingesteld. De uitkomsten die gevonden· worden bij het opnieuw doorlopen van deze

getijcyclus, worden gebruikt voor de ijking.

Het programma kent vaak zogenaamde default-waarden toe aan variabelen die door de gebruiker niet expliciet van een waarde worden voorzien. Zijn deze default-waarden voor het beschouwde probleem niet geschikt, dan kunnen deze naar behoeven door de gebruiker worden gewijzigd. Voor de tijdstap is de default-waarde bijvoorbeeld 100 seconden. Willen we een tijdstap van 300 seconden toepassen, dan zal dt door. ons moeten worden ingevoerd.

In de derde plaats worden achtereenvolgens de takken en knooppunten ingevoerd.

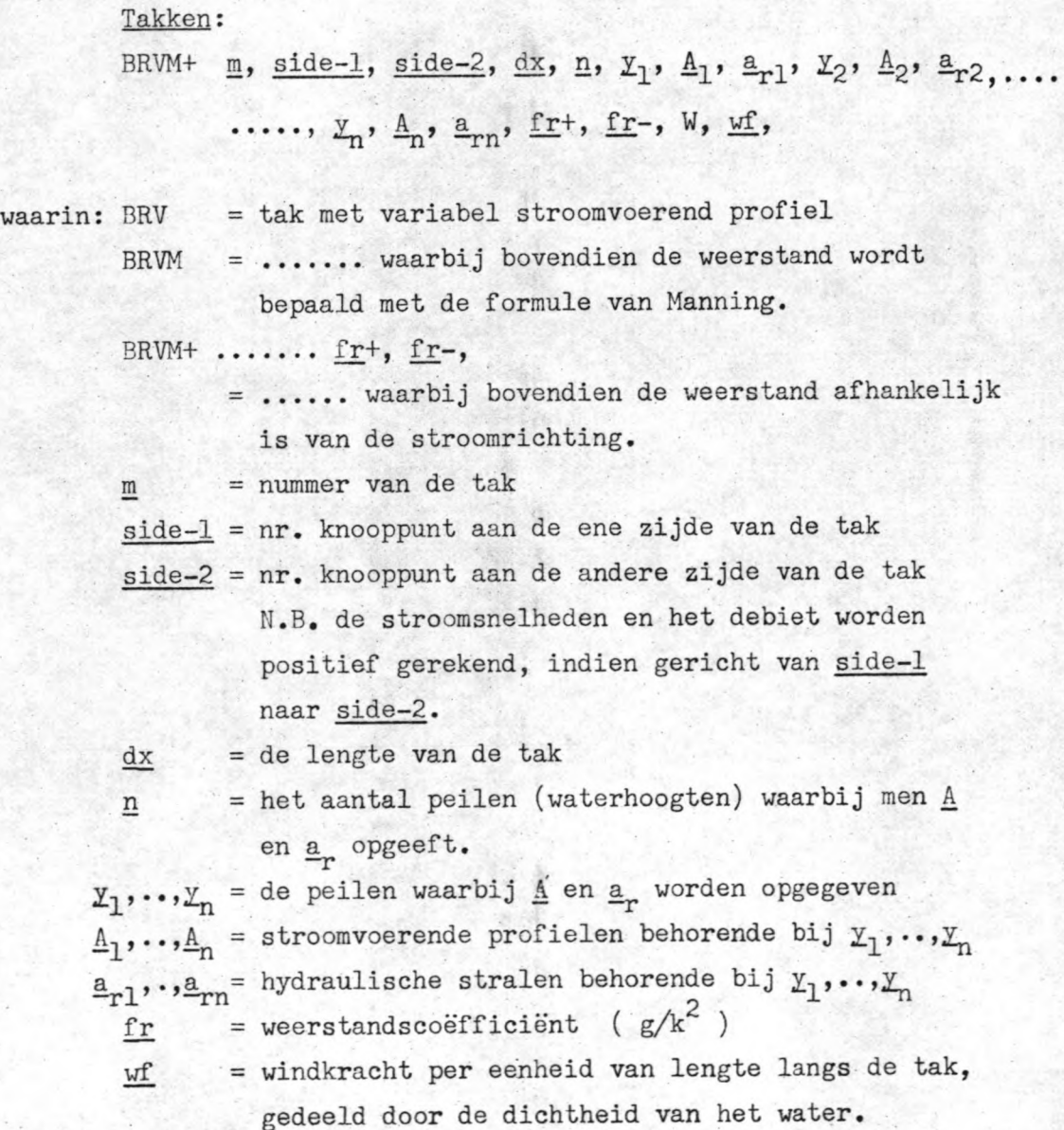

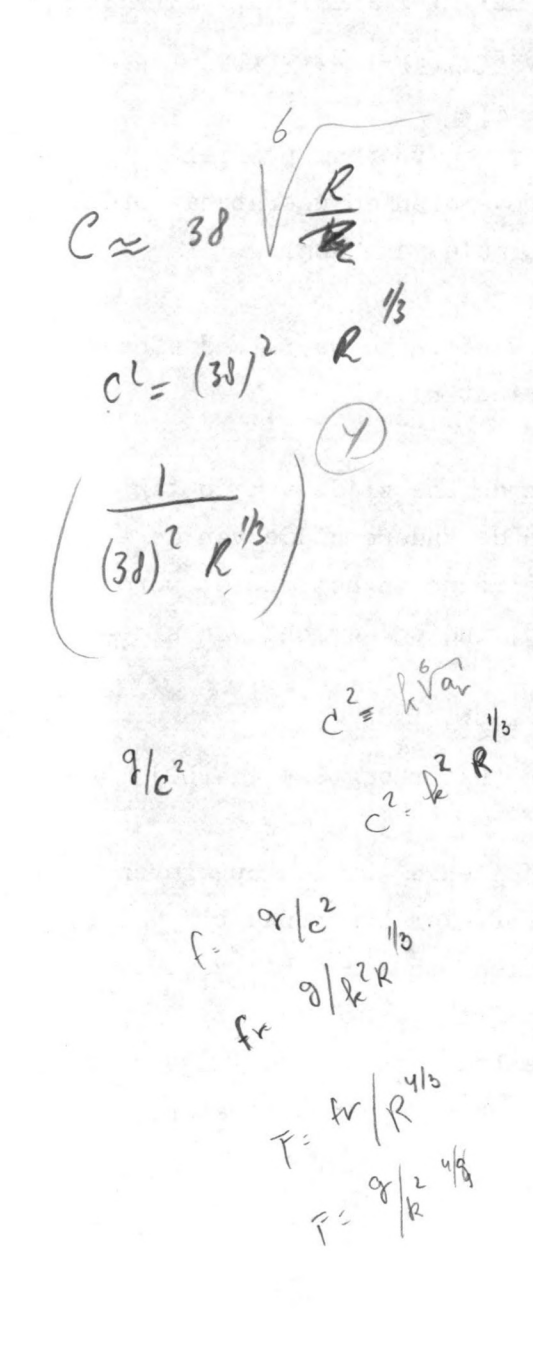

De waterstand in het takmidden wordt alsvolgt berekend:

$$
\underline{hh} = 1/2 (h_{\text{side}-1} + h_{\text{side}-2})
$$

De waarden voor het stroomvoerend oppervlak  $\underline{A}$  en voor de hydraulische straal  $\underline{\mathbf{a}}_{\mathbf{r}}$  worden bepaald door lineaire interpolatie.  $\frac{1}{4}$ Is de waterstand hh boven de 4.00 m M.A.P. dan gelden de waarder . + . welke zijn opgegeven bij 4.00 m  $N.A.P.,$  beneden de 3.00 m  $N.A.P.$ de waarden die voor 3.00 m<sup>-</sup> N.A.P. zijn opgegeven.

De weerstandscoëfficiënt f =  $r +$  als het debiet positief gerekend wordt en f = fr- als het debiet negatief gerekend wordt. De voor.f ingevoerde waarde wordt omgewerkt tot F, waarbij geldt:

berde waarde wordt omgewerkt tot F,<br>
F = f  $\pi (R^{-4/3})$  (hierin is R =  $\underline{a}_r$ )

Voor de berekening van het debiet geldt de volgende betrekking:

$$
\frac{Q(t + dt) - Q(t)}{dt} + F * \frac{\sqrt{Q(t)}Q(t + dt)}{A} = g * A * \frac{h(side-1) - h(side-2)}{dx} + \frac{wf}{dx}
$$

*x*

Uit het debiet volgt de snelheid v volgens:

$$
v(t + dt) = \frac{Q(t + dt)}{\underline{A}}
$$

In het netwerk dienen verder nog de drie doorstroomopeningen in de stormvloedkering te worden opgenomen.

Deze bevinden zich in de takken 131 (Roompot), 191 (Schaar van Roggenplaat) en 180 (Hammen).

Het is in dergelijke .gevallen niet mogelijk voor de tak een variërend bergend oppervlak op te geven •

.De tak moet worden geschematiseerd tot een bakprofiel.

Het opgeven van de invoergegevens geschiedt op de volgende wijze:

Uitwateringssluis: (laat alleen door van side-l naar side-2)

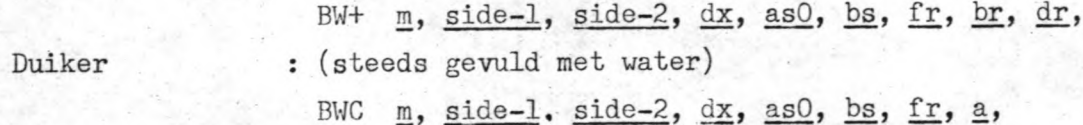

-26-

Uitwateringsduiker: (laat alleen door van side-l naar side-2) BWC+ m, side-1, side-2, dx, asO, bs, fr, a,

Voor de doorstroomopeningen in de stormvloedkering hebben we nodig de BWC of anders in het geval van een overlaat BW. Het geval van de overlaat gaan we nu verder uitwerken en de variabelen van de andere typen worden in de beschouwing meegenomen.

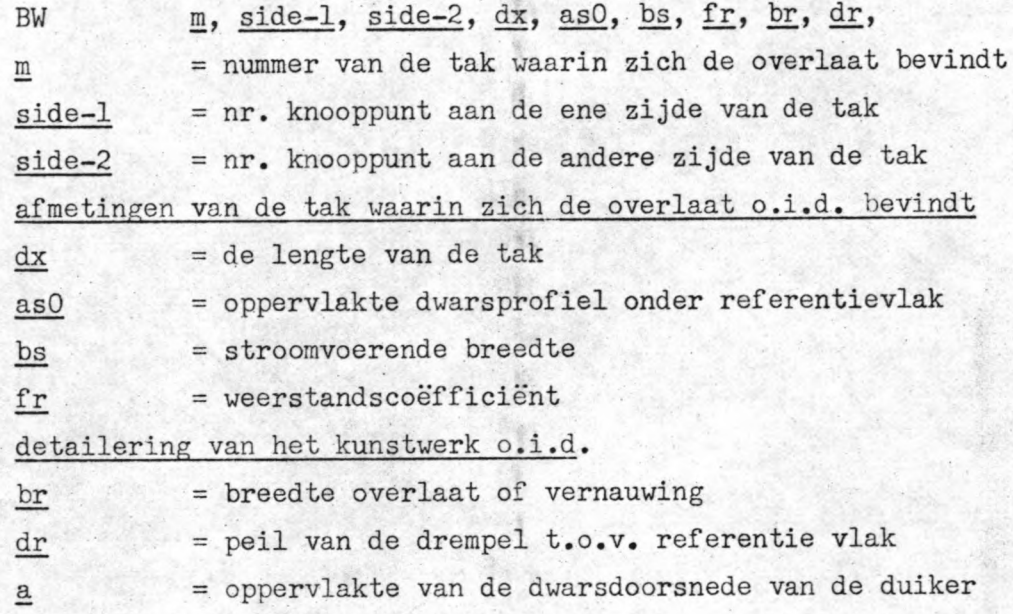

De weerstandscoëfficiënt kan niet volgens Marming bepaald worden, maar wordt als een constante waarde ingevoerd: <u>fr</u> = g  $\star$  C<sup>-2</sup>, met als verantwoorde benadering  $C = 60 \text{ m}^2/\text{sec}$ .

De formule die gebruikt wordt voor de overlaat en uitwateringssluis is:

$$
Q = \underline{br} * (h_2 - \underline{dr}) * \sqrt{2 * g * (h_1 - h_2)} \text{ als } 1.5 * h_2 > h_1 > h_2
$$
  
=  $\underline{br} * .544331 * g^2 * (h_1 - \underline{dr})^{3/2}$  als  $1.5 * h_2 < h_1$ 

Voor de duiker is de formule alsvolgt:

$$
Q = \underline{a} * sign(h_1 - h_2) * \sqrt{2 * g * h_1 - h_2}
$$

Knooppunten:

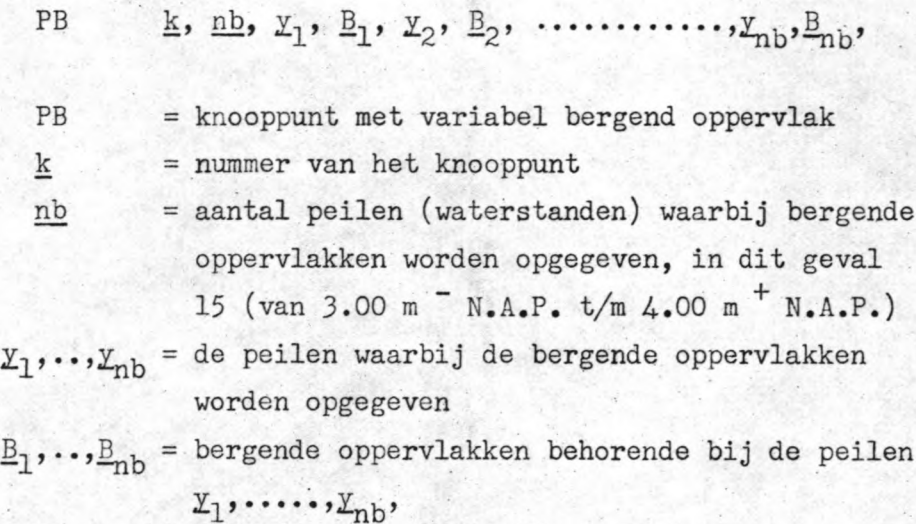

De tussenwaarden  $B_k$  worden berekend door lineaire interpolatie. Boven het peil  $\underline{v}_{nb}$  wordt de waarde van  $\underline{B}_{nb}$  (voor  $\underline{v}_{nb}$ ) aangehouden en komt de waterstand beneden  $\underline{v}_1$  dan wordt het bergende oppervlak gelijk gesteld aan  $B_1$ .

De waterstand in het punt  $k$  wordt alsvolgt berekend:

 $h_k$  (t) =  $h_k$  (t-dt) +  $\frac{dt}{B_k} \sum_{k} Q_k$  (t- $\frac{dt}{2}$ )

Hierin is  $\sum Q_k$  de som van de debieten die naar het knooppunt <u>k</u> toestromen uit de aangrenzende takken.

De peilen  $\underline{y}_1$ ,  $\underline{y}_2$ , .......,  $\underline{y}_{nb}$  dienen in oplopende volgorde te worden .opgegeven.

Tenslotte worden de randvoorwaarden ingevoerd.

Daar de default-uaarde voor Q nul is, behoeven de.doodlopende takken niet speciaal te uorden ingevoerd.

Het vertikaal getij is op vier plaatsen gegeven en uordt ingevoerd via een getallenlijst, die onder een speciaal data-setnummer is opgenomen.

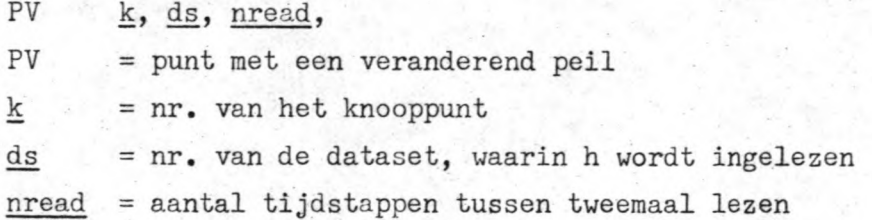

-28-

### III - 6 Vergelijking uitkomsten IMPLIC - CHERIE.

Nu alle gegevens voor de berekeningen bekend zijn, kan het programma aan de computer worden aangeboden.

-29-

De resultaten van de berekening m.b.v •. CHERIE worden vergeleken met de resultaten gevonden m.b.v. IMPLIC.

In hoofdstuk III -  $4$  is reeds naar voren gebracht dat het niet juist is om de resultaten van IMPLIC te gebruiken als ijkgegêvens voor CHERIE, maar de uitkomsten kunnen wel dienst doen als vergelijkingsmateriaal.

In de controlepunten in het bekken zijn de afwijkingen tussen CHERIE en IMPLIC voor hoogwater en laagwater alsvo1gt, (uitgedrukt in cm. HW:  $+ = CH. > IM$ ; LW:  $- = .CH < IM$ ).

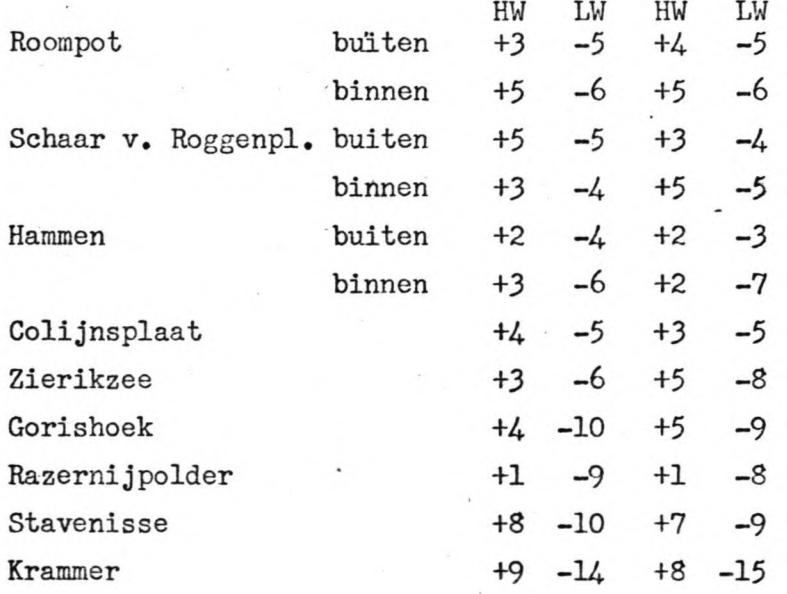

Uit een vergelijking van de resultaten valt het volgende op:

- . a Steeds is voor elk controlepunt het getijverschil bij .CHERIE iets groter dan bij IMPLIC.
	- b Bij opkomend getij vallen de beide krommen beter samen dan bij zakkend water.
	- ~ Behoudens op het traject Stavenisse Philipsdam nemen' de verschillen naar binnen toe niet noemenswaardig toe.

De debieten komen in het algemeen goed overeen. In de doorstroomopeningen is het maximum vloeddebiet voor de Roompot en Hammen iets te laag, en het maximum ebdebiet iets te groot.

Voor het Schaar van Roggeplaat is alleen het ebdebiet iets groter. De vorm van de krommes is nagenoeg identiek, ook de onregelmatigheid in de stijging tijdens vloed (als gevolg van het onderlopen van de platen) komt bij beide goed naar voren. Alleen het moment van de ebkentering valt ongeveer 20 à 25 minuten te vroeg.bij berekening volgens CHERIE.

Verder het bekken in doet zich hetzelfde beeld voor, terwijl de afwijkingen binnen redelijke grenzen blijven.

Er dient nogmaals op gewezen te worden dat niet meer dan een vergelijking kan worden gemaakt tussen beide.

Zou het een ijking betreffen, dan zou verbetering gezocht kunnen worden in een aanpassing van de k-waarde (C-waarden) of in een verandering in de schematisatie.

Vooral in het buitengebied is door de tamelijk grote stapgrootte een sterke vereenvoudiging van het geulstelsel nodig gebleken. Reductie van de tijdstap van 300 sec. naar 100 sec. zou een veel betere weergave van de schematisatie volgens IMPLIC. mogelijk maken. Het aantal takken wordt dan echter aanzienlijk groter en daarmee .de rekentijd.

Daarom is hiermee geen berekening uitgevoerd. Het hoofdmotief om slechts van één vergelijking en niet van

ijking gebruik te maken ligt echter in het verschil in gebruikte dieptemetingen voor de te vergelijken schematisatie.
#### III-7. Berekeningen m.b.v. CHERIE.

Nadat een vergelijking is gemaakt van de uitkomsten van CHERIE met de uitkomsten van IMPLIC, zullen een tweetal berekeningen worden uitgevoerd.

.Voor deze berekeningen zal het invoeren van de doorstroomopeningen worden gewijzigd.

Bij de berekeningen ten behoeve van de vergelijking tussen CHERIE en IMPLIC zijn de doorstroomopeningen ingevoerd als een drietal duikers met  $\mu = 1$ .

In de nu volgende berekeningen zullen de doorstroomopeningen worden ingevoerd als overlaat.

Het verschil tussen beide is dat het doorstroomoppervlak in het geval van een duiker constant-is gedurende de gehèle getijcyclus terwiji bij een overlaat de diepte boven de drempel variëert gedurende het getij.

Voor de berekeningen wordt het bruto-doorstroomprofiel, bepaald in hoofdstuk III van het hoofdontwerp en weergegeven op de bijlagen III-9, III-10, en III-11, gebruikt.

In hetzelfde hoofdstuk is eveneens een schatting gemaakt van de afvoercoëfficiënt.

Deze blijkt te liggen tussen de 0.8 en de 0.9.

ZoveL voor een afvoercoëfficiënt van 0.8 als van 0.9 zijn de berekeningen uitgevoerd.

Met behulp van de afvoercoëfficiënt wordt het bruto-doorstroomoppervlak omgerekend in een netto-doorstroomoppervlak.

Dit netto-doorstroomoppervlak wordt ingevoerd als een bakvormig profiel.

Voor elk van de drie geulen volgt dan een breedte en een drempeldiepte t.o.v. N.A.P.

Dit resulteert in de volgende waarden:

Voor  $\mu = 0.9$ : Roompot: B = 1300 m.; D = - 10.35 m. Hammen :  $B = 600$  m.;  $D = -8.55$  m. Schaar :  $B = 600$  m.;  $D = -7.20$  m. Voor  $\mu = 0.8$ : Roompot:  $B = 1300$  m.;  $D = -9.20$  m. Hammen :  $B = 600 \text{ m.}; D = -7.60 \text{ m.}$ Schaar :  $B = 600 \text{ m}$ ;  $D = -6.40 \text{ m}$ .

Hierin is B de breedte van de bakvormige openingen en D de drempeldiepte t.o.v. N.A.P.

Het verloop van de waterstanden in de debieten in de controlepunten zijn weergegeven op de bijlagen III-12 en III-13. De snelheden in de geul Roompot zijn weergegeven op de bijlagen III-12.2 voor  $\mu = 0.9$  en III-13.2 voor  $\mu = 0.8$ .

Voor het hoofdontwerp zijn juist deze laatste bijlagen van belang, daar hieruit een schatting gemaakt kan worden van het voor passeren door de scheepvaart beschikbare tijdsinterval.

In hoofdstuk III-8 zal ingegaan worden op de invloed van  $\mu$  op de stroomsnelheden in de geul Roompot, waarin de scheepvaartopeningen zullen worden gesitueerd.

De invloed van de  $\mu$  op de stroomsnelheden in de geul Roompot, waarin de scheepvaartopeningen zullen worden gesitueerd, kan worden afgeleid uit de bijlagen 111-12.2 en 111-13.2 •.

.Niet zozeer de maxiamie stroomsnelheden zijn.van belàng, maar de tijd dat de stroomsnelheden liggen in het voor passeren van de kering door de scheepvaart geschikte gebied. (-2 $\langle \nabla \times 1.5 \rangle$  of -1.5 $\langle \nabla \times 2.5 \rangle$ De resultaten zijn alsvolgt:

## $\mu = 0.9$

 $-1.5 < \overline{v} < 2$  ; beschikbare tijd rond hw-kentering  $\pm$  105 min. beschikbare tijd rond lw-kentering + 150 min. totaal per 12 uur  $+ 255$  min. (4.25 uur)

 $-2 < \overline{v} < 1.5$ ; beschikbare tijd rond hw-kentering  $+$  90 min. beschikbare tijd rond lw-kentering  $+$  120 min. totaal per 12 uur  $+$  210 min.(3.5 uur)

## $\mu = 0.8$

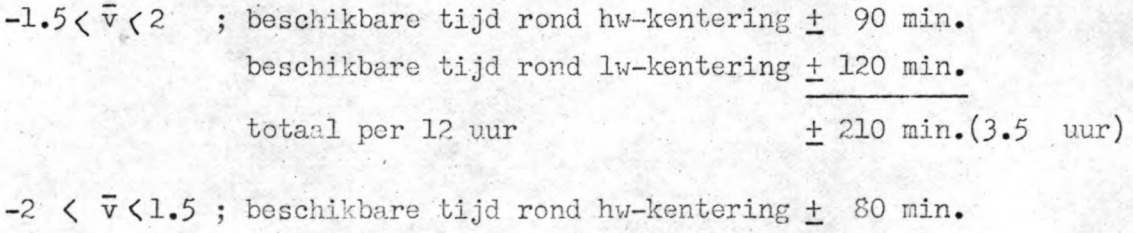

beschikbare tijd rond lw-kentering + 110 min. totaal per 12 uur  $+ 190$  min.(3 uur 10)

Voor de scheepvaart, die tijdens de hw-kentering, van buiten de kering komend, de kering wil passeren, is het tijdsinterval -2 <  $\bar{v}$  < 1.5 van belang. Voor de scheepvaart, die in de periode rond de lw-kentering, van buiten de kering komend, de kering wil passeren, is het tijdsinterval  $-1.5 < \overline{v} < 2$  van belang.

Uit het bovenstaande blijkt, dat ecn verhoging van de afvoercoëfficiënt gunstig is voor het voor passeren beschikbare tijdsinterval.

**IV.** KOHBERGINGSBEREKENING.

#### **IV-l** Inleiding.

De kombergingsberekening mag toegepast worden bij relatief korte bekkens.

Het woord relatief duidt er al op dat de lengte L van het bekken kort moet zijn ten opzichte van "iets

Met dit "iets" wordt hier bedoeld de lengte  $\lambda$  van de getijgolf. Als de waarde van  $L/\lambda \approx 1/50$  is geeft de kombergingsbeschouwing. een zeer goede benadering van de werkelijkheid.

Naarmate de waarde van  $L/\lambda$  toeneemt zal de oplossing meer afwijken van de werkelijkheid.

Voor de voortplanting van een lange golf in het bekken kunnen de vgl  $^{n}$ ( $\pi$ -1) en ( $\pi$ -2) worden gebruikt.

Deze kunnen voor een relatief kort bekken sterk worden vereenvoudigd.

Als het bekken kort is zal de waterstand op elk moment over de lengte van het bekken nagenoeg horizontaal zijn.

De stroomsnelheden in het bekken zullen gering zijn en ook het debiet.

Hierdoor is de in de bewegingsvergelijking voorkomende weerstandsterm  $Q'Q'$  bij benadering nul te stellen (en de Bernoulli term  $C^2 A^2 a$ r  $\blacksquare$  $\frac{2b}{\sigma A^2}$  Q  $\frac{\partial h}{\partial t}$  eveneens).

Χ

Daar het getij een langzame beweging is in de tijd, zal het debiet in de tijd eveneens langzaam variëren, zodat de afgeleide van de Q naar de tijd t (ag ) bij benadering nul mag worden genomen, waardoor ook de traagheidsterm  $1$   $0$  verwaarloosd mag worden.  $gA$   $\partial$ 

Wordt als laatste de invloed van het windveld nog verwaarloosd, dan resulteren de volgende sterk vereenvoudigde vergelijkingen:

$$
\frac{\partial h}{\partial s} = -b \frac{\partial h}{\partial t} \qquad (TV - 1)
$$
  

$$
\frac{\partial h}{\partial s} = 0 \qquad (TV - 2)
$$

De waterstand in het bekken is dan slechts een functie van de tijd t. Daar h onafhankelijk is van de coördinaat in de lengterichting van het bekken ( s ), kan de continuïteits vgl  $(IV - 1)$  over de lengte worden geïntegreerd:

$$
S_0 \int_{-\frac{\partial Q}{\partial s}}^{\frac{S_1}{\partial s}} ds = -\int_{0}^{S_1} \frac{\partial h}{\partial t} ds. \quad \text{of } Q_1 - Q_0 = -\frac{\partial h}{\partial t} \int_{0}^{S_1} b ds.
$$

waarbij  $Q_0$  het debiet in de monding en  $Q_1$  het debiet in het uiteinde van het bekken voorstelt (zie fig. IV-1).

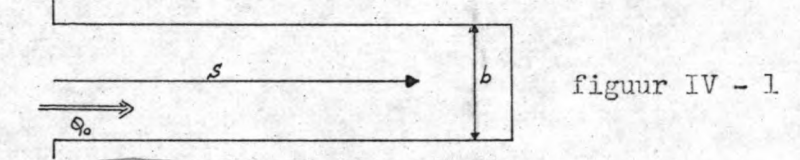

Als verder nog de (b constant) is over de bekkenlengte, wordt de uitdrukking:

 $Q_1 - Q_0 = -b \frac{\partial h}{\partial t} (S_1 - S_0)$  (IV - 3)

expl

Is het verloop in het bekken bekend, dan kan het horizontale getij Q<sub>o</sub> bepaald worden uit het verloop van de waterstand in de tijd. Q<sub>1</sub> is de instromende hoeveelheid water aan het eind van het bekken. Als er geen instroming plaatsvindt is de  $Q_1 = 0$ .

In het bovenstaande is het verloop van de waterstand in het bekken nodig, om het debiet (stroomsnelheden) in de monding te kunnen bepalen. Meestal is een getijkromme juist vóór de monding bekend en niet op in het bekken zelf.

×

Als er in de monding geen kunstmatige weerstand is aangebracht geldt .deze kromme in het geval van eon bekkenberekening ook op het bekken. De randvoorwaarde is dan bekend en de Q is op te lossen.

Is er wel een kunstmatige weerstand in de monding aangebracht (b.v. sluitgatberekenine of stormvloedkering) dan is het uaterstandsverloop in de monding niet gelijk aan dat op het bekken.

Het verband tussen beide kan men beschrijven door middel van een. afvoerrelatie.

Er zijn dan *hlee* mogelijkheden:

- a. de overlaat is een onvolkomen overlaat.
- b, de overlaat is een volkomen' overlaat.

a. Onvolkomen overlaat:

'.

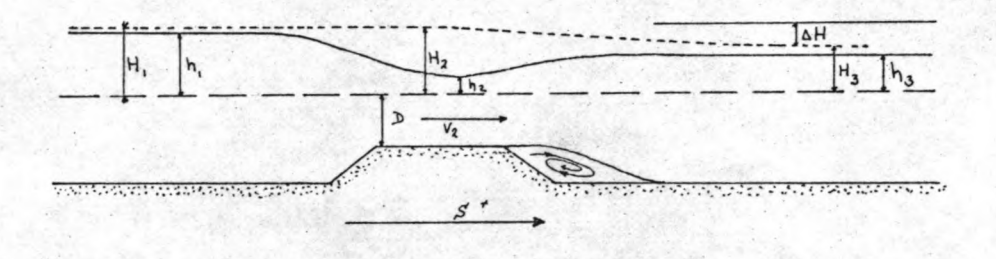

De toestand onvolkomen overlaat treedt op als:  $(D + h_2) \times 1,5 < (D + h_1)$ 

In het versnellingsgebied geldt Bernoulli:  $v^2$  .  $\sqrt{v^2}$  .  $\sqrt{v^2}$  $H_1 = h_2 + 2/2g$  of  $v_2 = V2g(H_1 - h_2)$ 

Door nu de waterstand boven de drempel  $h_2$  te vervangen door de binnenwaterstand  $h_3$  wordt een fout toegelaten, die door toevoeging van een correctie factor wordt gecompenseerd.

$$
\vec{v}_2 = \mu, \sqrt{2g(H_1 - h_3)}
$$

 $Dece^{i\mu}$ , zal groter dan 1 moeten zijn, want  $h_3 > h_2$  dan ook  $(H_1 - h_2) > (H_1 - h_3)$ .

Na het passeren van de drempel veruijdt het' doorstroomprofiel zich. Dit gaat gepaard met vertragingsverliezen, vaardoor de energiehoogte daalt met AH.

Meestal gaat niet alle kinetische energie verloren. Deze wordt dan weer gedeeltelijk omgezet in potentiële energie, wat tot uiting komt in een waterspiegelrijzing  $(h_3 > h_2)$ 

De volgende benadering die wordt gemaakt is  $H_1$ , vervangen door  $h_1$ . Ook hier wordt weer gecompenseerd door een coëfficiënt  $\mu_2$  in te voeren.

$$
V_2 = \mu_1 \mu_2 \sqrt{2g (h_1 - h_3)}
$$

Deze zal ook groter dan 1 moeten zijn, want  $H_1$  h,. Naast deze correctiecoäfficiänten die groter dan 1 zijn, moet ook nog de invloed van de wrijving en de contractie in rekening worden gebracht, d.m.v. $\mu_{\omega_r}$  en $\mu_c$ .

De afvoerformule wordt dan:

$$
Q = \mu b_g (h_3 + D) \sqrt{2g (h_1 - h_3)}
$$
 (IV - 4)

met  $\mu = \mu$ ,  $\star \mu$ ,  $\star \mu$   $\star \mu$ . ( $\mu$  is de afvoercoëfficiënt).

Voor eenvoudige berekeningen kan vaak volstaan worden met  $\mu = 1$ .

b. Volkomen overlaat:

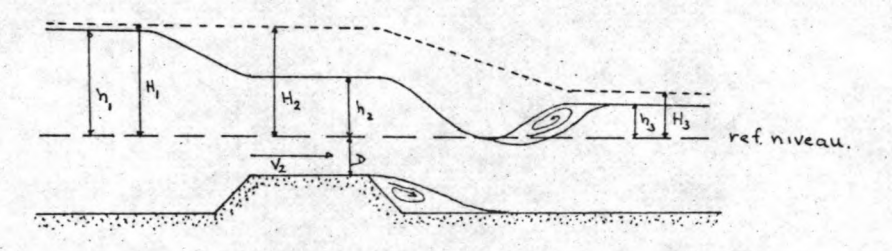

Deze situatie treedt op als:  $(h_3 + D) < \frac{2}{3} (H_1 + D)$ . De waterstand boven de kruin daalt niet verder dan 2/3 (H<sub>1</sub> +D), zodat:  $V_2 = \sqrt{2g \frac{1}{3} (H_1 + D)}$ 

Ook nu wordt H<sub>1</sub> vervangen door h<sub>1</sub> met een toevoeging van een correctiefactor.

De resulterende afvoerformule wordt voor het geval van een volkomen overlaat:  $0 = \mu b$ s  $(h)$  $\frac{1}{L} + D \sqrt{2/3} g (h_1 + D)$  (IV - 5) Ook hier zal in veel gevallen  $\mu$  = 1 voldoende nauwteurig zijn.

Voor de berekeningen met het computerprogramma wordt de afvoercoëfficiënt gesplitst in twee gedeelten, n.l.:

> $\mu_{\mathsf{v}}$  voor het berekenen van de snelheid;  $\mu_{\mathcal{L}}$  waarin alle overige onvolkomenheden zijn verwerkt.

Beide  $\mu$  's dienen afzonderlijk te worden geschat.

Het is mogelijk om uitgaande van bekende binnen- en buitenwaterstanden met behulp van de vergelijking van Bernoulli en de gangvergelijking de uaterstand boven de dam en de werkelijke gemiddelde snelheid te berekenen.

De vraag blijft of deze ingewikkeldere berekening nu werkelijk veel betere resultaten zal afwerpen.

In IV - 1 is uit de continuïteitsvergelijking de bekkenvergelijking afgeleid.

Deze ziet er als volgt uit:  $Q(t) = B(h) \frac{dH}{dt}$ 

Waarin  $Q(t)$  = hoeveelheid water die aan het bekken wordt toegevoegd.  $B(h)$  = bergend oppervlak van het bekken bij een bepaalde waterstand

De invloed van de kering kan worden weergegeven door (IV-4) of (IV-5) b.v.  $Q = \mu b_g (h_3 + D) \sqrt{2g (h_1 - h_3)}$  *(IV-4)*.

In het algemeen zal er geen analytische oplossing bestaan voor de differentiaal-vergelijking, die ontstaat door beide bovenstaande vergelijkingen te combineren; daarnaast zijn beginvoorwaarden nodig. De oplossing dient dan ook gezocht te worden in een numerieke benadering van het probleem.

De differentiaalvergelijking gaat daarbij over in een differentievergelijking.

Er bestaan verschillende differentie methoden voor het oplossen van dit probleem.

Voor een overzicht hiervan wordt verwezen naar Bijlage IV - 1.

Door P.J. van den Raadt en J. Dirksen is een onderzoek verricht naar de stabiliteit, de procesfout en de benodigde rekentijd voor een toepassing van de "achterwaartse" differentie-methode, de "achterwaartse" differentiemethode met 2<sup>e</sup> orde benadering, de centrale differentie-methode, de centrale differentie-methode met één iteratie en twee andere iteratie-methoden (zie literatuur 1). De vergelijking is verricht aan de hand van een toetsprobleem. Als toetsprobleem is een bekken gekozen met constant bergend oppervlak B van  $15 * 10^6$  m<sup>2</sup>, een sluitgat met een breedte b van 500 m en een drempeldiepte van 4 m. beneden het referentieniveau. Als buitengetij werd een sinusvormige getijkromme gekozen: A

$$
h_1 = h_1 \sin \omega t
$$

met  $\hat{h}_1 = 1,50$  m;  $\omega = \frac{2\pi}{T}$  met  $T = 44.700$  sec.  $17.17 - 70^{-4}$  $= 1,5 \sin. (1,41 \times 10^{-4} \text{ Hz}).$ 

De tijdstappen zijn voor elk der methodes resp. 375; 750; 1500 per periode.

De resultaten zijn samengevat in bijlage  $IV - 2$ . Op grond hiervan is door de samenstellers van het programma gekozen voor een toepassing van de "achterwaartse" differentiemethode. Deze is in de literatuur (zie ook BijJage IV - 1) aangegeven als voorwaartse differentie-methode.

De differentiaal-vergelijking voor het bekken moet omgevorm worden tot een differentie-vergelijking.

$$
Q(t) = B(h) \frac{dh}{dt}
$$
   
  $\therefore$  de differential vgl.  
 $h(t+\Delta t) = h(t) + \frac{Q(t)}{B(h)} \Delta t$  de differentie vgl.

Om de waterstand en daarmen de afvoer op tijdstip  $t + \Delta t$  te bepalen wordt gebruik gemaakt van de bekende waarden voor h, Q op tijdstip t en van de <sup>B</sup> behorend bij de waterstand op tijdstip **t.** De aard van de voor een opening geldende afvoerrelatie komt tot uitdrukking in de Q(t).

Voor een onvolkomen overlaat met instroming in het pekken ziet de differentiaal vgl. er als volgt uit:

$$
\frac{an_2}{dt} = \frac{b(h) (d + h_2(t)) \sqrt{2g(h_1(t) - h_2(t))}}{B(h)}
$$

waarin:  $h_2 =$  binnen waterstand  $h_1 =$  $p_{-}$  = d = diepte overlaat buiten waterstand breedte overlaat

Voor een volkomen overlaat is een soortgelijke betrekking op te stellen. De differentie vgl. gaat bij oplossing uit van een bekende waarde voor de binnenwaterstand op tijdstip t om de binnenwaterstand op tijdstip  $t + \Delta t$  te berekenen.

Om de oplossing van een probleem te kunnen starten is dan ook een beginvoorwaarde voor de binnenwaterstand nodig.

De invloed van de beginvoorwaarde zal na het doorrekenen van een (of enkele) perioden zijn verdwenen als het een periodiek verschijnsel betreft of na enige tijd zijn uitgedempt. Dan zijn de binnenwaters tanden ingespeeld.

De tijd die nodig is om ingespeeld te raken hangt af van de grootte

van de beginfout, het stroomvoerend profiel van de openingen en van de amplitude van het getij.

In het programma wordt de binnenvaterstand als ingespeeld beschouvd, indien de binnenwaterstanden aan het begin en aan het eind van een periode minder dan I cm. verschillen.

Dit kriterium kan naar behoefte worden gewijzigd.

#### $IV - 3$  Bewerking van de invoergegevens.

Bij de bewerking van de gegevens voor de invoer letten we achtereenvolgens op:

- a De buitenwaterstanden,
- b Eventuele rivierafvoeren,
- c Het kombergingsoppervlak,
- d Het stroomvoerend profiel van de doorstroomopeningen,
- e Het referentievlak,
- f De snelheids- en afvoercoëfficiënten,

#### a De buitenwaterstanden.

De buitenwaterstanden worden algemeen aangeduid door HBU $(\sqrt{T})$ . Voor de afzonderlijke doorstroomopeningen (in het programma als horizontaal gesloten, vertikaal gesloten gat en sluis aangeduid) zijn deze: vertikaal gesloten gat :HBUVE $(\sqrt{T})$ , HBUV horizontaal gesloten gat :HBUHO(/T/), HBUH sluis :HBUSL(/T/), HBUS

De arrays bevatten alle buitenwaterstanden van 0 tot en met N. De buitenwaterstanden op een bepaald tijdstip T worden weergegeven door HBUV, HBUH, HBUS.

Het programma biedt twee mogelijkheden voor het berekenen van de buitenwaterstanden op elk tijdstip T.

- 1) Berekening met behulp van Fouriercomponenten.
- 2) Berekening met behulp van een getallenlijst, die de opgegeven punten van de buitengetijkromme bevat.

#### 1) Fouriercomponenten

Wil men gebruik maken van deze mogelijkheid, dan moet de getijkromme te voren in een Fourierreeks worden ontwikkeld.

Het programma is geschikt voor het meenemen van zes componenten. In de meeste gevallen kan men wel volstaan met zes componenten of met minder.

Heeft de getijkromme echter een erg grillig verloop, dan zijn meer

 $-42-$ 

fouriertermen om de gewenste nauwkeurigheid te verkrijgen dan bij een vrij regelmatige kromme.

De eerste term van de Fourierreeks (een constante) is nul, als de gemiddelde zeestand als referentievlak wordt gekozen.

Yoor de zes componnenten van de Fourierreeks kan men van de zes getijcomponenten (b.v.  $M_1$  , $M_2$  , $M_4$  , $M_6$  , $M_8$  ,en  $M_{10}$ ) de amplituden en de fasehoeken opgeven.

Dan kan de buitenwaterstand ten opzichte van het referentievlak op elk tijdstip alsvolgt worden weergegeven:

 $HBU(\sqrt{T}) = HG + A\Psi PL(\sqrt{1}) * cos(OMEGA * T - FI(\sqrt{1})) + AMPL(\sqrt{2}))$  $* \cos(2 * \text{OMEGA} * T - FI(\frac{2}{))} + \dots + \dots + \dots$  $+$  AMPL(/6/)  $*$  cos(6  $*$  OMEGA  $*$  T - FI(/6/))

Om een berekening mogelijk te doen zijn moeten  $\text{AMPL}(1:6/)$  en  $FI(f1:6)$  worden opgegeven.

De periode waar mee gerekend wordt is 4470Q sec. wat overeenkomt met 12 uur en 25 minuten.

In het programma wordt OMEGA berekend uit de periode.

#### 2) Getallenlijst

Bij nauwkeurige beschouwing van de getijkromme kan het voorkomen dat meer dan zes componenten nodig zijn om het karakter ervan goed tot zijn recht te laten komen.

In dat geval is het opgeven van een getal enlijst een goede oplossing.

Op de getijkromme kiest men een aantal punten, zodanig dat bij rechtlijnige interpolatie tussen twee opvolgende punten de kromme zo goed mogelijk wordt benaderd.

De punten (waterhoogten) worden tezamen met hun bijbehorende tijdstippen opgegeven.

De getallen worden opgeslagen in arrays: HBUI(/A/) en TE(/A/). Voor elk tijdstip T wordt de waterstand berekend doormiddel van rechtlijnige interpolatie tussen de opgegeven punten. Als TE(/A/) < T <TE(/A+l/) wordt HBU op tijdstip Talsvolgt berekend:

 $HBU(\sqrt{T}) := (HBUI(\sqrt{A+1}/) - HBUI(\sqrt{A}/))$   $\star$  (T - TE(/A/) / (TE(/A+1/)  $- \text{TE}(A)) + \text{HBUI}(A')$ ;

Als nu T niet in bovenstaand interval ligt, wordt de A vervangen door  $A + 1$   $(A:=A+1)$ .

Een voorbeeld van bovenstaande bewerking is gegeven in de onderstaande figuur, IV - 3.

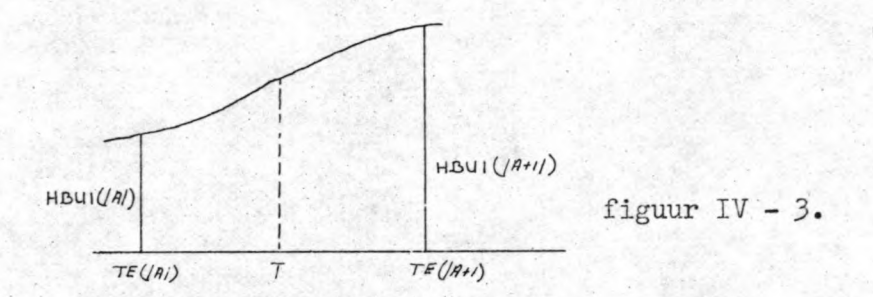

Het programma biedt de mogelijkheid voor elk der drie afzonderlijke doorstroomopeningen een verschillende getij kromme in te voeren. Een beperking is echter dat de verschillende getijkrommen alle op dezelfde wijze moeten worden ingevoerd.

Kiezen we voor berekening met behulp van Fouriercomponenten, dan dienen alle getijkrommen in deze vorm te worden aangeboden. Bij drie verschillende typen sluitgaten (drie doorstroomopeningen) zijn er vijf mogelijkheden:

- 1 Drie gelijke getijkrommen; aangeduid als  $HBU/(T/)$ .
- 2 Vertikaal en horizontaal gesloten gat (opening I en opening II) gelijke getijkrommen en opening III een afwijkende getijkromme.
- 3 Sluis en vertikaal gesloten gat (opening I en opening III) gelijke getijkrommen en opening II een afuijkende getijkromme.
- 4 Sluis en horizontaal gesloten gat (opening 111 en opening II) gelijke getijkrommen en opening I een afwijkende getijkromme.

5 Elk der gaten een afzonderlijke getijkromme.

De keuze van de berekeningsmethode van de buitenwaterstanden komt tot stand door voor E de waarde 0 of 1 in te voeren. Kiezen we  $E = 0$ , dan wordt de berekening uitgevoerd met behulp van de getallenlijst en in het andere geval door toepassing van Fouriercomponenten •

Ook voor het kiezen van wijze waarop de verschillende getijkrommen worden ingevoerd is een dergelijke methode toegepast. Het keuze getal F kan nu de waarde  $1$ ,  $2$ ,  $3$ ,  $4$ ,  $5$ , aannemen.

 $F = 1$  In te voeren: HBU(/T/)

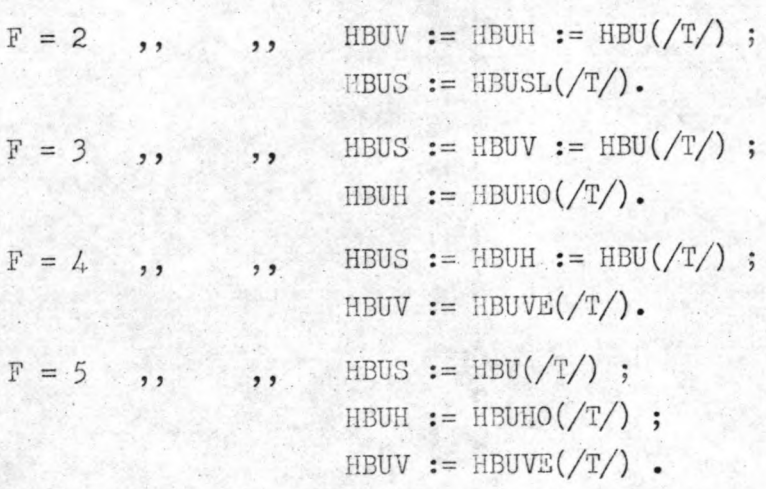

#### b Eventuele rivierafvoeren.

Hieronder kunnen worden ingevoerd alle op het bekken voorkomende lozingen en afvoeren.

De in te voeren gegevens kunnen op drie manieren worden aangeboden:

- L Over de gehele berekeningsperiode als constante.
- 2. BiJ ellee sluitingsstap veranderen en tijdens de sluitingsstap als constante.
- 3. In de vorm van een overlaat met een constante waterstand bovenstrooms van de overlaat.

De keuze uit de bovenste twee mogelijkheden wordt gemaakt door het keuzegetal QQ de waarde O of 1 te geven.

Voor QQ <sup>=</sup> 1 : Over de gehele berekeningsperiode de constante rivierafvoer OR.

Voor QQ = 0,' Bij elke sluitingsstap verandert de rivierafvoer. Het aantal op te geven waarden hiervoor dient overeen te komen met het aantal sluitingsstadia. De waarden worden opgeslagen in een array: QRI(/0:SQ/).

#### c Het kombergingsoppervlak.

Het verband tussen de waterstand en de kombergingsoppervlakte van het te beschouwen gebied, kan worden gevonden uit het planimetreren van de hoogtekaart van het bekken.

Van deze kromme worden de belangrijke punten in de vorm van een array opgegeven met de bijbehorende waterstanden:

#### KOMB $(\sqrt{0:C})$ , HKOM $(\sqrt{0:C})$ .

Door rechtlijnige interpolatie wordt dan, door de computer, de kombergingsoppervlakte bij de binnenwaterstand berekend. Daar waar de kromming van de kromme vrij aanzienlijk is, zullen de op te geven punten minder ver van elkaar gekozen kunnen worden daar anders de door interpolatie verkregen waarden te ver afwijken. De interpolatie wordt in onderstaande figuur toegelicht.

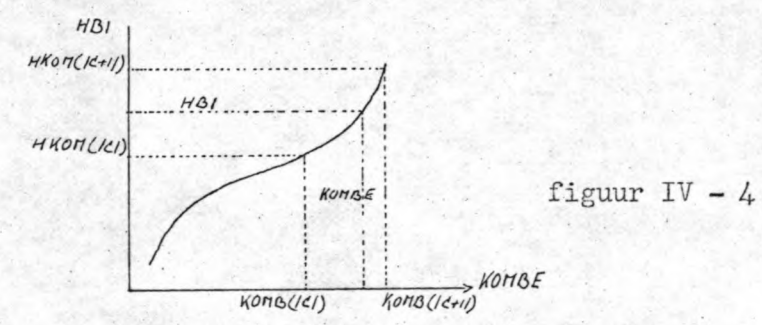

Als nu de binnenwaterstand voldoet aan de volgende voorwaarde: HKOM(/C/)<HBI<HKOM(/C+1/), dan wordt de kombergingsoppervlakte:

$$
KOMBE := (KOMB(\n $\frac{C+1}{}) - KOMB(\n $\frac{C}{}) = KCHB(\n $\frac{C}{$ ) + KOMB(\n $\frac{C}{$ )$$
$$

Is de binnenwaterstand hoger dan in bovenstaand interval, dan wordt het geheel overgerekend met een C := C+1.

Indien het verloop van de kombergingsoppervlakte met de waterstand klein is, kan in veel gevallen worden gerekend met een constante waarde voor de kombergingsoppervlakte.

d Het stroomvoerend profiel van de sluitgaten (doorstroomopeningen). Het stroomvoerend profiel van alle sluitgaten (doorstroomopeningen) wordt op dezelfde wijze berekend. Hierbij kan van twee schematisatiemogelijkheden gebruik worden gemaakt, namelijk de profielschematisatie of de bakschèmatisatie.

1) Profielschematisatie.

Het principe ervan is:  $F := A+B$ . (zie figuur)

Hierin is A: het oppervlak van de geul onder het referentievlak,

B: het oppervlak tussen het referentievlak en de waterstand in het sluitgat (doorstroomopening).

N.B. Bij waterstanden aan de binnenzijde die beneden het referentievlak liggen. is de waarde voor B negatief •

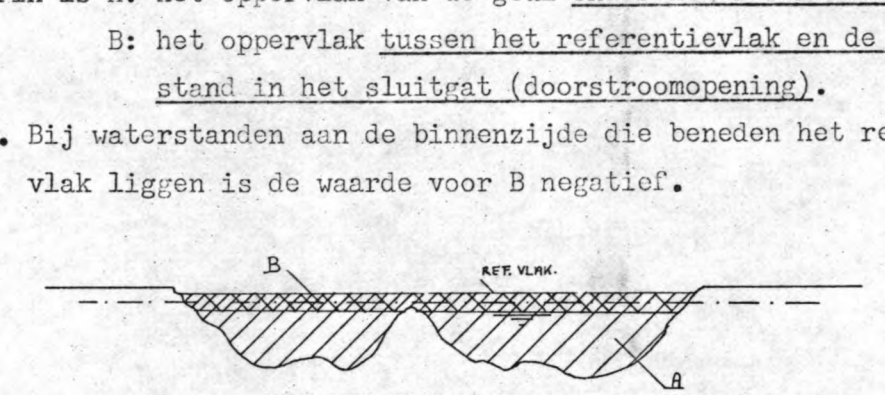

figuur IV - 5.

Bij een sluitgatberekening is de vorm van de geul meestal vrij grillig, de A-waarde zal niet volgens een of andere eenvoudige functie afhangen van de. diepte.

Voor elke sluitingsstap wordt de A-waarde daarom opgegeven in een  $array: resp. PROFV(\sqrt{0: S})$  en PROFH $(\sqrt{0: S})$ .

Evenals bij de B zal ook deze waarde negatief zijn als we boven het referentievlak komen te werken.

Wat het oppervlak B betreft, dit kan uitgerekend worden met de waterstand HBI die met teken in de berekening wordt ingevoerd. Om deze berekening te kunnen uitvoeren moet per oever met één waarde voor de helling kunnen worden volstaan.

De gehele berekening kan samengevat worden. in een procedure: voor het vertikaal gesloten gat wordt dit: FVP;

voor het horizontaal gesloten gat: FHP.

Waarin F voor oppervlak, V voor vertikaal, H voor horizontaal, en P voor profiel.

Dit leidt tot de volgende procedures:

FVP := 0.5  $* x * (2 * y + ABS(x) * (G + H)) + z$ FHP :=  $0.5 \times x \times (2 \times y + \text{ABS}(x) \times (K + L)) + z$ 

Hierin zijn G, H, K, L, de hellingen van de oevers voor resp. het vertikaal te sluiten gat en het horizontaal te sluiten gat.

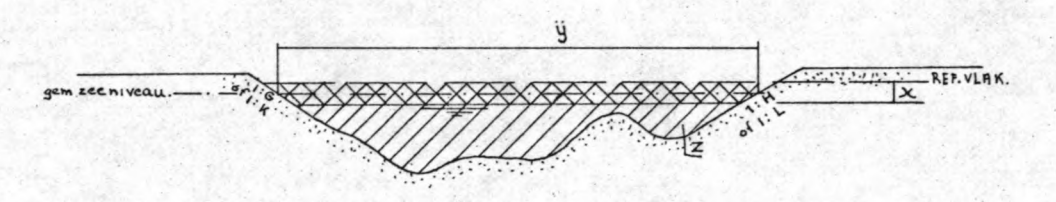

figuur IV  $-6.$ 

#### Hierin moet worden ingevuld voor:

- $x:$  de waterstand in het sluitgat  $t.$   $\circ$ . $v.$  het referentievlak, (positief naar boven).
- y: de breedte van het sluitgat op gem. zeeniveau.
- z: PROFV(/S/) of PROFH(/SS/) behorende bij de diepte resp. breedte van het vertikale en horizontale sluitgat in de betreffende fase van sluiting.

#### 2) Bakschematisatie.

In bepaalde gevallen leent de af te sluiten geul zich voor een verdergaande schematisatie tot een bakprofiel. (zie figuur)

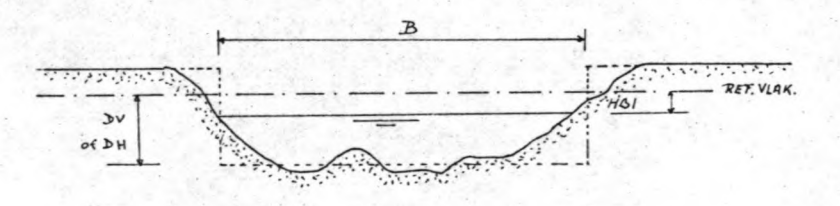

figuur IV - 7.

De berekening van het doorstroomprofiel gebeurt volgens dezelfde methode als boven.

Dit resulteert in de volgende procedures:

```
FVB := y \times (z + x)FHB := y * (z + x);
FSL := y \# (z + x).
```
Het:

x: waterstand in het sluitgat t.o.v. het referentievlak (positief naar boven gerekend).

- y: breedte van het sluitgat of sluis *QQ* gem. zeeniveau.
- z: diepte van het sluitgat of sluis t.o.v. het referentievlak (positief náar beneden gerekend).

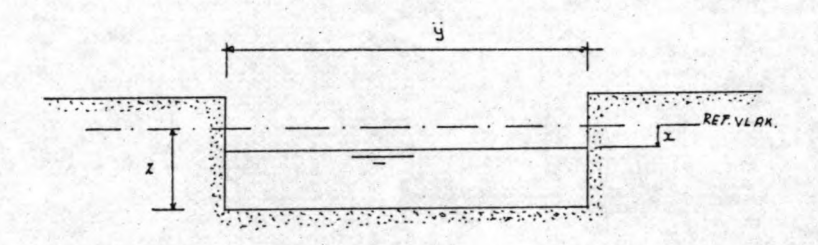

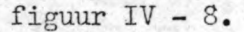

Door voor de keuzegetallen UV en UH voor resp. het vertikaal en horizontaal gesloten gat de waarde 0 in te voeren wordt gerekend met de niet geschematiseerde gèul.

Invoeren van de waarde 1 geeft een berekening met behulp van het tot bakprofiel geschematiseerde dwarsprofiel.

Voor de sluis wordt altijd gerekend met een bakprofiel.

Komt bij een sluitgat berekening de drempel hoger dan zowel de binnen als de bultenwaterstand, dan kan FVB of FVP negatief worden.

In die gevallen moet het debiet qVl en de snelheid VV nul gesteld vorden ,

#### e Het referentievlak.

In Nederland wordt voor het referentievlak N.A.P. genomen

Ten opzichte van dit vlak worden alle diepte maten genomen. Elk willekeurig vlak kan als referentievlak worden gekozen, als' alle maten maar ten opzichte van. het zelfde vlak worden opgegeven.

Het gemiddeld zeeniveau wordt aangegeven met HG en de waarde van HG is boven het referentievlak positief.

### f De snelheids- en afvoercoëfficiënten.

Het programma voorziet erin dat drie verschillende coëfficiënten kunnen worden ingevoerd.

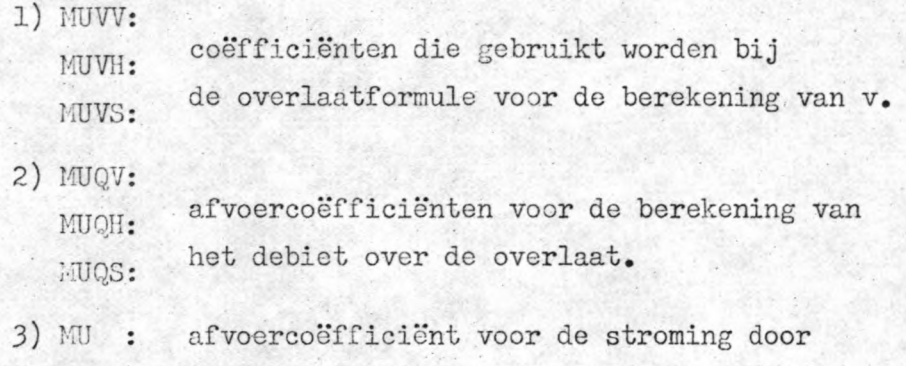

1) De snelheidscoëfficiënten.

In deze coëfficiënten zijn de volgende correcties ondergebracht:

a. H wordt vervangen door  $h_1$ .

de afsluitdam.

b. h<sub>2</sub> wordt vervangen door h<sub>3</sub>. (zie figuur)

Dit resulteert in de volgende formule voor de snelheid:  $v = \sqrt{2g(h_1 - h_3)}$ .

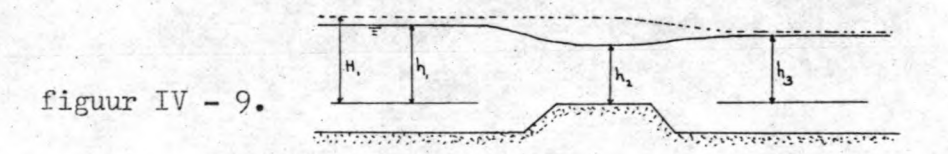

De snelheidscoëfficiënt is niet constant, maar is afhankelijk van de wrijving en van het verval over de overlaat.

Het verband tussen de snelbeidscoëfficiënt en het verval blijkt bij een onvolkomen overlaat goed door een rechte lijn te kunnen worden benaderd.

Bij een volkomen overlaat is de snelheidscoëfficiënt nagenoeg als constant te beschouven.

Om ook deze invloed in de berekening mee te kunnen nemen zijn de snelheidscoëfficiënten voor de drie sluitgaten (doorlaatopeningen) variabel met het verval in te voeren. '

Hiertoe is de volgende procedure in het programma opgenomen:

$$
MV := MW(Z - Z_{volk_{\bullet}}) + MV.(voor Z > Z_{volk_{\bullet}})
$$

waarin:

MUV = snelheidscoëfficiënt.

 $MW = richtingscoefficient$  van de rechte voor Z $Z_{volk}$ .

= verval over de overlaat.

- $Z_{\text{volk}}$ , verval bij volkomen overlaat bij de optredende waterstanden.
- $MV$  = constante snelheidscoëfficiënt bij een volkomen overlaat.

Het probleem ligt in de bepaling van de richtingscoëfficiënt MMV en de constante MV.

De variatie in MV is volgens de literatuur gering en wel: van 0.9 tot 1. De waarden van de snelheidscoëfficiënt liggen volgens de literatuur tussen 0.8 en 1.45, afhankelijk van de wrijving en de vorm van de overlaat.

Met deze gegevens moet dan de richtingscoëfficiënt geschat worden, eventueel door gebruik te maken van bekende gevallen uit de literatuur.

#### 2) De afvoercoëfficiënten.

Evenals voor de snelheidscoëfficiënten'is ook voor de afvoercoëfficiënten een geknikte lijn gekozen.

Voor een onvolkomen overlaat zijn de waarden nu kleiner dan 1. De grenzen waarbinnen deze coëfficiënt komt te liggen wordt afgeleid uit de waarden voor de snelheidscoëfficiënt en de waarden voor de coëfficiënt

Deze laatste is het resultaat van de samenvoeging van $\mu_{v}$  en $\mu_{0}$ . Voor de begrenzing van de afvoercoëfficiënt vinden we dan 0.75 en 1. En de vergelijking van de rechte : MUQ:= $MQ(Z - Z_{volk_{\bullet}}) + MQ_{\bullet}$ De waarde voor de volkomen overlaat kan goed benaderd worden met 1.

#### 3) De coëfficiënt voor stroming door de dam.

Deze, is alleen van belang bij een afsluitdam bestaande uit grove stortsteen en hierop wordt niet verder ingegaan.

Van het programma was geen pakket ponskaarten meer beschikbaar. Aan de hand van een uitvoer, bijgevoegd aan het rapport van van de Raadt en Dirksen, is het programma opnieuw geponst. Daarna is het in augustus 1979 aan de computer aangeboden met de invoergegevens uit het bovenstaande rapport.

De uitkomsten waren identiek 'aan die, welke door van de Raadt en Dirksen zijn gevonden.

Toen is aangenomen dat het programma beschikbaar was voor het uitvoeren van berekeningen.

Omdat de lengte van het bekken vrij groot was ten opzichte van < de golflengte is overwogen of een kombergingsbeschouwing wel voldoende nauwkeurig zou zijn.

Daar het programma CHERIE eveneens beschikbaar was voor het uitvoeren van deze berekeningen is besloten om dit programma te gebruiken en tevens een geval te bekijken met de kombergingsberekening.

Eerst is de berekening gemaakt met het'programma CHERIE (om de uitkomsten van de getijbeweging buiten de kering voor beide gelijk te kunnen houden).

Haart 1980 is het kombergingsprogramma met de invoergegevens voor het probleem van de Oostersehelde aan de computer aangeboden. Het programma bleek echter plotseling niet meer te werken. Opnieuw is toen het programma aan de computer aangeboden met de invoergegevens van van de Raadt en Dirksen, maar ook dit had geen resultaat.

De uitkomsten waren nogal vreemd.

Een voorbeeld van dergelijke vreemde resultaten' is het volgende: Begonnen wordt met het opgeven van een startwaarde voor de binnenwaterstand.

Deze waarde is ongelijk aan de buitenwaterstand.

Over de kering staat een verval, zodat de berekende snelheid niet nul kan zijn.

Steeds wordt echter een berekende waarde voor de snelheid opgegeven gelijk aan **nul.**

Nog merkwaardiger is, dat, hoewel de berekende snelheid steeds

nul is, er aan het eind wel een waarde voor het vloeddebiet wordt gevonden ongelijk aan nul.

Een enkele keer werd een foutmelding gegeven dat de·grens van een array uerd overschreden, maar vaak niet, hoewel er niets was gewijzigd.

Waarschijnlijk zit in de programmaopbouw iets dat niet geheel juist is, maar voorheen werd getolereerd en nu, door een verandering in de compiler, niet meer.

Het gevolg van een en ander was dat het programma voor dit ontwerp dus niet meer gebruikt kon vorden;

#### RESULTATEN EN CONCLUSTES.

**V.**

Het doel van het uitvoeren van deze getijberekeningen is geweest het bepalen van de stroomsnelheden in de doorstroomopeningen van de stormvloedkering in de Oosterschelde ten behoeve van de scheepvaart.

In het hoofdontwerp zal met behulp van de resultaten van deze berekeningen worden onderzocht of het mogelijk is om enkele van de doorstroomopeningen te gebruiken als scheepvaartopeningen. Deze openingen blijven hun functie als doorstroomopening vervullen, maar tevens zal gedurende een gedeelte van de getijcyclus, afhankelijk van de stroomsnelheden, de scheepvaart door deze openingen de kering passeren.

Uitgaande van normale weersomstandigheden zijn de stroomsnelheden het grootst tijdens springtij.

Daarom zijn de berekeningen uitgevoerd voor een normaal springtij.

Voor de berekening staan verschillende methoden te beschikking. Overwogen is om gebruik te maken van een kombergingsberekening. Dar het Oosterschelde-bekken niet geheel voldoet aan de eis dat het relatief kort is ten opzichte van de lengte van de getijgolf, zullen de uitkomsten waarschijnlijk minder nauwkeurig zijn. Een ander programma dat ter beschikking stond en uitermate geschikt is voor het uitvoeren van deze berekeningen is het programma CHERIE. Besloten is om gebruik te maken van het programma CHERIE en voor één geval tevens, ter vergelijking, een kombergingsberekening uit te voeren.

Voor de kombergingsberekening zou gebruikgemaakt zijn van het bestaande computerprogramma van van de Raadt en Dirksen. Dit bleek echter op het laatste moment niet meer te werken, zodat hiervan helaas moest worden afgezien (zie par. IV.4.).

Om toch een vergelijking te kunnen maken zou de toevlucht tot een handberekening genomen kunnen worden ,

Het bekken wordt geschematiseerd tot één geul en één profielvernauwing.

De lengte van het bekken volgt uit de sommatie van de taklengte van de takken van CHERIE, die de hoofdgeul vormen.

Hiervoor nemen we de geul Roompot, doorgaande tot aan de Oesterdam (Razernijpolder).

De lengte van het bekken wordt dan:  $L = 42220$  m.

Het verloop van de kombergingsoppervlakte van het bekken met de waterstand is weergegeven op bijlage IV-3.

In het eindpunt geldt  $Q = 0$ , het debiet in de monding dient te worden bepaald.

Er zijn meerdere mogelijkheden overwogen:

- a Uitgaande van het verloop van de buitenwaterstanden h<sub>bu</sub> en het beleend zijn van de doorstroomopporvlakte en het verloop van de kombergingsoppervlakte met de vaterstand, is de uaterstand op het bekken en het debiet in de monding te berekenen •
- b Uitgaande van de bekende waterstanden in het bekken kan, met behulp van de over het gehele bekken geIntegreerde continuïteitsvergelijking, een benadering van het debiet in de monding worden gegeven.

Voor een vergelijking van beide methoden is methode a nodig, daar dan dezelfde randvoorwaerde buiten de kering kan worden opgelegd.

Daar deze methode nog al wat tijd vraagt en slechts op het laaste bleek dat het computerprogramma niet meer werkte, is deze methode ·niet gebruikt.

In plaats daarvan is een tweetal berekeningen gemaakt met methode b n.l. I. waarbij de h en dh/dt zijn ontleend aan de uitkomsten van het programma CHERIE voor de waterstand juist binnen de kering, resp. II. waarbij de h en dh/dt het gemiddelde is van de kromme juist achter de kering en die aan het eind van het bekken (zie blz. 56).

Het het programma CHERIE zijn oen.drietal berekeningen uitgevoerd. Een berekening waarbij de doorstroomopeningen zijn ingevoerd als duikers (constant doorstroomoppervlak).

Deze berekening is gebruikt voor een vergelijking met de uitkomsten van het programma IMPLIC.

Een ijking van de schematisatie van CHERIE met deze uitkomsten is niet op zijn plaats daar voorCHERIE schematisatie de recentste meetgegevens zijn gebruikt.

Bij vergelijking van de uitkomsten bleken deze toch vrij redelijk overeen te komen. (zie par. III-6).

Daarna zijn met de schematisatie t.b.v. CHERIE twee gevallen bekeken, waarbij de duikers zijn vervangen door overlaten.

In het ene geval was de afvoercoëfficiënt  $\mu$  = 0.9 en in het andere geval  $\mu = 0.8$ .

Het doorstroomoppervlak beneden N.A.P. is bepaald in hoofdstuk III van het hoofdontwerp.

2 van het hoofdontwerp.<br>De ingevoerde waarde is  $\mu$  A<sub>s</sub> = 20000 m<sup>2</sup> voor  $\mu$  = 0.86, (voor  $\mu$  = 0.9 is  $\mu A_{s}$  dus iets groter en voor  $\mu$  = 0.8 iets kleiner).

De resulterende stroomsnelheden in de openingen zijn weergegeven op de bijlagen III-12.2. en III-13.2..

Voor het geval met de duiker als schematisatie voor de doorstroom-· openingen, zijn tevens berekeningen uitgevoerd met de geïntegreerde continuïteitsvergelijking.(methode **b** blz. 55). De resultaten hiervan zijn weergegeven op bijlage V-1 en V-2.

Bij een vergelijking van de resultaten van de berekening met het programma CHERIE met, de resultaten verkregen door integratie van de continuïteitsvergelijking, is het.volgende op te merken:

a. De maximale stroomsnelheden (zowel eb- als vloedsnelheid), zijn bij de CHERIE-berekening ca. 5% kleiner dan bij de berekening met de geintegreerde continuiteitsvergelijking gebaseerd op h en (dh/dt) gem. (Berekening 11) en ca 25 % kleiner bij de berekening gebaseerd op h<sub>bin</sub> en dh<sub>bin</sub>/dt (berekening II).

Hierin is h<sub>bin</sub> de waterstand juist binnen de kering en h <sub>gem.</sub> het gemiddelde van de waterstanden juist binnen de kering en die aan het eind van het bekken.

b. Wat de vorm van de kromme betreft is de overeenkomst van de berekening met h<sub>gem</sub> en (dh/dt)<sub>gem</sub> en de uitkomst van de CfIERIE-berekening ook beter dan bij de berekening met h<sub>bin</sub> en dh<sub>bin</sub>/dt.

Voor het in het begin van dit hoofdstuk omschreven doel zijn de maximale snelheden niet zo zeer van belang, maar de tijdsduur dat de snelheid in nader te omschrijven interval ligt. In het hoofdontwerp is onderzoek verricht naar de richtwaarden voor de toelaatbare stroomsnelheden in de scheepvaartopeningen, waarbij passeren van de kering door de schepen nog mogelijk is. Bij varen met de stroom mee wordt aangehouden 1.5 m/sec. en bij varen tegen de stroom in 2 m/sec..

Passeren is dus mogelijk als de snelheid ligt in het interval  $-1.5 < \overline{v} < 2$  of  $-2 < \overline{v} < 1.5$  afhankelijk van de stroomrichting en de vaarrichting.

Met bovengenoemde richtwaarden voor de toelaatbare snelheid is het beschikbare tijdsinterval voor passeren alsvolgt:

Berekening I.  $-1.5 < \bar{v} < 2$  ;  $\pm$  5.75 uur per 12 uur.  $-2 < \bar{v} < 1.5$ ; + 5.25 uur per 12 uur. Berekening II  $-1.5 < \overline{v} < 2$  ;  $\pm 4$  uur per 12 uur.  $-2 < \overline{v} < 1.5$ ;  $\pm 3.75$  uur per 12 uur. CHERIE.  $-1.5 < \overline{v} < 2$  ;  $\pm$  3.25 uur per 12 uur.  $-2 < \bar{v} < 1.5$ ;  $+ 2.75$  uur per 12 uur.

De resultaten van berekening I geven een sterke overschatting van het tijdsinterval, waarin passeren door de scheepvaart mogelijk is. Ook de resultaten van berekening II geven nog een te hoge waarde voor het voor passeren beschikbare tijdsinterval. De afwijking (0.75 uur op 3.25 uur) is toch altijd nog  $\pm$  25%.

Voor een zeer globale schatting van het beschikbare tijdsinterval is de methode van berekening II toch al veel beter bruikbaar dan de methode van· berekening 1.

In het hoofdontwerp zal echter van de resultaten uit de CHERIEberekening gebruik gemaakt worden.

Daar de scheepvaartopeningen in werkelijkheid een stroomvoerend dwarsprofiel hebben, waarvan het oppervlak variëert met de waterstand, zal gebruikgemaakt worden van de resultaten van de berekeningen met een overlaat voor  $\mu$ = 0.9 resp.  $\mu$ = 0.8. De resultaten zijn alsvolgt:

## $\mu = 0.9$

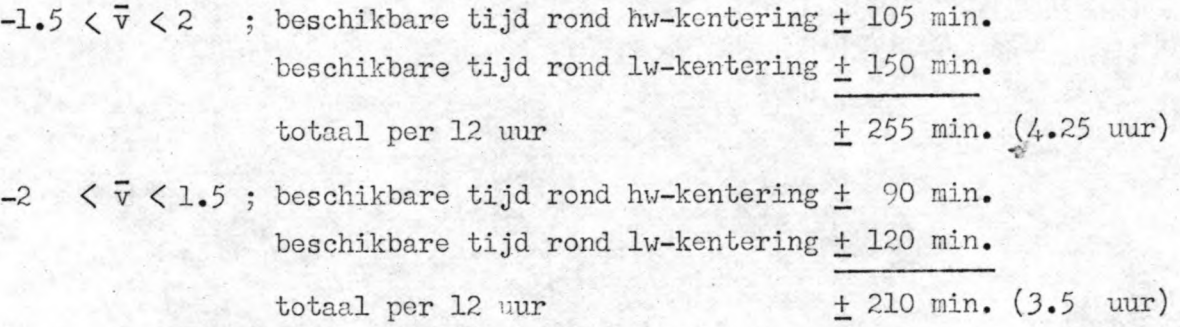

## $\mu = 0.8$

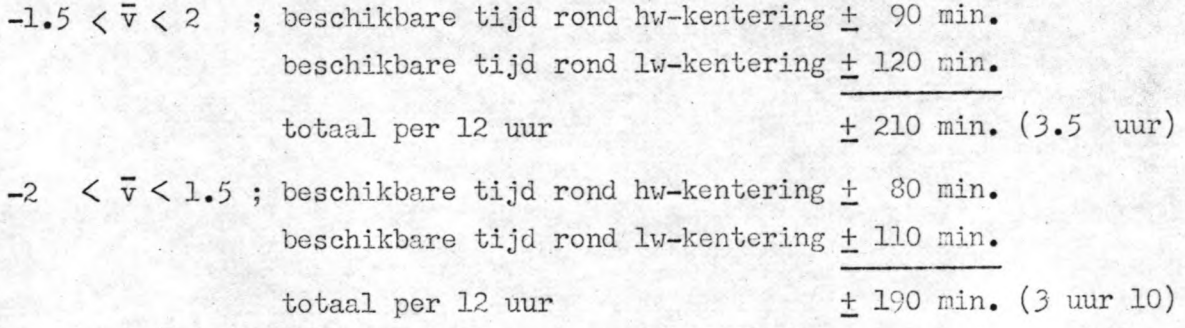

Voor de scheepvaart, die tijdens de periode rond de hw-kentering van buiten de lering komend de kering wil passeren, is het tijdsinterval  $-2 < \overline{v} < 1.5$  van belang.

Voor de scheepvaart, die tijdens de periode rond de lw-kentering van buiten de kering komend de kering wil passeren, is het tijdsinterval  $-1.5 < \overline{v} < 2$  van belang.

Uit het bovenstaande kan worden geconcludeerd, dat een verhoging van de afvoer coëfficiënt gunstig is voor het beschikbare tijdsinterval voor passeren door de scheepvaart.

Steeds is de beschikbare tijd voor het passeren rond de hw-kentering kleiner dan rond de lw-kentering.

Verder dient opgemerkt te worden dat de bovengenoemde richtwaarden voor de toelaatbare stroomsnelheden in de scheepvaartopeningen, waarbij passeren toegestaan is, in de praktijk nog kunnen worden aangepast.

Een kleine verhoging van deze richtwaarden kan het beschikbare tijdsinterval aanmerkelijk vergroten (zie bijlagen III-12.2 en  $III-13.2)$ .

Hoewel de gebruikte schematisatie niet is geijkt aan metingen of uitkomsten van andere berekeningen, zijn de gevonden waarden toch goed bruikbaar als schattingen voor het voor passeren beschikbare tijdsinterval.

Dat de berekeningen slechts zijn uitgevoerd voor een normaal springtij, is niet bezwaarlijk.

Afhankelijk van de weersomstandigheden kunnen de uitkomsten voor een springtij ook variëren, zodat ook de berekende waarden voor een normaal springtij niet meer dan schattingen zijn.

Zouden eveneens berekeningen zijn uitgevoerd met een doodtij, dan zou hieruit volgen dat het voor passeren beschikbare tijdsinterval groter is, dus gunstiger.

Is men geïnteresseerd in de grootte van het tijdsinterval bij doodtij, dan is het uitvoeren van berekeningen noodzakelijk. Vin een <sup>n</sup>ieuve berekening kan voor elk gevenat verband tussen de waterstand en de tijd de grootte van het voor passeren beschikbare tijdsinterval worden bepaald.

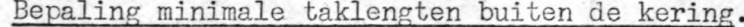

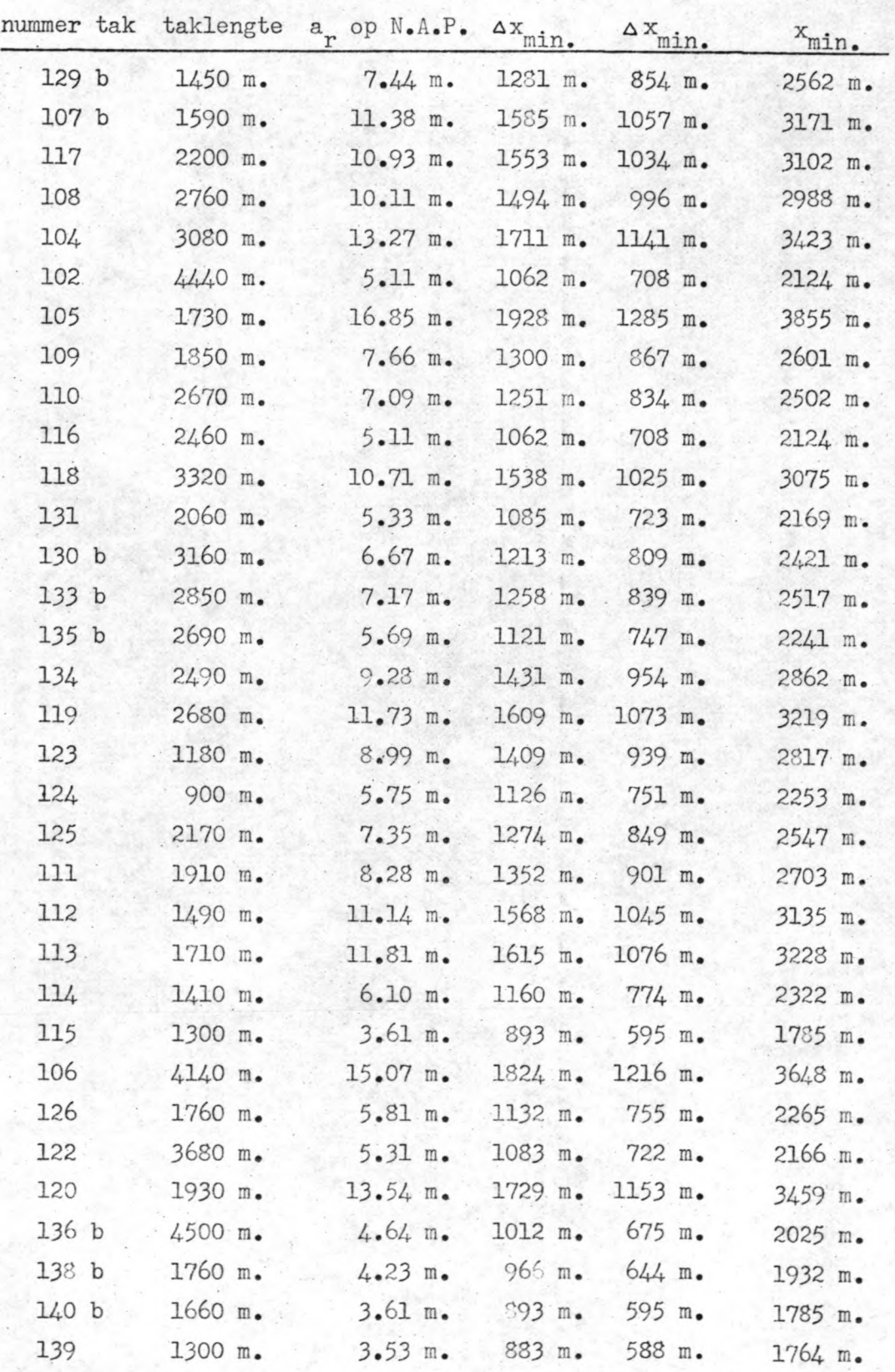

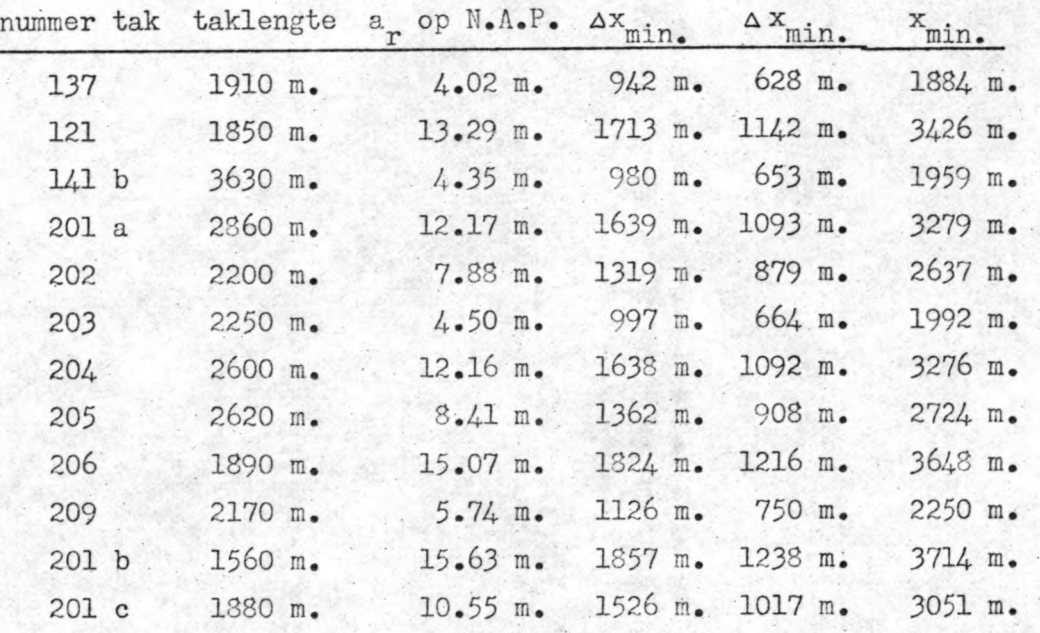

vervolg bepaling minimale taklengten buiten de kering

seconden, de laatste waarde voor x<sub>min.</sub> op een t van 300 seconden. N.B. De eerste waarde voor  $\Delta x_{\text{min}}$ , is gebaseerd op een At van 150 seconden en de tweede waarde voor  $\Delta x$ <sub>min.</sub> op een At van 100

# Bepaling minimale taklengten Oosterschelde.

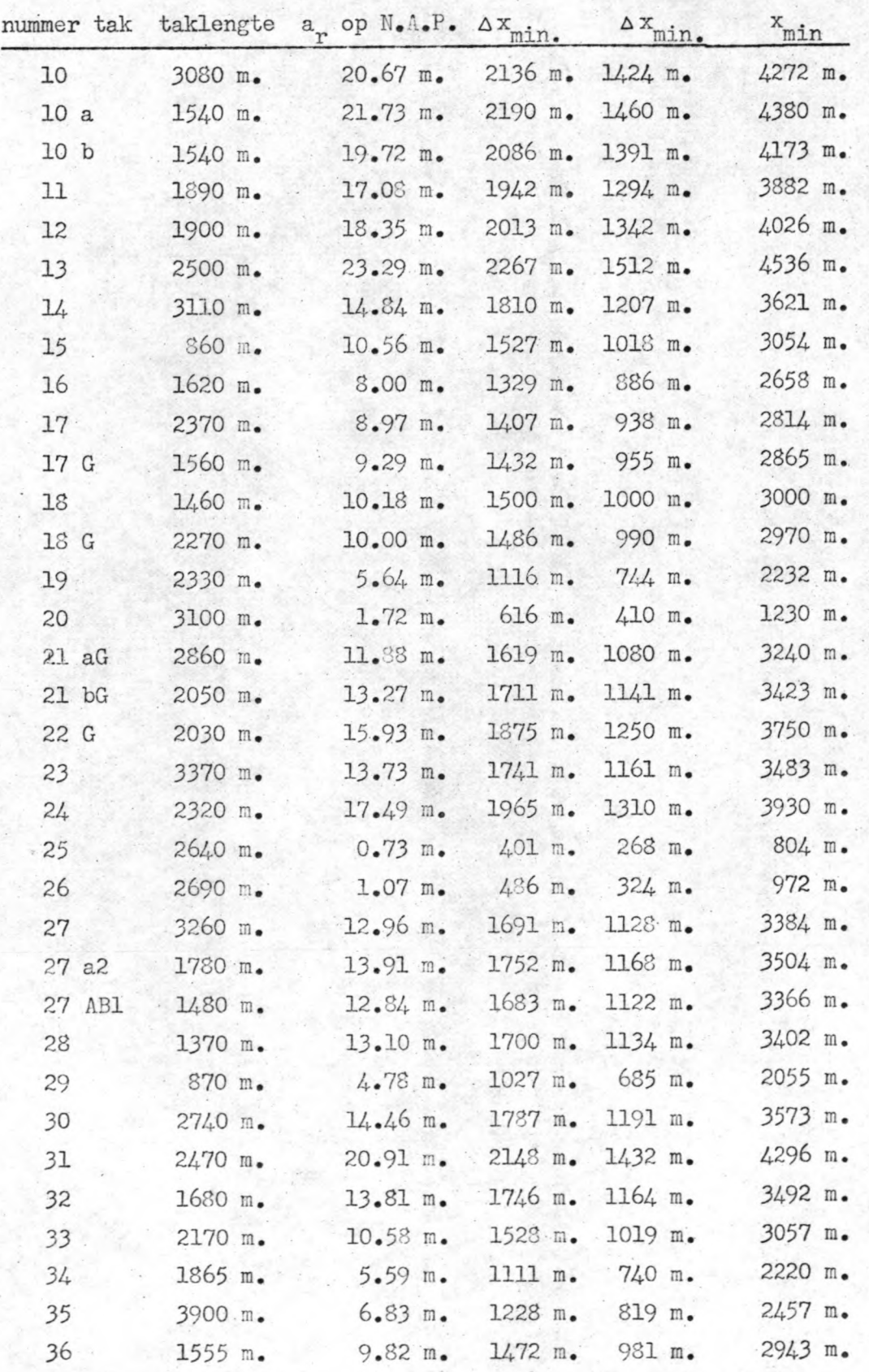

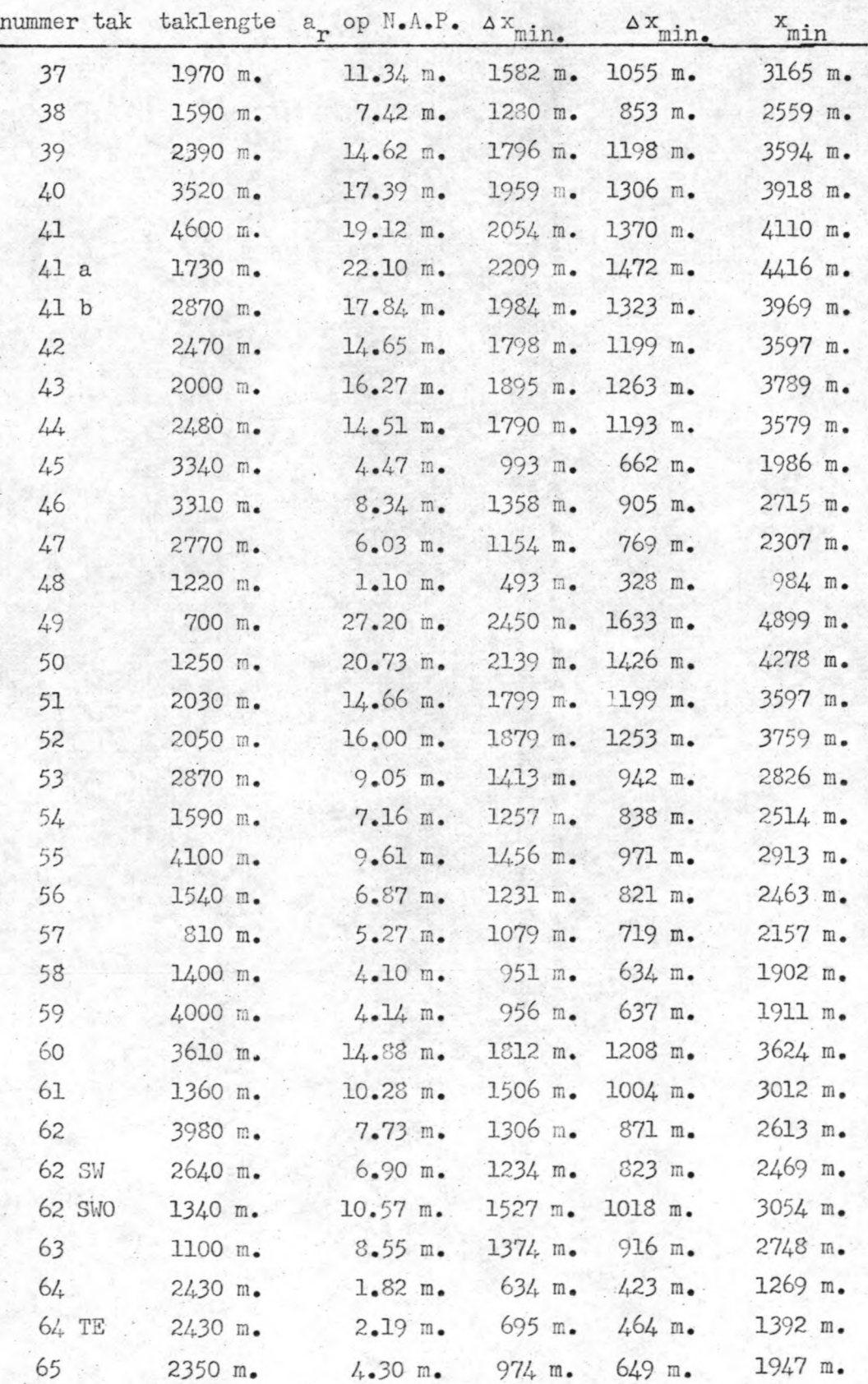

vervolg bepaling minimale taklengten Oostersehelde.

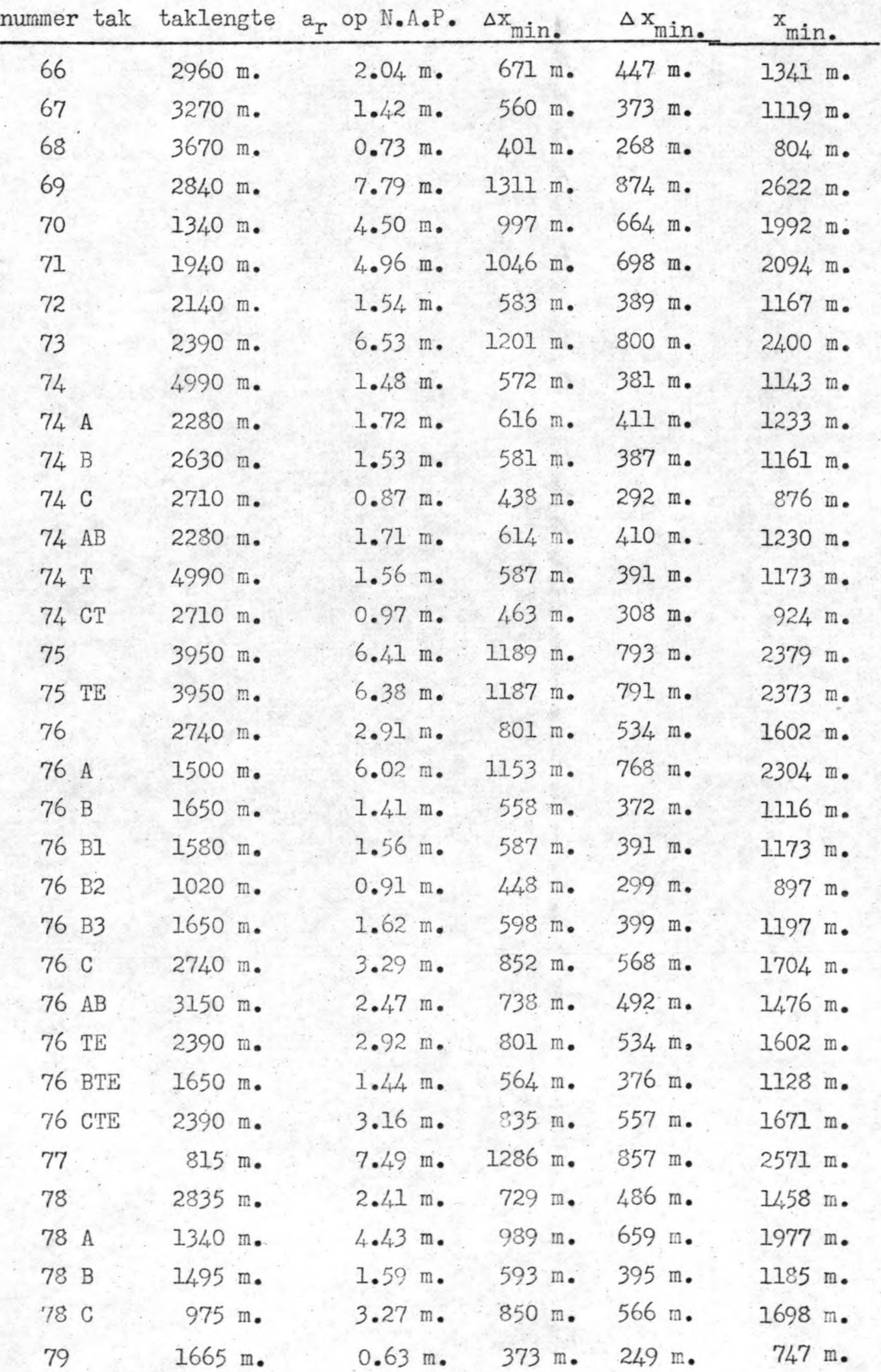

vervolg bepaling minimale taklengten Oosterschelde.

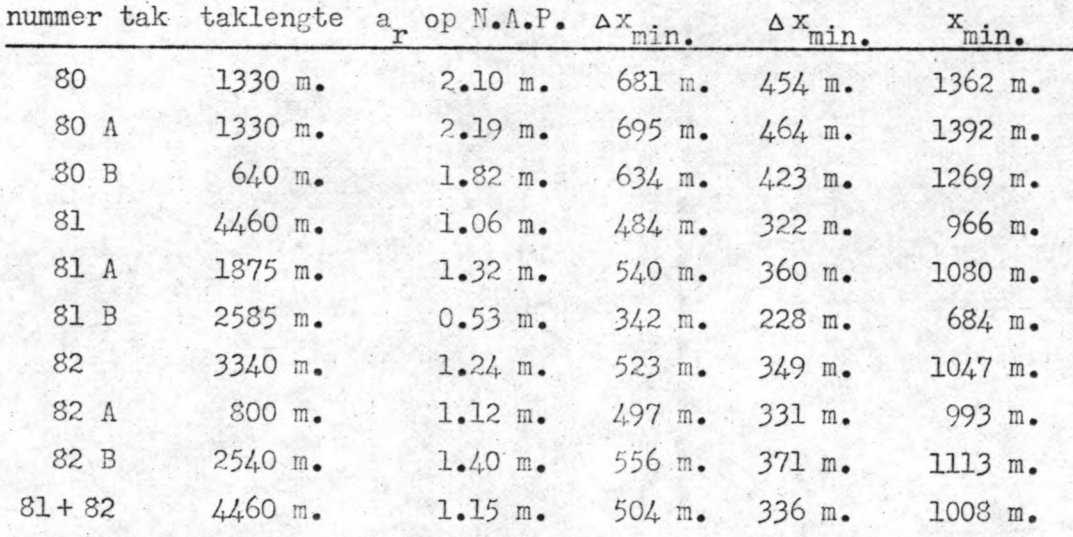

vervolg bepaling minimale taklengten Oosterschelde.

6

N.B. De eerste waarde voor  $\Delta x$ <sub>min.</sub> is gebaseerd op een At van 150 seconden en de tweede waarde voor  $\Delta x$ <sub>min.</sub> op een  $\Delta t$  van 100 seconden, de laatste waarde voor  $\Delta_{\text{min}}$  op een At van 300 seconden.

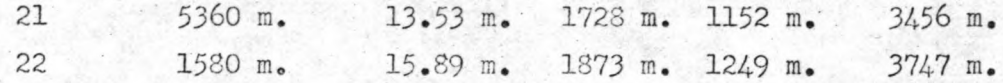

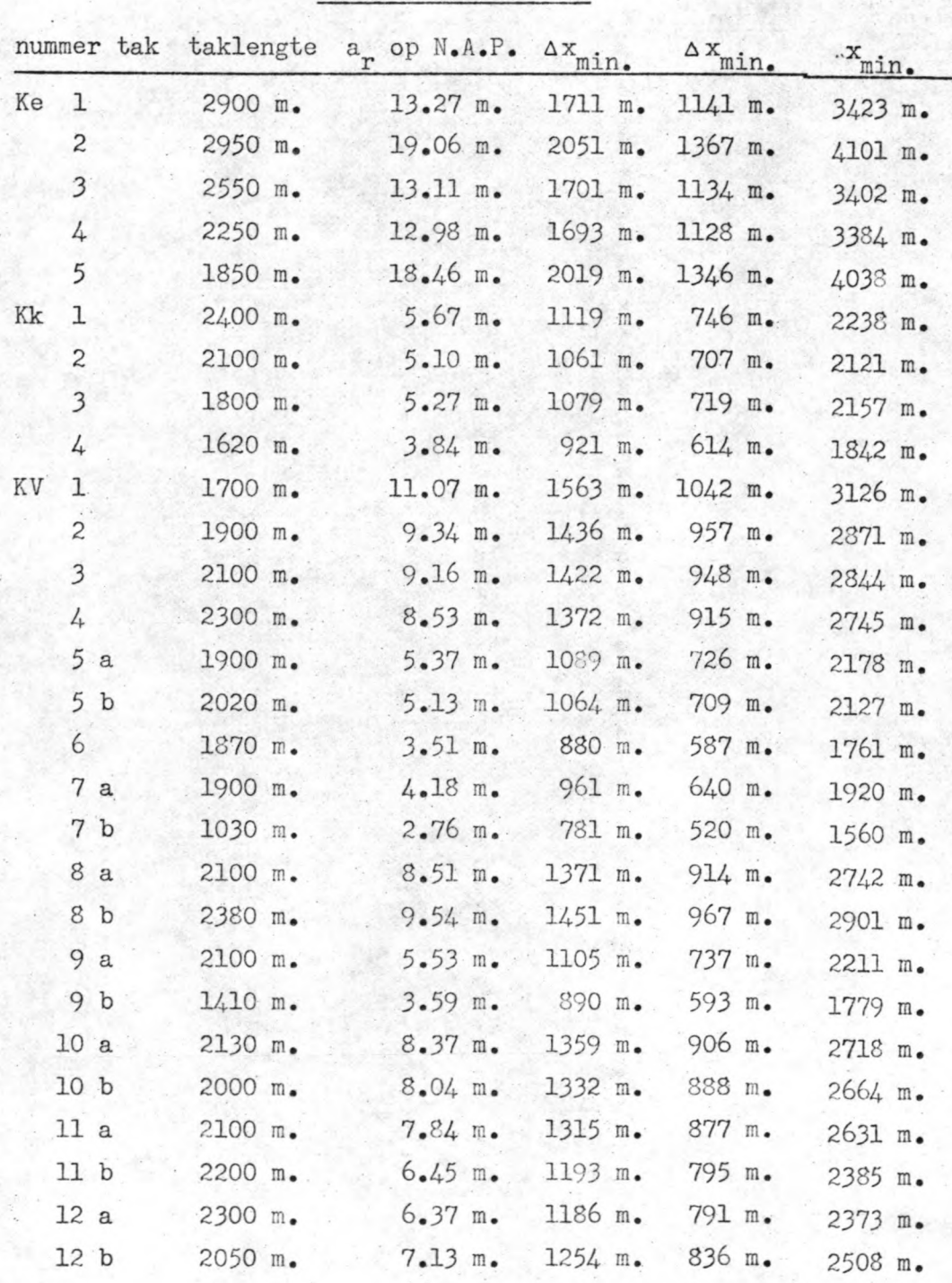

Bepaling minimale taklengten Keeten-Mastgat-Zijpe-Krabbenkreek

Krammer en Volkerak

·N.B. Ke = nummer van een tak in Keeten-Hastgat-Zijpe, Kk = nummer van een tak in de Krabbenkreek, KV = nummer van een tak in Krammer-Volkerak;
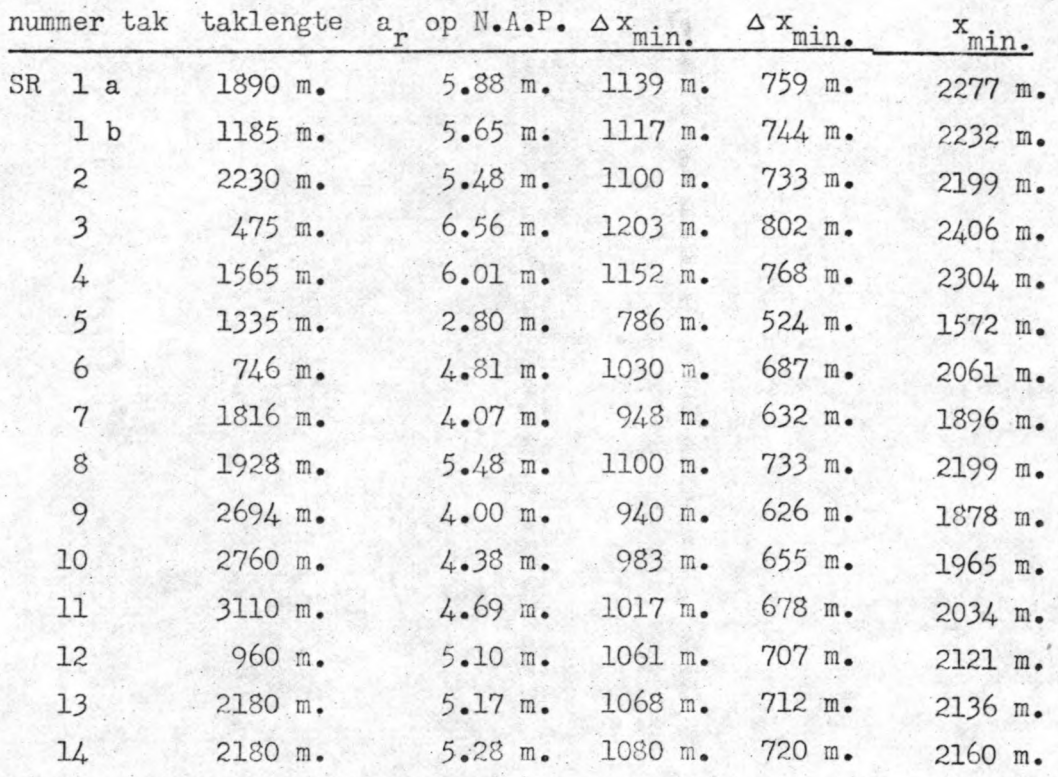

Bepaling minimale taklengten in de Schelde-Rijnverbinding

N.B. SR = nummer tak in de Schelde-Rijnverbinding;

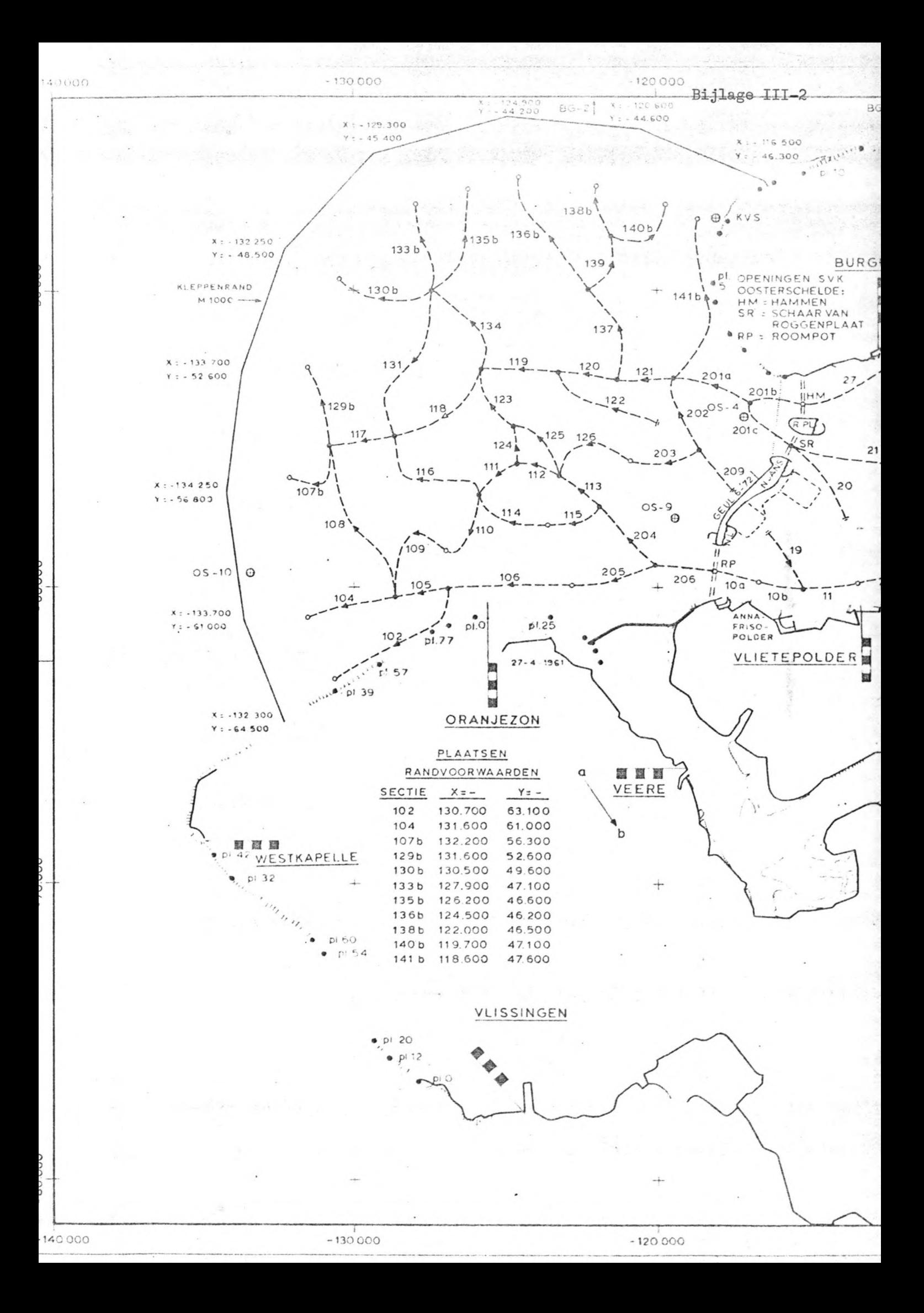

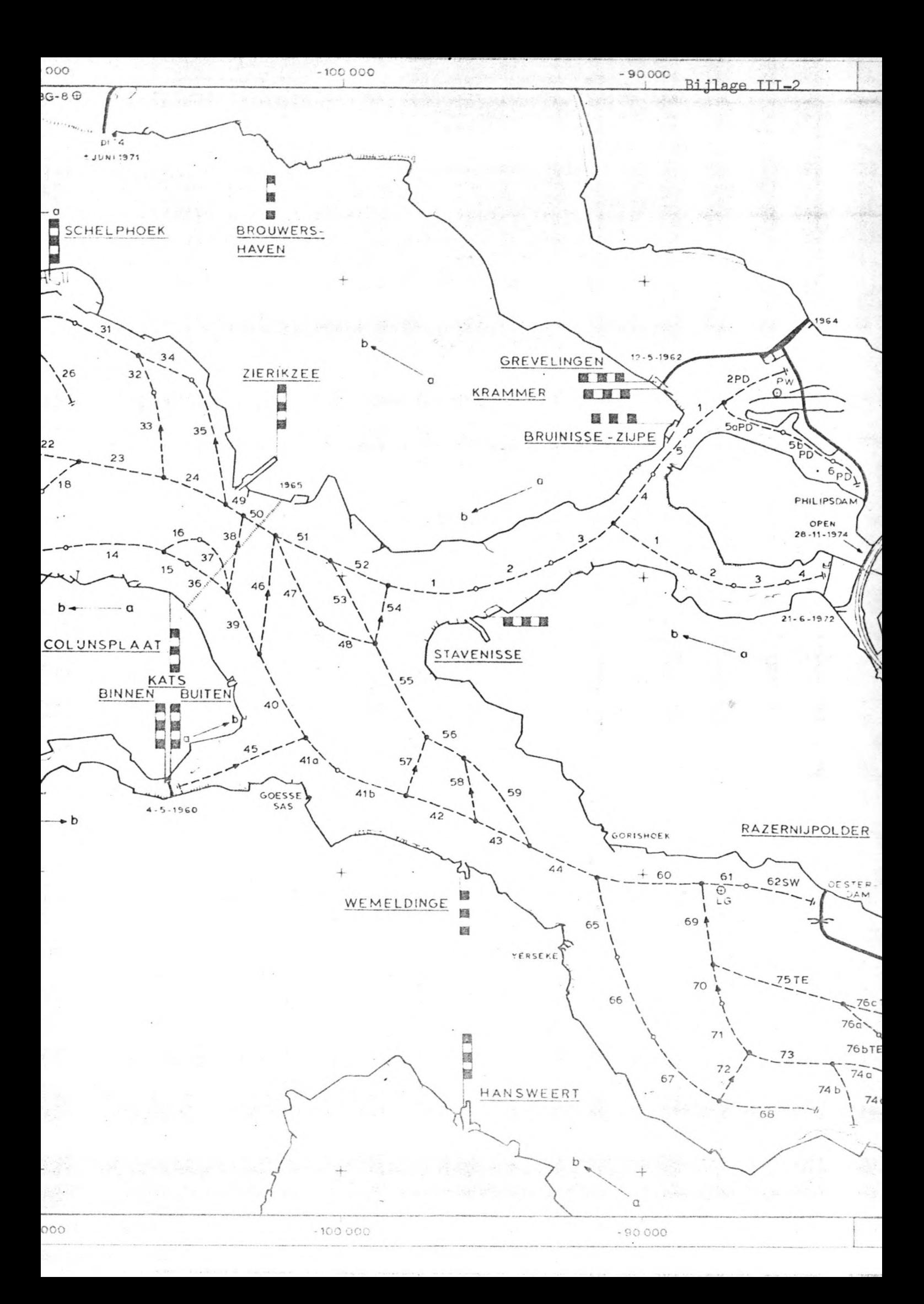

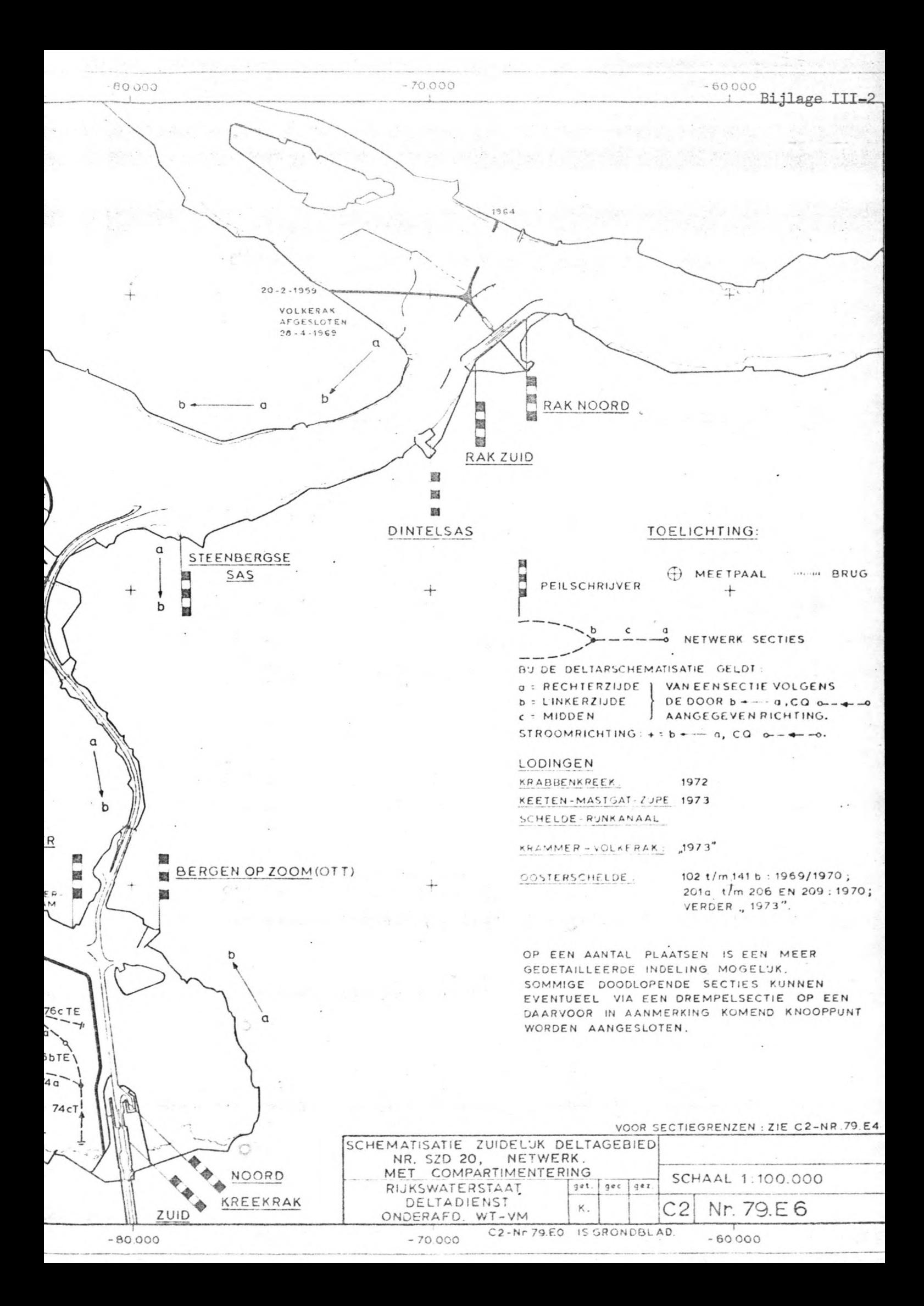

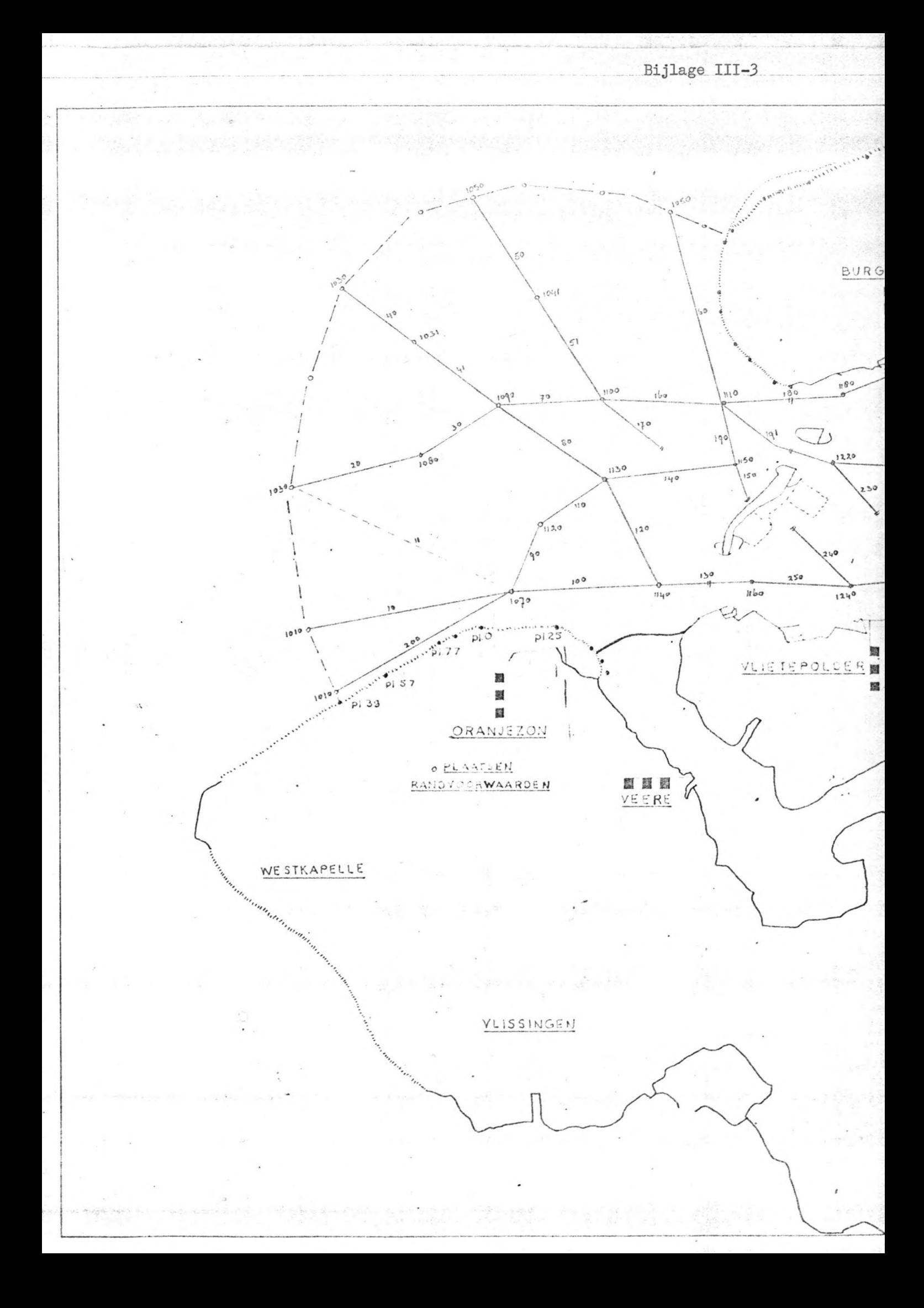

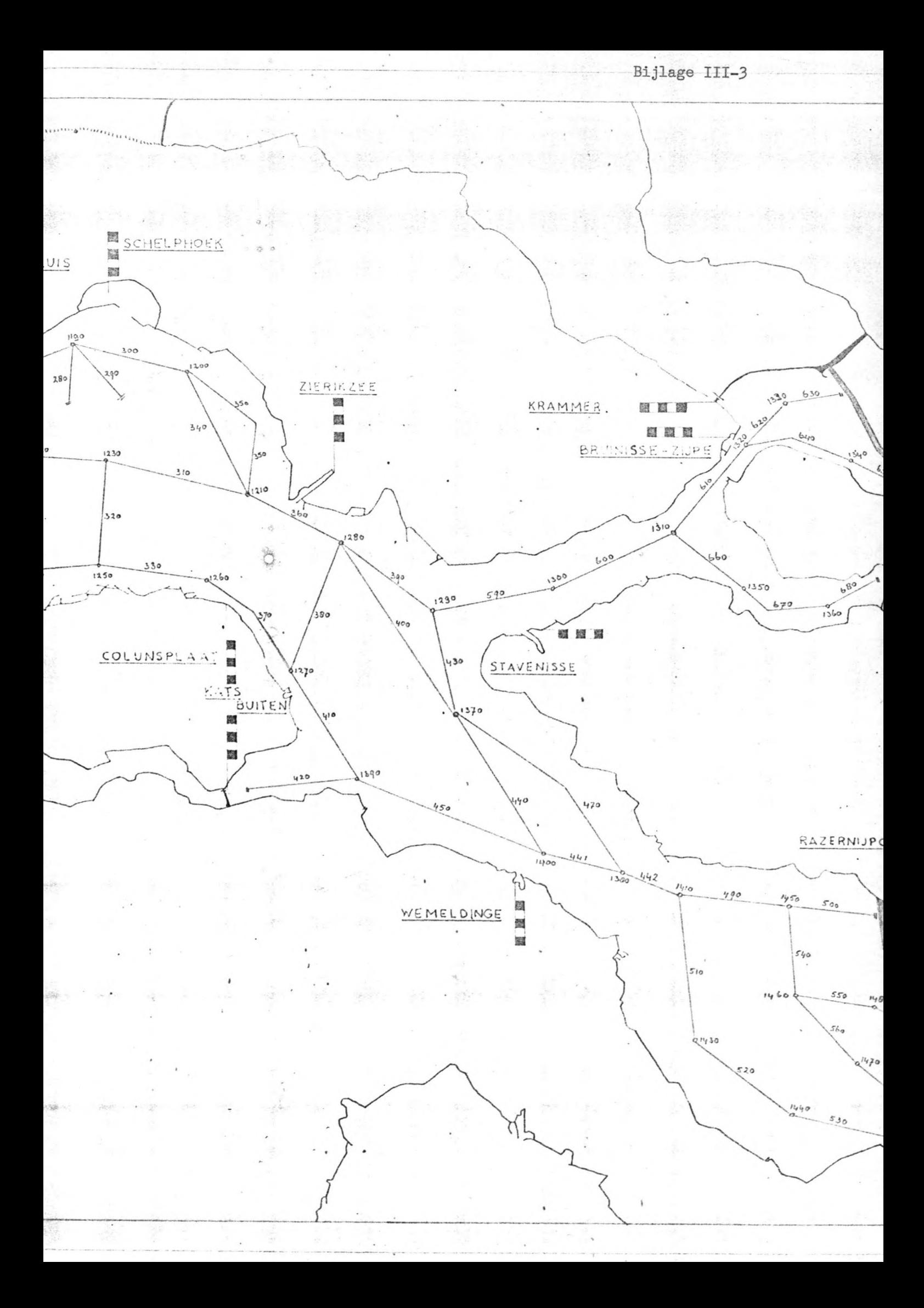

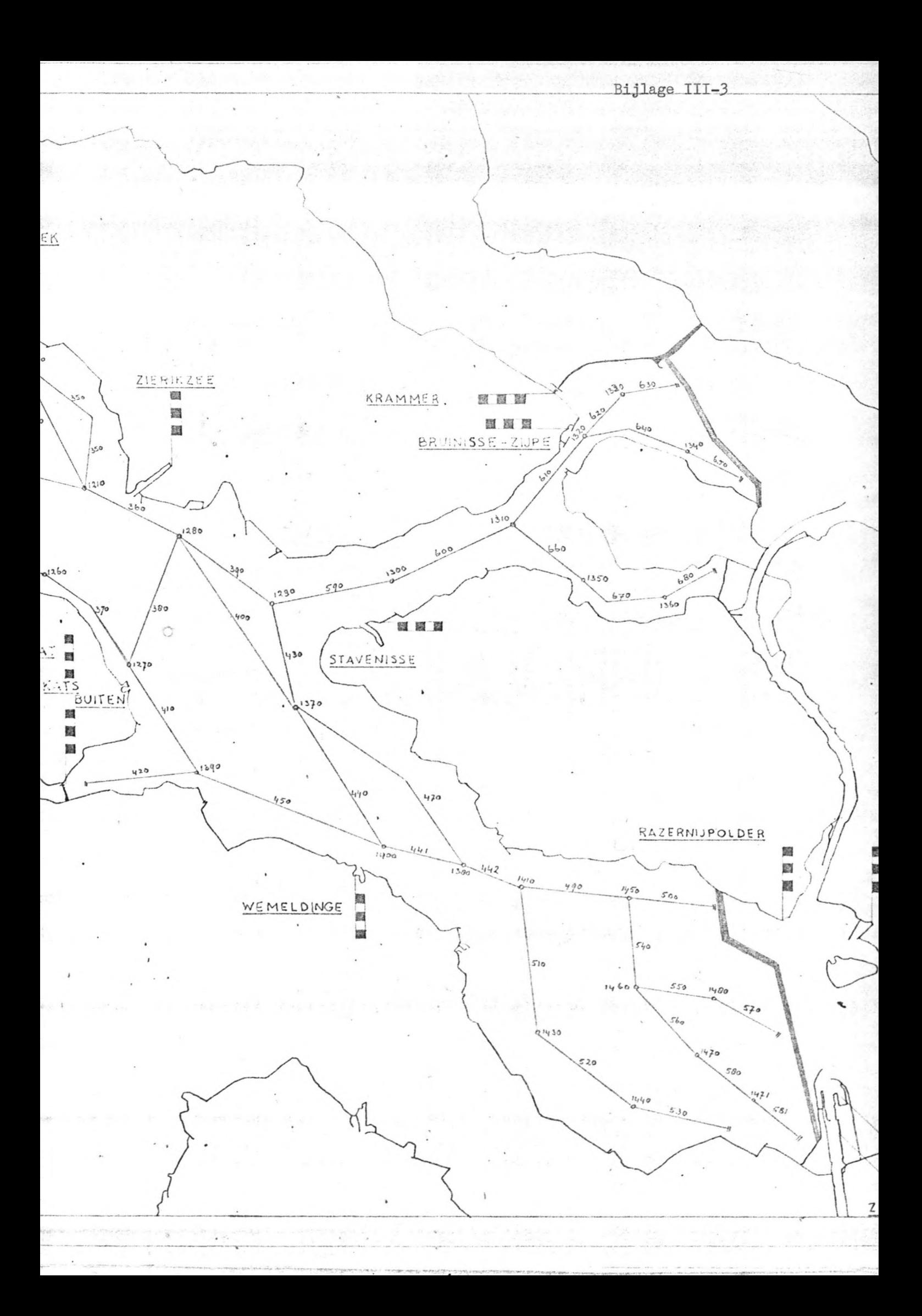

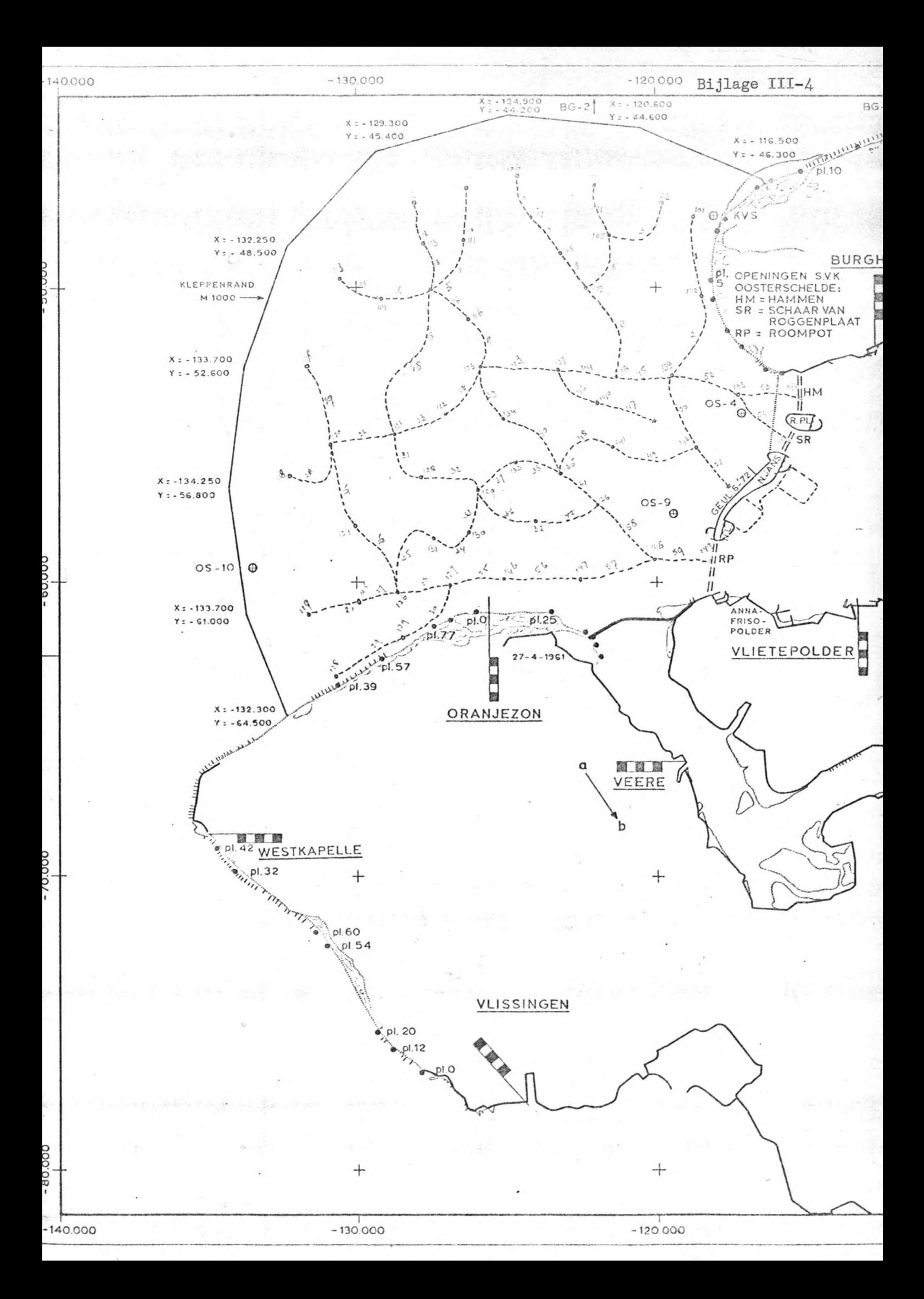

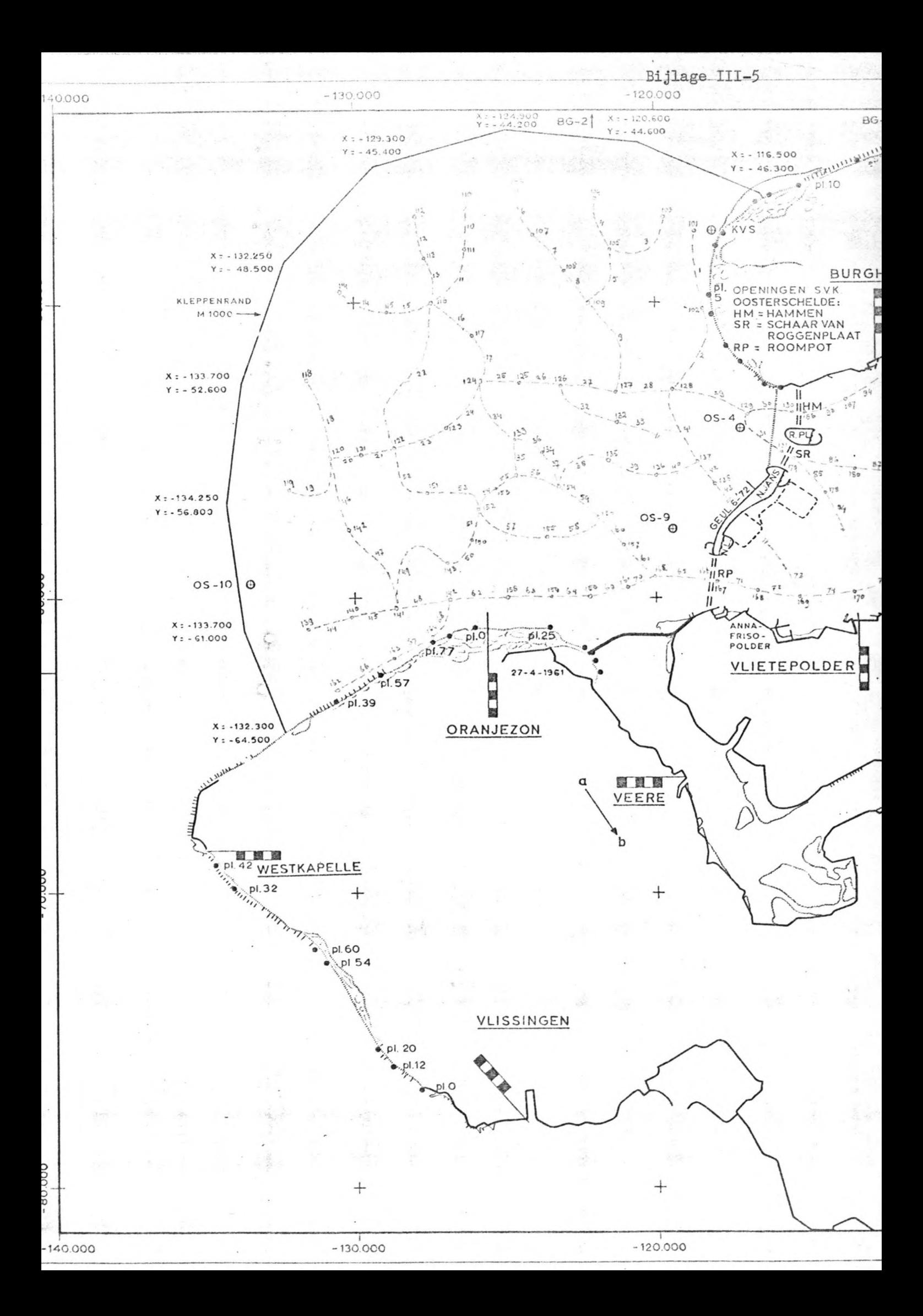

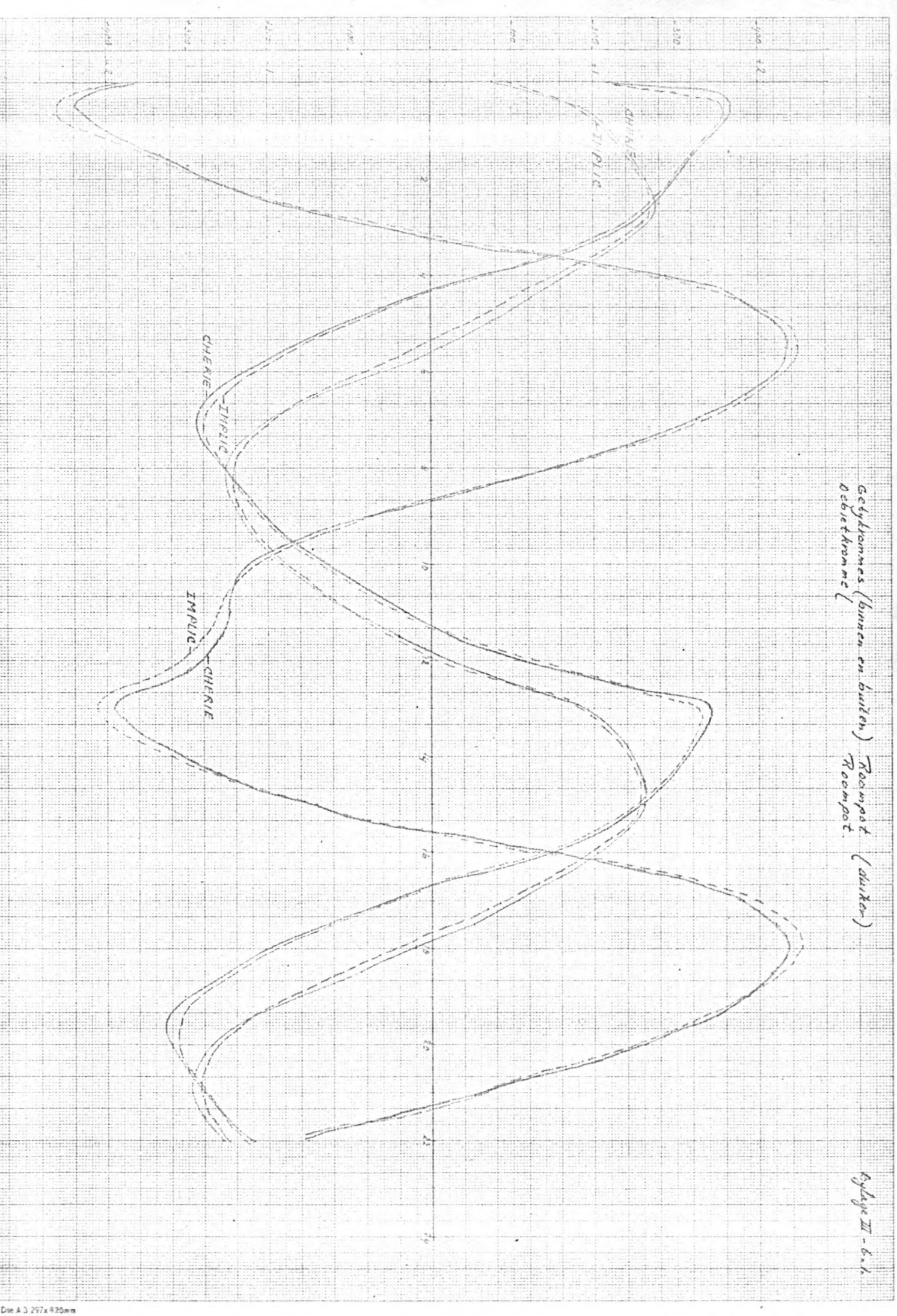

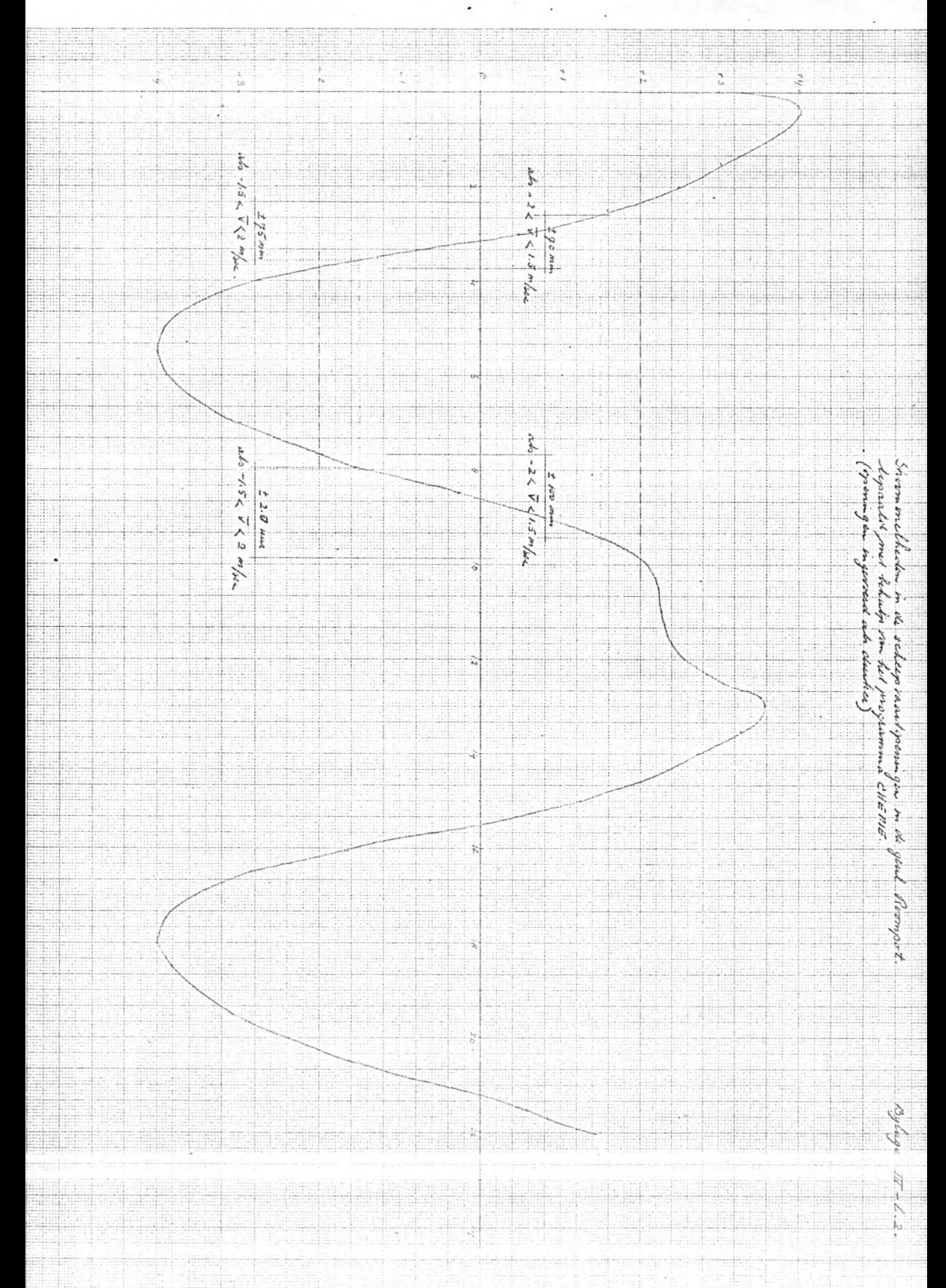

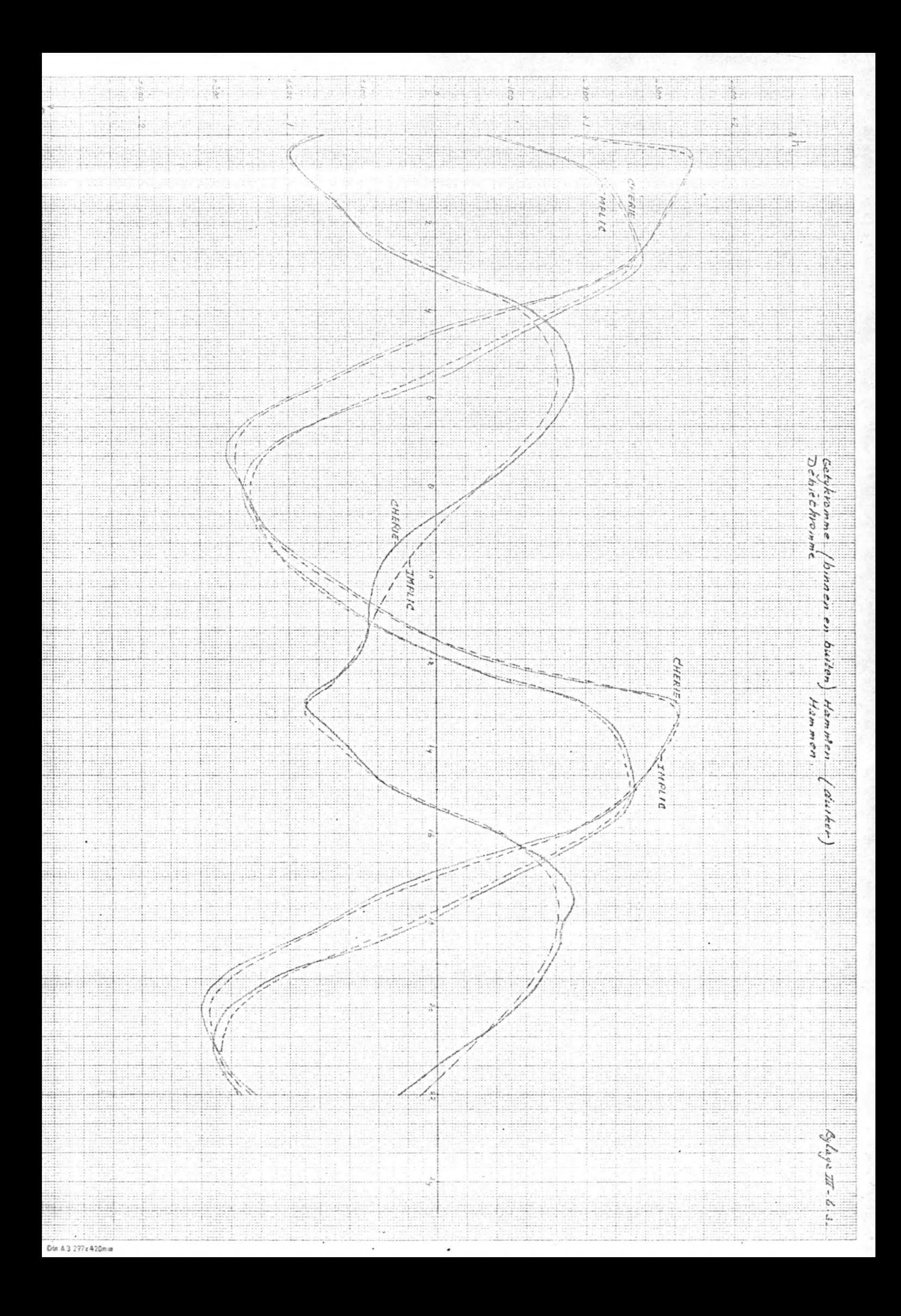

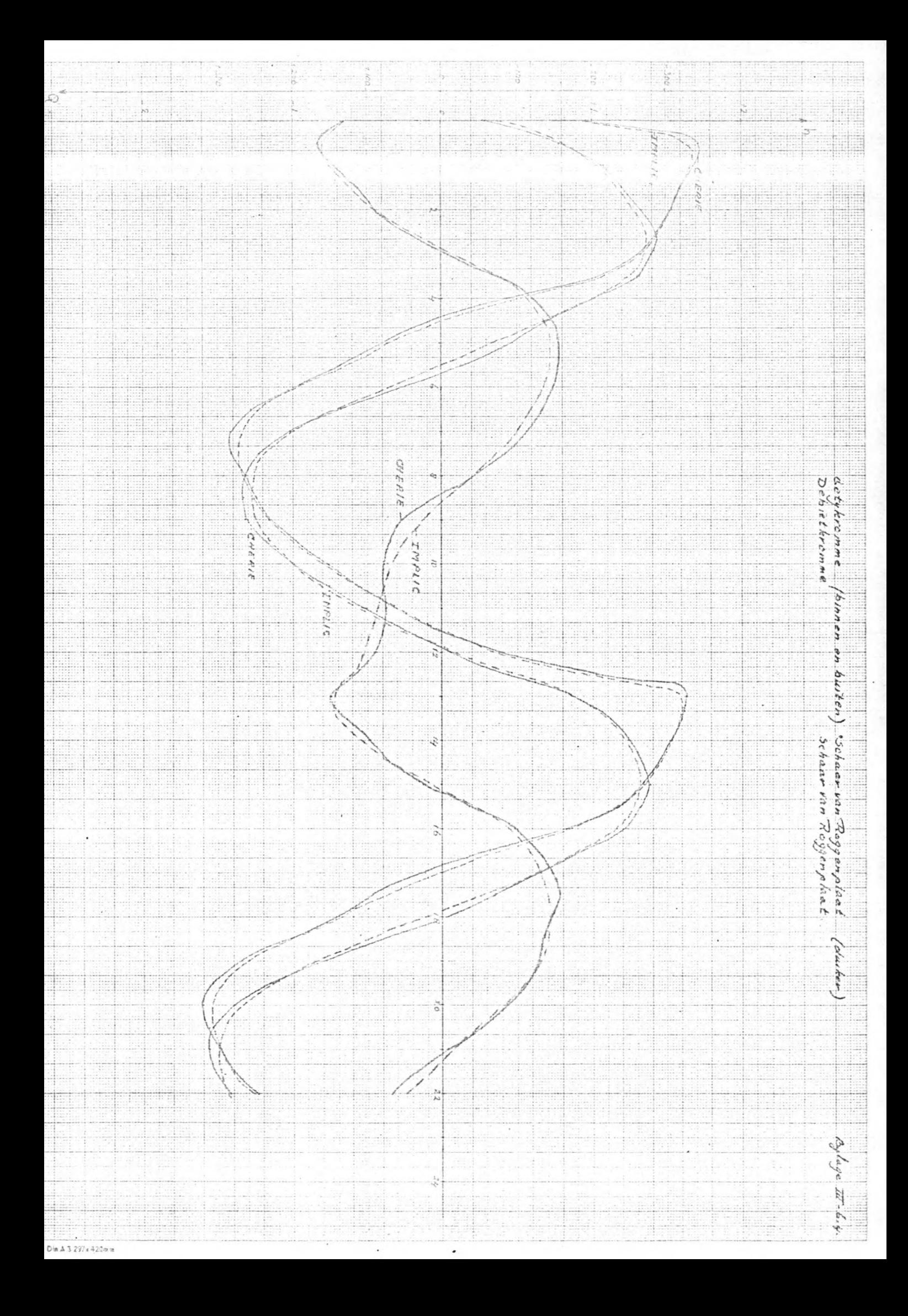

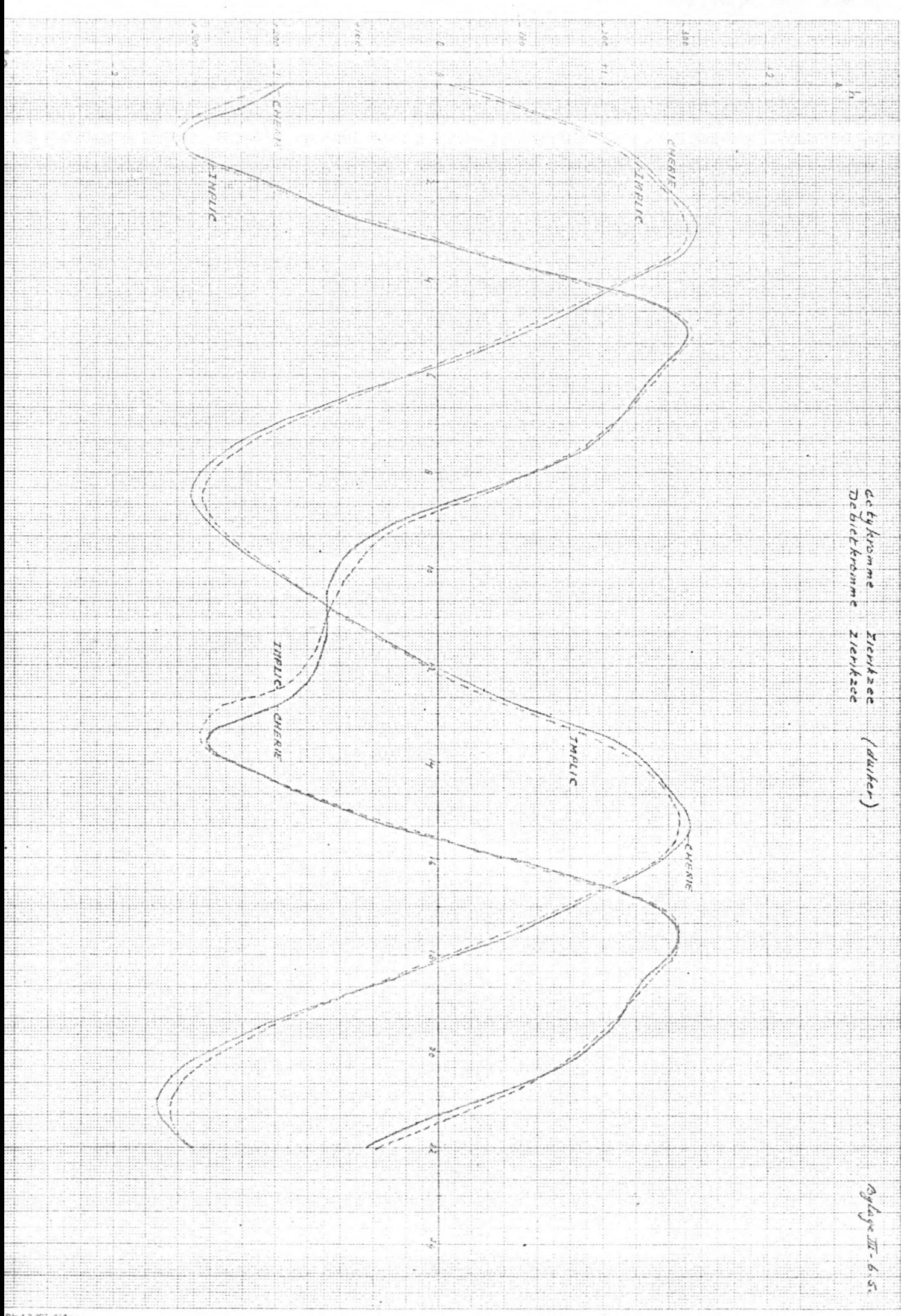

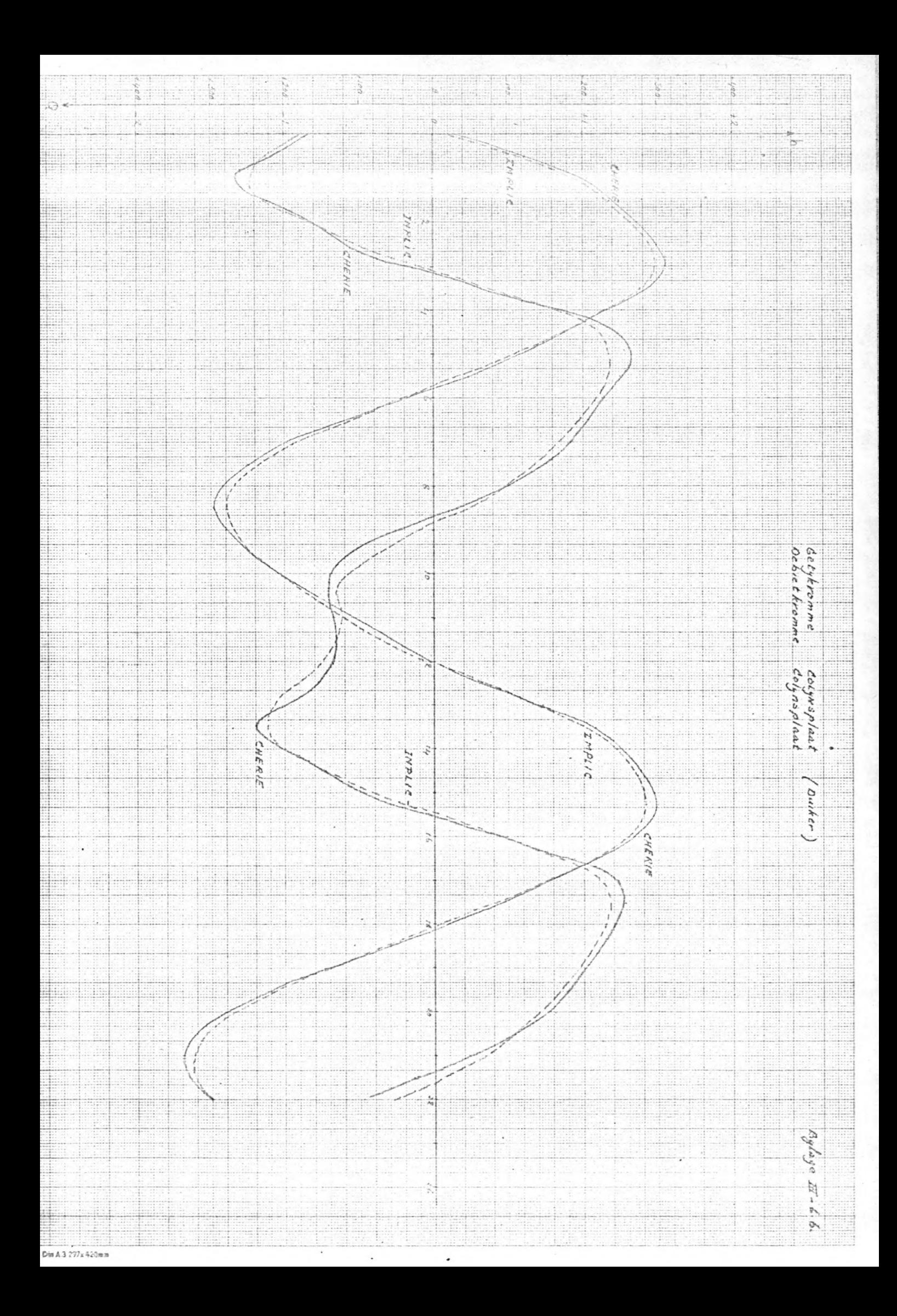

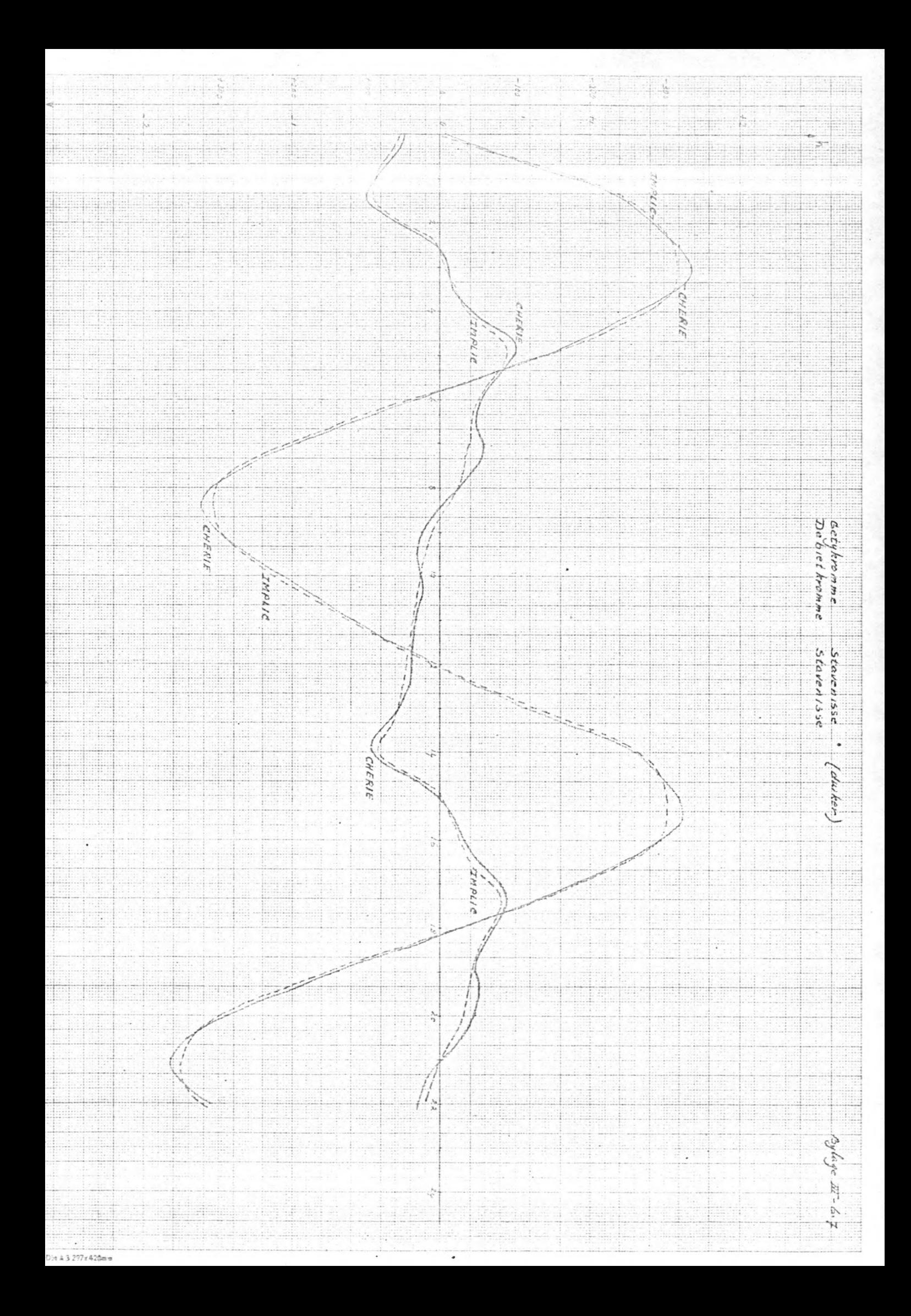

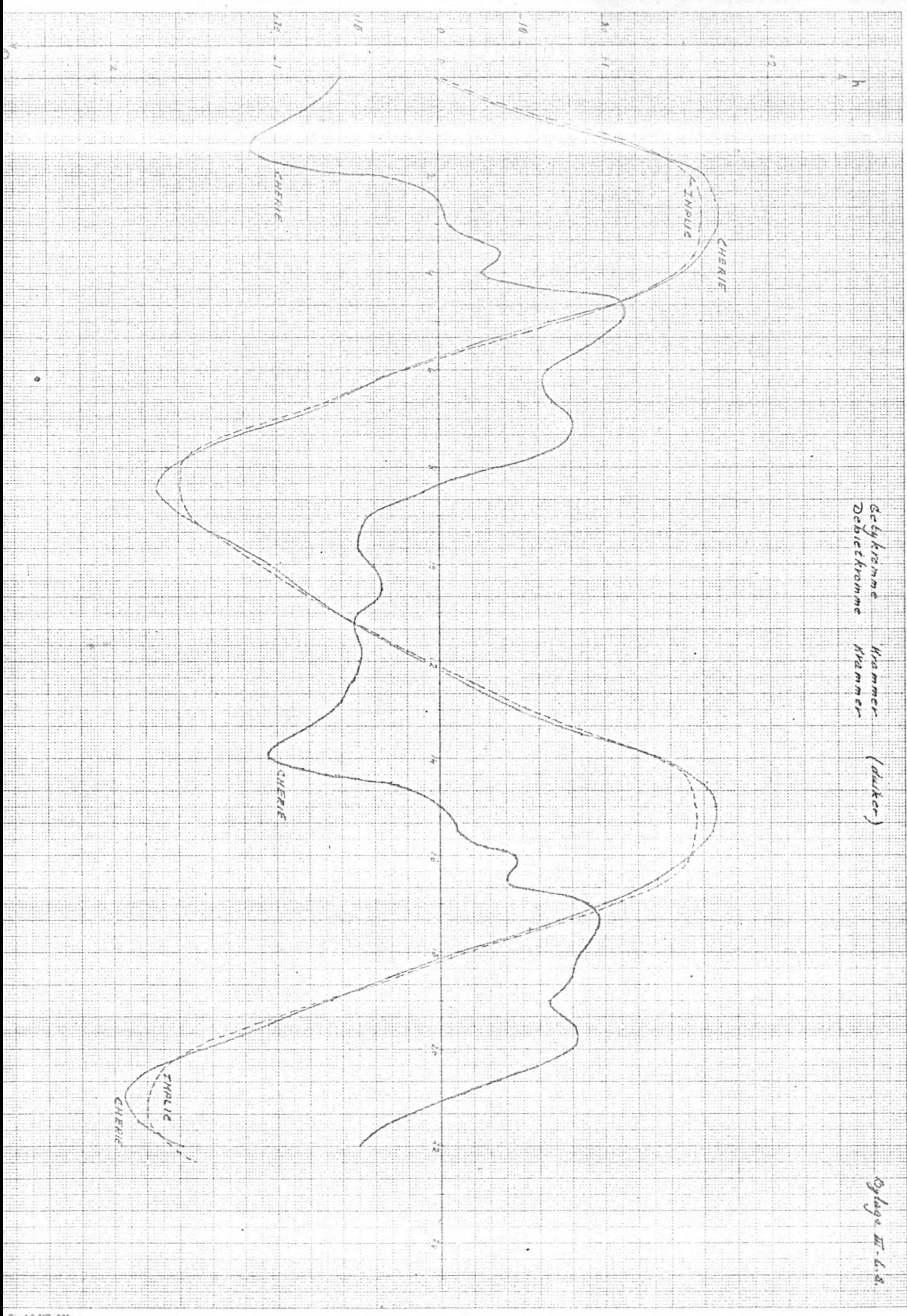

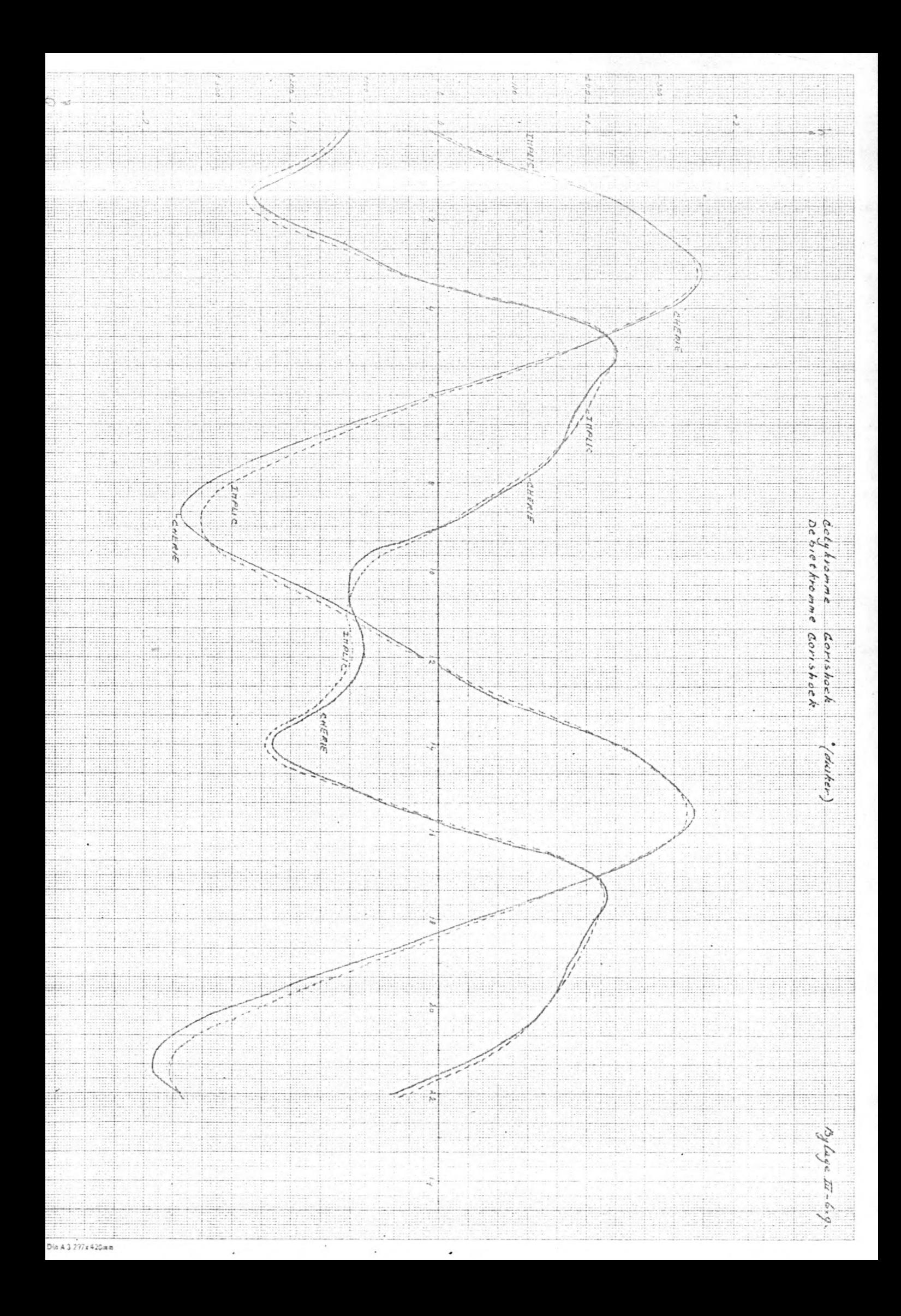

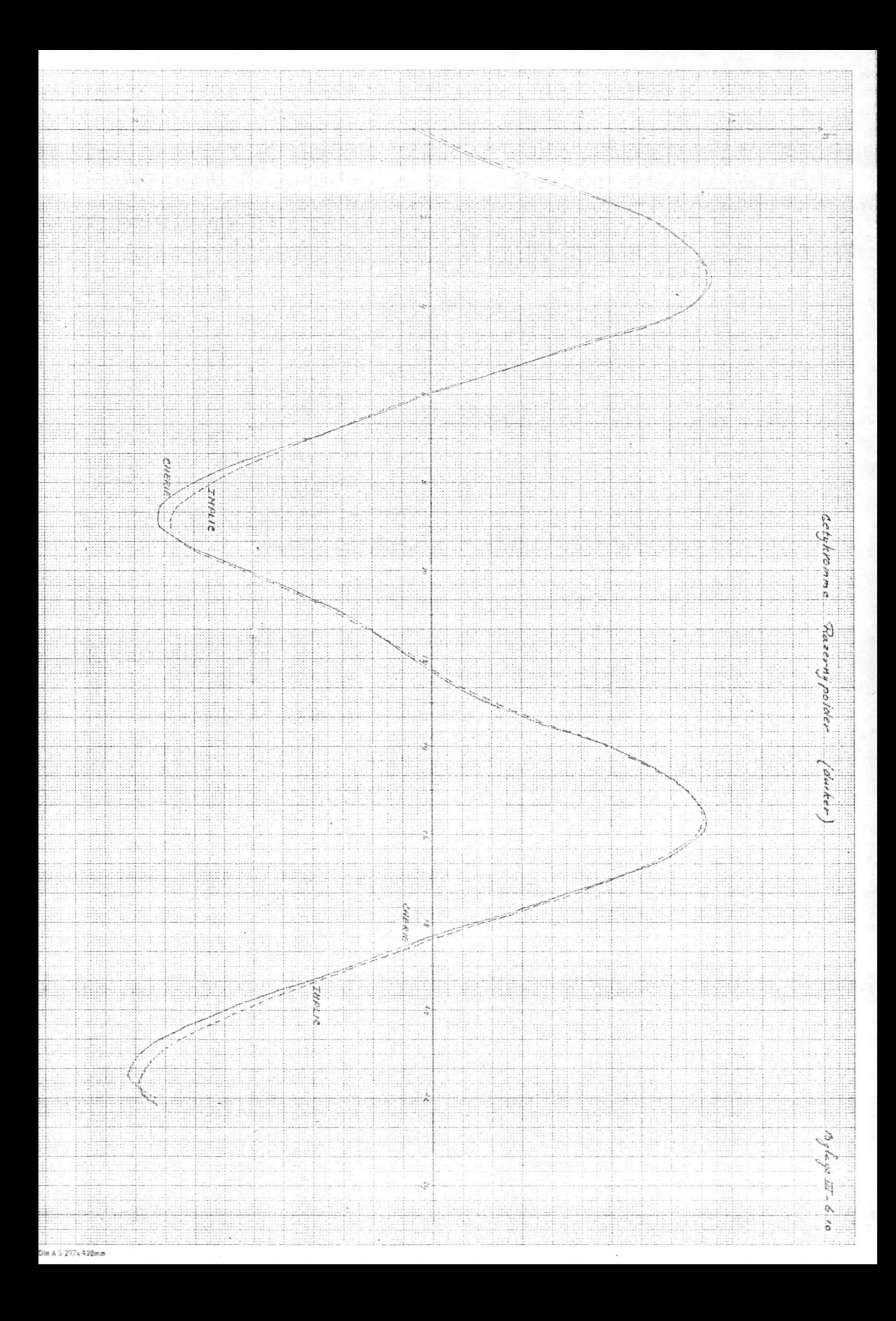

Schematisatiegegevens voor A en a, voor EXPLIC I

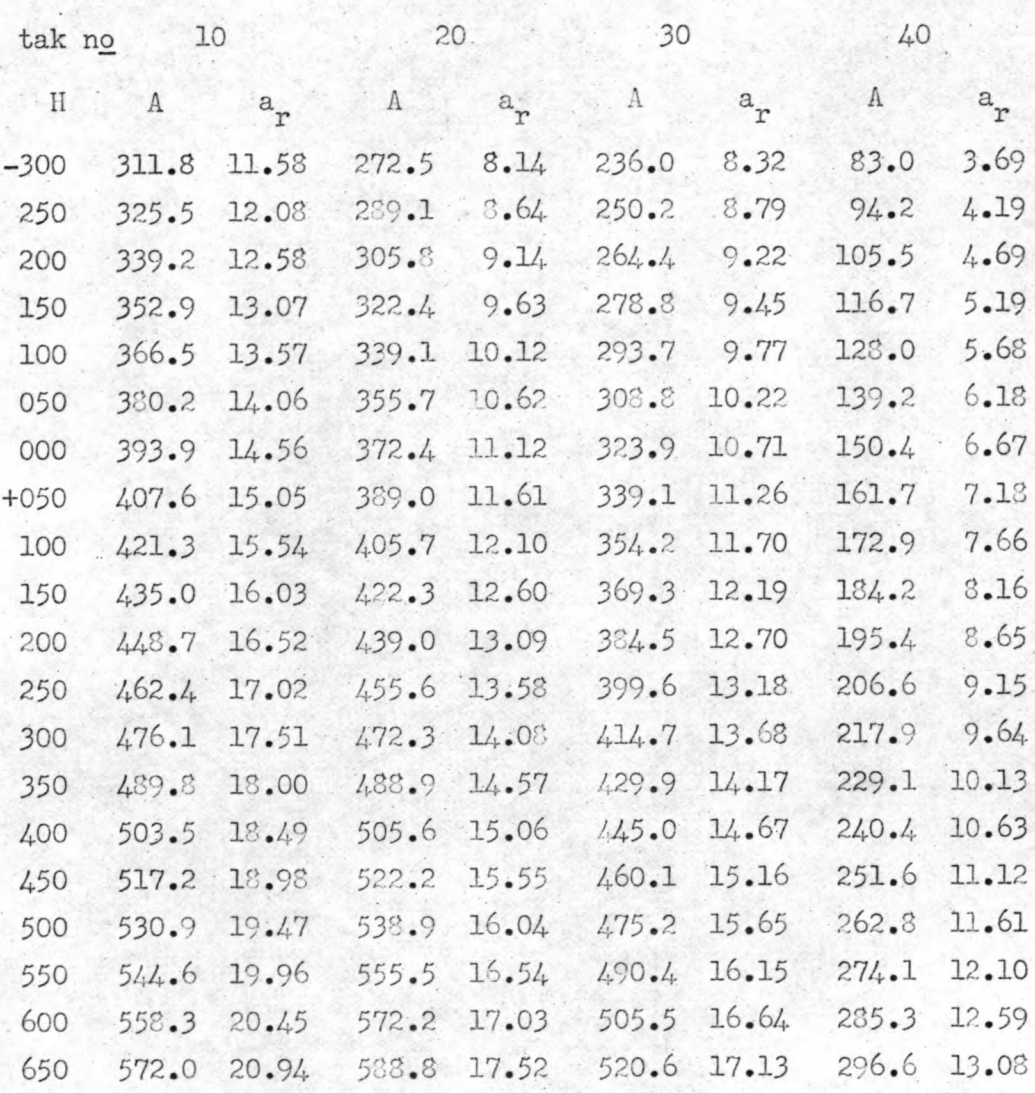

 $H =$  waterhoogte in centimeters t.o.v. N.A.P.

 $A =$  oppervlakte van het stroomvoerend dwarsprofiel in  $10^2$  m<sup>2</sup>.

Schematisatiegegevens voor A en a, voor EXPLIC I

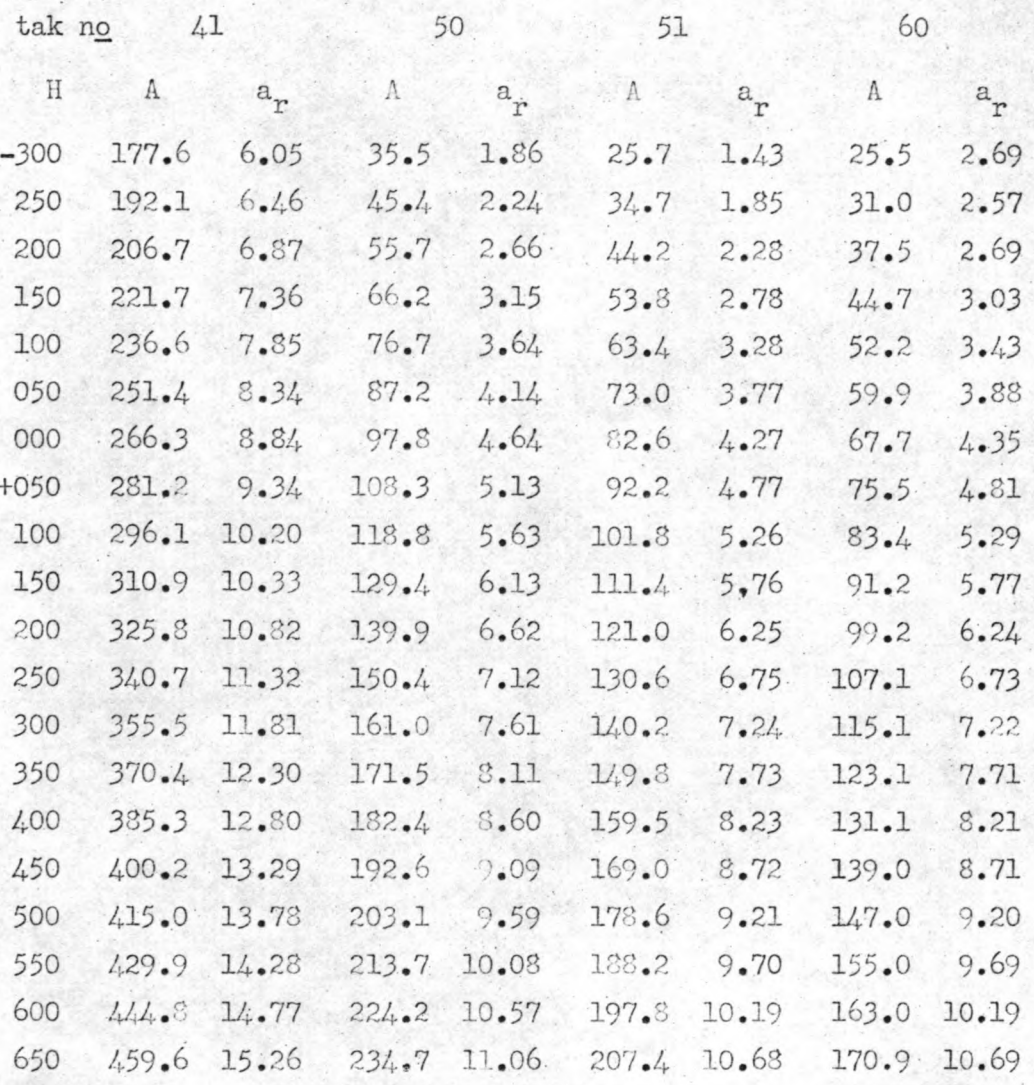

 $H = \text{waterhoogte in centimeters } t_{\bullet 0 \bullet} v N_{\bullet} A_{\bullet} P_{\bullet}$ 

 $\Lambda$  = oppervlakte van het stroomvoerend dwarsprofiel in  $10^2$   $\textrm{m}^2$ .

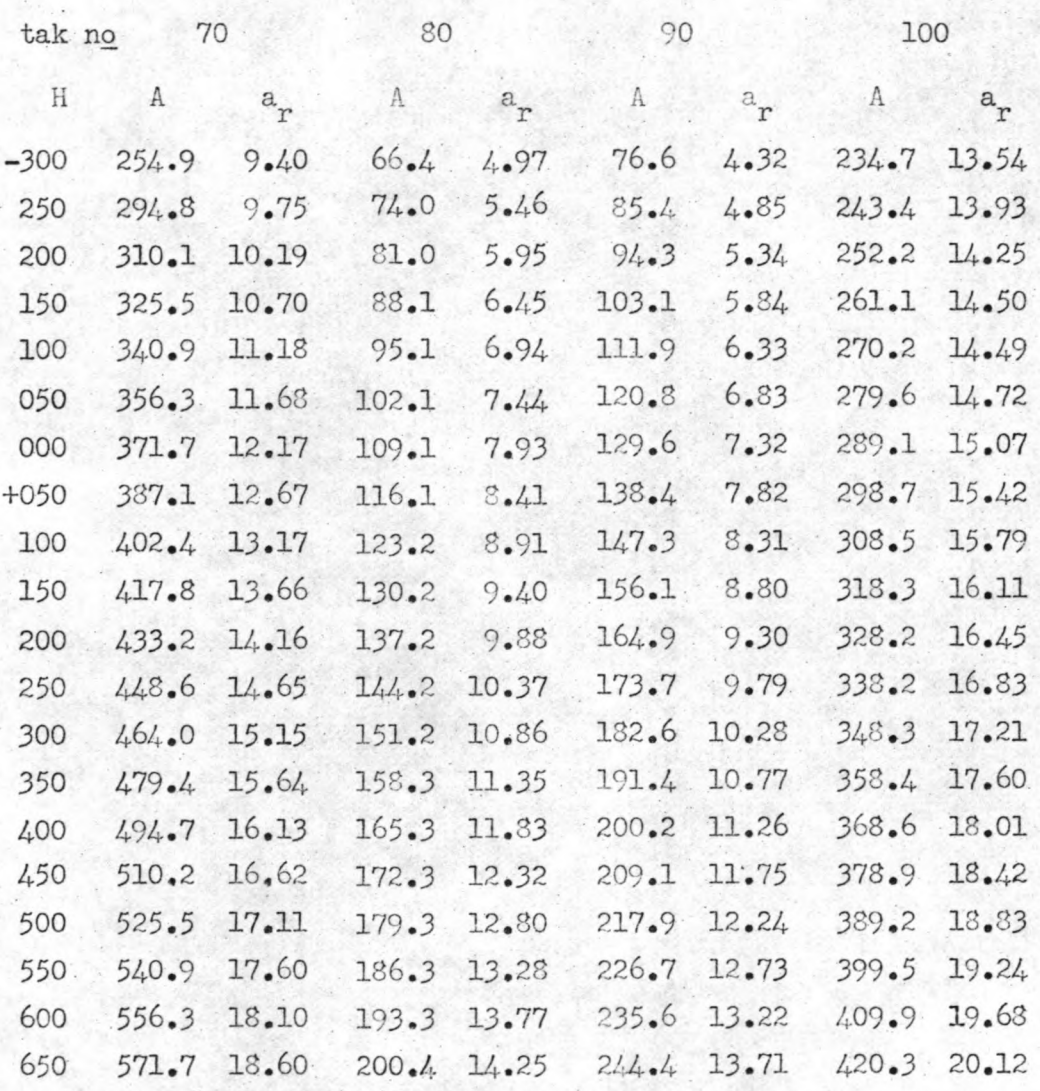

 $H = \text{waterhoogten}$  in centimeters t.o.v.  $H.A.P.$ 

A = oppervlakte stroomvoerend dwarsprofiel in  $10^2$  m<sup>2</sup>.

 $\frac{1}{4}$ 

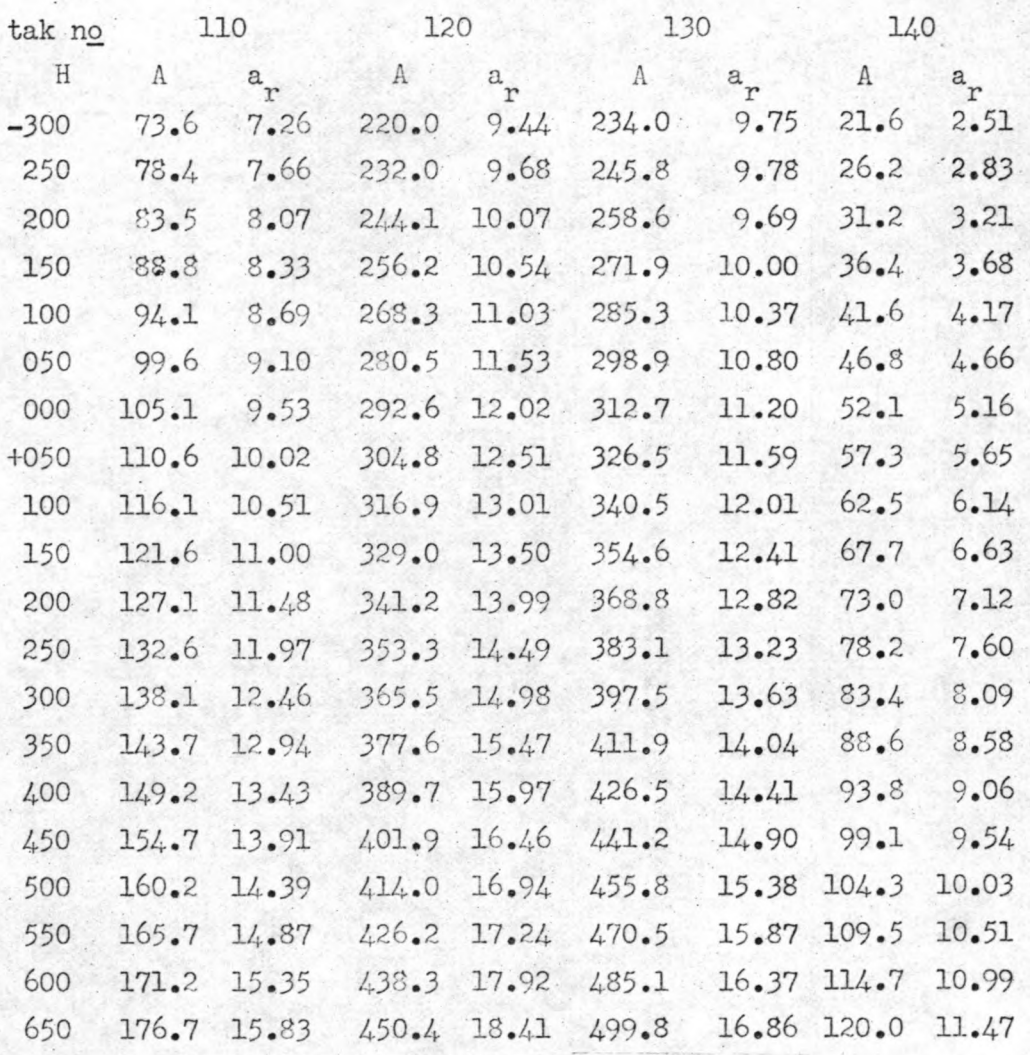

H= waterhoogten in centimeters t.o.v. N.A.P. A= oppervlakte stroomvoerend dwarsprofiel in  $10^2$  m<sup>2</sup>.  $a_r$  = hydraulische straal in meters.

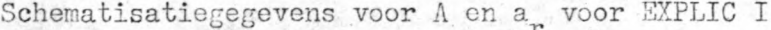

5

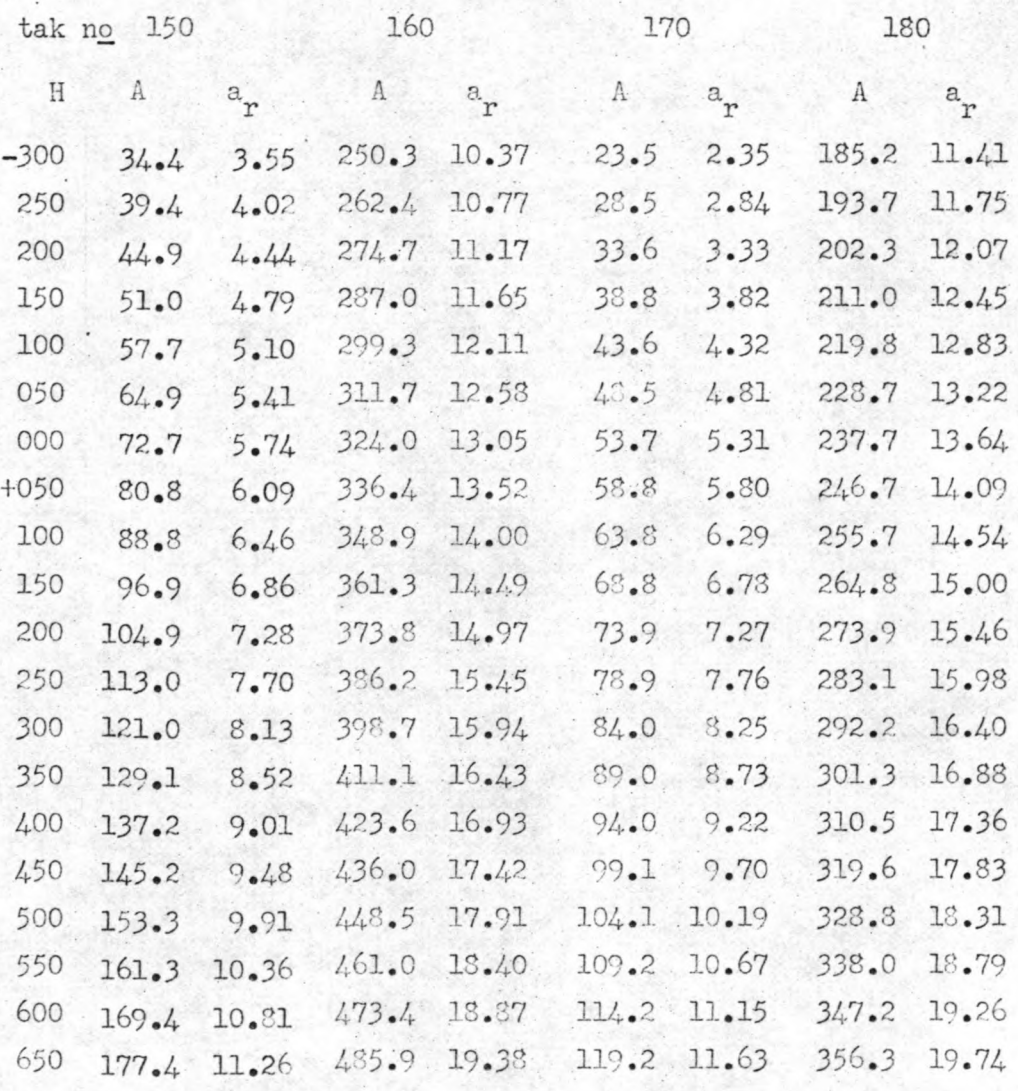

 $H =$  waterhoogten in centimeters t.o.v.  $M.A.P.$ 

A = oppervlakte stroomvoerend dwarsprofiel in  $10^2$  m<sup>2</sup>.

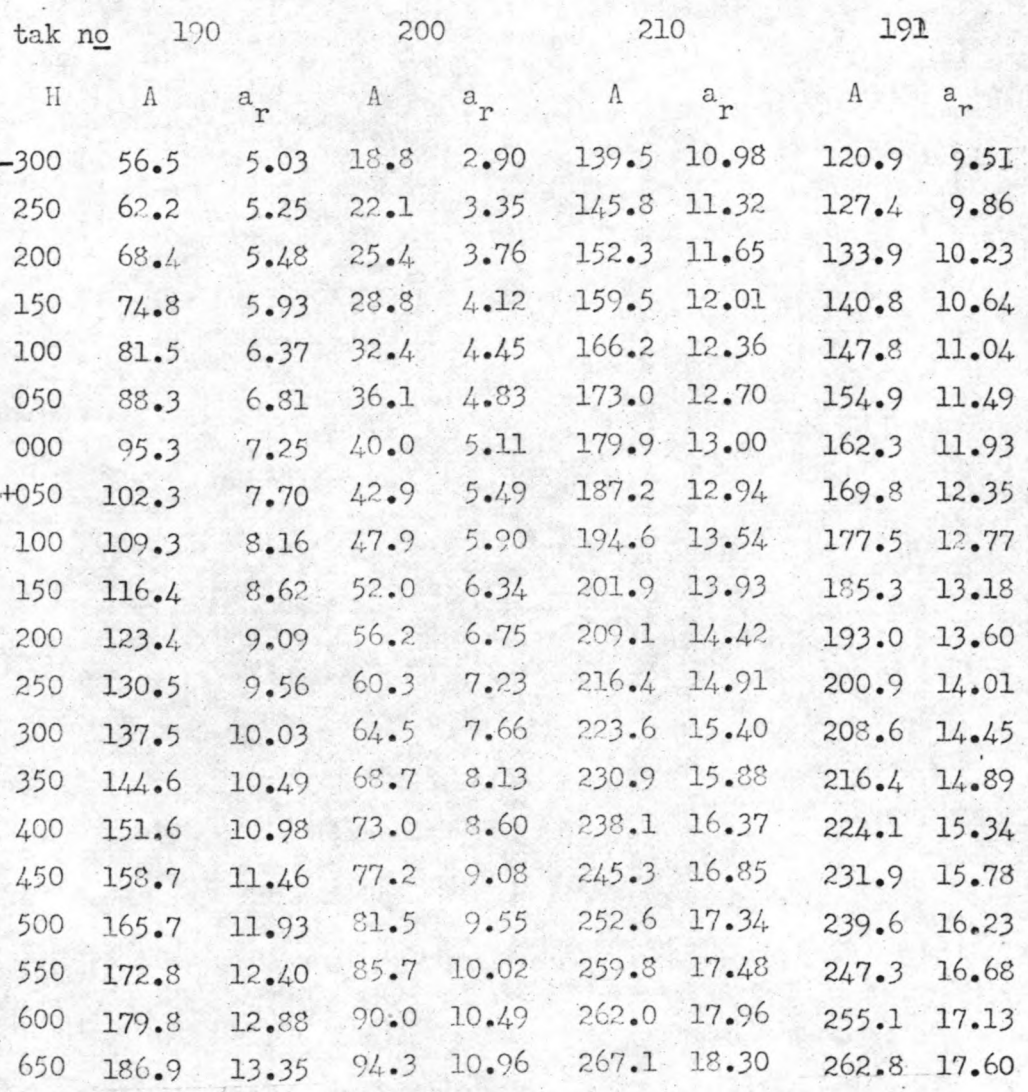

- $H = \text{waterhoogten}$  in centimeters  $t \cdot o \cdot v \cdot M \cdot A \cdot P \cdot$  $A =$  oppervlakte stroomvoerend dwarsprofiel in  $10^2$  m<sup>2</sup>.
- $a_r$  = hudraulische straal in meters.

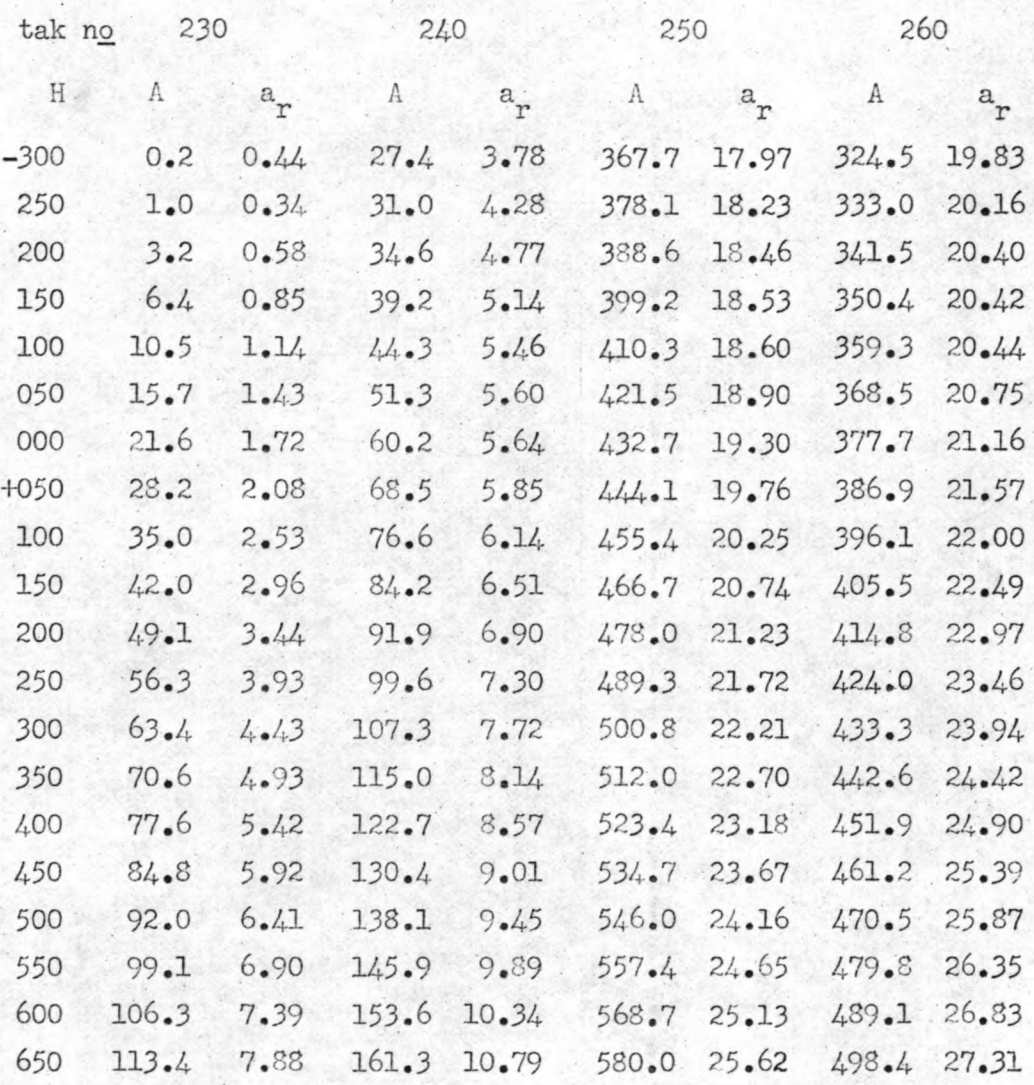

 $H = \text{waterhoogten}$  in centimeters t.o.v. N.A.P.

A = oppervlakte stroomvoerend dwarsprofiel in  $10^2$  m<sup>2</sup>.

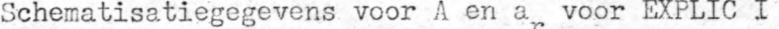

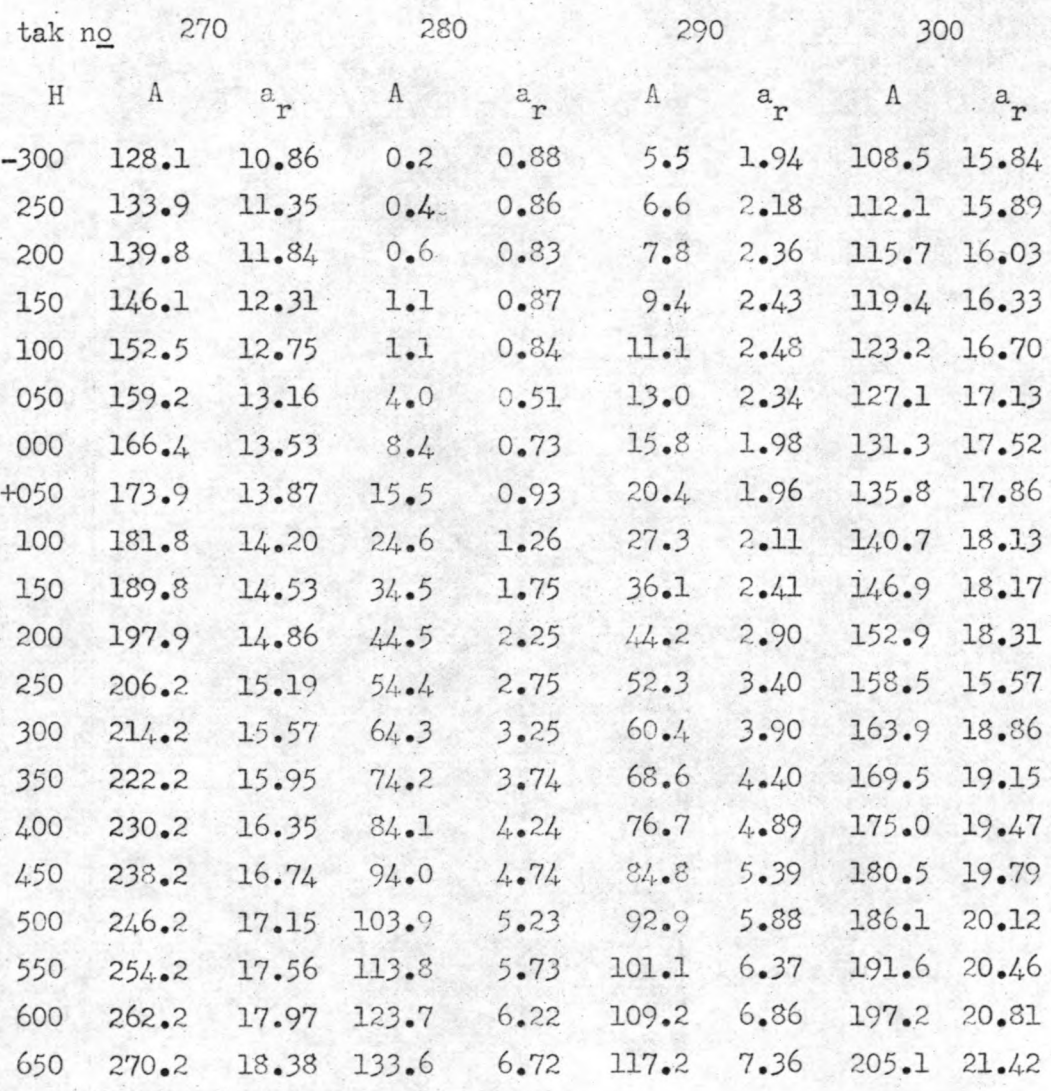

 $H = \text{waterhoogten}$  in centimeters  $t \cdot o \cdot v \cdot N \cdot A \cdot P \cdot$ 

 $A = oppervlakte stroomvoerend dwarsprofiel in 10<sup>2</sup> m<sup>2</sup>$ .

ġ.

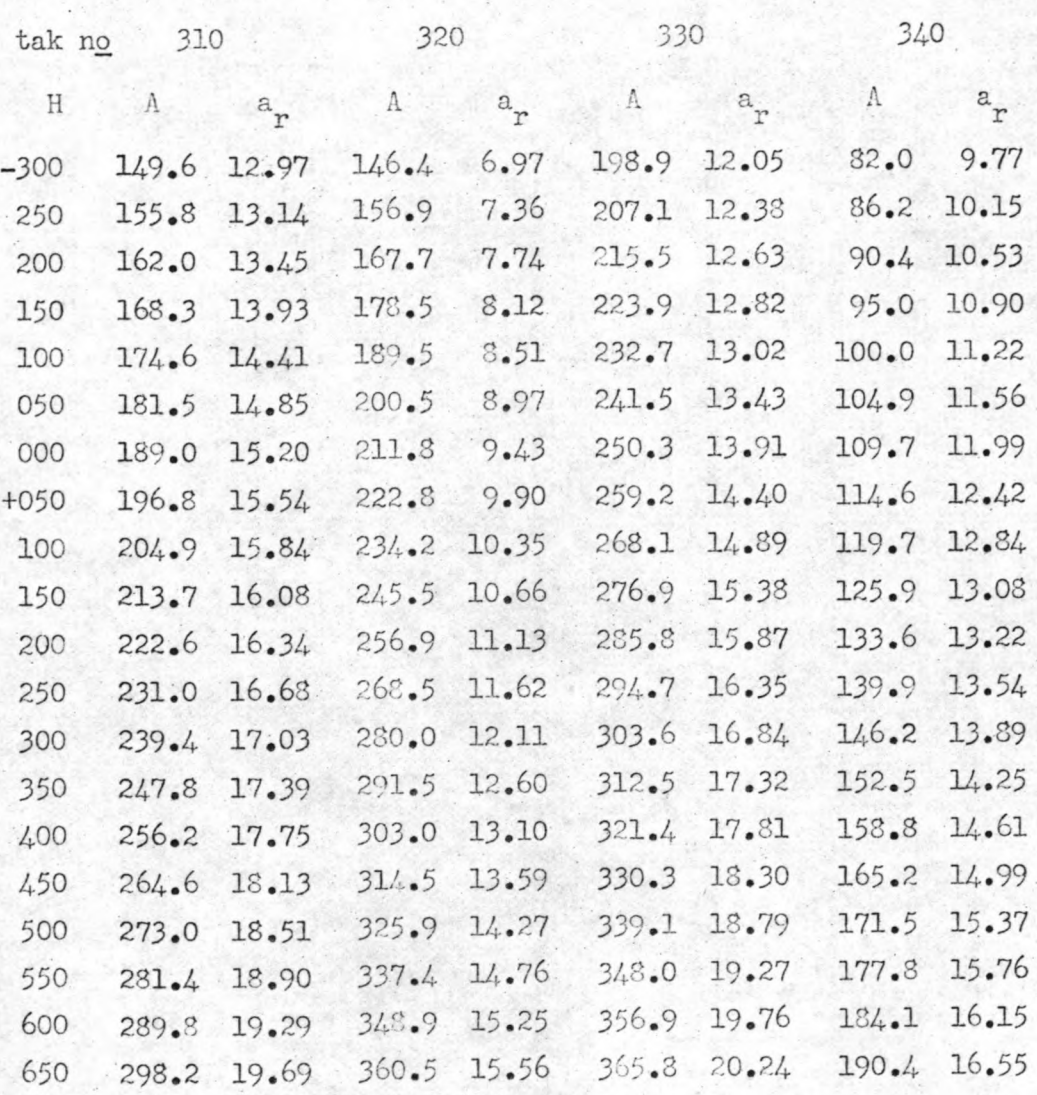

 $H = w \text{a} \text{terhoogten}$  in centimeters  $t \cdot o \cdot v \cdot N \cdot A \cdot P \cdot$ A = oppervlakte stroomvoerend dwarsprofiel in  $10^2$  m<sup>2</sup>.  $a_r$  = hydraulische straal in meters.

Schematisatiegegevens voor A en a voor EXPLIC I

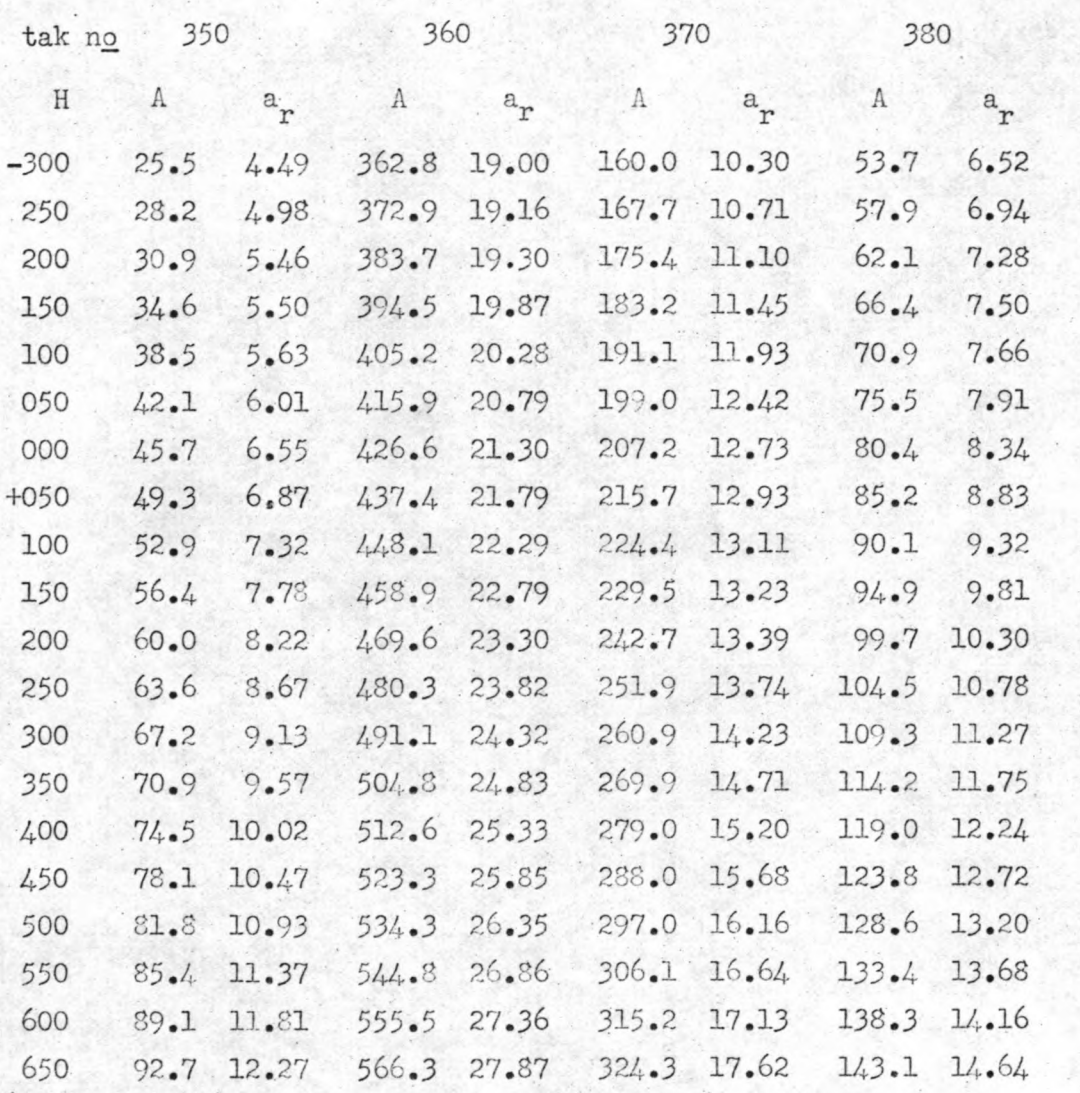

 $H = waterhoogten$  in centimeters t.o.v. N.A.P. A = oppervlakte stroomvoerend dwarsprofiel in  $10^2$  m<sup>2</sup>.  $a_r$  = hydraulische straal in meters.

Schematisatiegegevens voor A en a voor EXPLIC I

11

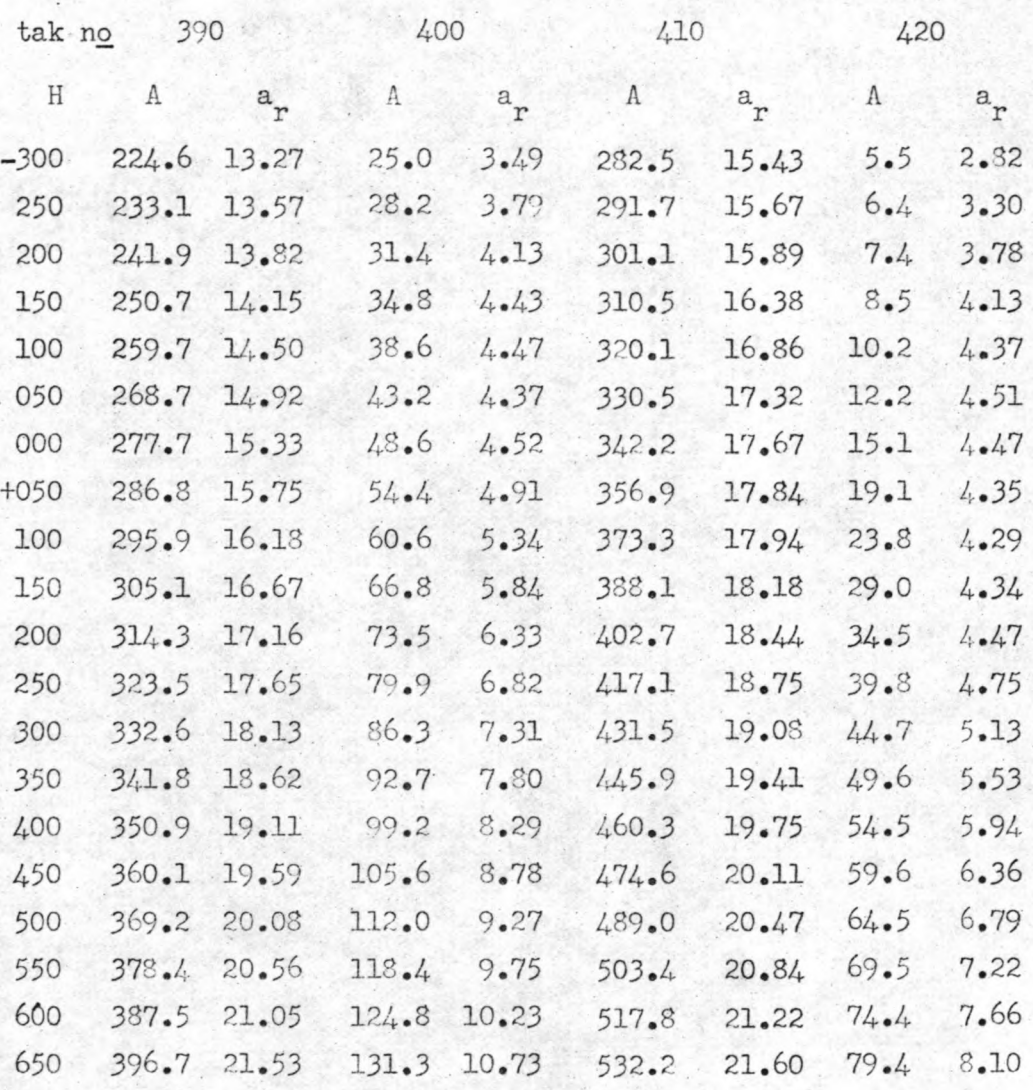

- $H =$  waterhoogten in centimeters t.o.v. N.A.P.
- A = oppervlakte stroomvoerend dwarsprofiel in  $10^2$  m<sup>2</sup>.
- $a_r$  = hydraulische straal in meters.

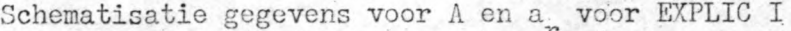

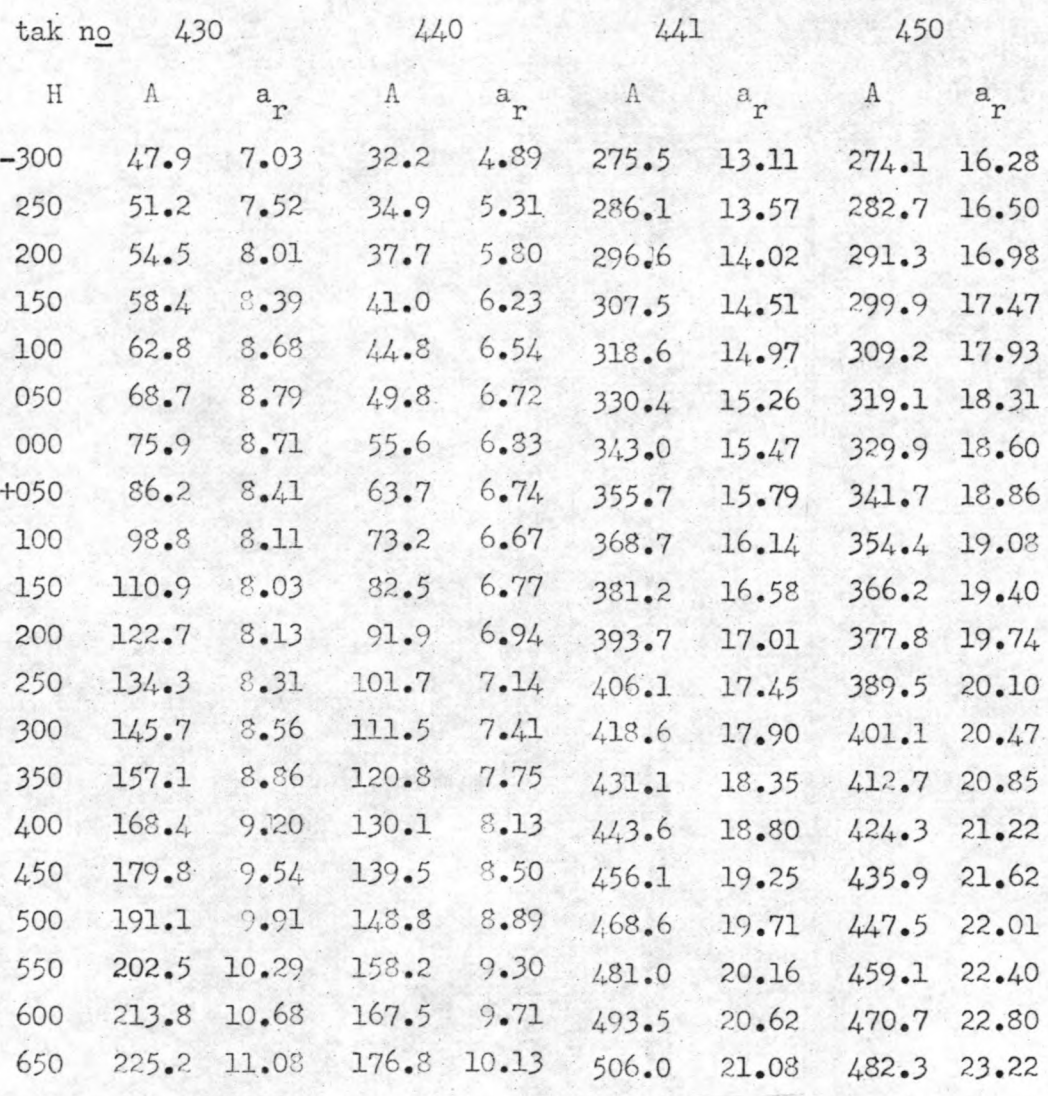

H = waterhoogten in centimeters t.o.v. N.A.P.

A = oppervlakte stroomvoerend dwarsprofiel in  $10^2$  m<sup>2</sup>.

Schematisatiegegevens voor A en a voor EXPLIC I

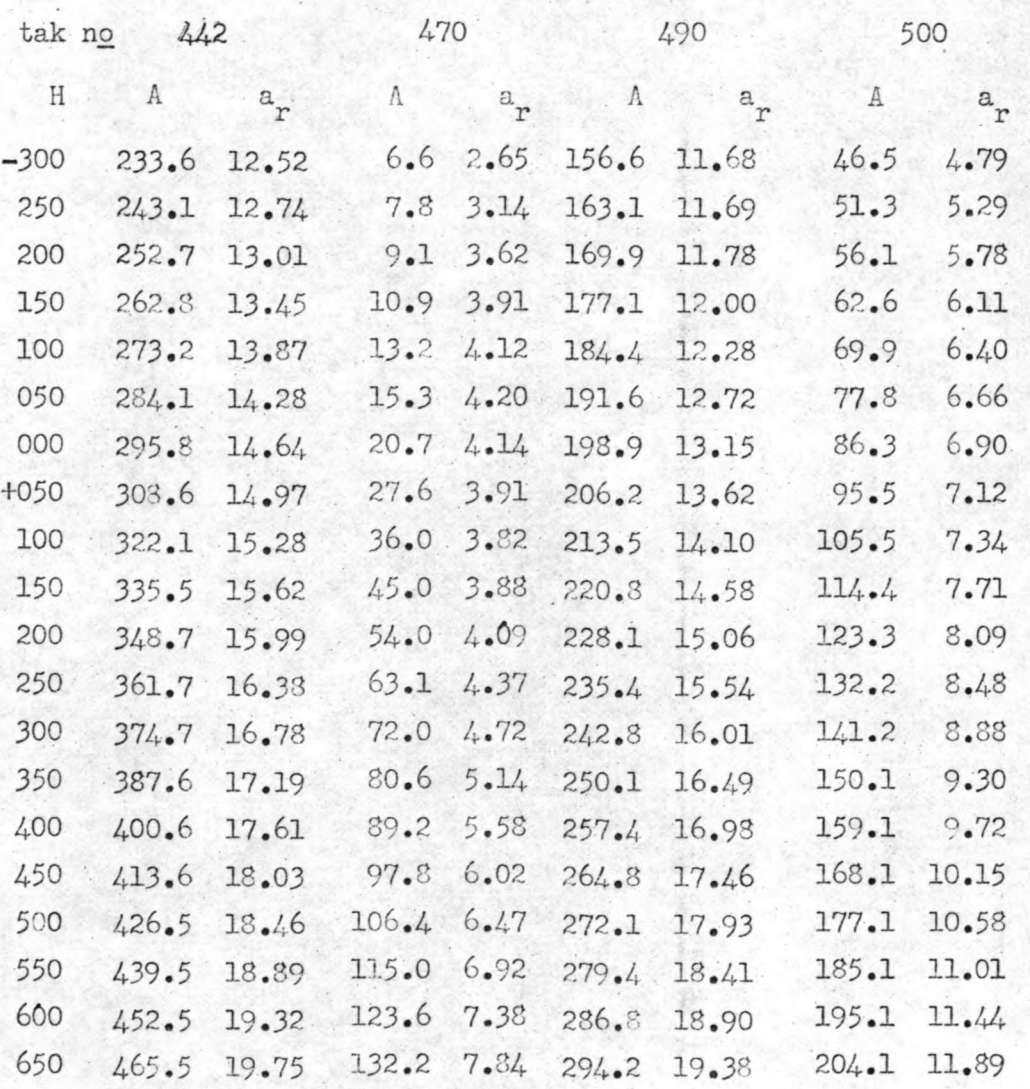

 $H =$  waterhoogten in centimeters t.o.v.  $M.A.P.$ 

A = oppervlakte stroomvoerend dwarsprofiel in  $10^2$  m<sup>2</sup>

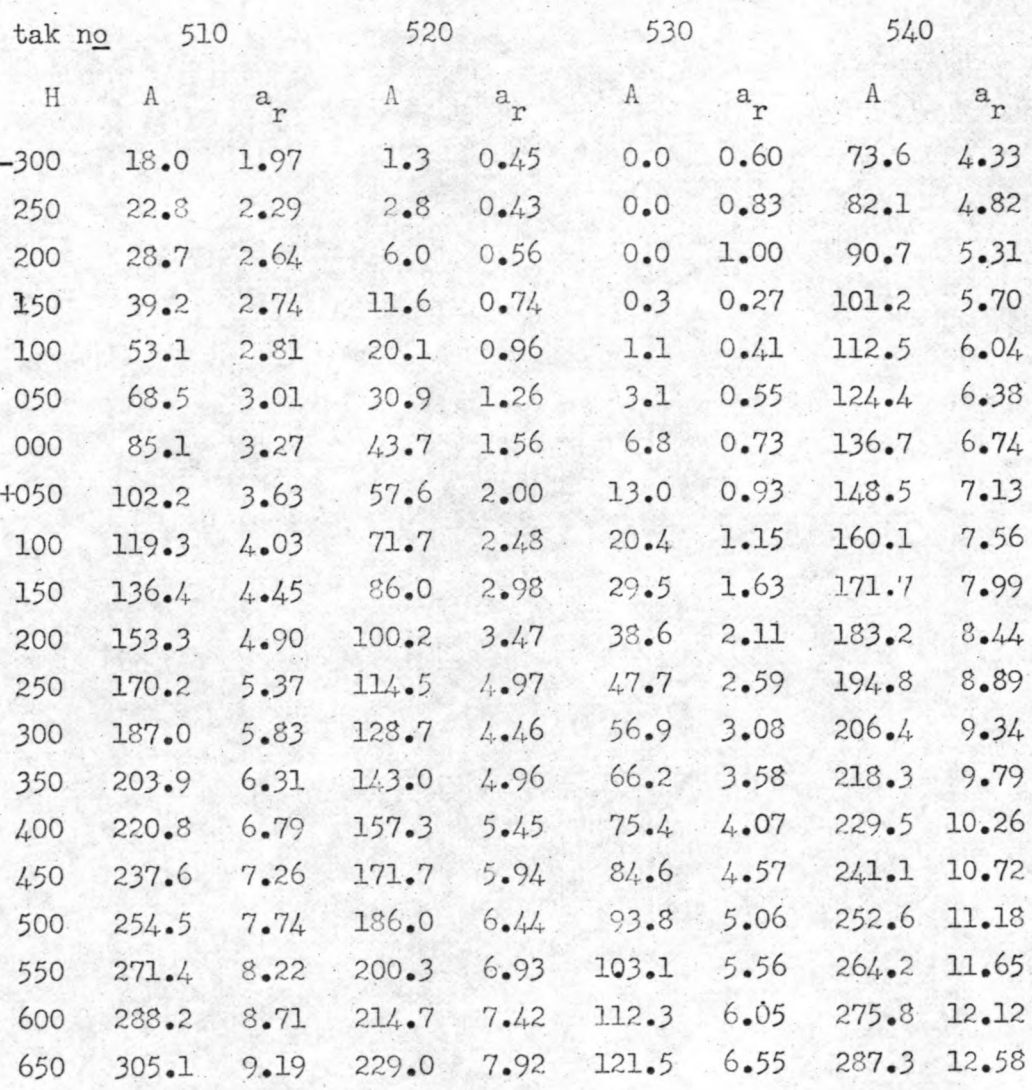

 $H = waterhoogten$  in centimeters t.o.v.  $N.A.P.$ 

A = oppervlakte stroomvoerend dwarsprofiel in  $10^2$  m<sup>2</sup>.

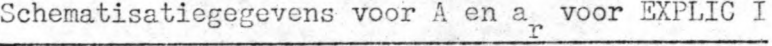

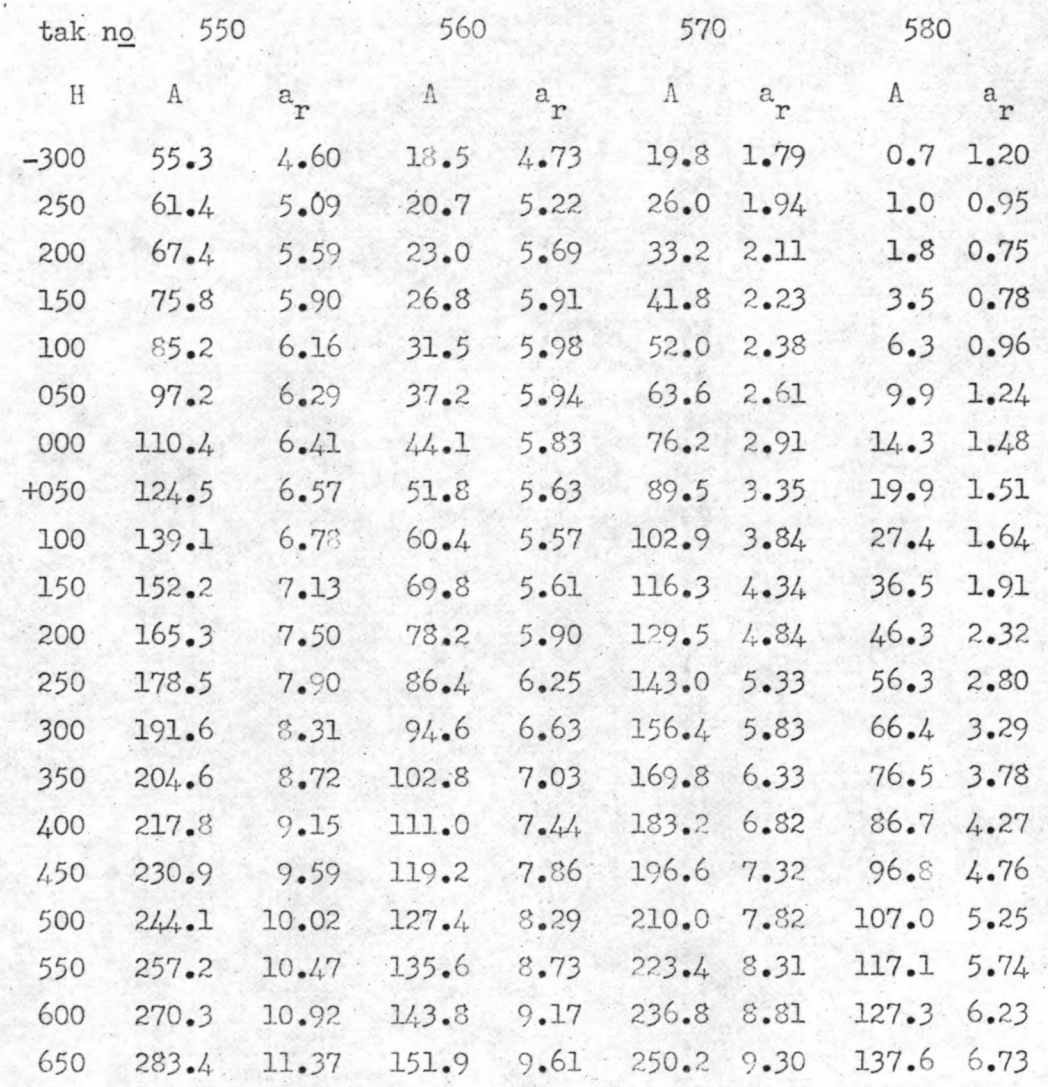

 $H = w \text{a} \text{t} \text{erho}$  at  $e$  in centimeters  $t \cdot o \cdot v \cdot N \cdot A \cdot P \cdot f$ A = oppervlakte stroomvoerend dwarsprofiel in  $10^2$  m<sup>2</sup>.  $a_{\textbf{r}}$  = hydraulische straal in meters.

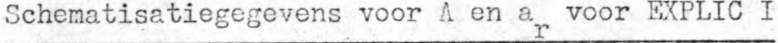

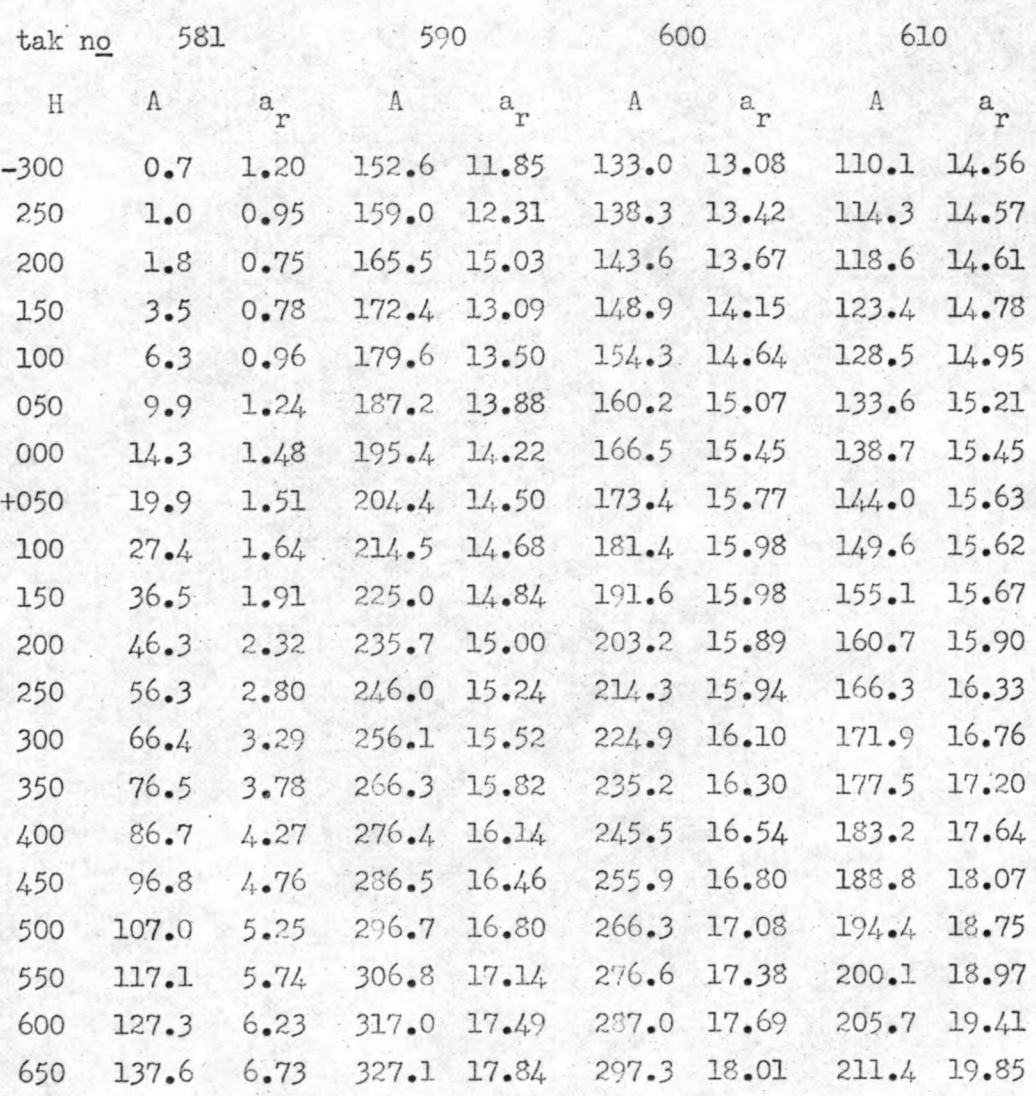

 $H = waterhoogten in centimeters t.o.v. N.A.P.$ A = oppervlakte stroomvoerend dwarsprofiel in 10<sup>2</sup> m<sup>2</sup>.  $a_r$  = hydraulische straal in meters.

## Schematisatiegegevens voor A en a, voor EXPLIC I

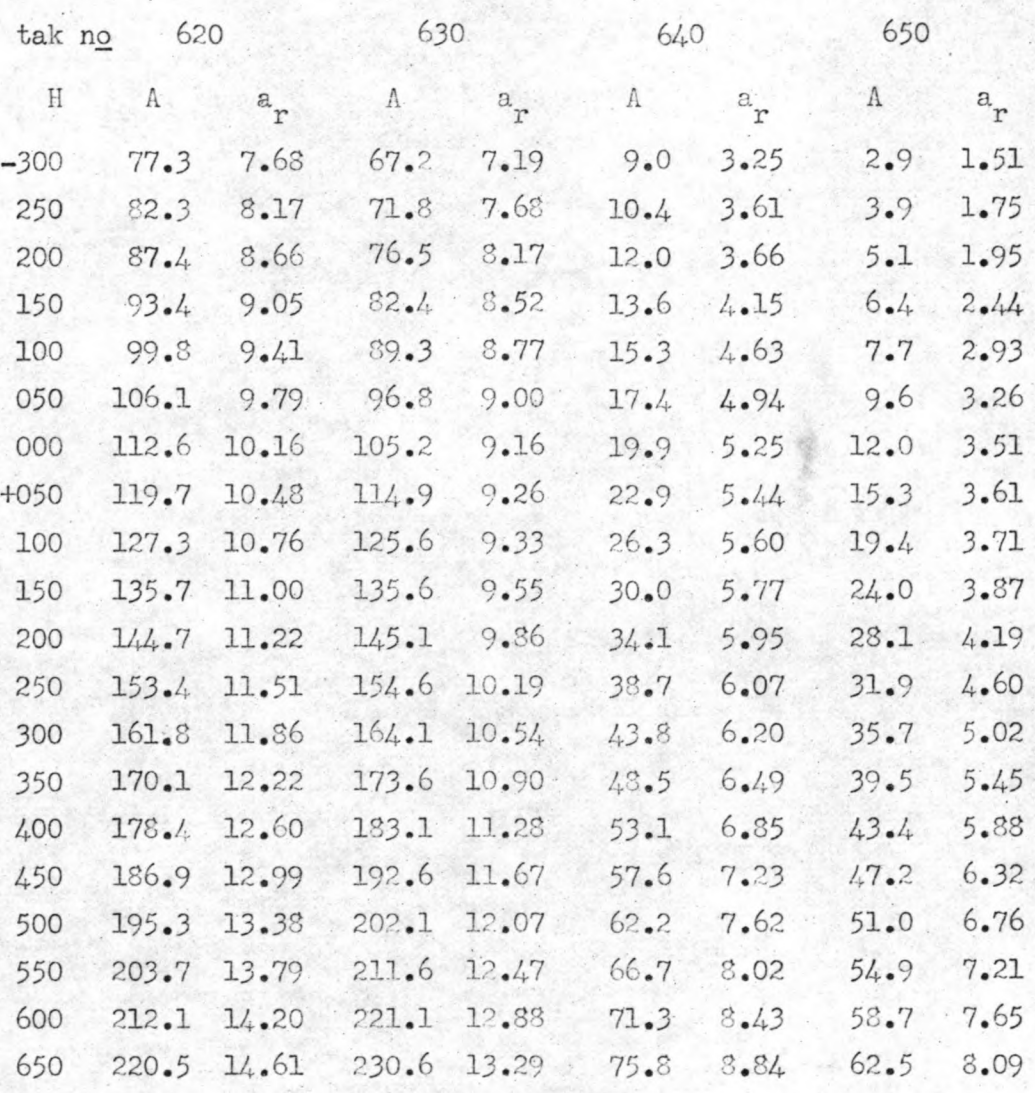

 $H = w \text{a}$  terhoogten in centimeters t.o.v. N.A.P. A = oppervlakte stroomvoerend dwarsprofiel in  $10^2$  m<sup>2</sup>.  $a_r$  = hydraulische straal in meters.
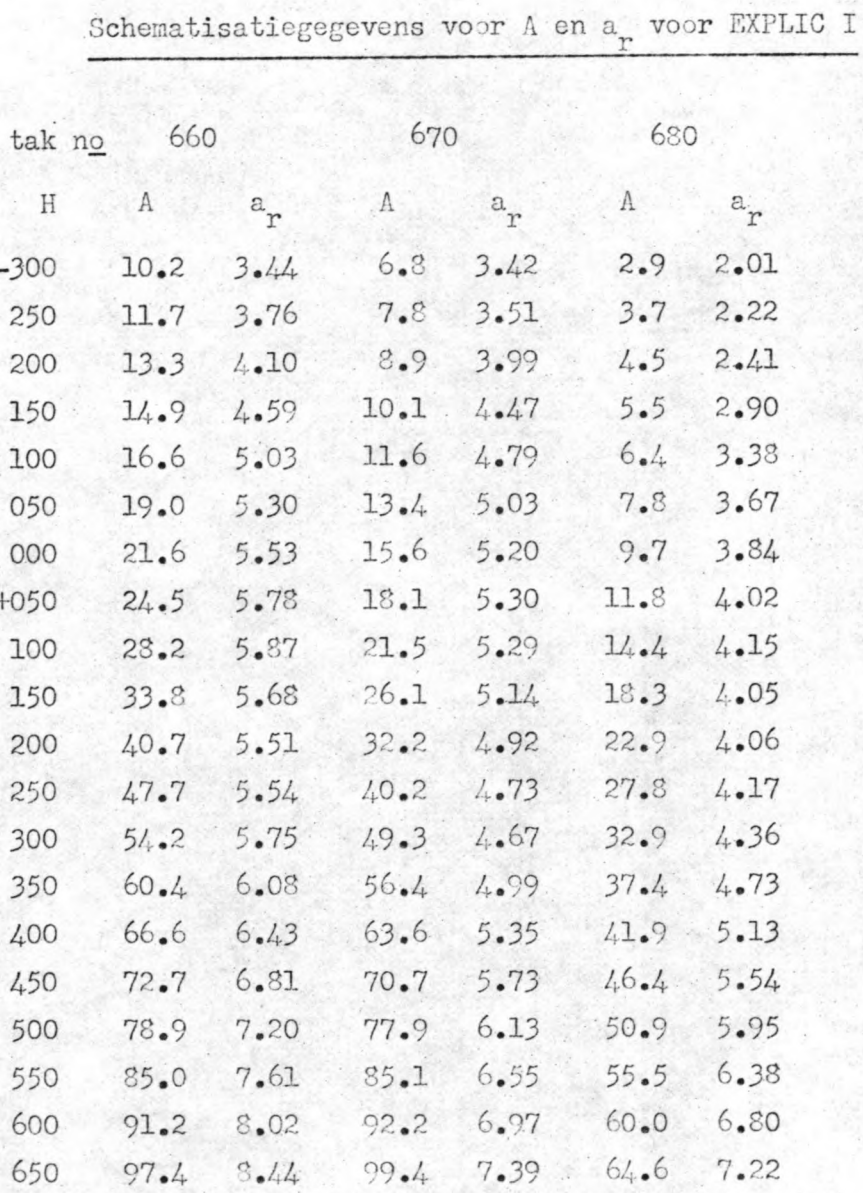

 $1<sup>°</sup>$ 

 $H = \text{waterhoogten in centimeters } t.0. v. M.A.P.$ 

A = oppervlakte stroomvoerend dwarsprofiel in  $10^2$  m<sup>2</sup>.

 $a_r$  = hydraulische straal in meters.

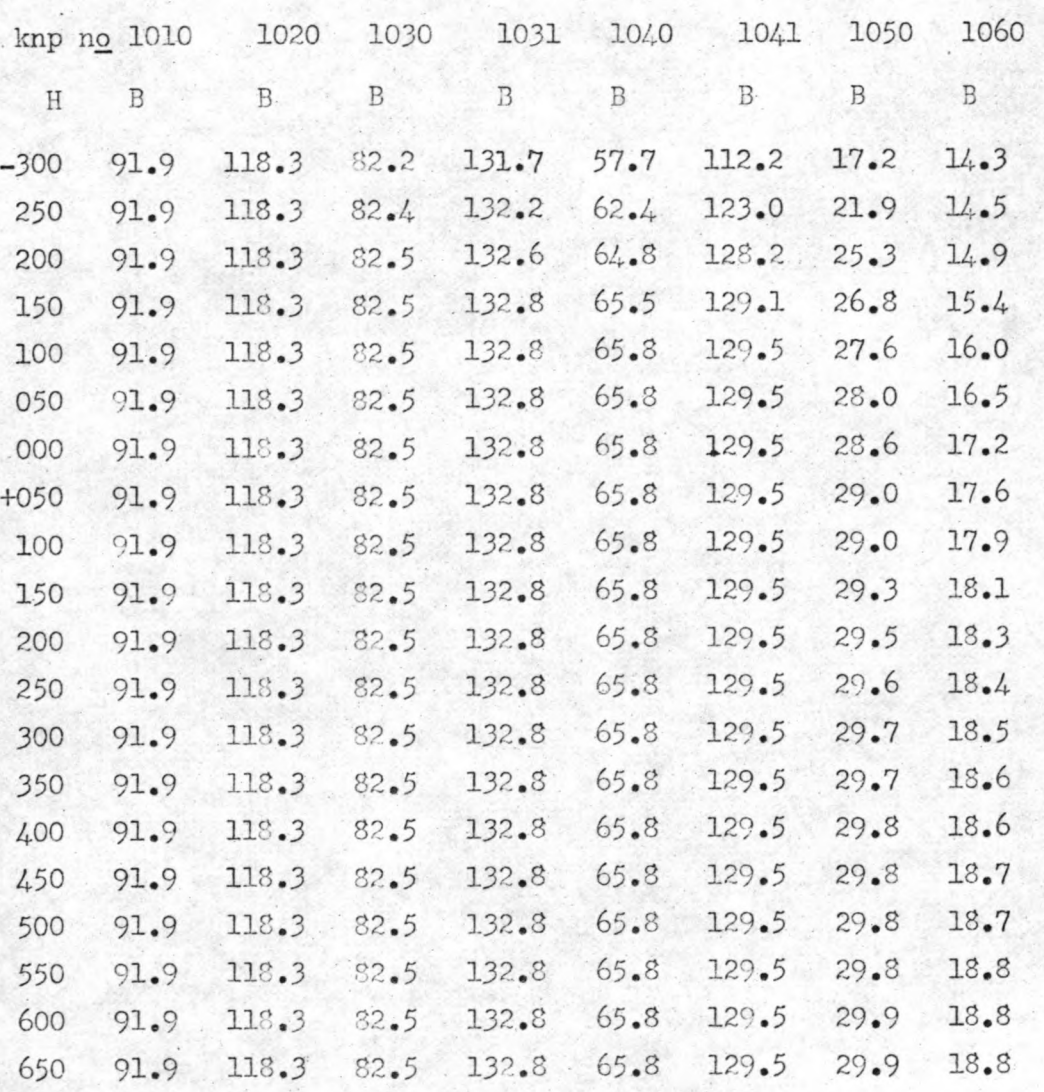

B = kombergingsoppervlakte in  $10^5$  m<sup>2</sup>.

 $H =$  waterhoogten in centimeters  $t \cdot o \cdot v \cdot M \cdot A \cdot P \cdot$ 

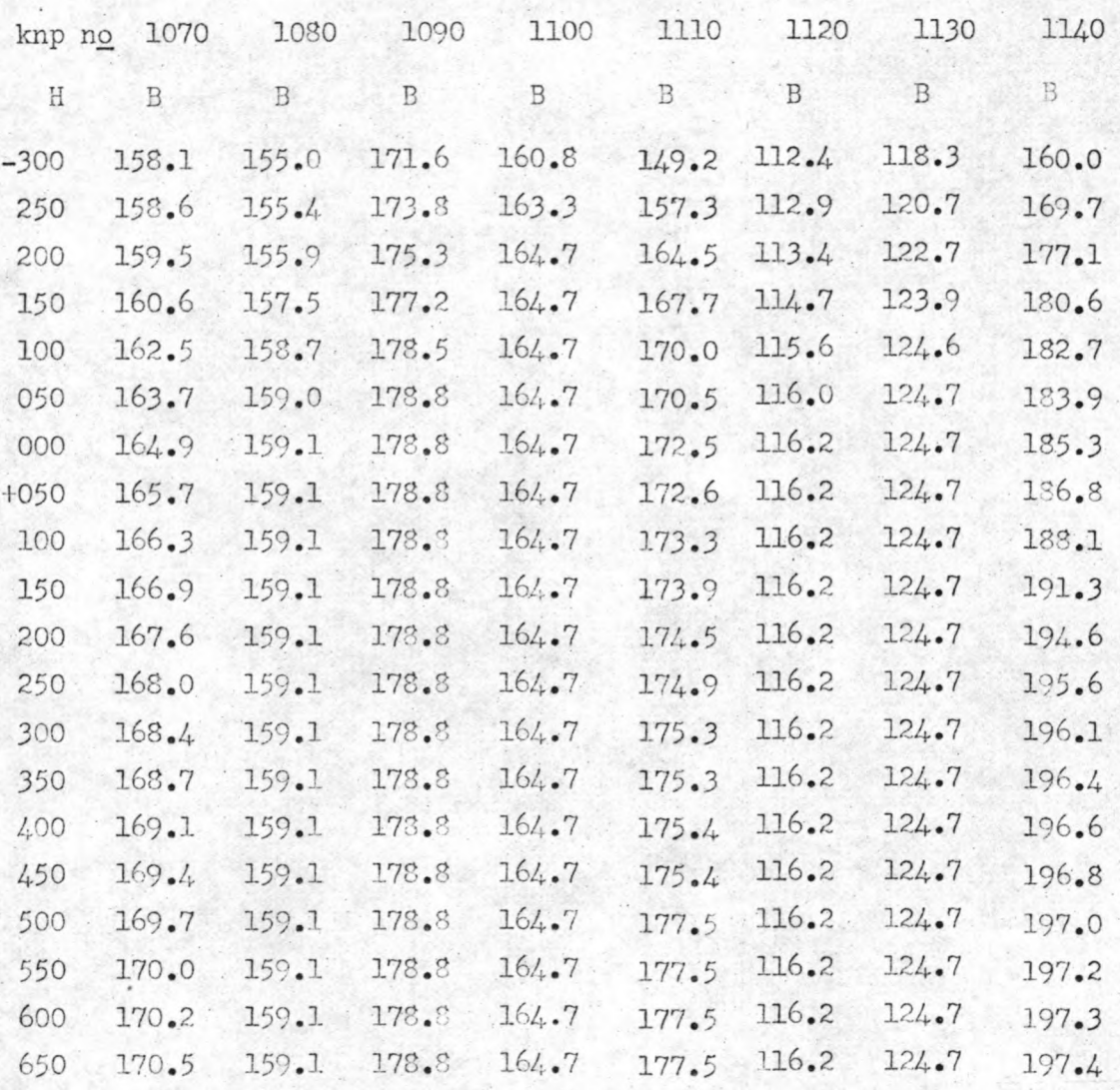

B = kombergingsoppervlakte in  $10^5$  m<sup>2</sup>.

 $\texttt{H} \;=\; \texttt{waterhoogten in centimeters t.0.} \; \texttt{t. A.P.}$ 

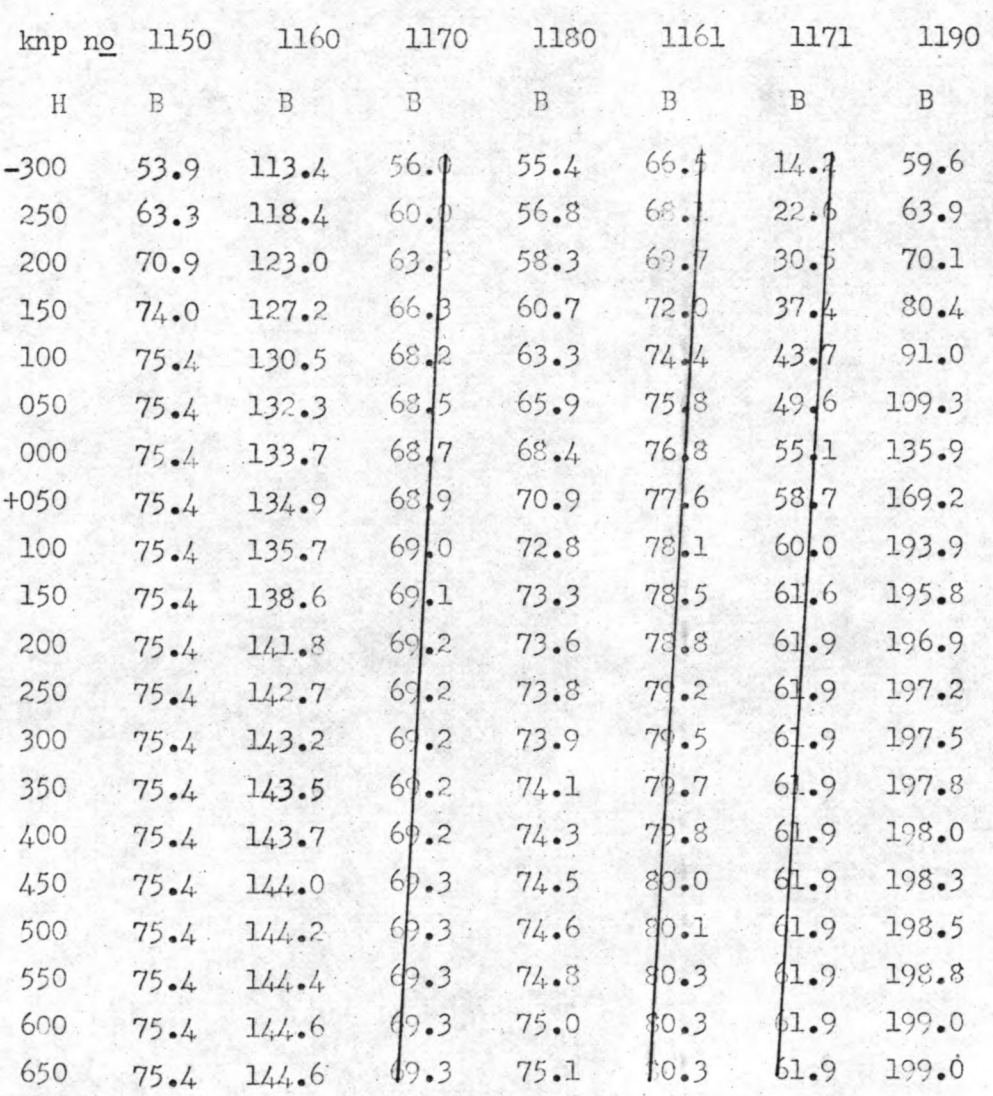

B = kombergingsoppervlakte in  $10^5$  m<sup>2</sup>.

 $H = \text{waterhoogten}$  in centimeters  $t \cdot o \cdot v \cdot N \cdot A \cdot P \cdot$ 

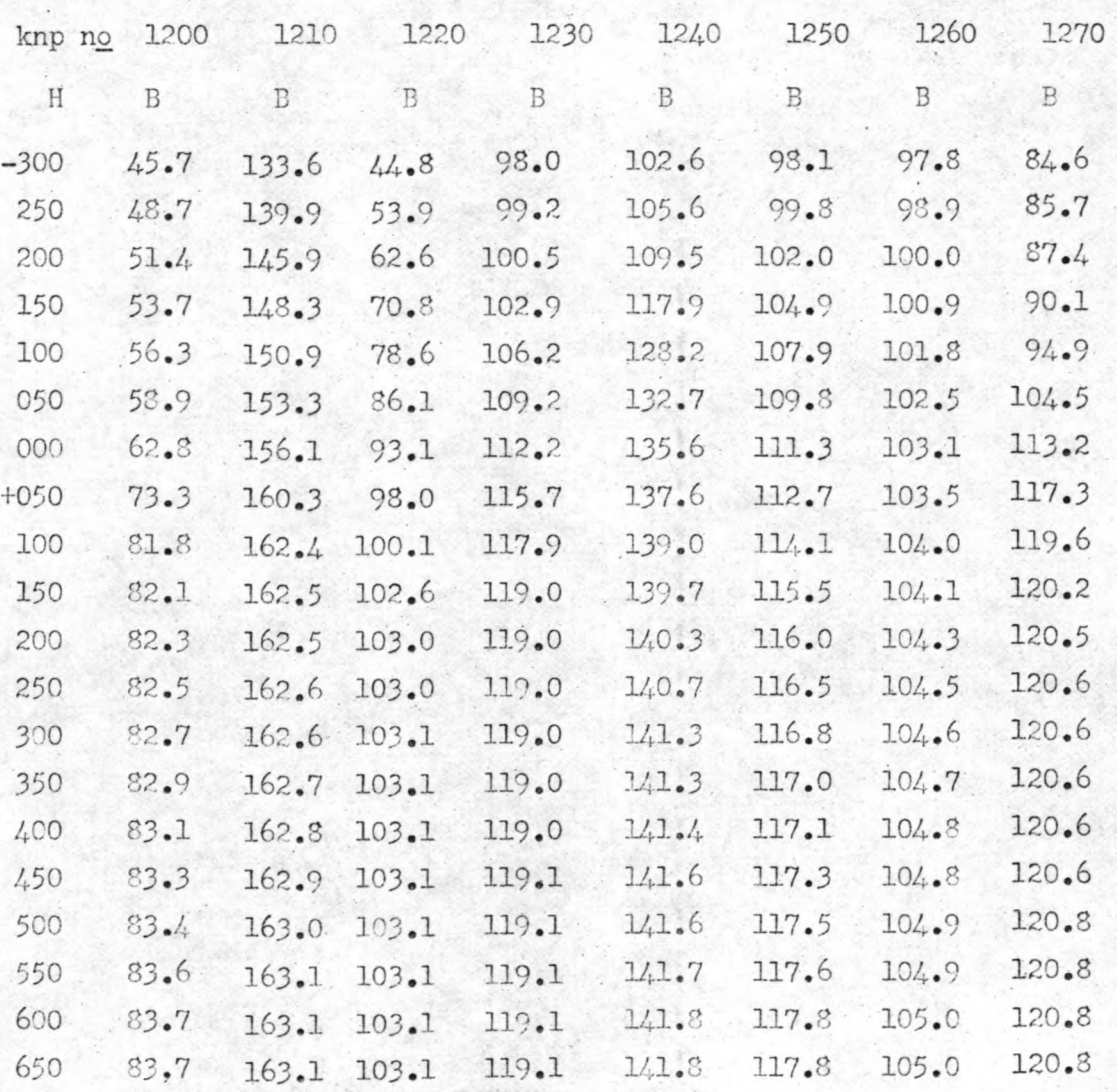

B = kombergingsoppervlakte in  $10^5$  m<sup>2</sup>.

 $H = waterhoogten$  in centimeters  $t \cdot o \cdot v \cdot F \cdot A \cdot P$ .

 $22$ 

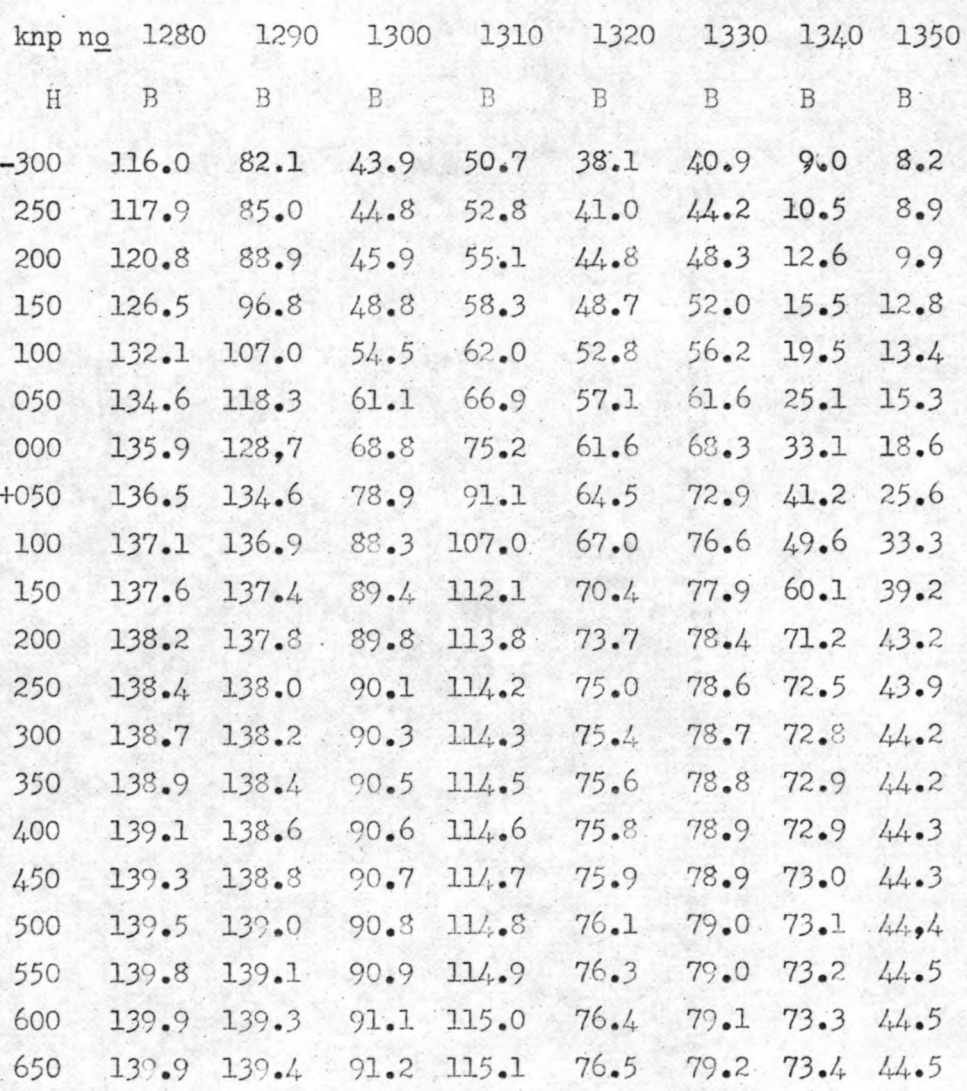

B = kombergingsoppervlakte in  $10^5$  m<sup>2</sup>.

 $H = \text{waterhoogten}$  in centimeters t.o.v. N.A.P.

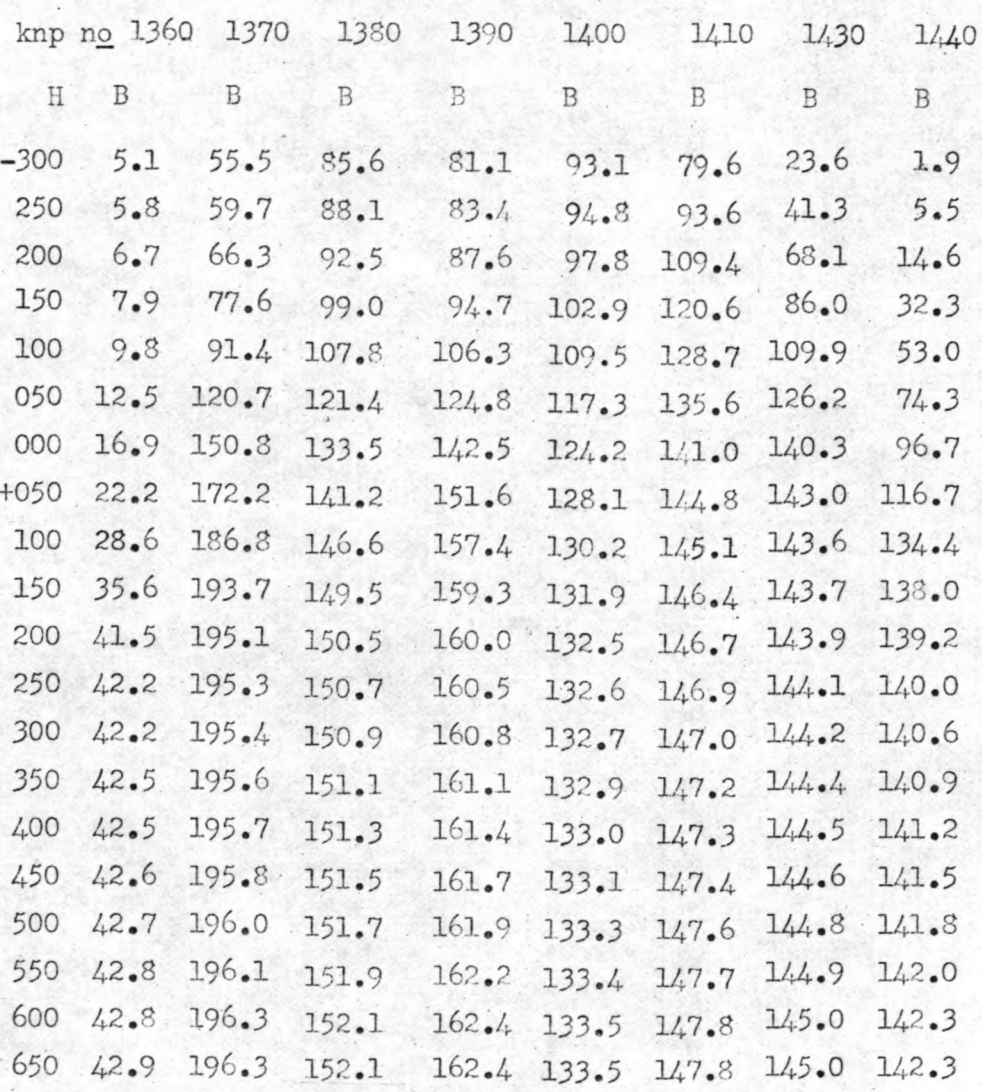

B = kombergingsoppervlakte in  $10^5$  m<sup>2</sup>.

 $H = waterhoogten in centimeters t.o.v. N.A.P.$ 

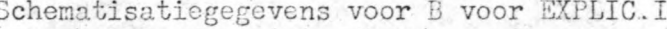

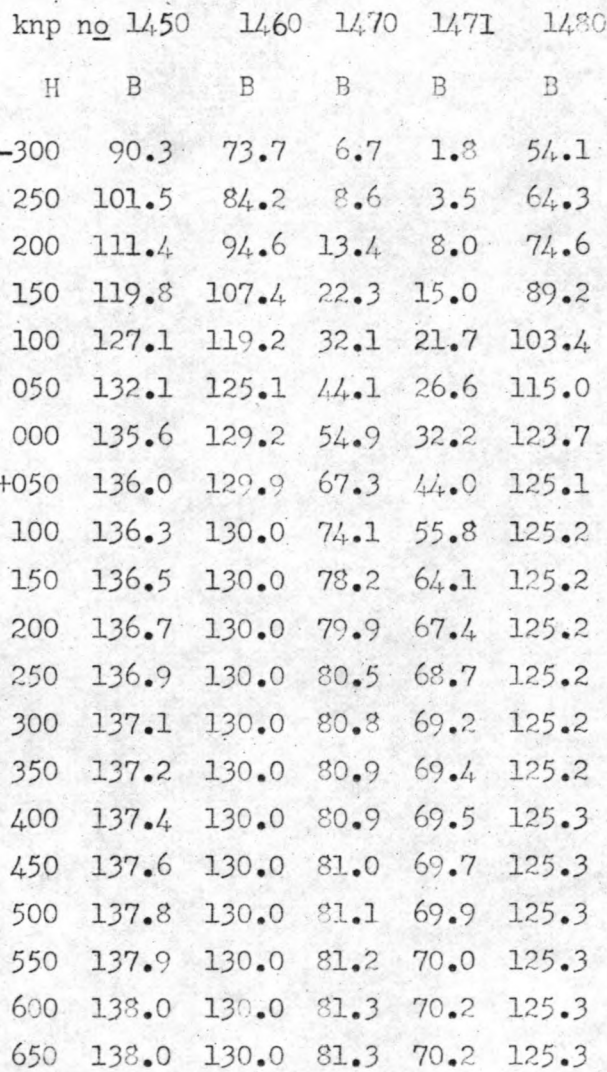

B = kombergingsoppervlakte in  $10^5$  m<sup>2</sup>.  $H =$  waterhoogten in centimeters t.o.v. N.A.P.

 $1271$ 

Bepaling van de schematisatie voor "CHERIE", gebaseerd op "IMPLIC"

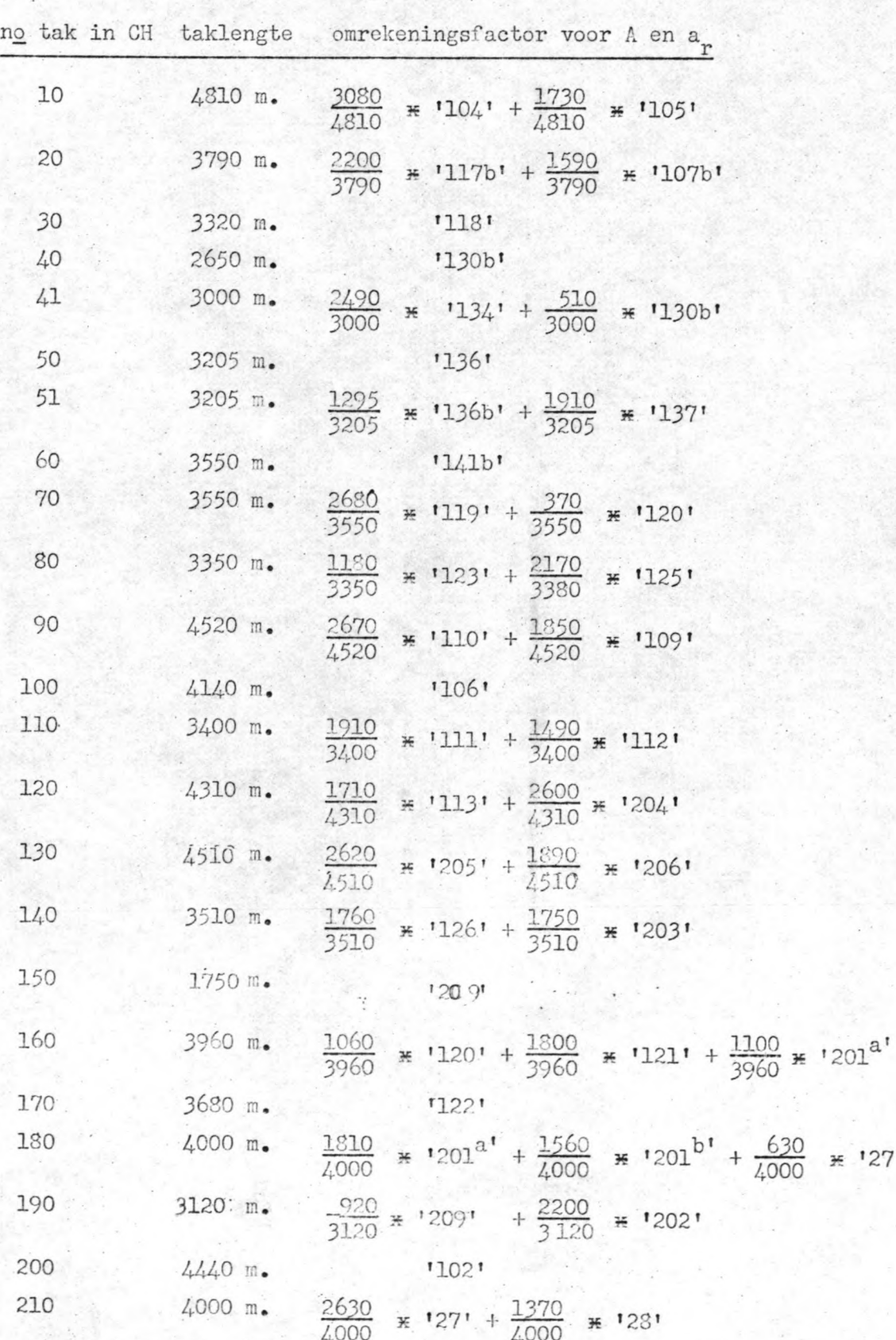

Bepaling van de schematisatie voor "CHERIE", gebaseerd op "IMPLIC"

#### bij een tijdstap  $\Delta t = 300$  seconden.

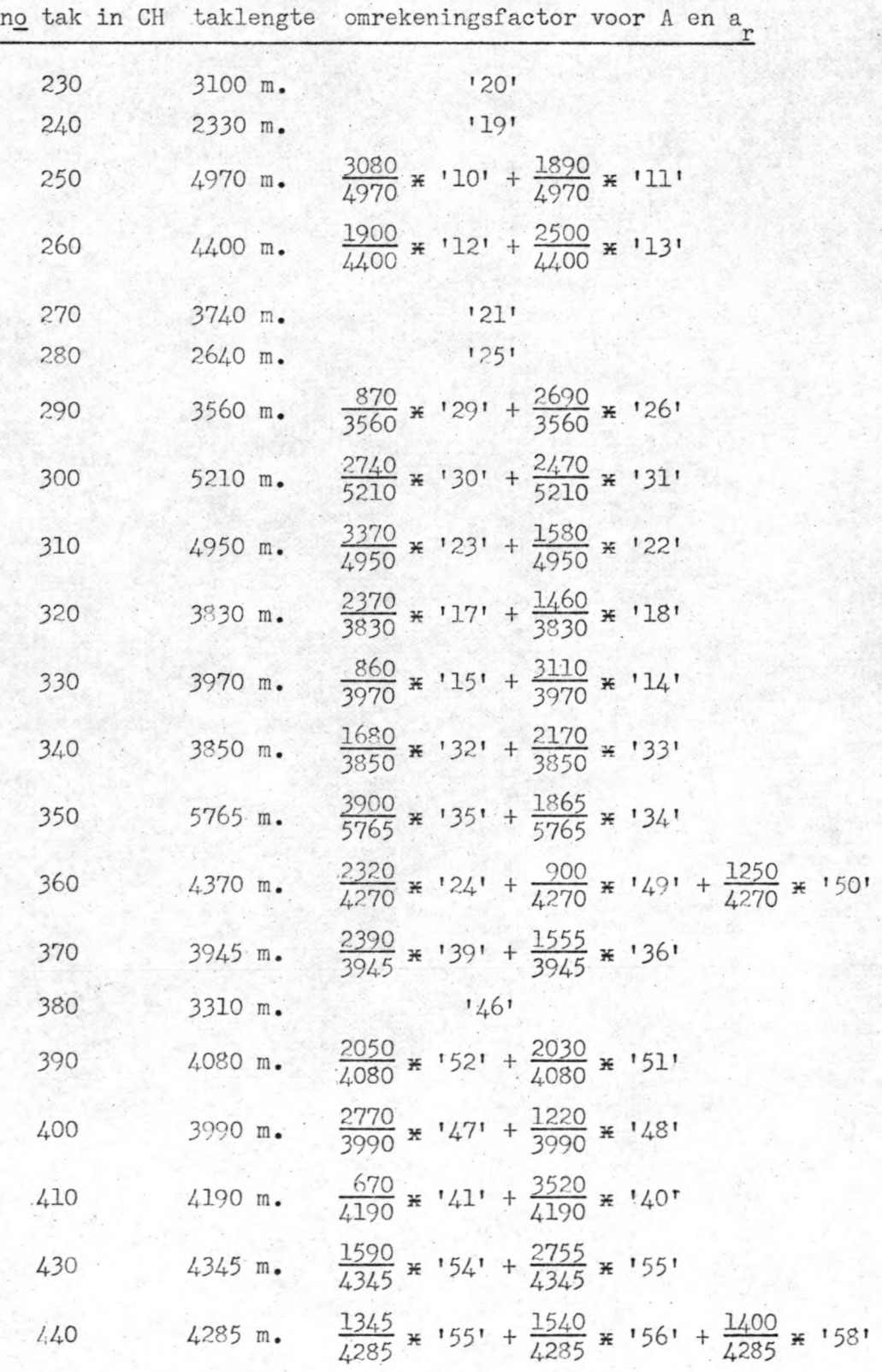

 $\frac{1}{2}$  ,  $\frac{1}{2}$  ,  $\frac{1}{2}$  ,  $\frac{1}{2}$  ,  $\frac{1}{2}$  ,  $\frac{1}{2}$  ,  $\frac{1}{2}$  ,  $\frac{1}{2}$  ,  $\frac{1}{2}$  ,  $\frac{1}{2}$  ,  $\frac{1}{2}$  ,  $\frac{1}{2}$  ,  $\frac{1}{2}$  ,  $\frac{1}{2}$  ,  $\frac{1}{2}$  ,  $\frac{1}{2}$ 

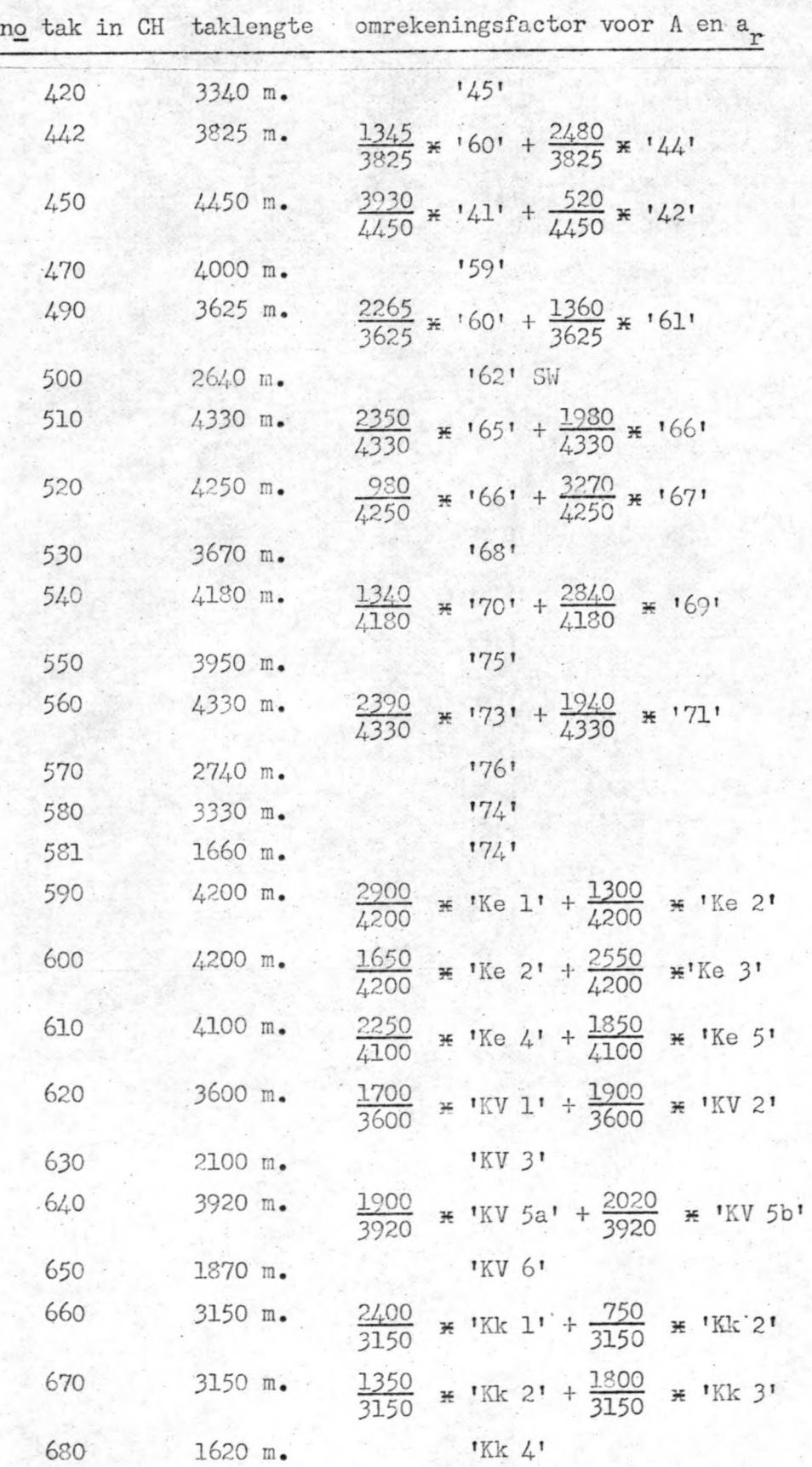

.. - ---------------..,..:.\_-----~--------

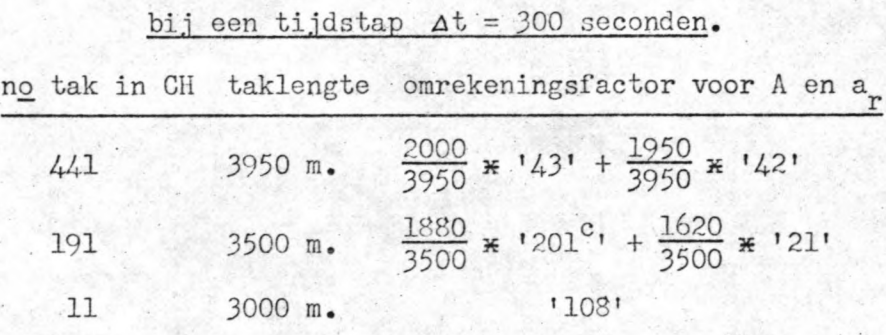

4

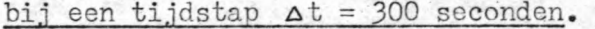

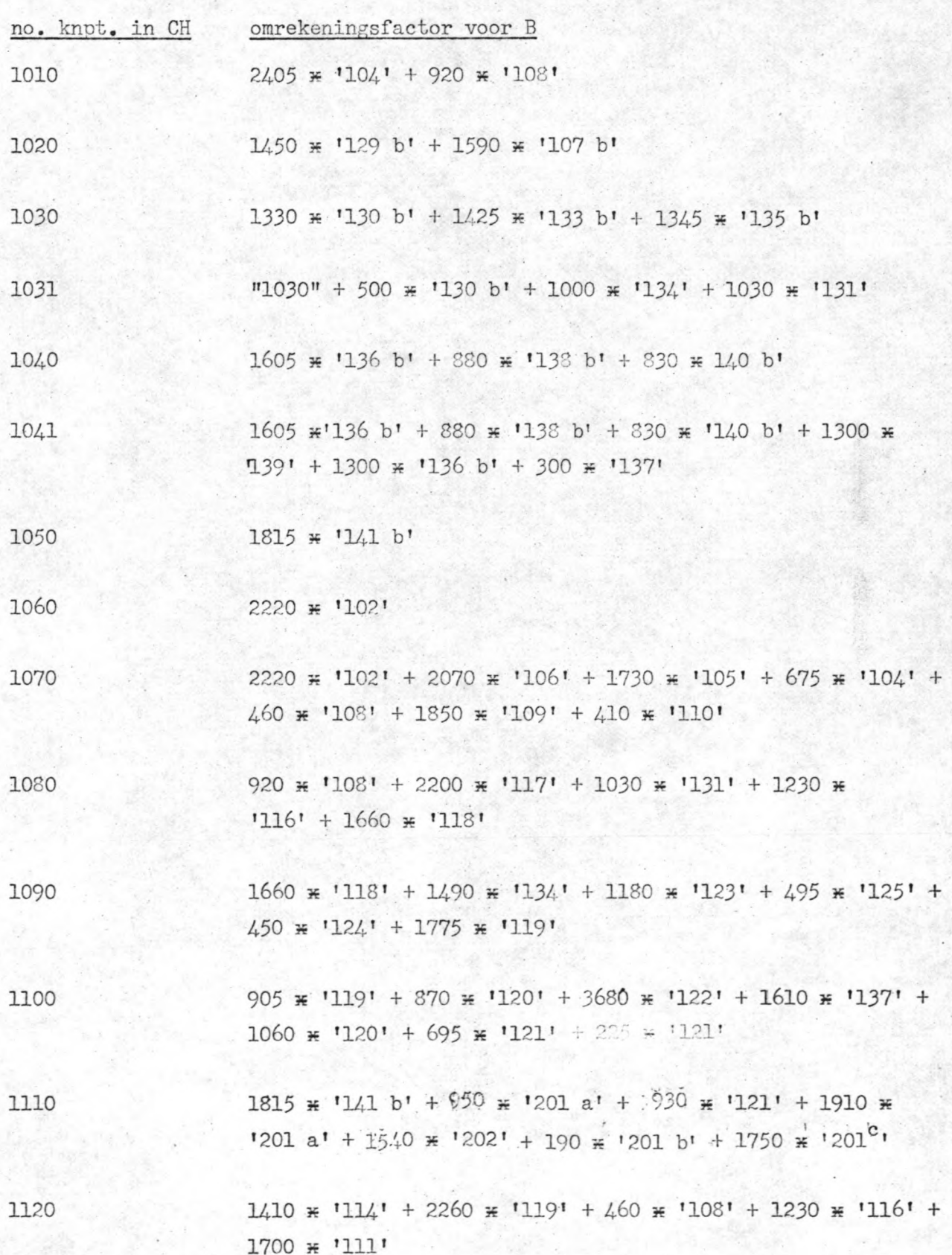

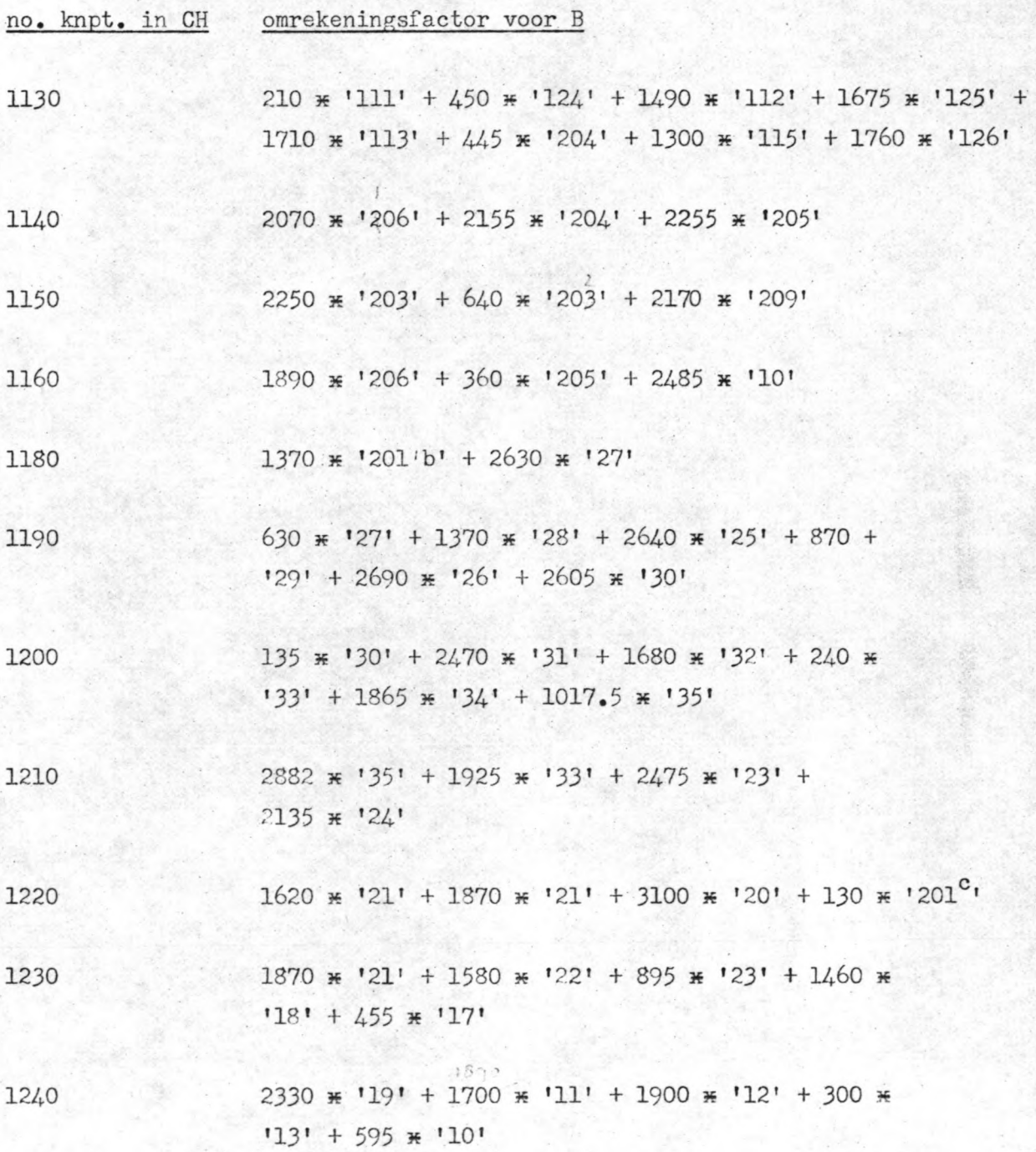

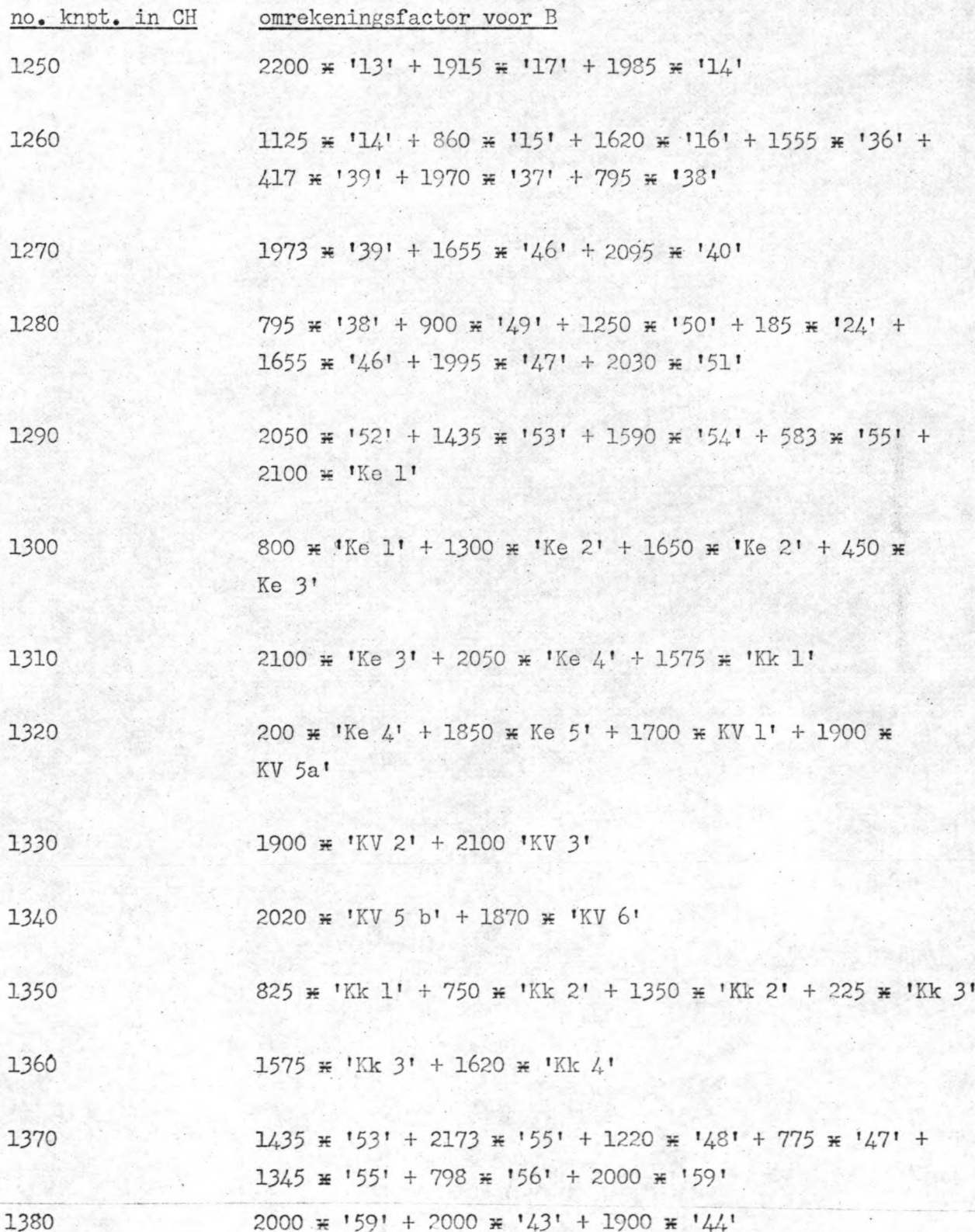

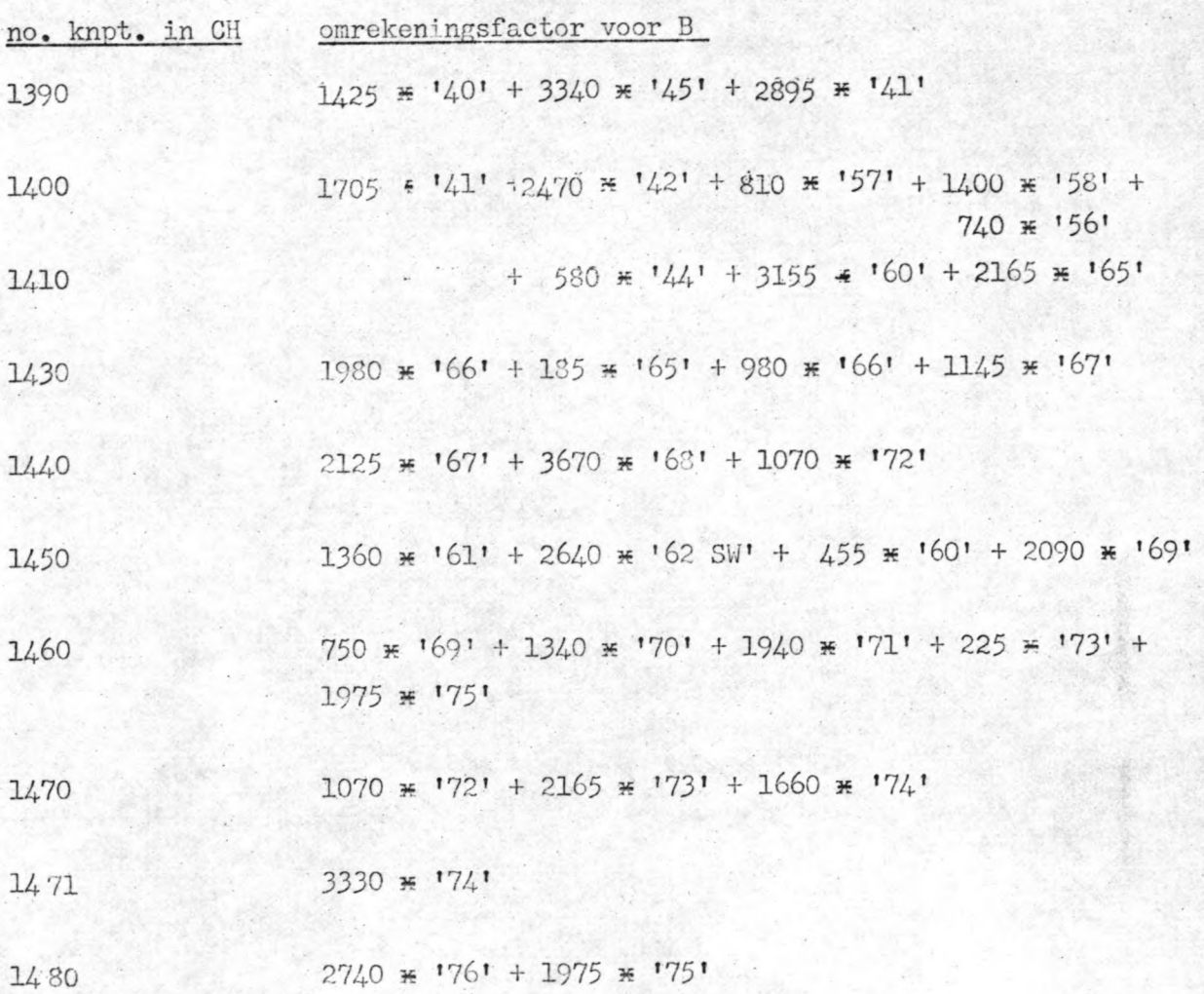

# Bijlage III-10 H. ngah Go p Leovar  $1220$  av O. E.  $\frac{1}{2}$

 $240$ Ĩ.

NETTO 14 500

Boone.  $20.000h^2$ 

BRITO ALETT2)

 $-\frac{0 \, \hbar^2 \, \alpha \varepsilon / \hbar^2 d}{0 \, \hbar^2 \, \alpha \varepsilon / \hbar^2 d} \, \frac{\partial \theta}{\partial \theta}$ 

ROOMPOT.

 $5141567$ 

 $rac{1}{2}$ 

÷ŧ

l.

pte in dm. t.o.v. N.A.P.

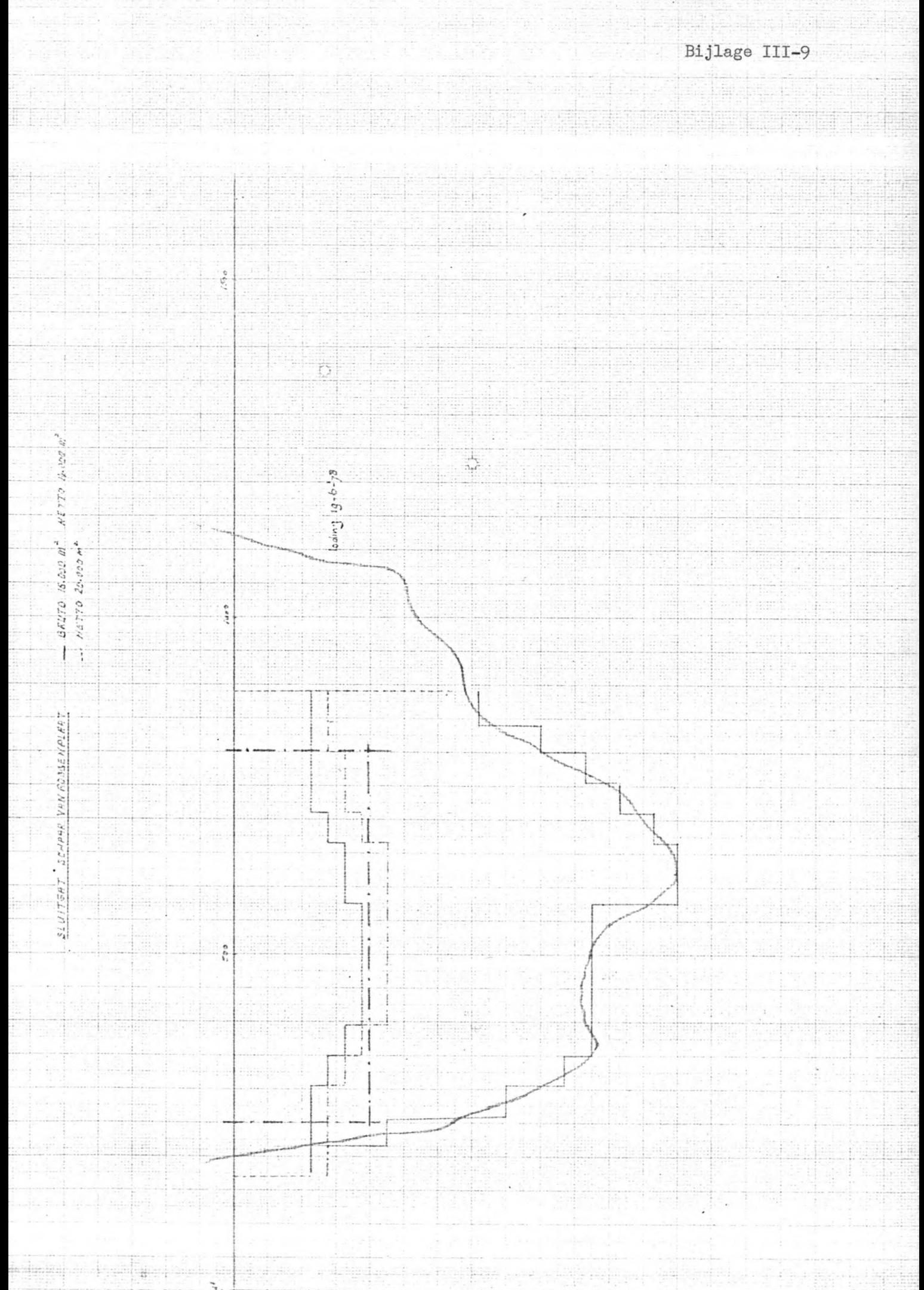

 $\frac{1}{2}$  $\mathcal{C}^s_c$ Age.  $\hat{\mathcal{L}}_t$  $\omega_{\rm i}$  $\mathcal{E}_3$  $\mathcal{L}^{(1)}$  $\langle \psi \rangle$ 

 $\frac{1}{\sqrt{2}}$ 

 $\sim$ 

 $\mathbb{S}^2$ 

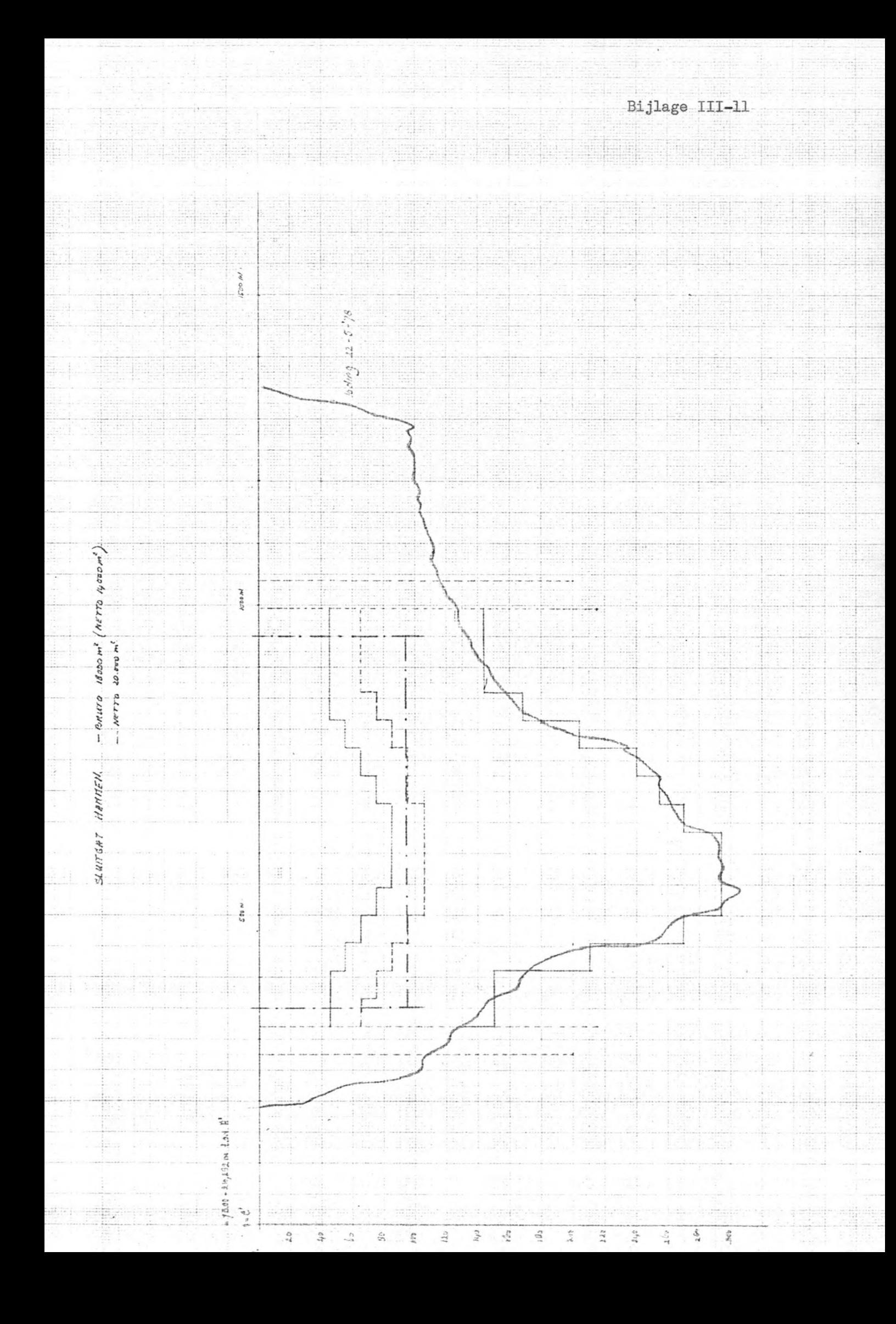

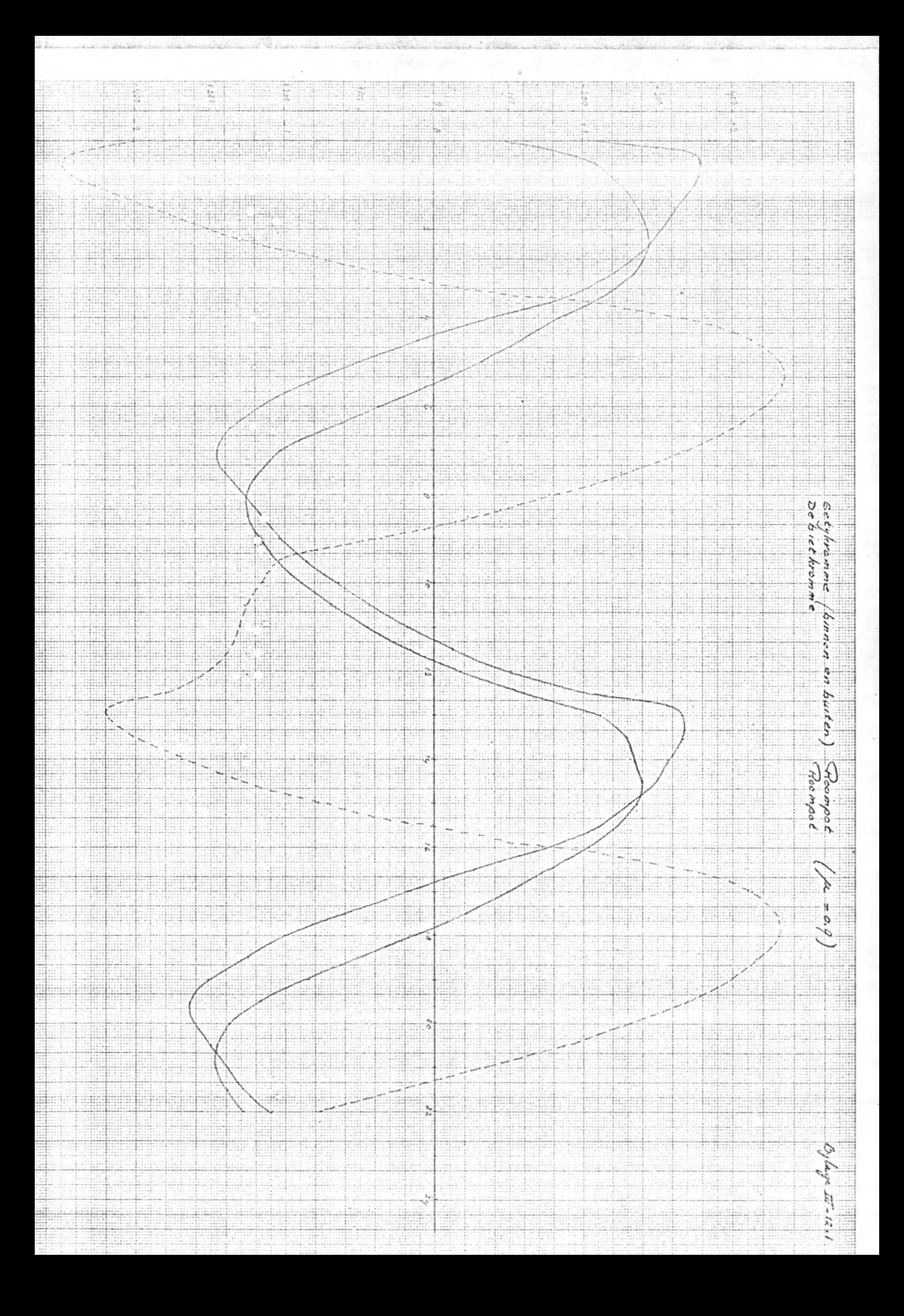

#### $\frac{4}{134}$ らん いんかん  $11\sqrt{9} = 2 < \sqrt{V} < 1.5$  m/sec WW.631 EP.  $\ddot{\ddot{\cdot}}$ zgomm H Ŧ.  $\frac{1}{2}$ H E. Ŧ E H Ħ ¥ L. i. A. 99 l. E 90 5E E E. E. l. m 릨  $\frac{dS}{dS} = \frac{1}{2}S \leq \overline{V} \leq \frac{1}{4} m / \mu c$  $\omega_{0}=2<\overline{\gamma}<1.5^{\circ}m/sec$  $S$ ac $\beta$ cden in de  $s$ c $\beta$ eepvaarto $\rho$ eningen  $S$ Roompo e  $\int$ T 2 ther U. **22.5 um** 198 **SECTION** E I 99 ă E. 18  $\frac{1}{2}$ m ur. t SQ. 1 U E an: E EH. ÷ ₩ E 슸 \$ S) Ŧ, Ã S H. ÷ B. S. e H)  $\frac{1}{2}$ m B)  $\ddot{\ddot{\star}}$ ingili E  $\begin{array}{c} \begin{array}{c} \begin{array}{c} \begin{array}{c} \begin{array}{c} \end{array} \\ \end{array} \\ \begin{array}{c} \end{array} \\ \begin{array}{c} \end{array} \\ \end{array} \end{array} \end{array} \end{array}$ Í 88 ÷. 4  $\frac{1}{1}$ **Fill** lik: m. tal ₩ E H E.  $= 0.9$ iii <u>emage</u> <u>SHIS</u> ÿ. e li 9 86  $\mathbb{R}$ E  $\begin{array}{c} \begin{array}{c} 1 \\ 1 \\ 1 \end{array} \end{array}$ E Ţ. E) مة<br>مخ m 9Ē 津  $\begin{array}{c} \begin{array}{c} \begin{array}{c} \begin{array}{c} \begin{array}{c} \end{array} \\ \end{array} \\ \begin{array}{c} \end{array} \\ \end{array} \\ \begin{array}{c} \end{array} \\ \begin{array}{c} \end{array} \\ \end{array} \end{array} \end{array}$  $\frac{1}{2}$ m u Oflage The-12  $\begin{array}{c} 1 & 1 & 1 & 1 & 1 \\ 1 & 1 & 1 & 1 & 1 \\ 2 & 1 & 1 & 1 & 1 \\ 3 & 1 & 1 & 1 & 1 \\ 4 & 1 & 1 & 1 & 1 \\ 5 & 6 & 1 & 1 & 1 \\ 6 & 1 & 1 & 1 & 1 \\ 7 & 8 & 1 & 1 & 1 \\ 8 & 1 & 1 & 1 & 1 \\ 9 & 1 & 1 & 1 & 1 \\ 1 & 1 & 1 & 1 & 1 \\ 1 & 1 & 1 & 1 & 1 \\ 1 & 1 & 1 & 1 & 1 \\ 1 & 1 & 1 & 1 & 1 \\ 1 &$ 排車 S) ania. ee 4,  $\ddot{\tilde{r}}$

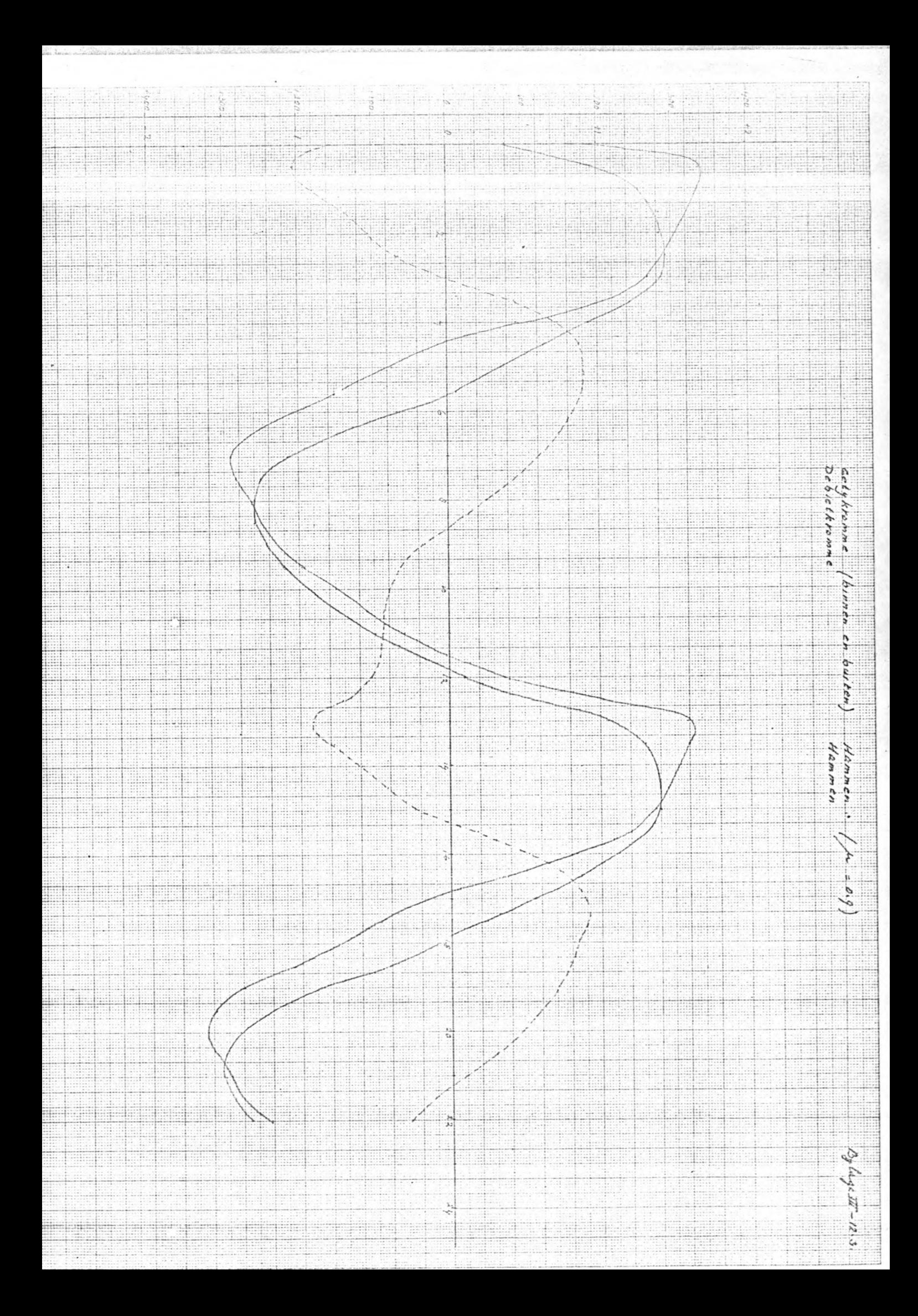

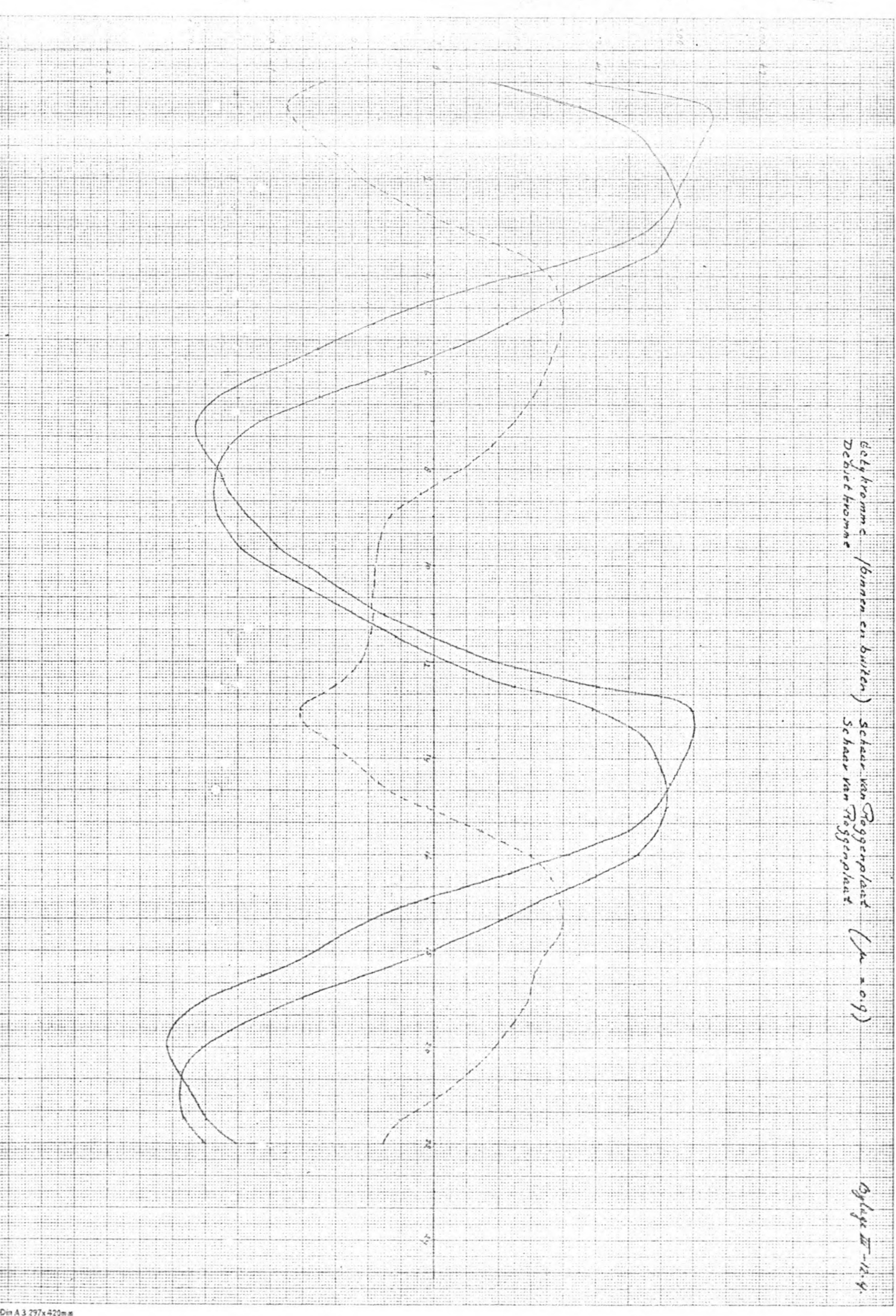

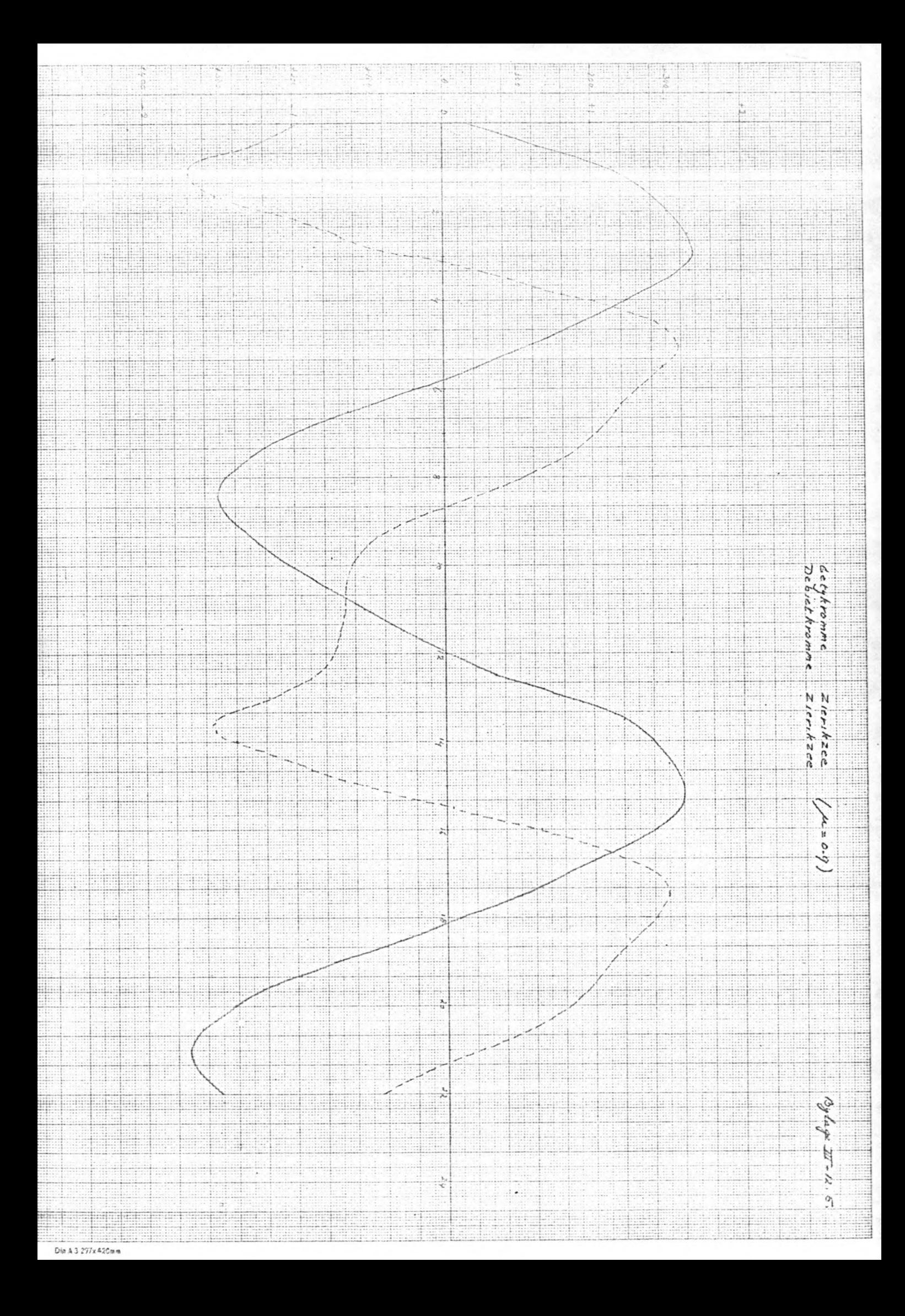

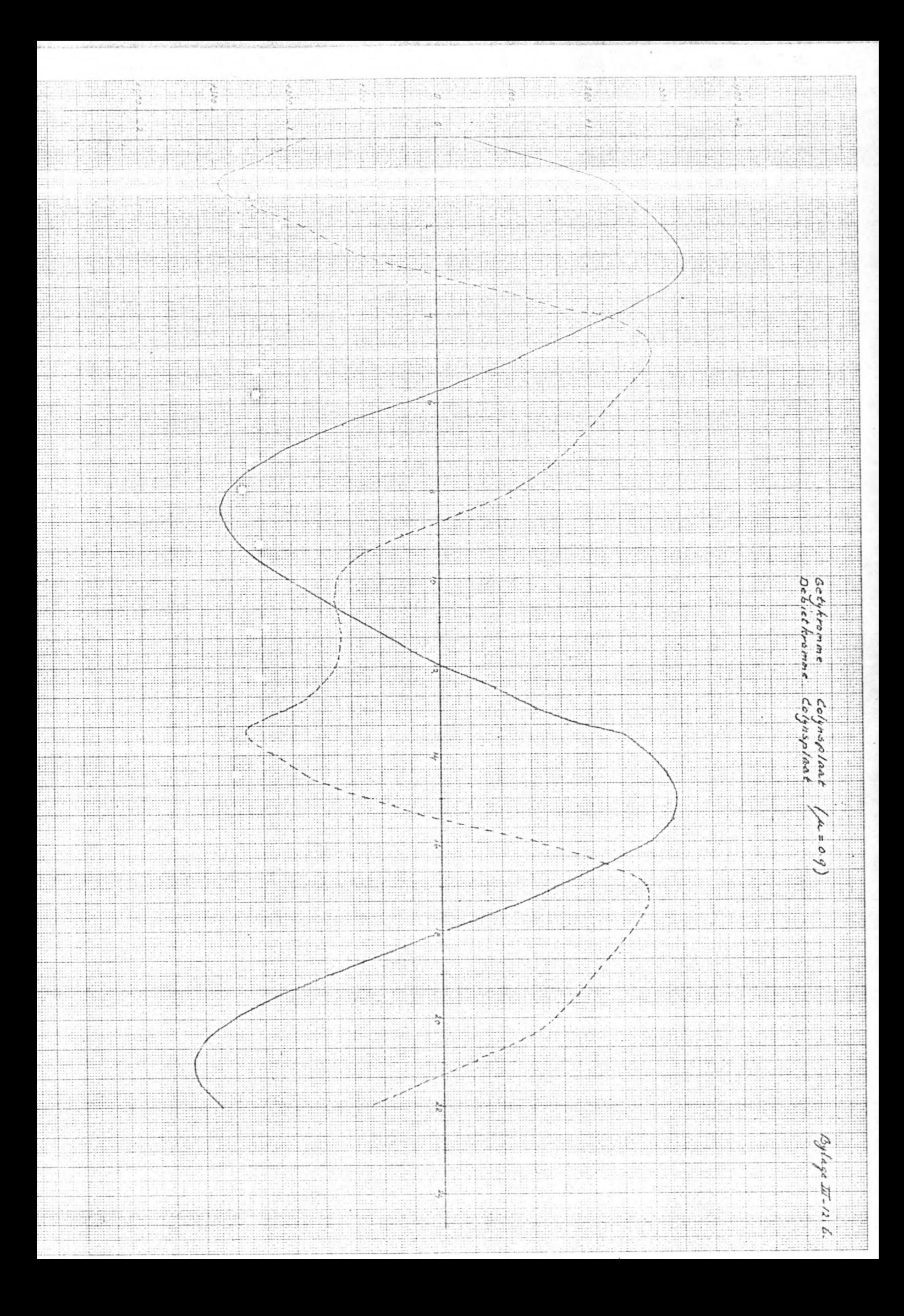

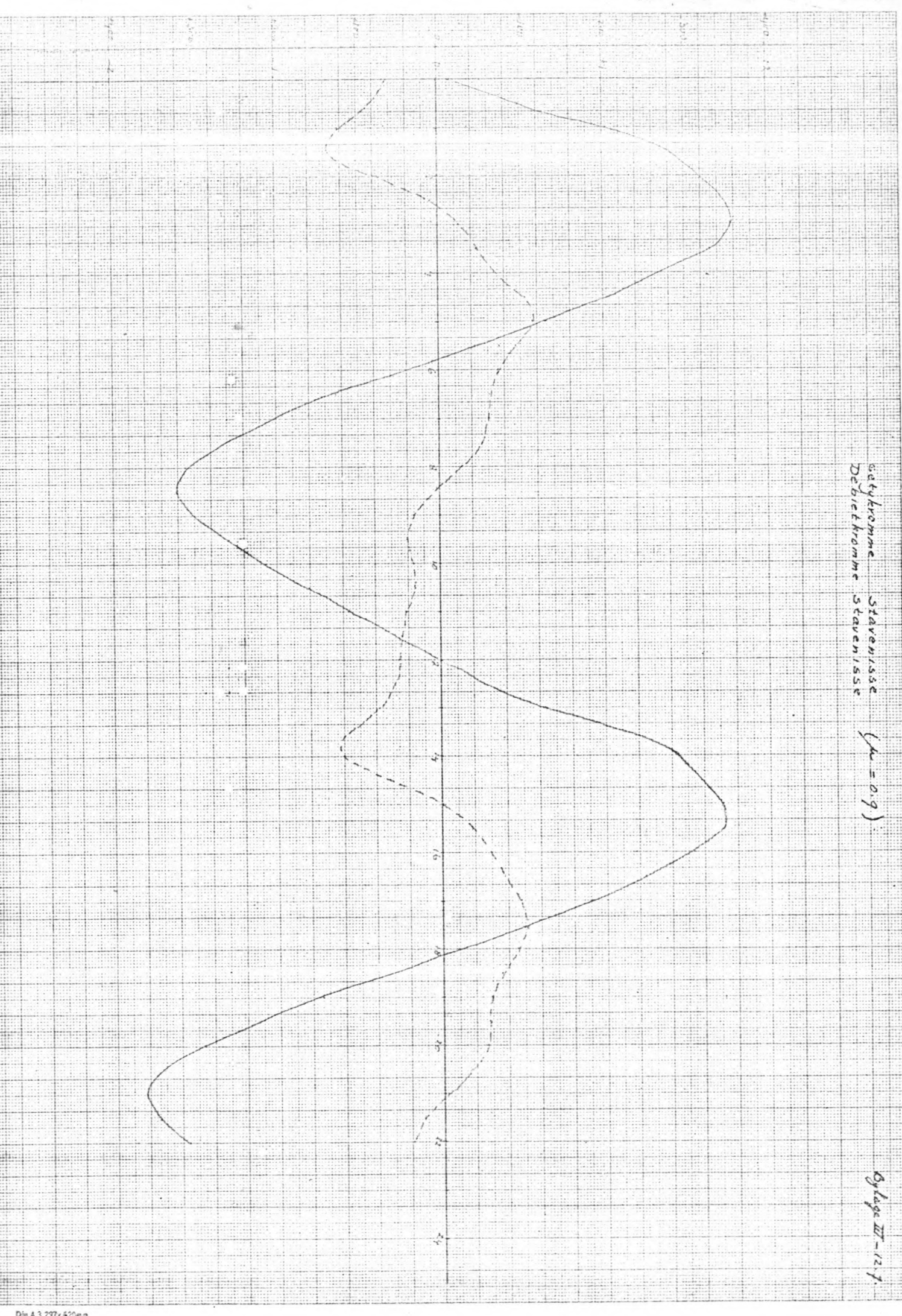

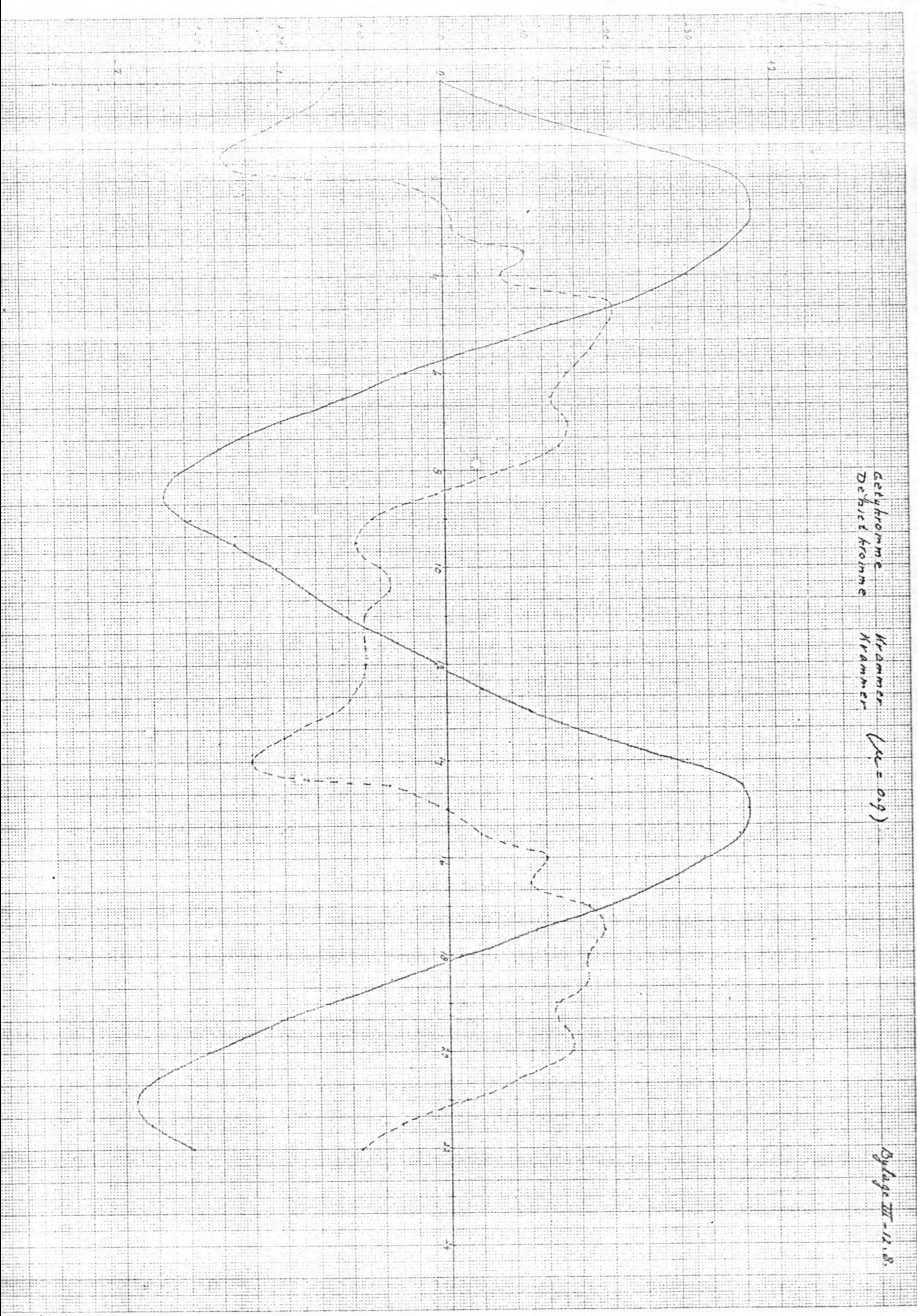

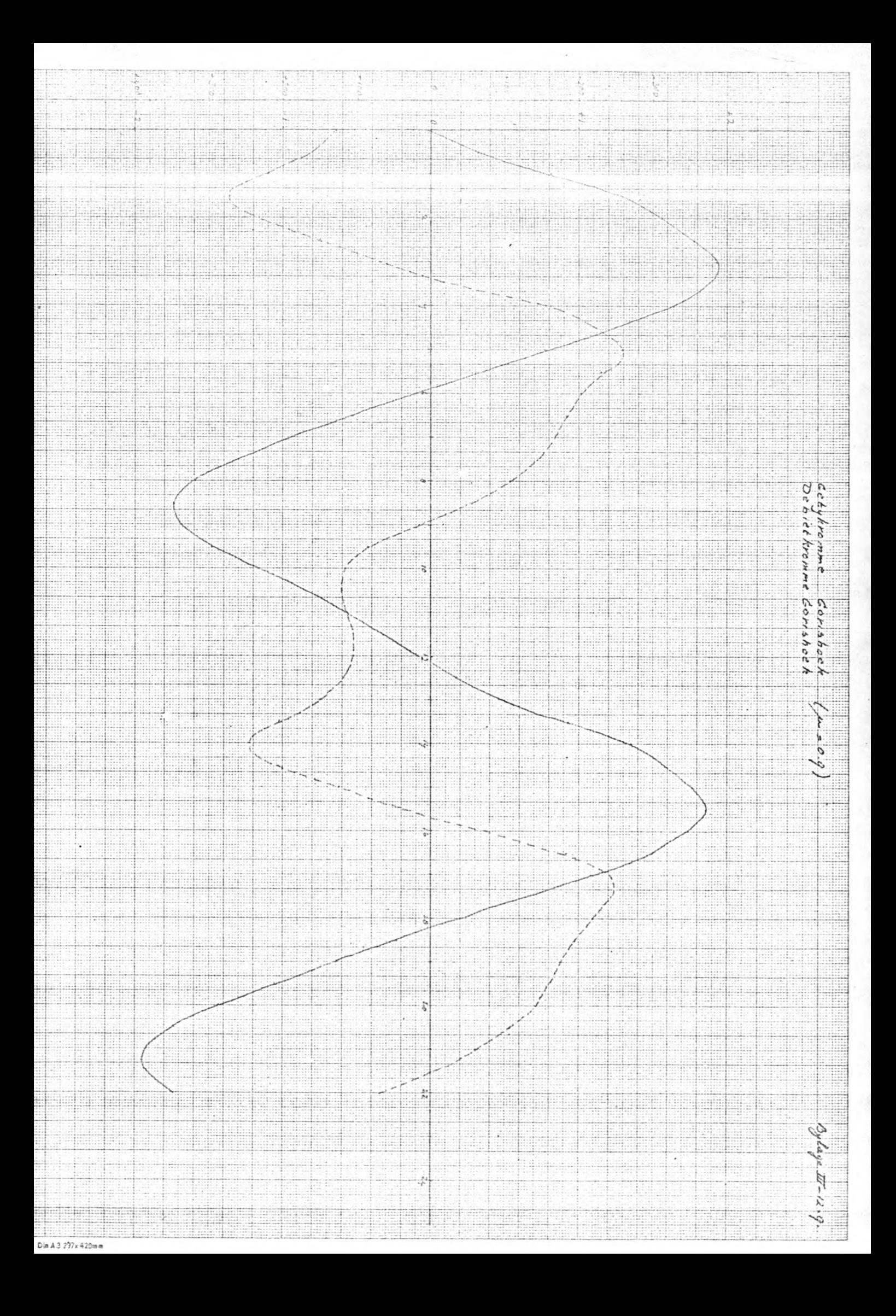

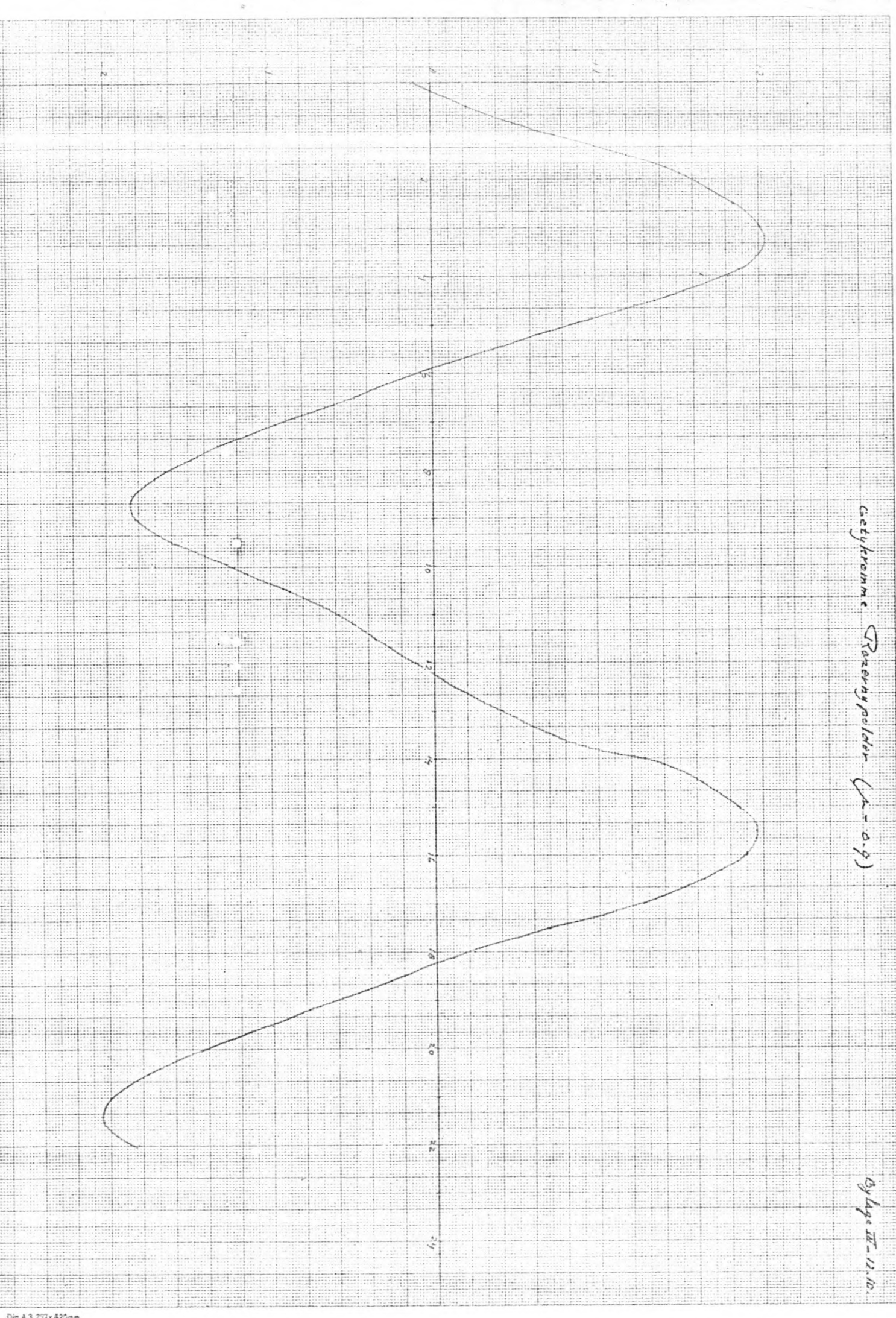

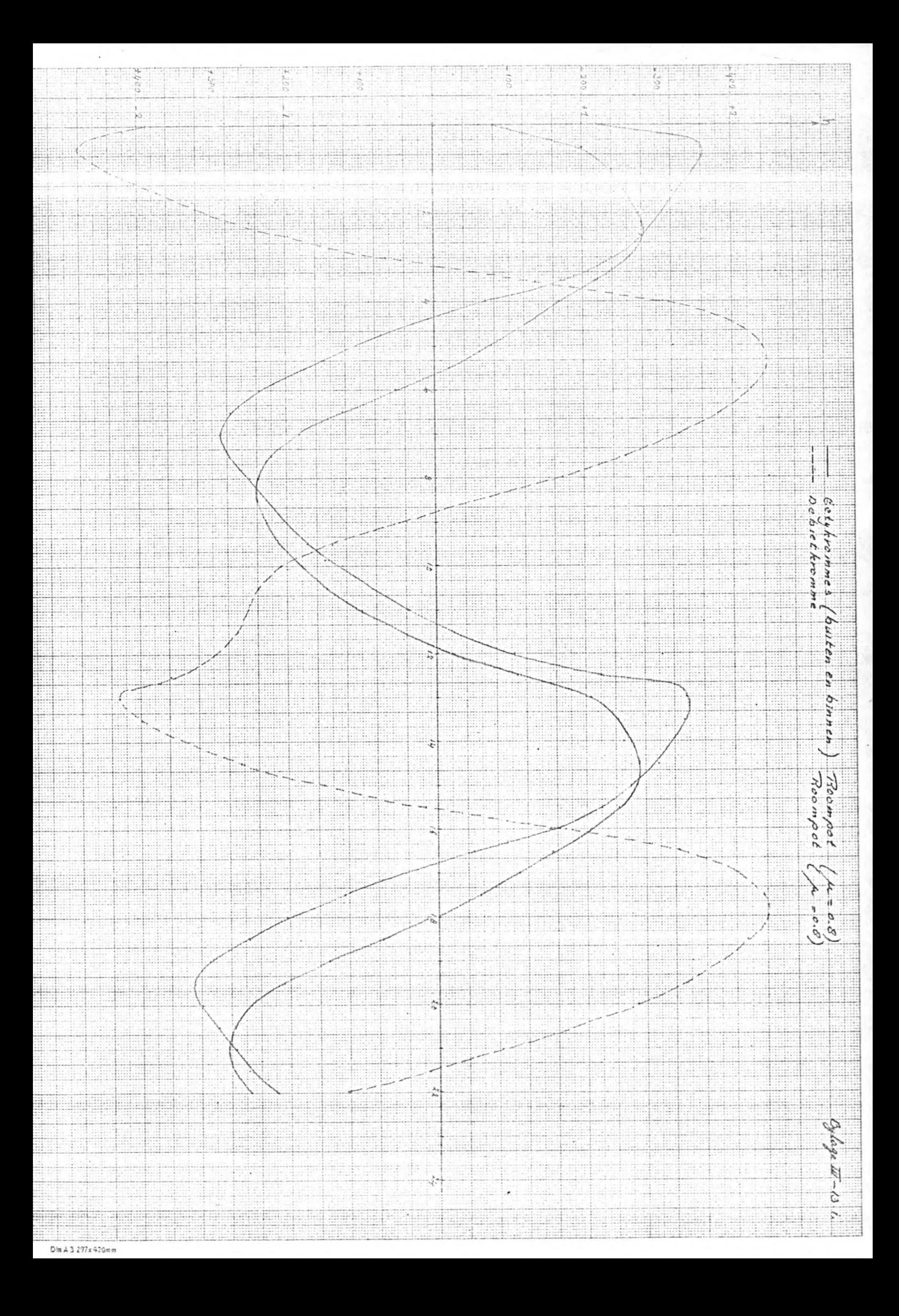

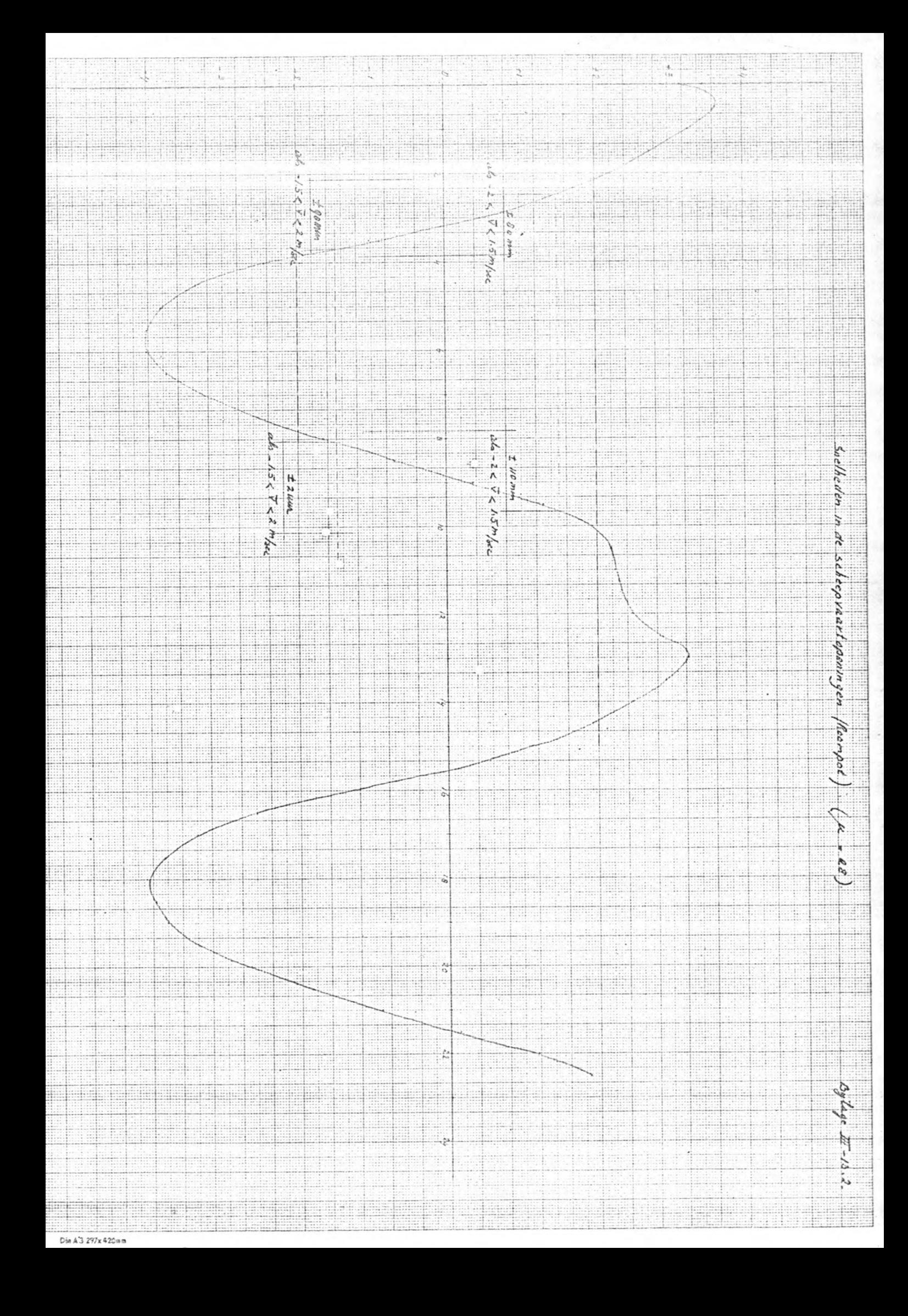

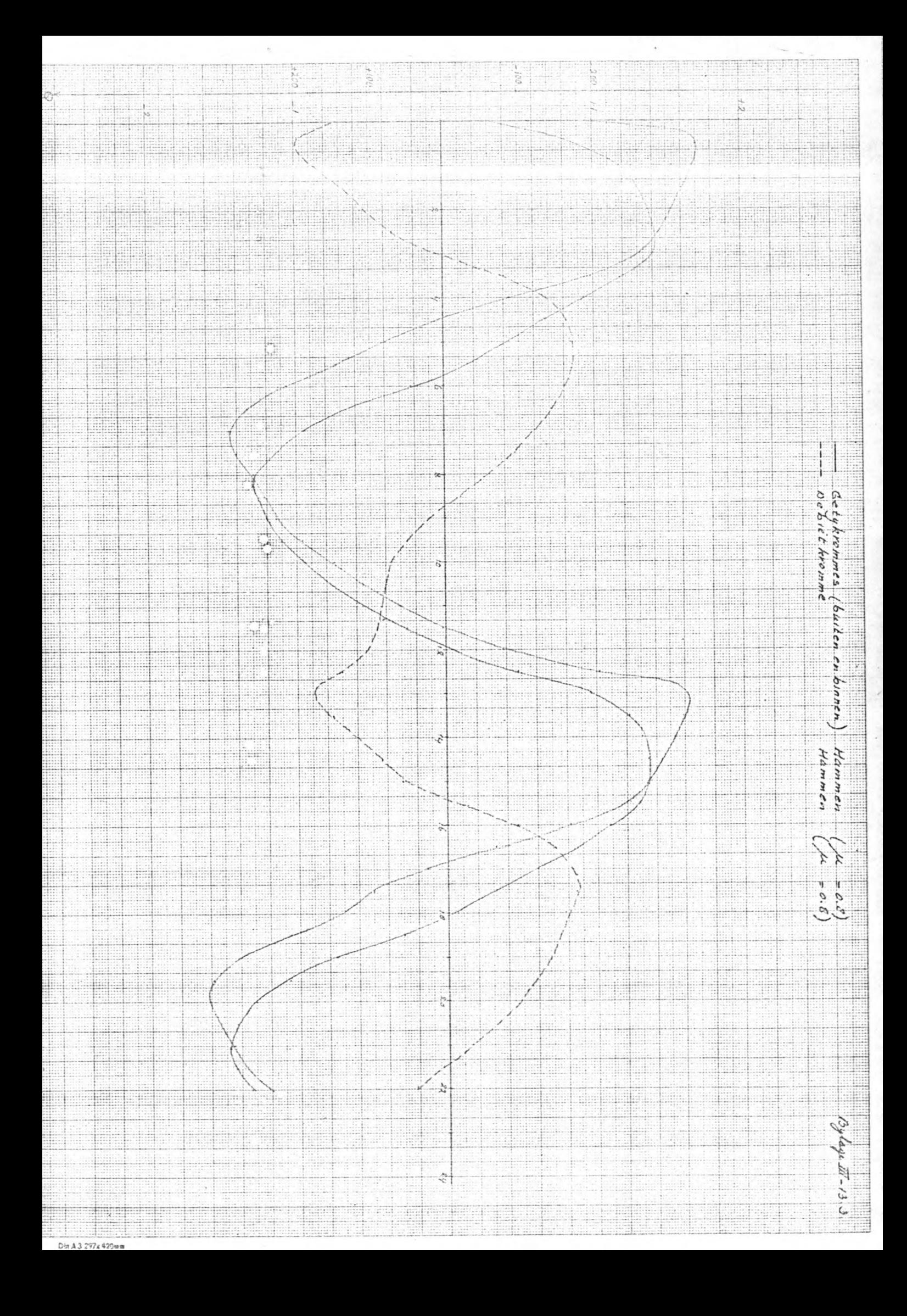

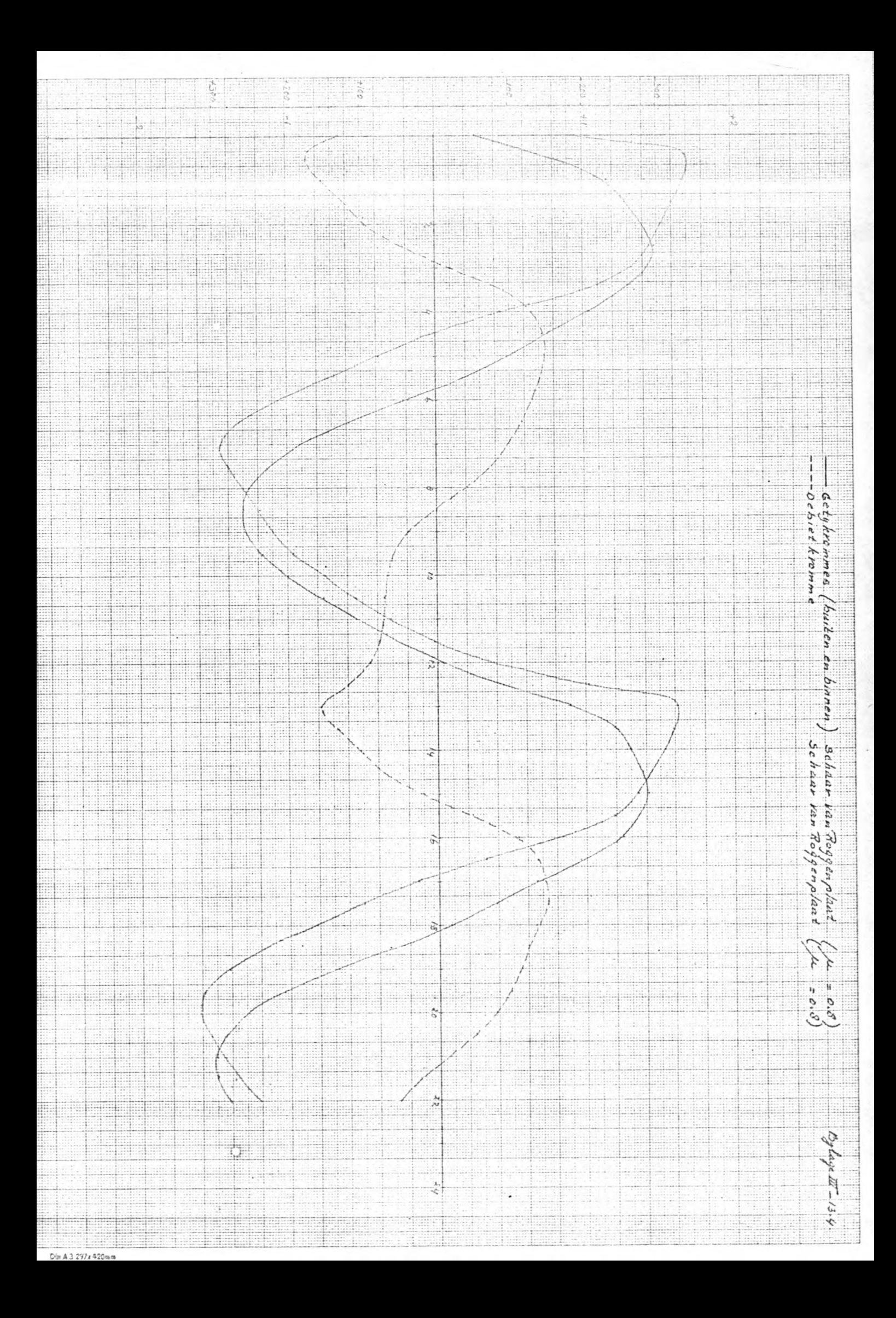

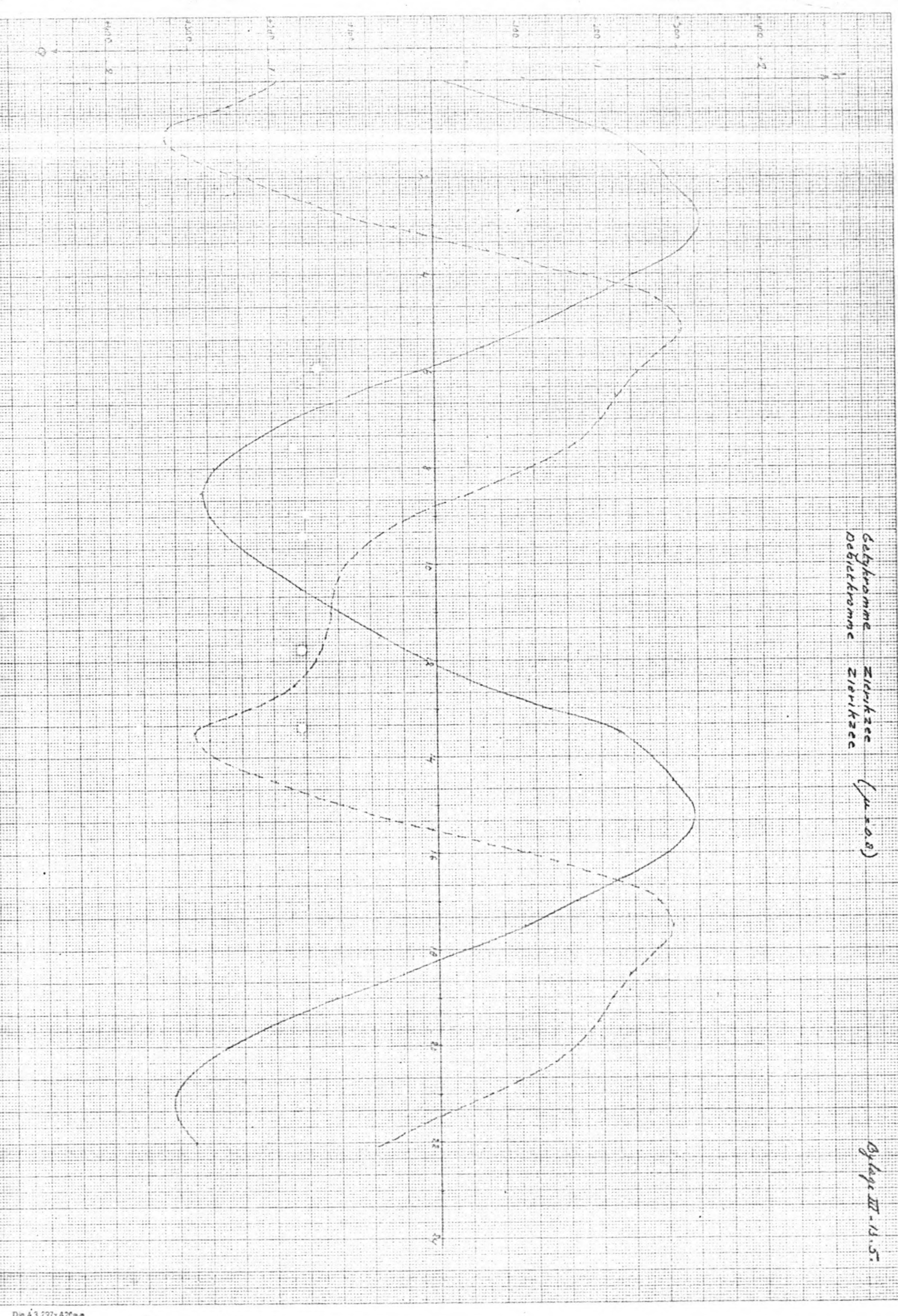

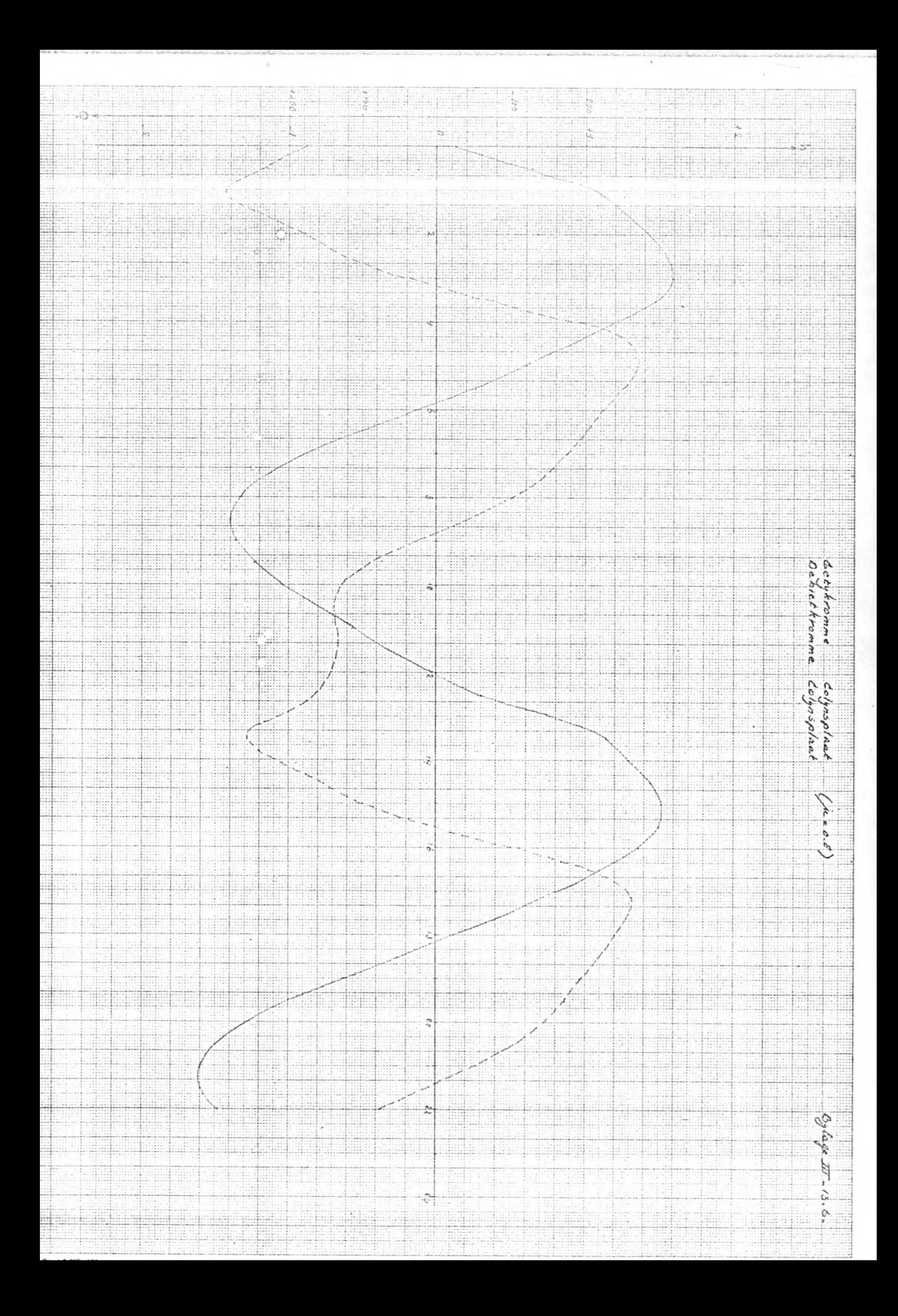

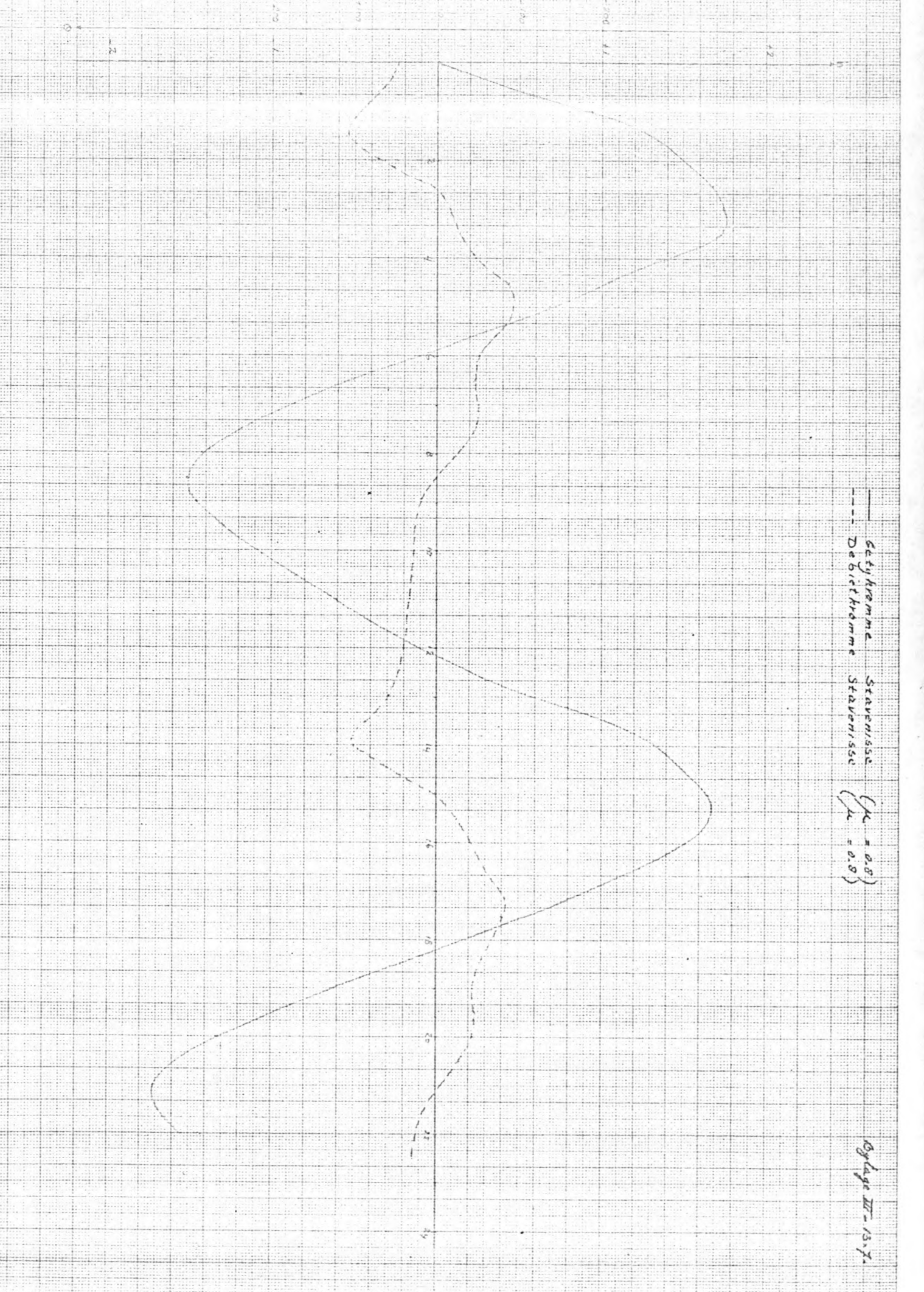

 $\cdot$ 

<u> Timburgun</u>

Die A 3 297× 420mm

 $\sim$ 

 $\label{eq:1.1} \begin{array}{c} \mathcal{L}_{\text{max}}(\mathcal{L}_{\text{max}}) \\ \mathcal{L}_{\text{max}}(\mathcal{L}_{\text{max}}) \end{array}$
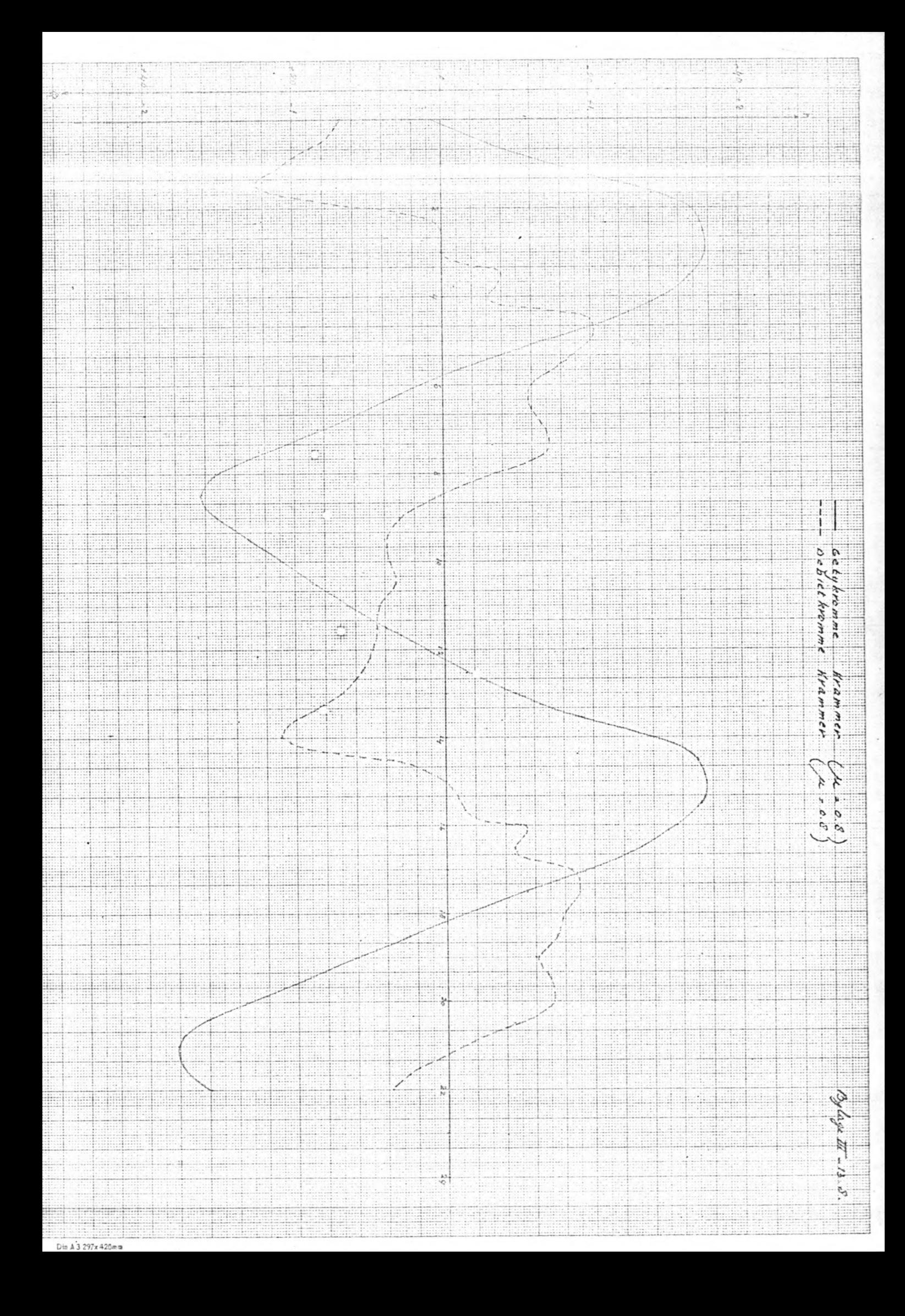

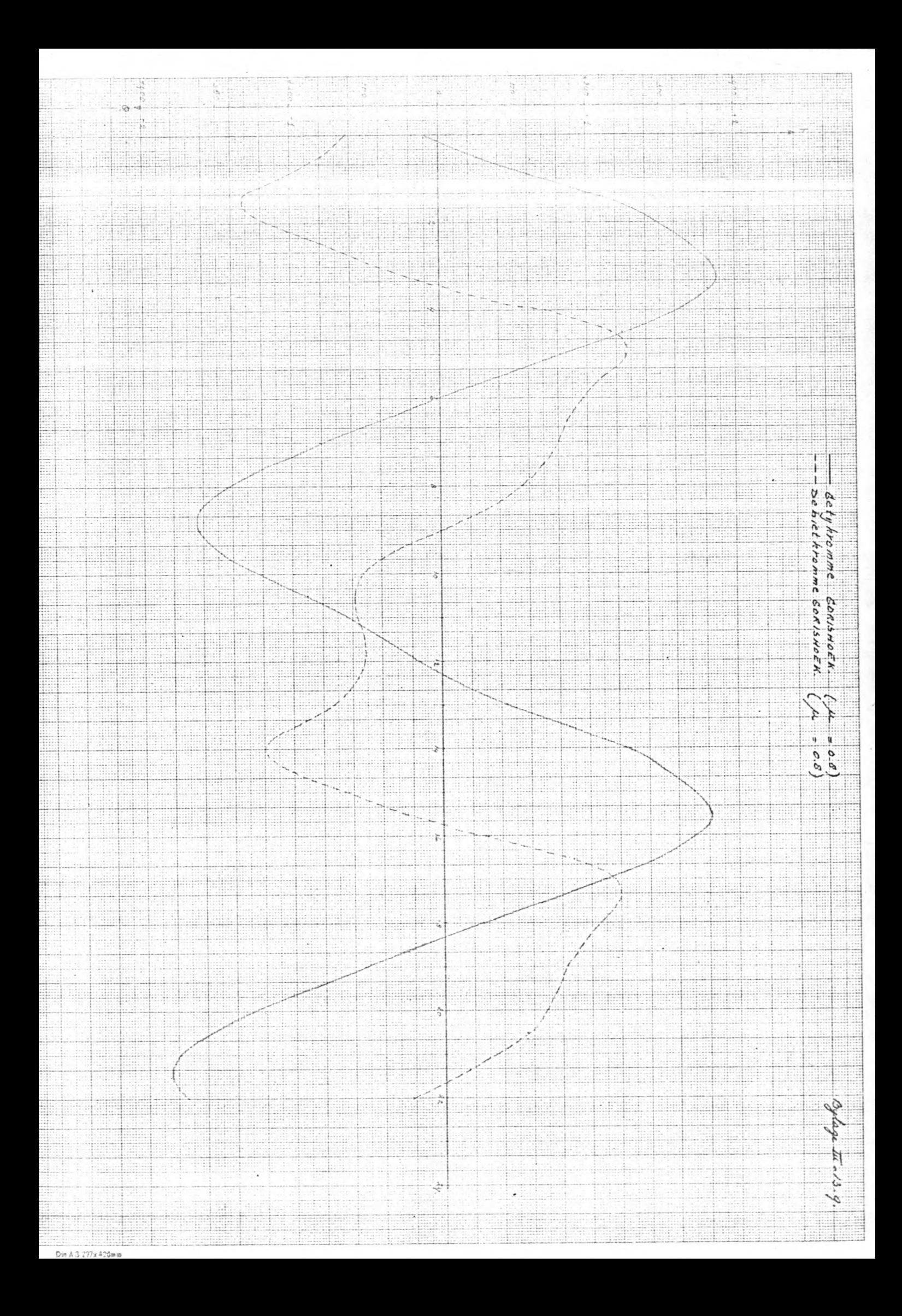

E IN. EH. 罪 H Eil ÷ Ŧ I EU I q. 몇몇 ÷. I I m Ţ. Beth. W m  $rac{1}{1}$ ş eregent anii 9H tinin er Kromme Razernypolder ŧ E **III** m 599 EI. 9  $\frac{1}{2}$ m E 9 m S. 398 m È, Ħ 99 90 eÄ E 13 e m em e EH e m  $\frac{1}{1}$ <u>hund</u>  $\begin{picture}(20,20) \put(0,0){\line(0,0){150}} \put(0,0){\line(0,0){150}} \put(0,0){\line(0,0){150}} \put(0,0){\line(0,0){150}} \put(0,0){\line(0,0){150}} \put(0,0){\line(0,0){150}} \put(0,0){\line(0,0){150}} \put(0,0){\line(0,0){150}} \put(0,0){\line(0,0){150}} \put(0,0){\line(0,0){150}} \put(0,0){\line(0,0){150}} \put(0,0){\line(0$ SH. m H. ff **A** E ui s 9 **LEED** . III m id. ÷ llin ill. AD. linin Ħ  $a.c.$ SH ee ¢ W H E W ÷lij H  $\frac{1}{2}$ I HI. ed. A. ÷ m signa a i W. 4  $\rightarrow$ **Billian** e.  $\frac{1}{2}$ u. SHEET. a. E. 55 A. ill. E I ₩ ä. 99 ş fillo i ļ. 5 \$ ili. 11 ÷ W E 1 m en<br>Hi en. 23  $Q$ Ett fr  $\frac{1}{2}$ 14 Z3 1e,

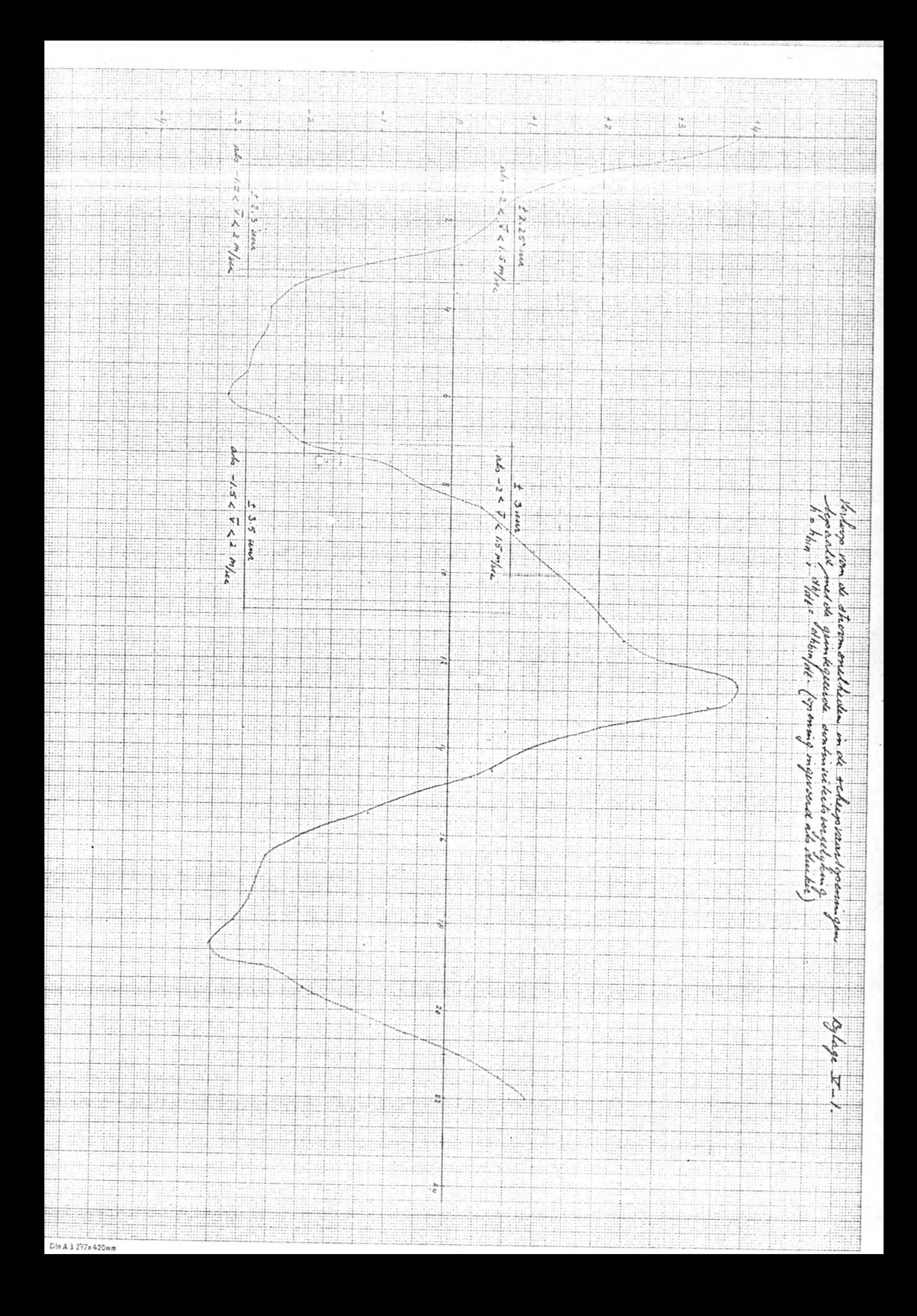

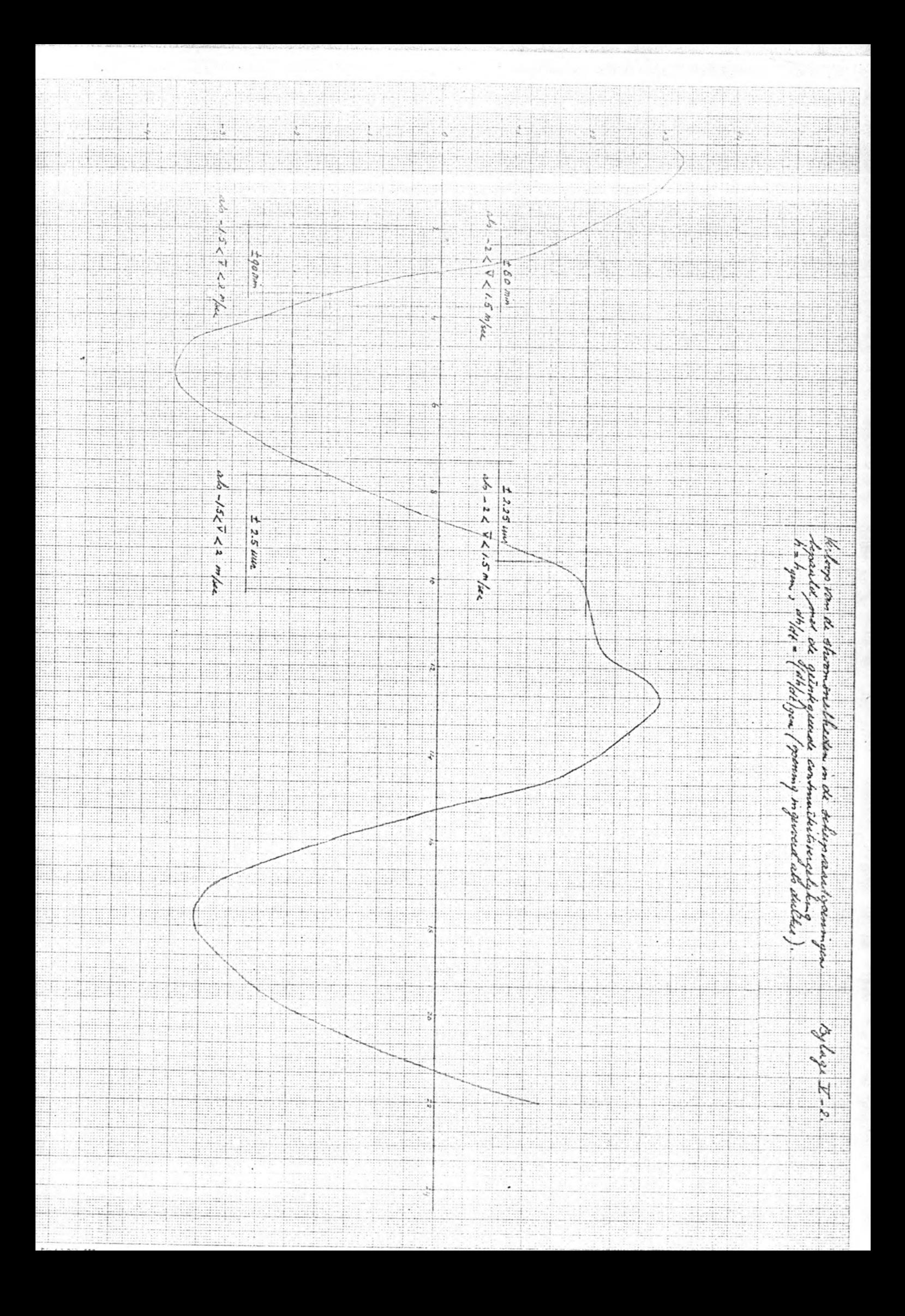

Verloop kombergingsoppervlakte met de waterstand.

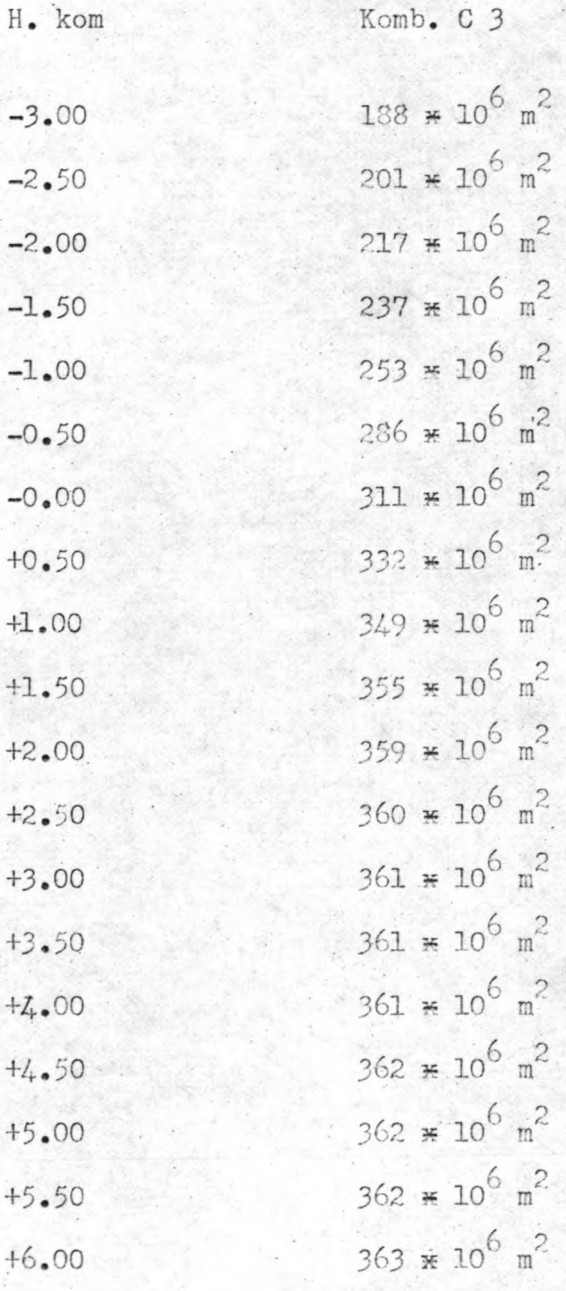

Bijlage IV - 5.

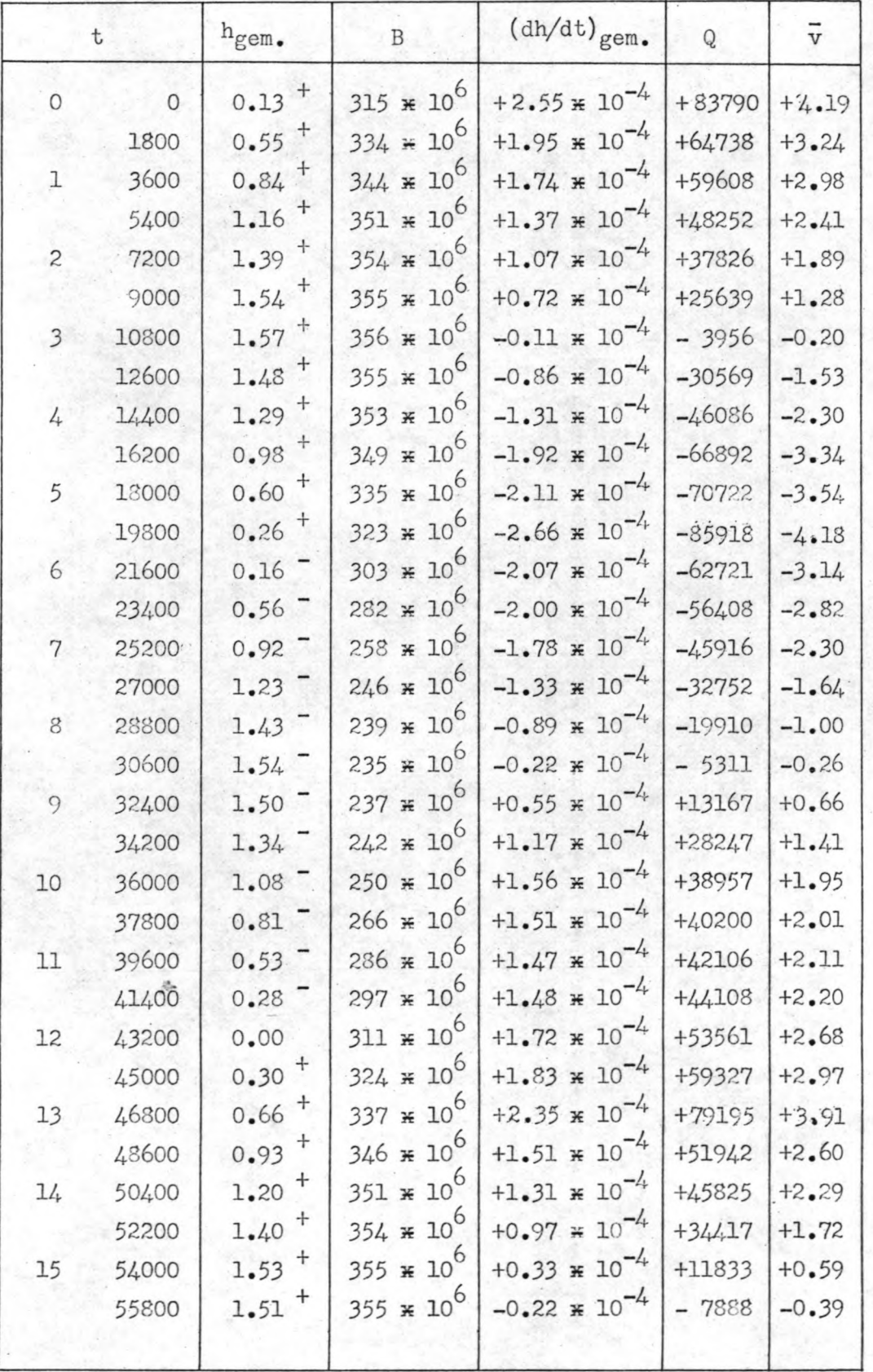

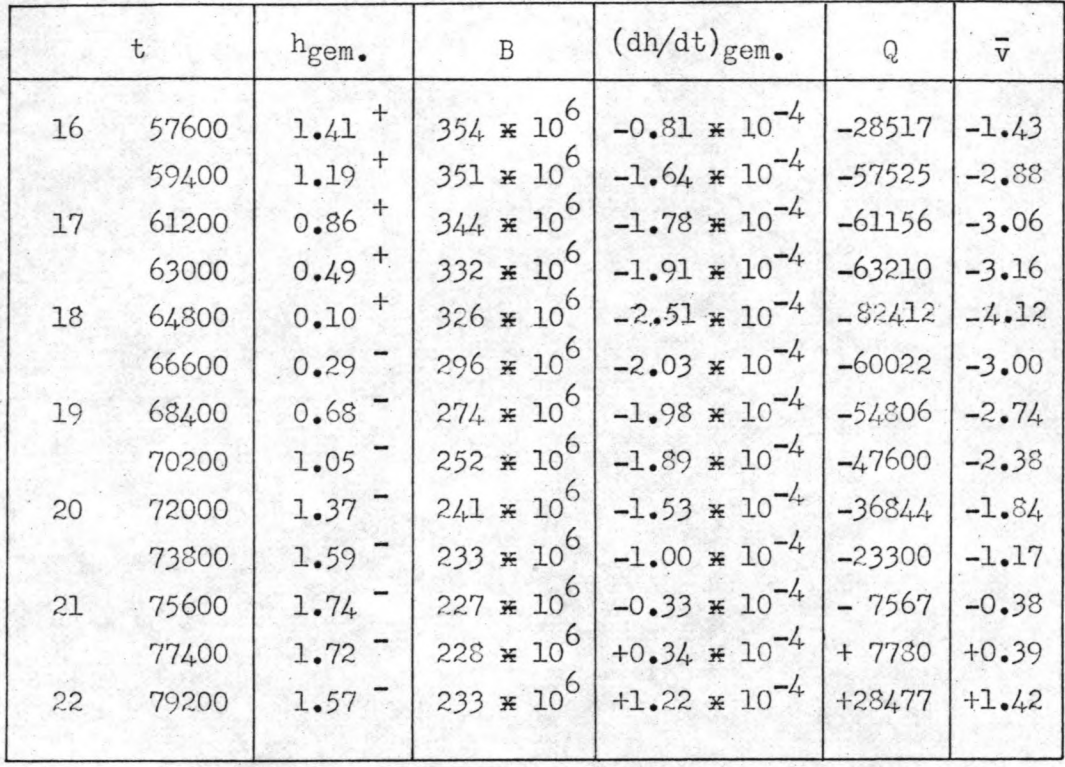

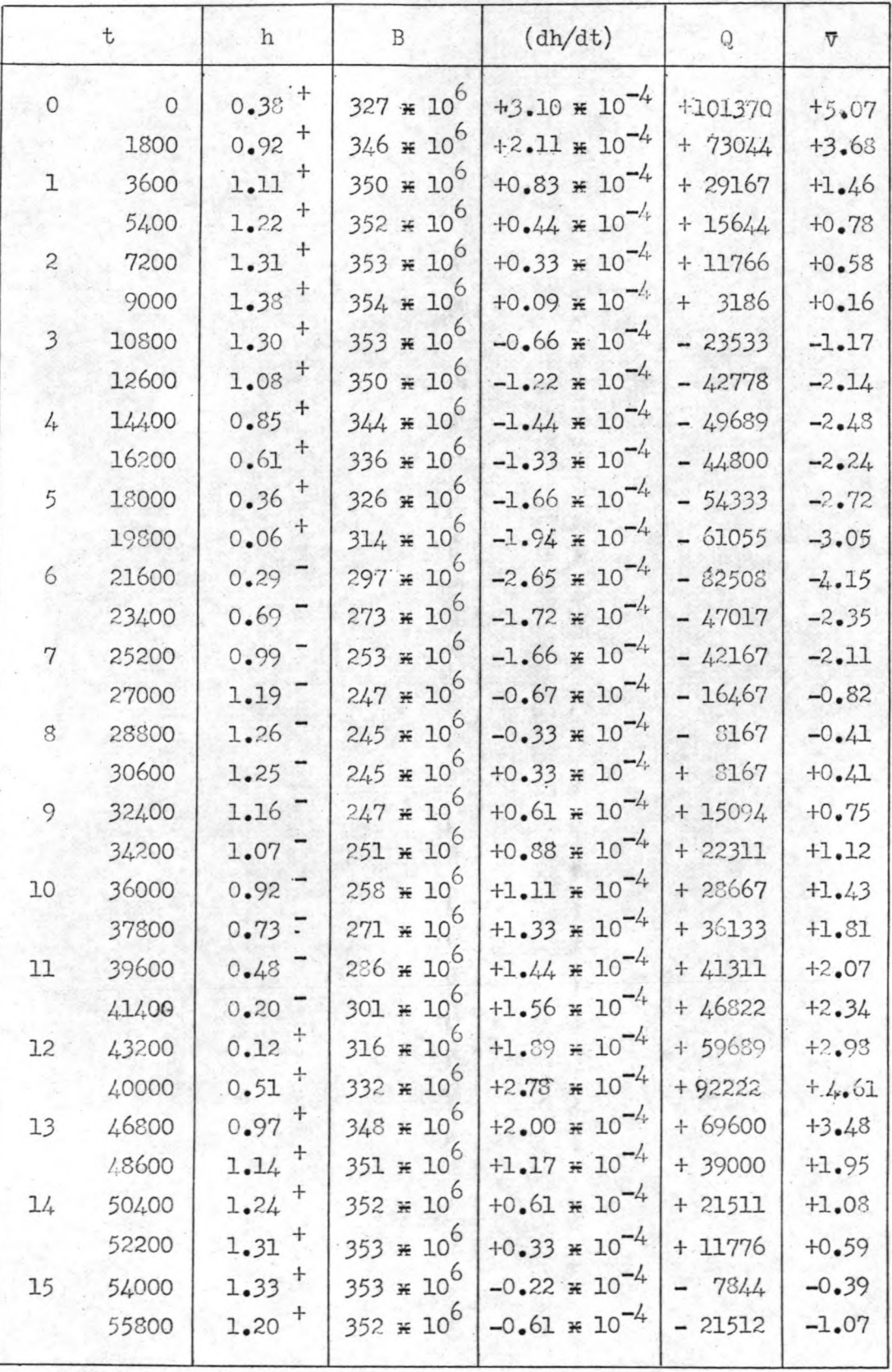

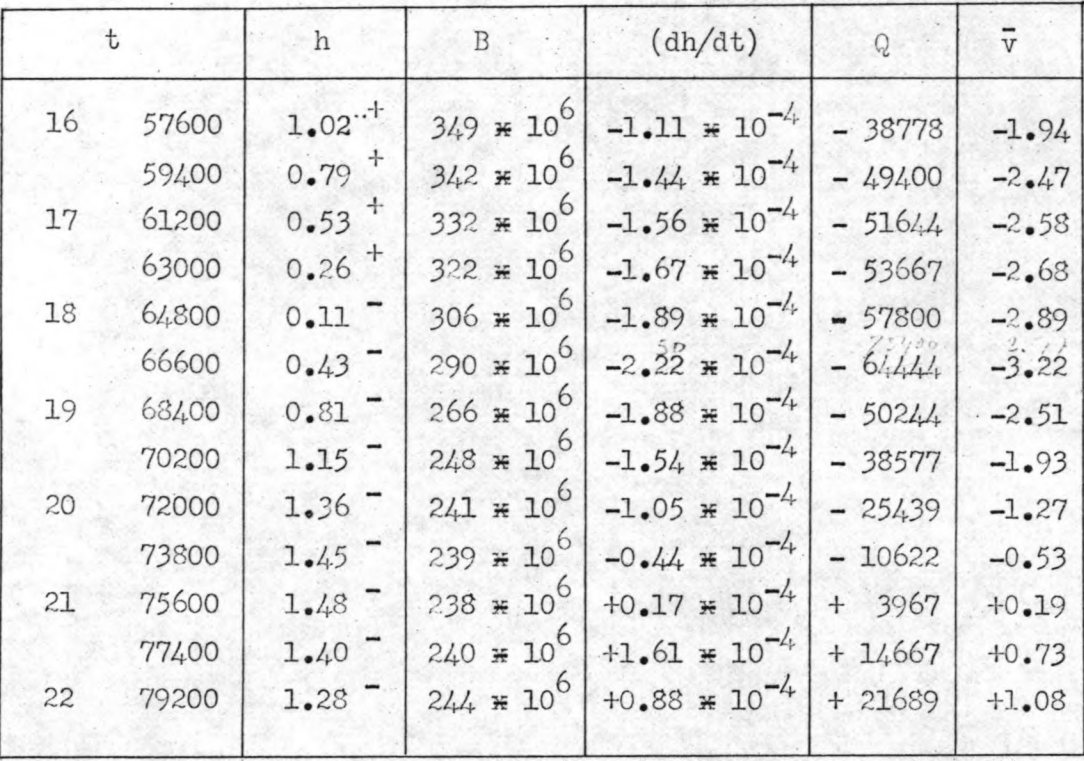

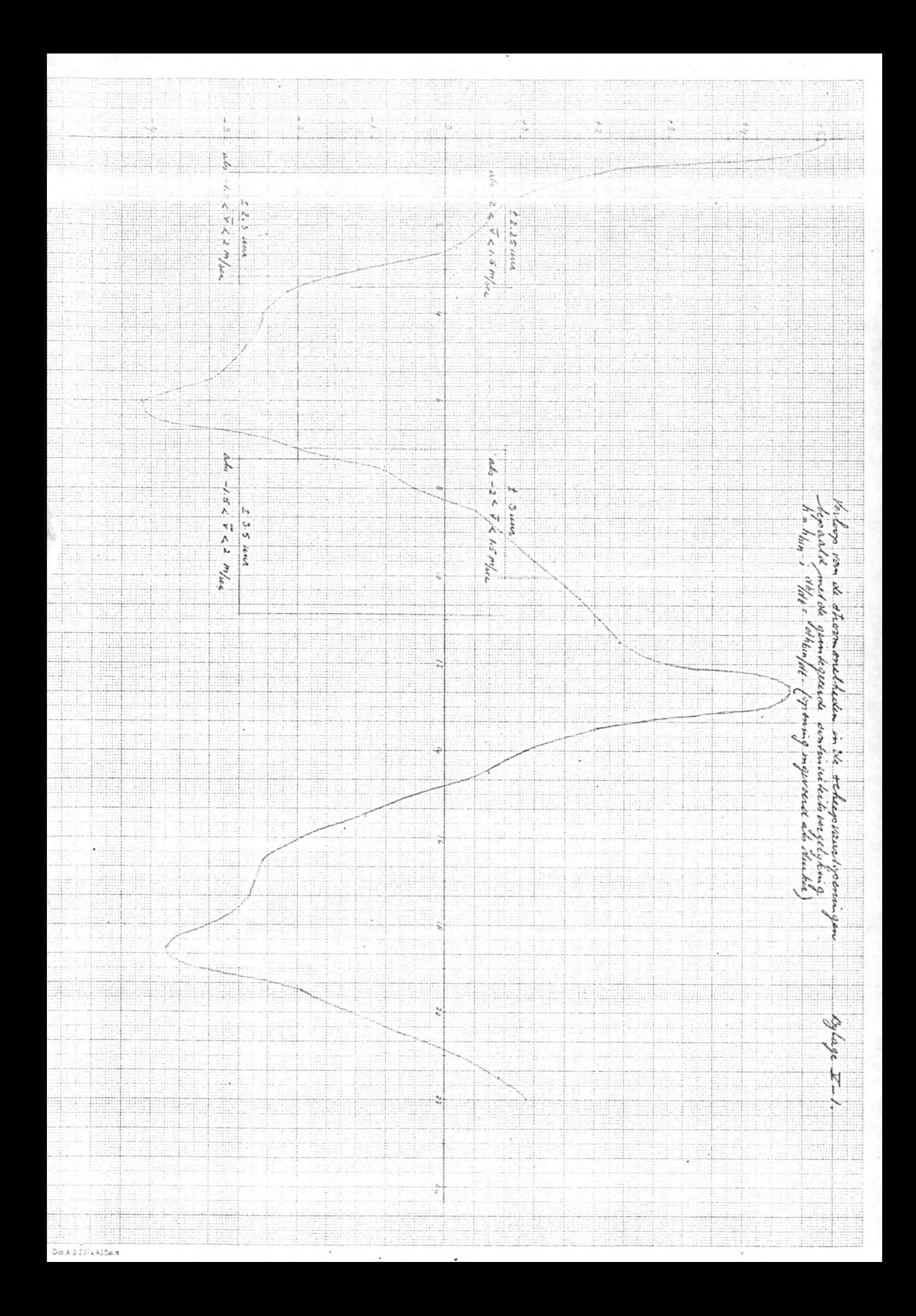

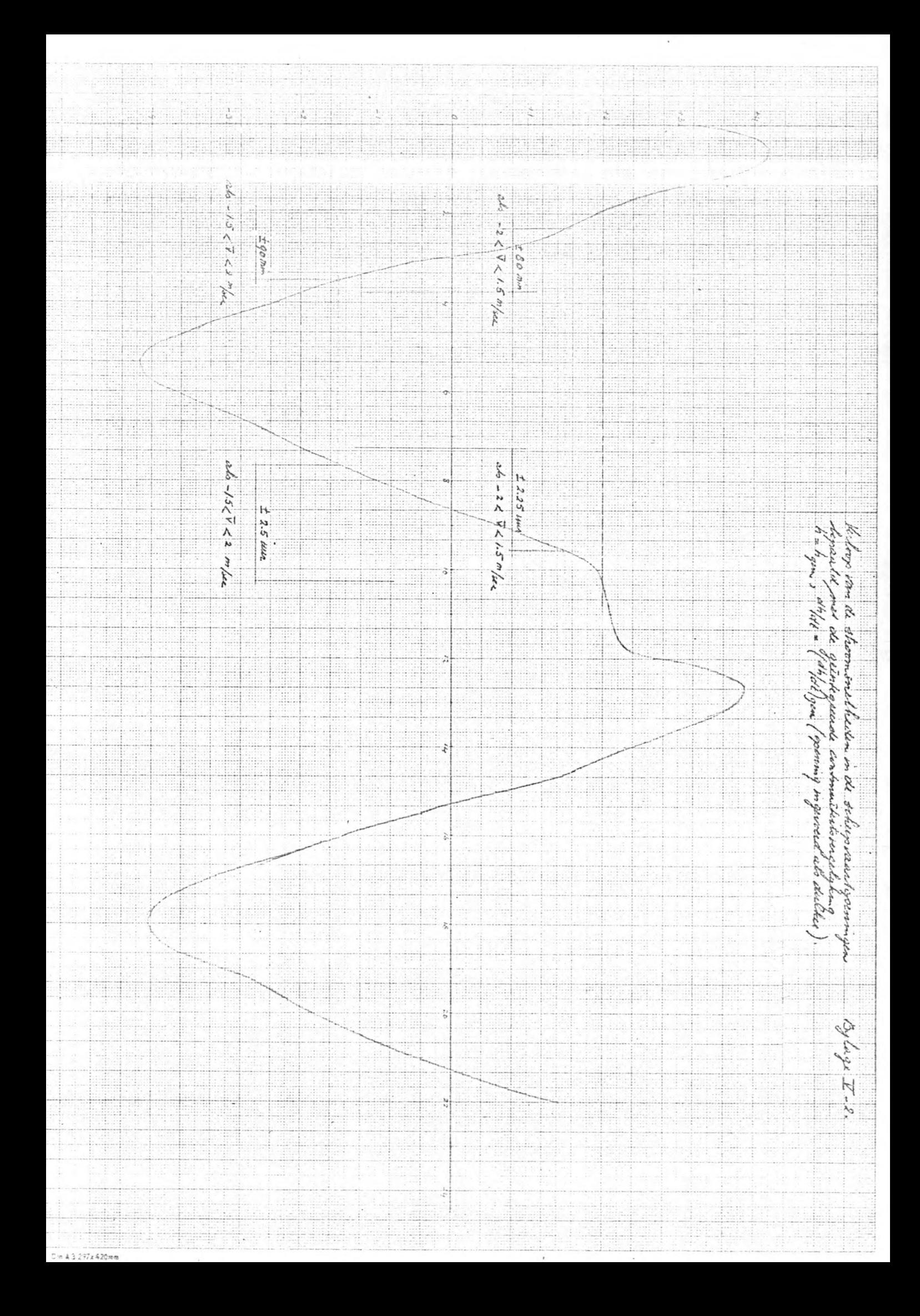

 $\mathcal{L}^{\text{max}}_{\text{max}}$  , where  $\mathcal{L}^{\text{max}}_{\text{max}}$